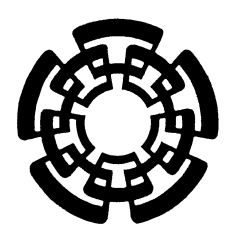

**Centro de Investigación y de Estudios Avanzados del Instituto Politécnico Nacional** 

> **Unidad Zacatenco Departamento de Matemática Educativa**

## **Propuesta de enseñanza de las propiedades de límites de funciones de variable real en un contexto de competencias utilizando TIC's**

Tesis que presenta

## **Hugo Estrada Santos**

para obtener el Grado de

### **Maestro en Ciencias en la especialidad de Matemática Educativa**

Director de la Tesis: Dr. Carlos Armando Cuevas Vallejo

México, Distrito Federal **Abril**, 2015

#### **Agradecimientos**

Agradezco a Dios por ser bondadoso conmigo y darme fuerza y fe en mi propia persona para poder realizar y terminar este proyecto de investigación que inicié hace tiempo y que en algún instante creí imposible de finalizar.

A mi madre, Concepción y a mi hermana, Ana Victoria porque con su cariño han llenado de mucha alegría mi vida, y sé que son dos personas con las cuales puedo contar en cualquier momento.

Al Doctor Carlos Armando Cuevas Vallejo por la paciencia que tuvo conmigo en el desarrollo de esta tesis, por sus consejos, comentarios, por no perder la confianza en mí y por todas las horas que me dedicó fuera de su horario de trabajo para realizar las correcciones necesarias a mi escrito y avances de tesis.

Al CONACYT, que con su apoyo me permitió realizar este trabajo de tesis. Número: 261750

#### Abstract

The research focuses on the development of educational activities that allow high school students to address and manage the properties of limits of functions of real variable in a context of competences, developed based on the Cuevas- Pluvinage didactic and Marco Curricular Común of the SEP . The results obtained show that students were able to solve limits of functions using for this more than a system of representation as tables, mathematical functions and graphs, and in some cases , could solve inverse problems that initially were not covered in the development of project activities. In other cases, the students used the technologí resources to expore limits in a diferent way.

#### Resumen

La investigación se enfoca en el desarrollo de actividades didácticas que permitan a los estudiantes de bachillerato abordar y manejar las propiedades de los límites de funciones de variable real bajo un contexto de competencias, desarrolladas con base a la didáctica Cuevas-Pluvinage y al Marco Curricular Común de la SEP. Los resultados que se obtuvieron muestran que los estudiantes fueron capaces resolver límites de funciones auxiliándose de más de un sistema de representación como: tablas, funciones matemáticas o gráficas, y en algunos casos, pudieron resolver problemas inversos que en un principio no estaban contemplados dentro del desarrollo de las actividades del proyecto, y en otros, se auxiliaron de los recursos tecnológicos para explorar de otra manera los límites que les fueron propuestos.

## **Índice temático**

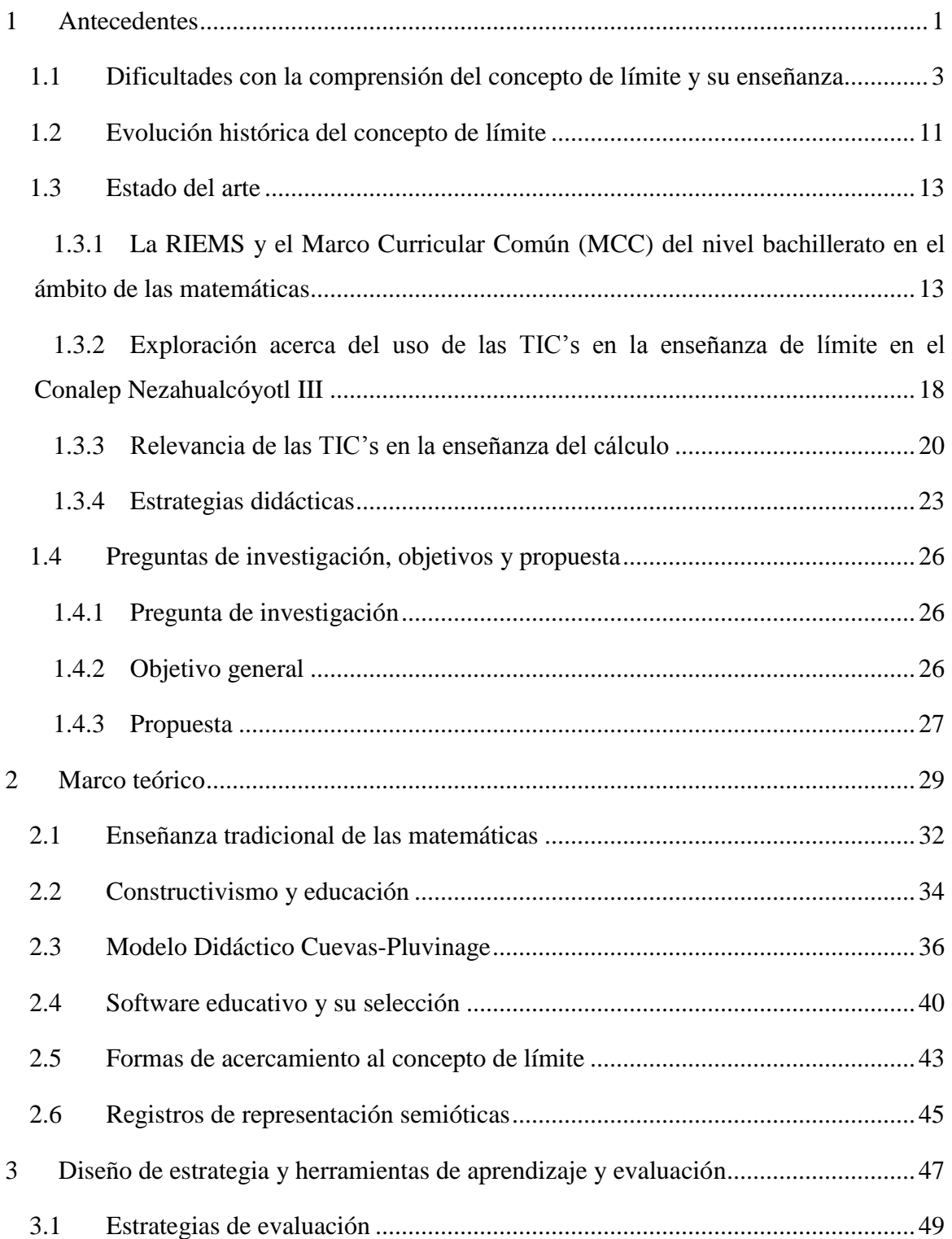

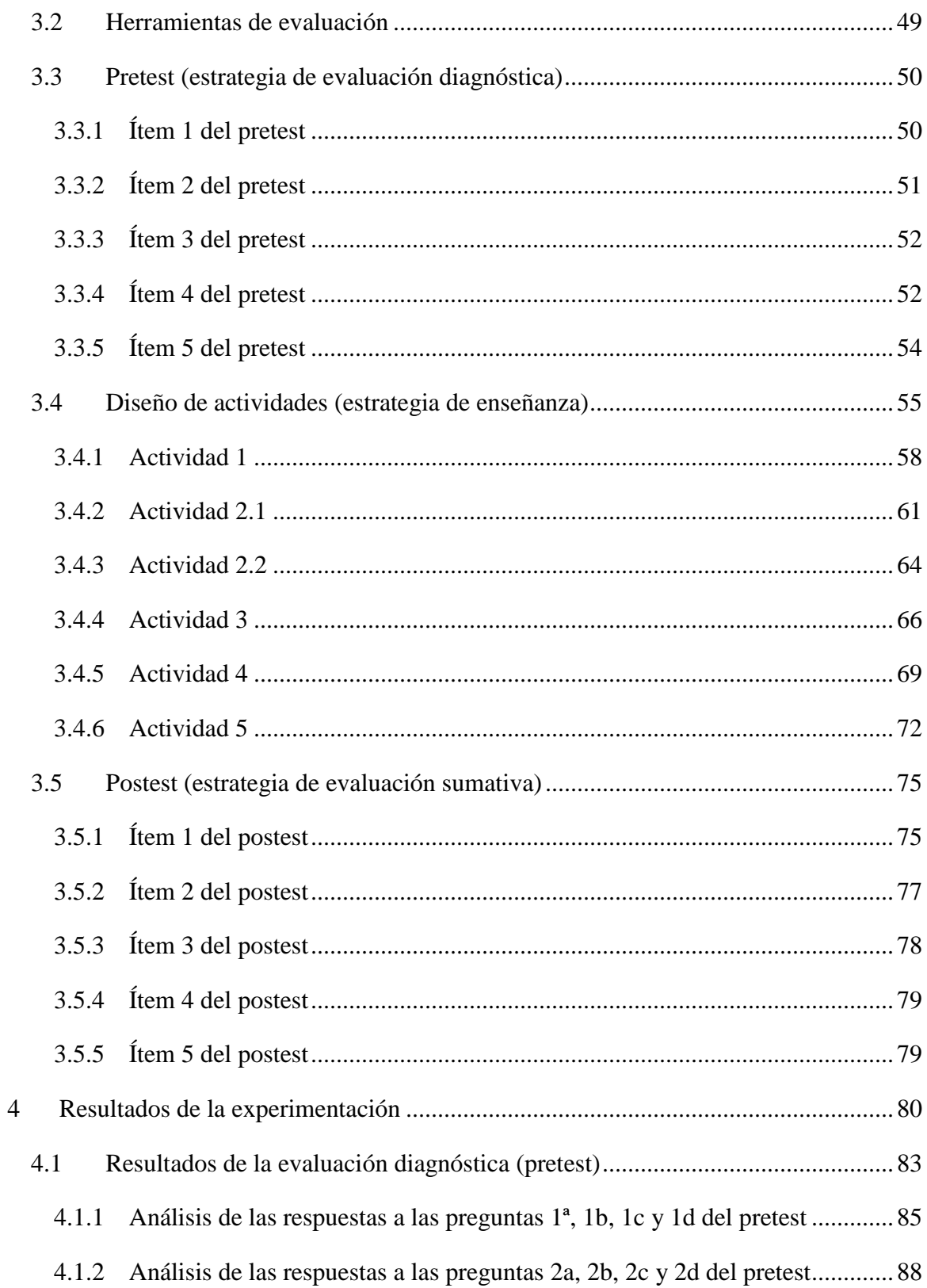

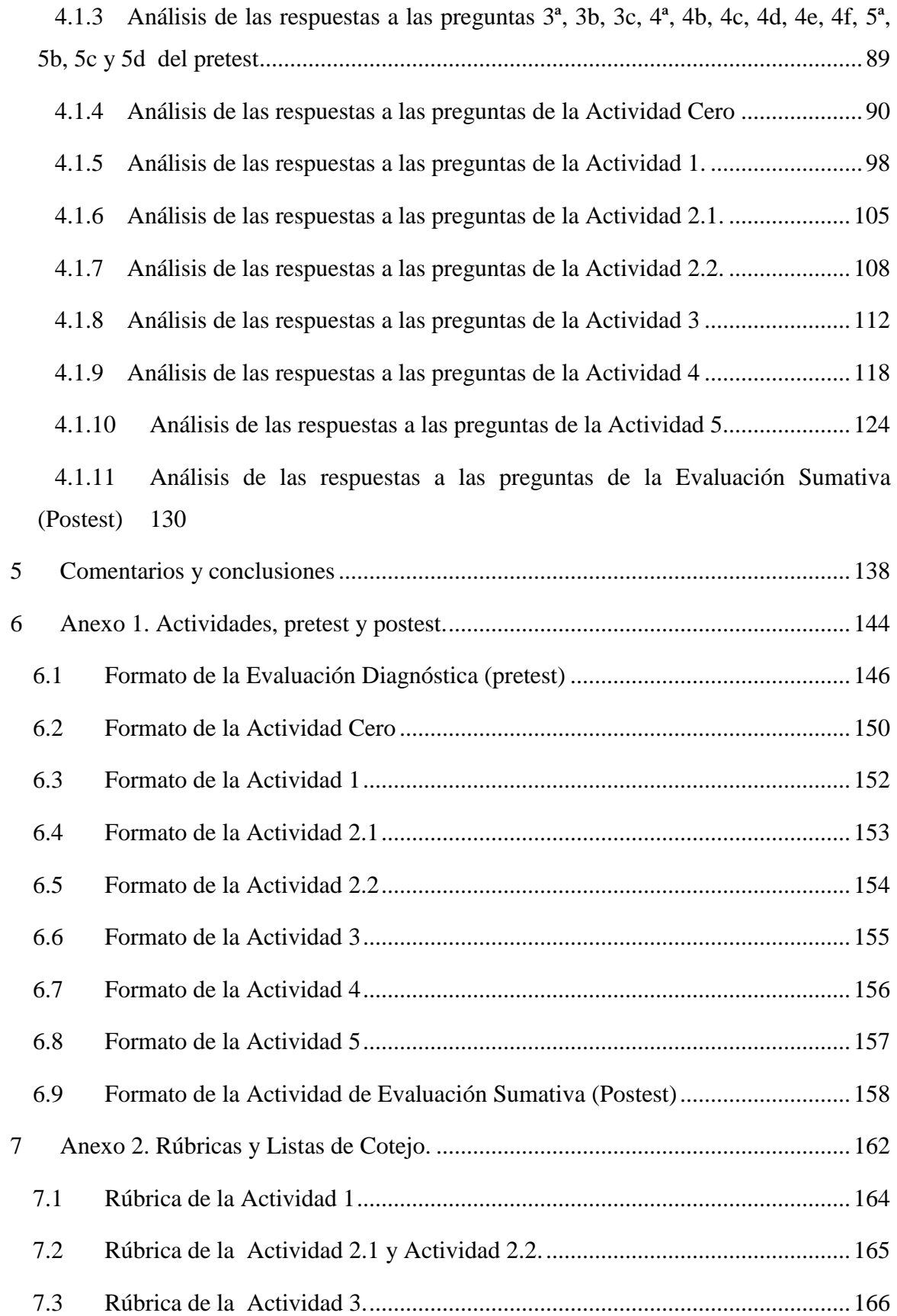

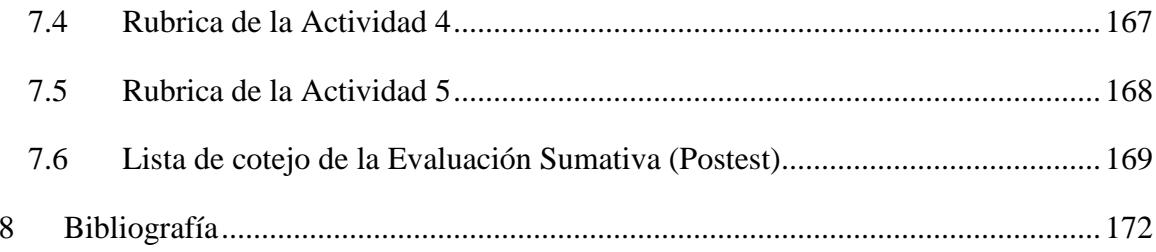

## <span id="page-7-0"></span>**Antecedentes**

## <span id="page-9-0"></span>**1.1 Dificultades con la comprensión del concepto de límite y su enseñanza**

Muy a pesar de lo que pudiéramos pensar, el concepto de límite está ampliamente arraigado en la vida diaria y estamos en constante contacto con ejemplos claros de límite. Por ejemplo, en una ocasión, en una charla que mantenía con conocidos míos, se me ocurrió plantearles la pregunta de lo que para ellos significaba la palabra "límite". Después de meditar unos segundos algunas de sus opiniones fueron las siguientes:

*Un límite es un alto, o sea, una marca a la cual te puede acerca hasta cierto punto pero sin rebasarla, por ejemplo, cuando uno sólo tiene 50 pesos en el bolsillo, en ese instante, el límite de dinero que uno puede gastar es hasta cincuenta pesos, pero no más.*

El concepto anterior muestra un caso donde el límite es alcanzable, pero de ninguna manera se puede superar. Otros ejemplos de límites pueden ser: la línea fronteriza entre dos países, la cual marca el término de un territorio y el inicio de otro; el límite de peso que un fisicoculturista puede cargar en un gimnasio con sus propias manos, o cuando uno maneja un automóvil, y al ingresa en un estacionamiento se encuentra con un señalamiento que especifica que el límite máximo de velocidad es de 15 km/h. En especial, en este último ejemplo el límite puede ser alcanzado y hasta rebasado con tan sólo dar un apretoncito de más al pedal de la velocidad.

Existen otros tipos de límites en la vida cotidiana que no necesariamente son físicos o tan palpables como los anteriores, sino que son impuestos por las relaciones sociales de los individuos que viven en una comunidad o por la esencia misma del individuo, como los siguientes:

*Los actos que una colectividad de personas califican como límites entre una acción moral e inmoral; o también como: el límite de las relaciones afectivas (o sea, el punto hasta el cual, un individuo puede relacionarse sentimentalmente con otros congéneres sin que este afecto sufra cambios considerables), o el límite de mi paciencia (el punto* 

*en el cual una persona puede controlar sus actos antes de estallar en una reacción fúrica).*

Son muchos los ejemplos que expresan las nociones coloquiales que se tienen de la palabra "límite" y, en general, las personas no parecen tener conflicto en comprender su significado, sin embargo, cuando éste término (límite) se traslada al ámbito matemático, los ejemplos no son tan abundantes ni mucho menos proliferan las definiciones, esto se debe a que la concepción que se le da a la palabra "límite" en matemáticas es mucho más formal y se le asocia a otras conceptos matemáticos como lo es el de "función", el cual tampoco es sencillo de definir ni es un elemento fácil de manejar.

La noción, el concepto, el manejo y la aplicación de límites en el Cálculo ha sido muy importante tanto para el desarrollo de esta disciplina cognitiva como para la generación de nuevos conocimientos en el ámbito matemático. De acuerdo con Tall (2012) "*el concepto de límite ha mostrado ser un excelente fundamento para el análisis matemático en los niveles educativos superiores, sin embargo, de acuerdo a la experiencia y a muchos estudios de investigación, -los límites- son una fuente de dificultad cognitiva para los estudiantes*".

Antes de entrar de fondo en el tema de límites matemáticos y sus dificultades cognitivas, decidí acercarme a un grupo de profesores del área de matemáticas del subsistema de bachillerato CONALEP, plantel Nezahualcóyotl III, para presentarles un cuestionario exploratorio con preguntas relacionadas al tema de límites y el aprendizaje de este tema por sus estudiantes. Las primeras dos preguntas fueron las siguientes:

- *1. ¿Qué dificultades ha encontrado en sus estudiantes en el aprendizaje de límites?*
- *2. ¿Cuáles considera que son las razones por las que los estudiantes presentan estas dificultades?*

Algunas de las respuestas que ofrecieron los profesores con relación a la primera pregunta fueron:

*Es difícil para los estudiantes comprender el concepto (matemático) de límite, ya que éste conlleva el manejo de dos variables; mientras una variable "x" se acerca a un valor "a", al mismo tiempo otra variable "y" se aproxima a un valor "L".*

*La idea de aproximar infinitamente una variable "x" a un valor "a" es compleja de asimilar por los estudiantes (muy probablemente porque este tipo de conceptualizaciones conlleva la idea de infinito, la cual es otra idea matemática difícil de comprender).*

Para la segunda pregunta, algunas respuestas fueron:

Los estudiantes no encuentran el por qué estudiar matemáticas (en este caso el *tema de límites) y además no le entienden.*

*A los estudiantes les hace falta bases sólidas en conocimientos matemáticos previos en áreas como: álgebra, aritmética (fracciones), geometría y trigonometría.*

1. ¿Qué dificultades ha encontrado us encontrado usted en sus estudiantes en el aprendizaje de limites? Conocinnieatos Previes de Algebra, yeometrá limites? Es déficil pour lettreduction comprends gonometria, operaciones con fragmentes.<br>No existen y son insúlicientes Maurepto de limite (Maternation) Trigorometra, Operaccores con 2. Cousses considera used que son las razones por las que los estudiantes<br>presentan estas dificultades? No encuentran el porque estudiantes<br>maternaticas, no es que no les gustava est dificultades 2.  $i$ Cuáles considera usted que son las razones por las que los estudiantes<br>presentan estas dificultades?<br> $\bigwedge \mathcal{O}$   $\bigwedge \mathcal{O}$   $\bigwedge \mathcal{O}$   $\bigwedge \mathcal{O}$   $\bigwedge \mathcal{O}$   $\bigwedge \mathcal{O}$   $\bigwedge \mathcal{O}$   $\bigwedge \mathcal{O}$   $\bigwedge \mathcal{O$ loducinte tome pronumers idencyts.

Las opiniones anteriores no son privativas de los profesores del subsistema CONALEP; también David Tall (1993) expone algunas dificultades que los estudiantes de la materia de cálculo presentan en su estudio. A continuación presento algunos de estos conflictos:

- Dificultades relacionadas con el lenguaje, como son los términos: "límite", "tiende a…", "tan pequeño como se quiera…"; además el término de límite tiene muchas connotaciones coloquiales que dificultan su comprensión formal.
- El proceso de obtener un límite no siempre se realiza a través de operaciones aritméticas o algebraicas simples.
- Muy comúnmente se evoca al concepto de infinito y en este momento todo se rodea de misterio.

**Imagen 1.1 Dificultades que algunos profesores de la materia de Análisis Derivativo de Funciones (AIND, equivalente a la asignatura de cálculo diferencial) del CONALEP Nezahualcóyotl III encuentran en sus alumnos en el estudio del tema de límites.**

- Los estudiantes tienen dificultades sobre si el límite de una función puede ser alcanzado o no.
- Hay confusión al pasar de lo finito a lo infinito y, al mismo tiempo, entender qué pasa en el infinito.

Muy a pesar de lo que puedan pensar los profesores de cálculo, los alumnos no necesariamente (o completamente) son culpables de su baja comprensión y manipulación de los límites de funciones. Debemos considerar que la enseñanza y aprendizaje de los contenidos básicos del cálculo son procesos complejos. La creencia de cómo se aprende el cálculo influye sobre todo en los aspectos de la enseñanza, gobiernan lo que se incluye en el currículum y cuándo deben enseñarse los contendidos; determinan la importancia que un educador da al empleo de técnicas o en aprovechar la curiosidad, interés y la motivación del alumno e influye en la forma en la que los docentes desarrollan estrategias, conceptos, evalúan logros y corrigen errores y dificultades. En realidad son numerosas las variables que inciden en el rendimiento de los estudiantes como por ejemplo: naturaleza de las matemáticas, tipo de aprendizaje matemático, el ambiente escolar, las habilidades docentes y conocimientos del profesor, las motivaciones, valores y variables cognitivas del alumno, las variables del currículum escolar, evaluaciones, etc., (Engler, et al, 2008).

Azcárate et al, (citado por (Engler, et al, 2008,13), manifiesta que la enorme dificultad de la enseñanza y del aprendizaje de límites se debe a la riqueza y complejidad tanto como al hecho de que los aspectos cognitivos implicados no se pueden generar puramente a partir de la definición matemática. Al respecto, Cuevas y Pluvinage (2003) comentan que, al introducir un concepto matemático, nunca se debe realizar a través de su definición formal, sino que se debe introducir a través de problemas contextualizados.

La adquisición por parte del alumno del concepto de límite es difícil de lograr, pero también la operación y cálculo de límites de funciones conlleva dificultades, sobre todo si se manejan funciones que nos son polinomiales, o si es que se está trabajando con funciones racionales. La dificultad se ve aumentada si, además, se involucran situaciones de indeterminación.

Un caso de indeterminación es una situación donde el cálculo de un límite no consiste simplemente en evaluar la función en un punto dado, sino que requiere un análisis detallado, y en algunos casos es necesario realizar una transformación algebraica de la función. En una situación de indeterminación existe expresiones a las que se les llama indeterminadas (como lo son:  $0/0$ ,  $\infty/\infty$ ,  $0 \infty - \infty$ ), las cuales suelen presentarse en el cálculo de límites y que, en muchos casos, son difíciles de evaluar.

Para poder analizar los límites de una función en puntos donde se generan indeterminaciones, a menudo es enriquecedor auxiliarse de más de un método como lo puede ser el uso de tablas, el recurrir a una gráfica o la manipulación algebraica.

Además de las situaciones de indeterminación, hay que tomar en cuenta que, a diferencia de los conceptos y procesos de las matemáticas elementales, la cuales tienen un algoritmo bien construido para calcular el valor específico del concepto, en el caso de los límites no se tiene ningún algoritmo universal que funcione en todos los casos, o puede ser que ni siquiera exista un algoritmo simple. Por otro lado, las rutas indirectas a través de las cuales se calculan los límites en las primeras etapas de la introducción de este tema, aumentan las dificultades que tienen los estudiantes con la adquisición de este conocimiento.

Por su parte, Sierpinska (1987), en un trabajo realizado con estudiantes del área de humanidades de edades entre dieciséis y diecisiete años, detectó y clasificó los "obstáculos epistemológicos" en el estudio y comprensión de los límites de funciones matemáticas. De acuerdo a Sierpinska (1987), un obstáculo epistemológico se puede concebir como un conocimiento o una concepción generalizada en una comunidad o incluso en una cultura que, habiendo producido respuestas apropiadas dentro de un cierto dominio, genera respuestas falsas fuera de él; resiste tanto a contradicciones ocasionales como al establecimiento de un nuevo conocimiento y, aún reconocido su inexactitud, continúa aflorando intempestivamente. También comenta que los obstáculos epistemológicos están vinculados al significado del mismo concepto y no sólo a simples resultados de formas particulares de su enseñanza, ni idiosincrasias, ni es algo que ocurre a una persona o dos, sino que se encuentra extendido por razones culturales.

En Sierpinska (1987) hace una primera clasificación sobre los obstáculos epistemológicos relacionados al concepto de límite. Dicha clasificación se puede observar en la [Imagen 1.2.](#page-14-0)

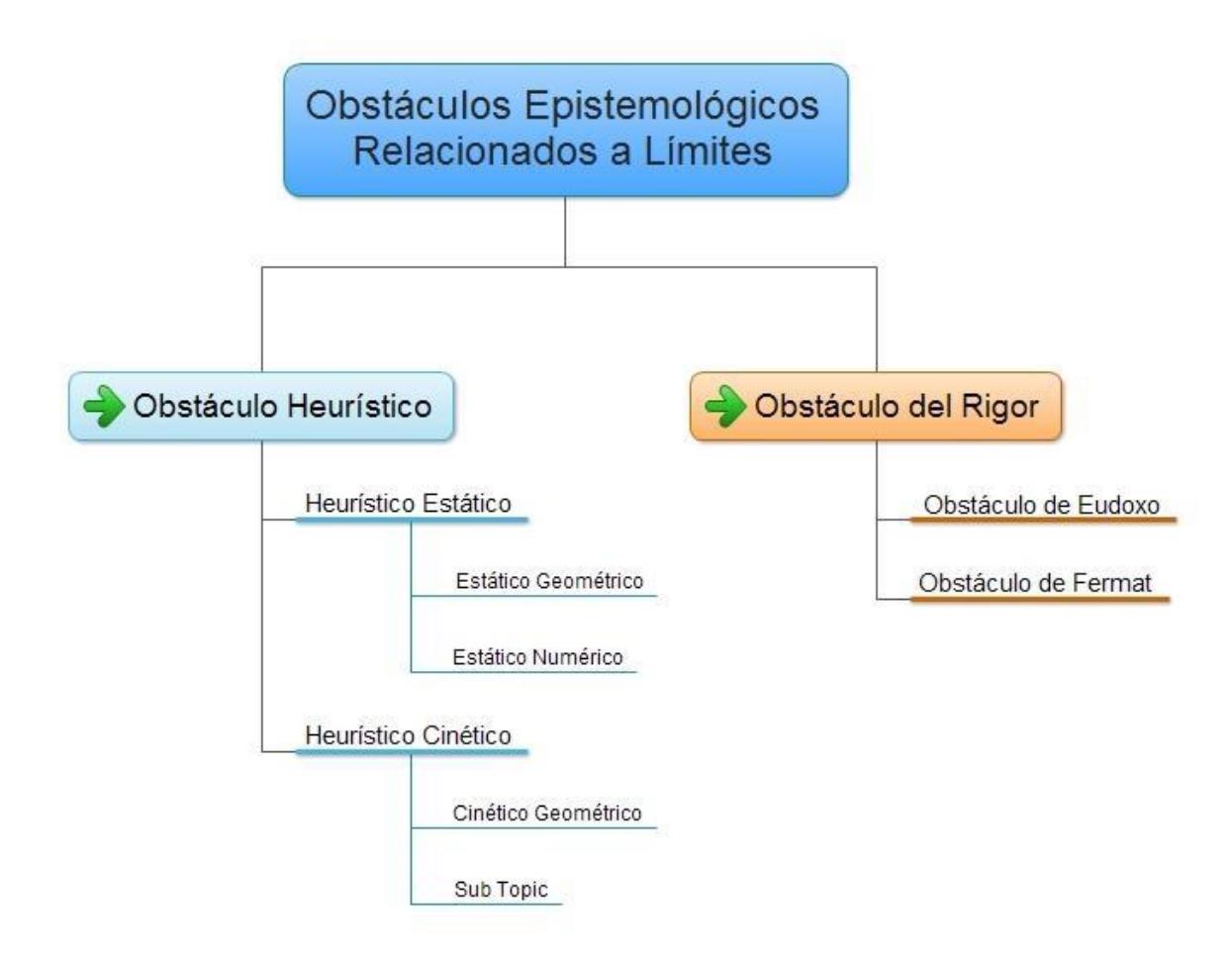

<span id="page-14-0"></span>**Imagen 1.2 Obstáculos epistemológicos en la comprensión del concepto del límite de una función de acuerdo a Sierpinska.**

Los obstáculos heurísticos están relacionados a la falta de rigor matemático, lo cual origina que la idea de "moverse hacia un límite no es una operación matemática, sino un método heurístico que conduce a descubrimientos gracias a un razonamiento basado en una intuición incompleta", esto provoca creer que "encontrar el límite (de una función) es encontrar algo del cual sólo sus aproximaciones son conocidas", o que "encontrar el límite es encontrar algo a lo que nos aproximamos infinitamente (sin alcanzarlo)" (Sierpinska, 1987). Por otro lado un rigor falso puede originar obstáculos como el obstáculo de Eudoxo, el cual Sierpinska (1987) describe como la creencia de que "moverse hacia el límite no es una operación matemática, sino un método riguroso de probar ciertas relaciones entre cantidades". Sierpinska también comenta que, para que un obstáculo epistemológico sea superado, es necesario generar un conflicto mental (una confrontación de creencias antiguas con conocimientos nuevos) y acompañarlo con una situación didáctica para que dicho obstáculo pueda ser rebasado.

En este sentido hemos desarrollado experiencias didácticas en la idea de confrontar falsas interpretaciones del límite en los estudiantes como algo que no se podía alcanzar o que está vedado.

Por último, se debe tomar en cuenta que el obstáculo en el aprendizaje de límites no solamente proviene de la dificultad que implican los procesos de abstracción inherentes al cálculo, o del precario bagaje aritmético y algebraico que disponen los estudiantes antes de abordar este tema, sino que, la dificultad que representa la enseñanza del tema de límites también proviene de la misma motivación de los alumnos y del grado de utilidad que le dan para resolver problemas. Muchos de ellos suelen considerar que la adquisición de este conocimiento es inútil, pues, aparentemente no tiene aplicaciones prácticas en la vida cotidiana (o por lo menos en el contexto en el que ellos viven y se desarrollan). Un ejemplo de esto son los comentarios que los estudiantes de sistema Conalep Nezahualcóyotl III mencionaron cuando se les preguntó con relación a la utilidad de los límites en la vida cotidiana:

- *Yo creo que los límites no sirven para nada, sólo para pasar la materia de cálculo.*
- *Tengo un tío que es ingeniero y le hicieron aprender en la universidad cálculo, pero desde que terminó nunca más ha vuelto a utilizar los límites para nada.*

Esto muestra que no sólo la parte técnica, procedimental y conceptual son un óbice en la enseñanza del tema de límites, sino que también debemos tomar en cuenta la forma en que se enseñan los límites y la importancia que los estudiantes le dan a este conocimiento como una herramienta para analizar y resolver problemas. Como lo comenta Moreno y Cuevas (2004): "*Unos de los problemas en la enseñanza de las matemáticas es ejercerla de manera rutinaria y descontextualizada, lo cual nos lleva a verla como algo carente de sentido. Este tipo de enseñanza, que induce a conductas imitativas, produce, entre otras cosas, interpretaciones erróneas en conceptos matemáticos"*.

La manera en que los estudiantes perciben las matemáticas juega un papel importante en el proceso de aprendizaje; por ejemplo: los jóvenes que confían en el aprendizaje por memorización generalmente muestran más ansiedad que sus demás compañeros (Junter, 2005). La ansiedad disminuye la confianza de los estudiantes respecto a sus conocimientos, lo cual ocasiona que la experiencia completa sea poco placentera y con frecuencia frustrante.

Los alumnos que se basan en la memorización de los contenidos matemáticos son propensos a ver la parte de las matemáticas que han aprendido, como un conjunto de unidades inconexas de métodos o reglas, dando como resultado que los educandos no puedan ver la relación entre los diferentes conceptos o propiedades cruciales, y que su comprensión de las matemáticas llegue a ser débil e incompleta, provocando que les tome mucho esfuerzo sostener sus estudios matemáticos por la presión de recordar reglas, métodos, teoremas y definiciones (Junter, 2005). Este patrón disfuncional es difícil de resolver ya que el conocimiento fundamental de los estudiantes posee lagunas que hay que subsanar para poder avanzar en la exploración de nuevos y más avanzados saberes. Además de que ya existe un predisposición negativa hacia cualquier tema de matemáticas.

La intuición y la lógica propia de los estudiantes juega un papel importante en la comprensión de nuevos conceptos, esto lo muestra una investigación realizada por Szydlik (2000, citado en (Junter, 2005) acerca de la creencia y entendimiento conceptual de los estudiantes revela una conexión entre la creencia de los estudiantes acerca de cómo se establece la verdad en las matemáticas y en el entendimiento de límites. Los estudiantes que prefieren lecturas y libros de texto para establecer una verdad matemática poseen una definición inadecuada y micro-conceptos de los límites en mayor medida que los estudiantes que confiaron más en su intuición, lógica y evidencia empírica. Los estudiantes que sienten más confianza en su capacidad de intuición y en su perspicacia para reconocer relaciones generalmente muestran una actitud afectiva positiva hacia las matemáticas y por lo tanto son más propensos a aprender nuevos conceptos. De acuerdo a Junter (2005), los conocimientos subjetivos de los estudiantes, aunado a sus actitudes, puede influir su desarrollo en matemáticas ya sea de manera positiva o negativa. Si los estudiantes piensan que las matemáticas sólo se tratan de fórmulas y contar, entonces esto dificultará su capacidad de resolver problemas posteriormente.

Por este motivo en nuestras actividades nos hemos apoyado en las tecnologías digitales con el fin de promover una mayor intuición en los procesos de límites al poder realizar múltiples cálculos aritméticos de forma simultánea y visualizarlos muchas de las veces geométricamente.

#### <span id="page-17-0"></span>**1.2 Evolución histórica del concepto de límite**

Blázquez (2006) hace una breve reseña de la evolución histórica del concepto de límite, y la divide en tres etapas:

**Etapa 1:** En esta etapa contempla los trabajos realizados en la antigua Grecia, hasta mediados del siglo XVII, hasta esta fecha aún no se considera el límite de una función como tal, sin embargo se tratan algunos tópicos y se hace uso de métodos para resolver problemas de tipo cinemático, de tangentes, determinación de extremos y cálculos de cuadraturas. Algunos de estos ejemplos son:

- Método de exhausción de Eudoxo de Cnido (360 a. C).
- Las cuadraturas de Arquímedes (siglo III a. C).
- El estudio de las series numéricas de Nicle de Oresme (alrededor de 1360)
- Los métodos para el cálculo de tangentes de extremos de Fermat (1601- 1665).
- El método de las tangentes de Isaac Barrow (1630-1677).
- El método de los infinitésimos de Kepler (1571-1630).
- El método de los indivisibles de Cavalieri (1598-1647)
- Entre otros.

**Etapa 2**: Esta etapa se puede considerar, aproximadamente, a partir de mediados del siglo diez y siete, y se extiende hasta finales del siglo XVIII y principios del siglo XIX. Para este momento, los matemáticos se abordan problemas con procesos infinitos. Siguiendo el cálculo creado por Newton (1642 – 1727) y Leibniz (1646 – 1716), consiguen separar este cálculo de la geometría, aunque no aciertan a separar los

métodos analíticos de los algebraicos. De las aportaciones relacionadas con el concepto de límite, sobresalen los descubrimientos de Newton (1712) sobre series infinitas, fluxiones y diferenciales, así como los trabajos de Leibniz sobre el cálculo de diferenciales y series infinitas. Por otro lado, Jaques Bernoulli (1654 – 1705) y Jean Bernoulli (1667 – 1748) continúan la obra de Leibniz; Jean descubre la regla de L'Hopital y la serie de Taylor, publicada por Brook Taylor en 1715. Leonhard Euler (1707 – 1883) integra el cálculo diferencial de Leibniz y la teoría de las fluxiones, dando lugar al "análisis matemático" como área de la matemática que estudia los procesos infinitos. Otro gran contribuyente a la evolución del concepto de límite fue D'Alamber (1717-1783), quien interpreta las razones primeras y últimas de Newton como límites:

*Una cantidad es el límite de otra cantidad variables, si la segunda puede aproximarse a la primera hasta diferir de ella en menos que cualquier cantidad dada (sin llegar nunca a coincidir con ella).*

**Etapa 3**: Durante esta época, en la búsqueda de una fundamentación se intenta reconstruir el análisis sobre la base de conceptos aritméticos, surgen nuevos problemas en la propia matemática y en la física. Bajo este contexto, Augustine Louis Cauchy (1821) propone una nueva definición con relación a la dada por D'Alambert:

*Cuando los sucesivos valores que toma una variables se aproximan indefinidamente a un valor fijo, de manera que terminan por diferir de él en tan poco como queramos, este último se llama el límite de todos los demás.*

Posteriormente, Heine, en 1872, escribe una nueva definición, atribuida a Karl Weierstrass (1815 – 1897), que elimina el subjetivismo de la definición de Cauchy y que a continuación se muestra:

*Si, dado cualquier "ε", existe un "ηo", tal que para 0<η<ηo, la diferencia f(xo±η)-L es menor en valor absoluto que ε, entonces se dice que "L" es el límite de f(x) para*   $x=x_0$ .

En el siglo pasado se sustituye la η de Weierstrass por δ, notación que en la actualidad se suele considerar en casi todos los textos de Análisis Matemático y Cálculo.

Blázquez (2006) también comenta que se puede hablar de una cuarta etapa, en el siglo XX, que tiene como característica la generación de otros espacios matemáticos, y de acuerdo a este autor, esto permite afirmar que la concepción de límite es topológica y por lo tanto la formulación es diferente.

#### <span id="page-19-0"></span>**1.3 Estado del arte**

Es bien conocido que las habilidades lógico-matemáticas en los jóvenes estudiantes de nivel bachillerato mexicano son precarias, y estos resultados se hacen evidentes en pruebas de tipo estandarizado como lo son el Programa Internacional de Evaluación de Alumnos (PISA, por sus siglas en inglés, la cual es una evaluación de carácter internacional establecida por la Organización para la Cooperación y el Desarrollo Económico, OCDE), o la prueba Evaluación Nacional de Logro Académico en Centros Escolares de Educación Media Superior (ENLACE MS). Esta última prueba muestra que, alrededor del 65% al 85% de los estudiantes se encuentran en un nivel insuficiente y elemental del dominio de los saberes matemáticos que deben poseer los alumnos de este nivel, esto significa que menos del 35% (SEP, 2013a) de los estudiantes que terminan el nivel de estudios medio superior poseen un grado Bueno o Excelente del dominio de los conocimientos matemáticos enseñados en bachillerato. Ante este panorama, a partir del año 2007, en todo el país se inició un programa de reforma educativa llamado: Reforma Integral de Educación Media Superior.

#### <span id="page-19-1"></span>**1.3.1 La RIEMS y el Marco Curricular Común (MCC) del nivel bachillerato en el ámbito de las matemáticas**

Ante la baja calidad de la educación impartida a nivel bachillerato en México (y otros problemas relacionados como la alta deserción y precaria cobertura educativa), a partir del año 2007, en México, se puso en marcha el proyecto de Reforma Integral de la Educación Media Superior (RIEMS), la cual plantea la generación de un Marco Curricular Común (MCC) que aborda los conocimientos básicos que deben adquirir los estudiantes de nivel bachillerato, y una de las disciplinas de interés son las matemáticas.

Dentro del ámbito de las matemáticas se plantea el desarrollo de Competencias Genéricas y Competencias Disciplinares, las cuales son plasmadas en el acuerdo 444 de la Secretaría de Educación Pública (SEP, 2008) y que a continuación muestro:

**Competencias Genéricas**: Son competencias clave, por su importancia y aplicaciones diversas a lo largo de la vida; trasferibles, por ser relevantes a todas las disciplinas y espacios curriculares de la Educación Media Superior (EMS), y transferibles, por reforzar la capacidad de los estudiantes de adquirir otras competencias. Las competencias genéricas son:

- Se conoce y valora a sí mismo y aborda problemas y retos teniendo en cuenta los objetivos que persigue.
	- o Enfrenta las dificultades que se le presentan y es consciente de sus valores, fortalezas y debilidades.
	- o Identifica sus emociones, las maneja de manera constructiva y reconoce la necesidad de solicitar apoyo ante una situación que lo rebase.
	- o Elige alternativas y cursos de acción con base en criterios sustentados y el marco de un proyecto de vida.
	- o Analiza críticamente los factores que influyen en su toma de decisiones.
	- o Asume las consecuencias de sus comportamientos y decisiones.
	- o Administra los recursos disponibles teniendo en cuenta las restricciones para el logro de sus metas.
- Es sensible al arte y participa en la apreciación e interpretación de sus expresiones en distintos géneros.
	- o Valora el arte como manifestación de la belleza y expresión de ideas, sensaciones y emociones.
- o Experimenta el arte como un hecho histórico compartido que permite la comunicación entre individuos y culturas en tiempo y el espacio, a la vez que desarrolla un sentido de identidad.
- o Participa en prácticas relacionadas con el arte.
- Elige y practica estilos de vida saludables.
	- o Reconoce las actividades físicas como un medio para su desarrollo físico, mental y social.
	- o Toma decisiones a partir de la valoración de las consecuencias de distintos hábitos de consumo y conductas de riesgo.
	- o Cultiva relaciones interpersonales que constituyen a su desarrollo humano y el de quienes lo rodean.
- Escucha, interpreta y emite mensajes pertinentes en distintos contextos mediante la utilización de medios, códigos y herramientas apropiados.
	- o Expresa ideas y conceptos mediante representaciones lingüísticas, matemáticas o gráficas.
	- o Aplica distintas estrategias comunicativas según quienes sean sus interlocutores, el contexto en el que se encuentran y los objetivos que persigue.
	- o Identifica las ideas clave en un texto o discurso oral e infiere conclusiones a partir de ellas.
	- o Se comunica en una segunda lengua en situaciones cotidianas.
	- o Maneja las tecnologías de la información y la comunicación para obtener información y expresar ideas.
- Desarrolla innovación y propone soluciones a problemas a partir de métodos establecidos.
	- o Sigue instrucciones y procedimientos de manera reflexiva, comprendiendo cómo cada uno de sus pasos contribuye al alcance de un objetivo.
	- o Ordena información de acuerdo a categorías, jerarquías y relaciones.
	- o Identifica los sistemas y reglas o principios medulares que subyacen a una serie de fenómenos.
- o Construye hipótesis, diseña y aplica modelos para probar su validez.
- o Sintetiza evidencias obtenidas mediante la experimentación para producir conclusiones y formula nuevas preguntas.
- o Utiliza las tecnologías de la información y comunicación para procesar e interpretar información.
- Sustenta una postura personal sobre temas de interés y relevancia general, considerando otros puntos de vista de manera crítica y reflexiva.
	- o Elige las funciones de información más relevantes para un propósito específico y discrimina entre ellas de acuerdo a su relevancia y confiabilidad.
	- o Evalúa argumentos y opiniones e identifica prejuicios y falacias.
	- o Reconoce los propios juicios, modifica sus puntos de vista al conocer nuevas evidencias, e integra nuevos conocimientos y perspectivas al acervo con el que cuenta.
	- o Estructura ideas y argumentos de manera clara, coherente y sintética.
- Aprende por iniciativa e interés propio a lo largo de su vida.
	- o Define metas y da seguimientos a sus procesos de construcción de conocimientos.
	- o Identifica las actividades que le resultan de menor y mayor interés y dificultad, reconociendo y controlando sus reacciones frente a retos y obstáculos.
	- o Articula saberes de diversos campos y establece relaciones entre ellos y su vida cotidiana.
- Participa y colabora de manera efectiva en equipos diversos.
	- o Propone maneras de solucionar un problema o desarrollar un proyecto en equipo, definiendo un curso de acción con pasos específicos.
	- o Aporta puntos de vista con apretura y considera los de otras personas de manera reflexiva.
	- o Asume una actitud constructiva, congruente con los conocimientos y habilidades con los que cuenta dentro de distintos equipos de trabajo.
- Participa con una conciencia cívica y ética en la vida de su comunidad, región, México y el mundo.
	- o Privilegia el diálogo como mecanismo para la solución de conflictos.
	- o Toma decisiones a fin de contribuir a la equidad, bienestar y desarrollo democrático de la sociedad.
	- o Conoce sus derechos y obligaciones como mexicano y miembro de distintas comunidades e instituciones, y reconoce el valor de la participación como herramienta para ejercerlos.
	- o Contribuye a alcanzar un equipo entre interés y bienestar individual y el interés general de la sociedad.
	- o Actúa de manera propositiva frente a fenómenos de la sociedad y se mantiene informado.
	- o Advierte que los fenómenos que se desarrollan en los ámbitos local, nacional e internacional ocurren dentro de un contexto global interdependiente.
- Mantiene una actitud respetuosa hacia la interculturalidad y la diversidad de creencias, valores, ideas y prácticas sociales.
	- o Reconoce que la diversidad tiene lugar en un espacio democrático de igualdad de dignidad y derechos de todas las personas, y rechaza toda forma de discriminación.
	- o Dialoga y aprende de personas con distintos puntos de vista y tradiciones culturales mediante la ubicación de sus propias circunstancias en un contexto más amplio.
	- o Asume que el respeto de las diferencias es el principio de integración y convivencia de los contextos local, nacional e internacional.
- Contribuye al desarrollo sustentable de manera crítica, con acciones responsables.
	- o Asume una actitud que favorece la solución de problemas ambientales en los ámbitos local, nacional e internacional.
- o Reconoce y comprende las implicaciones biológicas, económicas, políticas y sociales del daño ambiental en un contexto global interdependiente.
- o Contribuye al alcance de un equilibrio entre los intereses de corto y largo plazo con relación al ambiente.

**Competencias Disciplinares**: Son competencias comunes a todos los egresados de la EMS, y representan la base común de la formación disciplinar en el marco del Sistema Nacional de Bachillerato (SNB).

- Construye e interpreta modelos matemáticos mediante la aplicación de procedimientos aritméticos, algebraicos, geométricos y variacionales, para la comprensión y análisis de situaciones reales, hipotéticas o formales.
- Formula y resuelve problemas matemáticos, aplicando diferentes enfoques.
- Explica e interpreta los resultados obtenidos mediante procedimientos matemáticos y los contrasta con modelos establecidos o situaciones reales.
- Argumenta la solución obtenida de un problema, con métodos numéricos, gráficos, analíticos o variacionales, mediante el lenguaje verbal, matemático y el uso de las tecnologías de la información y la comunicación.
- Analiza las relaciones entre dos o más variables de un proceso social o natural para determinar o estimar su comportamiento.
- Cuantifica, representa y contrasta experimentalmente o matemáticamente las magnitudes del espacio y las propiedades físicas de los objetos que lo rodean.
- Elige un enfoque determinista o uno aleatorio para el estudio de un proceso o fenómeno, y argumenta su pertinencia.
- Interpreta tablas, gráficas, mapas, diagramas y textos con símbolos matemáticos y científicos.
- <span id="page-24-0"></span>**1.3.2 Exploración acerca del uso de las TIC's en la enseñanza de límite en el Conalep Nezahualcóyotl III**

De acuerdo con la RIEMS (SEP, 2013b), el uso de las Tecnologías de la Información y la Comunicación (TIC's), son elementos básicos no sólo para que el estudiante busque información, sino que debe servir como herramienta para que explore situaciones, exprese ideas y formule diversas soluciones a los problemas planteados.

Tomando en cuenta las premisas anteriores, en un cuestionario de exploración que realicé a algunos profesores del área de matemáticas del subsistema CONALEP, plantel Nezahualcóyotl III, se les planteó las siguientes preguntas:

*¿Cuál de los siguientes recursos tecnológicos ha utilizado en la enseñanza de límites en sus grupos de bachillerato? (marque con una cruz)*

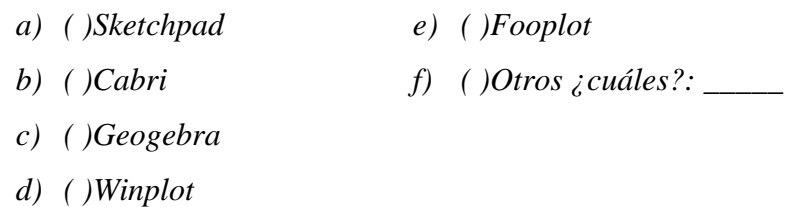

La mayoría de los profesores expresó no utilizar algún tipo de software educativo ni recursos de la Web 2.0 en la impartición de sus clases cuando abordan el tema de límites; sólo dos docentes fueron los que mencionaron conocer alguno de los programas informáticos [\(Imagen 1.3\)](#page-25-0).

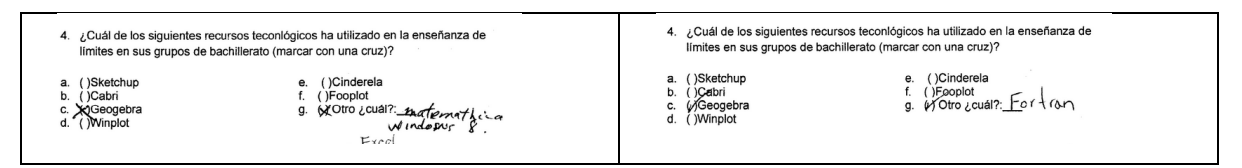

<span id="page-25-0"></span>**Imagen 1.3 Software educativo utilizado por profesores, en la enseñanza de límites de funciones, en el Conalep Nezahualcóyotl III.**

Algunos de los software que dijeron conocer los profesores son: Geogebra, Mathematica, Windows 8, Fortran y Excel. Cuando se les preguntó en qué momento y de qué manera hacían uso de estos programas informáticos, ellos mencionaron que básicamente los utilizan para que los estudiantes realicen gráficas de funciones y le den mejor presentación a sus trabajos en papel. Por otro lado, en general señalaron no conocer a fondo los sistemas informáticos que ellos mimos mencionaron, tampoco especificaron si es que utilizan algún otro tipo de recurso de la Web 2.0 como apoyo didáctico para el proceso de enseñanza-aprendizaje del tema de límites.

Lo anterior muestra que el uso que los profesores de matemáticas le dan a los sistemas informáticos básicamente es, en el mejor de los casos, como un medio estático de representación gráfica de funciones, pero no lo utilizan de manera dinámica en sus clases como medio de exploración de límites de funciones, ni mucho menos como un recurso para modelar o simular situaciones (reales o hipotéticas).

#### <span id="page-26-0"></span>**1.3.3 Relevancia de las TIC's en la enseñanza del cálculo**

Debido al desarrollo en el área de las tecnologías de la información y la comunicación; el incremento de la facilidad del acceso a equipos de cómputo, software educativo gratuito y conexión a internet, se han generado más recursos accesibles y dinámicos a los cuales un estudiante puede recurrir para explorar conceptos y objetos matemáticos, e incrementar su comprensión con relación a estos elementos.

Las TIC's no sólo representan una ventaja para los estudiantes, sino también para los profesores que desean recurrir a nuevas herramientas didácticas para potencializar los conocimientos de sus estudiantes en diversas áreas matemáticas.

Es necesario hacer notar que el uso de TIC's no siempre acarrea ventajas al ser implementadas en el proceso de enseñanza-aprendizaje de las matemáticas, y que los beneficios que se pueden obtener de las herramientas informáticas sólo se pueden alcanzar si éstas se estructuran como objetos y metas (auxiliándose de los planes de estudios vigentes) bajo un marco didáctico adecuado.

Ventajas del uso de TIC's (González, 2010):

 El uso de las TIC's aumenta y promueve el trabajo colaborativo alumnoalumno y alumno-docente, incrementando las capacidades de los estudiantes para plantar y formular preguntas y generar condiciones para que se lleve a cabo el intercambio de ideas, puntos de vista y conocimientos de los participantes involucrados.

- En muchos casos, las tecnologías de la información y la comunicación permite a los estudiantes aprender a su propio ritmo, a diferencia de la educación tradicional, donde el docente es el que marca el ritmo de aprendizaje.
- A través de las TIC's, la comunicación y el intercambio de información y conocimientos supera las barreras del tiempo y la distancia cuando se auxilia de una plataforma informática como internet y sistemas de comunicación sincrónico y asincrónico.
- El estudiante puede experimentar un aprendizaje interactivo de los procedimientos y conceptos, y de sus elementos matemáticos, lo cual convierte a la computadora en un instrumento de aprendizaje dinámico.
- Algunos software, como es el caso de los videojuegos educativos, contribuyen con el factor motivacional para poder captar por más tiempo el interés de los estudiantes, e incrementar el tiempo dedicado para el estudio de ciertos temas matemáticos.
- Promueve las habilidades para la búsqueda y selección de la información, ya que los sistemas y motores de búsqueda de contenidos en internet arrojan una gran cantidad de datos, esto obliga a los usuarios a discriminar seleccionar sólo lo necesario, o lo que puede ayudar a su propio aprendizaje.
- Los software que poseen una respuesta inmediata permiten retroalimentar al estudiante instantáneamente, dando pauta para que el estudiante conozca sus errores en el momento en que se cometen.

#### **Desventajas del uso de TIC's:**

 Para algunos estudiantes, el uso de las TIC's no es atractivo, y en algunos casos representan un obstáculo en su aprendizaje si el alumno no tiene pericia en el manejo de la computadora o el software.

- En el caso de algunos profesores, sobre todo aquellos de mayor edad, o aquellos que se han acoplado a una forma tradicionalista de enseñar, ven con desconfianza el uso de las TIC's como una herramienta para potencializar la transmisión de sus conocimientos, y se muestran reacios al uso de las tecnologías informáticas como medio de educación debido a la poca pericia que poseen en su manipulación.
- El uso de software educativo puede ser infructífero, o no dar los resultados esperados si las actividades aplicadas no están bien diseñadas y estructuradas bajo un marco didáctico adecuado.
- La implementación de un sistema informático educativo por sí solo no garantiza el incremento de la adquisición de conocimientos (y otras habilidades matemáticas) por parte de los estudiantes. Para esto es necesario la guía de un profesor capacitado, y la aplicación de actividades bien estructuradas, con objetivos y metas específicas.
- Además de los obstáculos conceptuales y procedimentales inherentes a las matemáticas; de capacitación docente y conocimientos previos de los estudiantes, otros inconvenientes que se presentan en el uso de las TIC's son los generados por problemas técnicos, como lo pueden ser:
	- o La disponibilidad de equipos informáticos para cada estudiante.
	- o El acceso a internet dentro y fuera de la institución educativa.
	- o La buena administración y acceso a una red informática para permitir la comunicación entre equipos computacionales.
- Por otro lado, el uso de software educativo requiere un trabajo extra, el cual implica, en muchos casos, una inversión de tiempo en la capacitación y familiarización de los nuevos programas por parte de profesores y estudiantes, antes de ser usados como medio a través de los cuales se puedan adquirir conocimientos matemáticos.

A pesar de los obstáculos que pueden presentarse en el uso de las TIC's en el ámbito de la enseñanza de las matemáticas, indudablemente representan una nueva forma de visualizar los elementos, procedimientos y conceptos matemáticos, al igual que su exploración. Además, la computadora puede proporcionar un ambiente necesario y a veces indispensable para la comunicación impersonal y a distancia en donde la empatía profesorestudiante no representaría un obstáculo, por lo tanto para la educación puede representar una herramienta cognitiva muy potente, que de ninguna manera debe ser soslayado como medio de aprendizaje, y mucho menos como un instrumentos a través del cual se puede generar, adquirir y transformar conocimientos.

#### <span id="page-29-0"></span>**1.3.4 Estrategias didácticas**

Las estrategias didácticas forman parte de la serie de elementos y recursos a los cuales recurren los docentes para poder llevar a cabo su labor profesional. Las estrategias didácticas están conformadas por los procesos afectivos, cognitivos y procedimentales que permiten construir el aprendizaje por parte del estudiante y llevar a cabo la instrucción por parte del docente.

Existe una gran variedad de estrategias didácticas que difieren en la manera en que se aplican, en los momentos en que se desarrollan y en el tipo de individuos que las desempeñan. Esta conceptualización tan diversa del significado de "estrategia didáctica" provoca que no sea fácil su definición y obliga a generar una clasificación de esta.

*Según (Feo, 2010), las estrategias didácticas se definen como "los procedimientos (métodos, técnicas, actividades, etc.) por los cuales el docente y los estudiantes, organizan las acciones de manera consciente para construir y lograr metas previstas en el proceso de enseñanza y aprendizaje, adaptándose a las necesidades de los participantes de manera significativa".* 

Para Feo (2010) las estrategias didácticas se pueden clasificar como: estrategias de enseñanza, estrategias de aprendizaje y estrategias de evaluación.

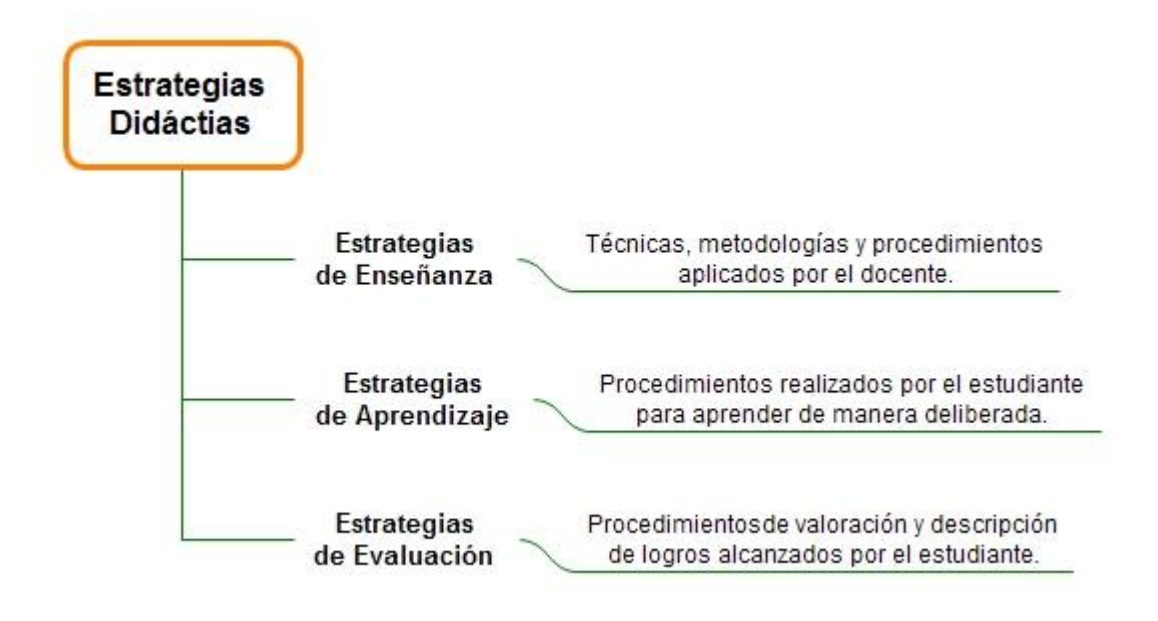

**Imagen 1.4 Clasificación de las estrategias didácticas de acuerdo a (Feo, 2010).**

**Estrategia de enseñanza**: son todas aquellas técnicas, métodos y procedimientos que se aplican de manera presencial en un encuentro pedagógico entre el docente y el estudiante, y que tiene por objetivo lograr la adquisición y desarrollo de conocimientos por parte del estudiante.

**Estrategia de aprendizaje**: se puede definir como el conjunto de aquellos procedimientos o tareas que lleva a cabo el estudiante de manera consciente y deliberada para aprender. En este caso, el estudiante emplea técnicas de estudio y reconoce el uso de habilidades cognitivas para incrementar sus destrezas ante una tarea (ya sea escolar o extraescolar) con el objetivo de desarrollar su propio conocimiento. En estos procedimientos el principal regulador es el estudiante, ya que en este tipo de procesos intervienen los mecanismos de metacognición propios de cada individuo.

**Estrategias de evaluación**: son todos los procedimientos acordados y generados de la reflexión en función a la valoración y descripción de logros alcanzados por parte de los estudiantes y docentes de la meta de aprendizaje y enseñanza.

Además de los tres tipos anteriores de estrategias didácticas, Feo (2010) reconoce otro tipo al que llama: "**Estrategia instruccionales**", donde la interrelación presente entre el

docente y el estudiante no es indispensable para que el estudiante tome conciencia de los procedimientos escolares para aprender. De acuerdo a Feo (2010), este tipo de estrategia se basa en materiales impresos donde se establece un diálogo didáctico simulado, estos procedimientos de forma general van acompañados con asesorías no obligatorias entre el docente y el estudiante, además, se apoyan de manera auxiliar en un recurso instruccional tecnológico.

En el caso de las estrategias de evaluación, estas se pueden dividir en tres tipos de acuerdo al momento en que se aplican:

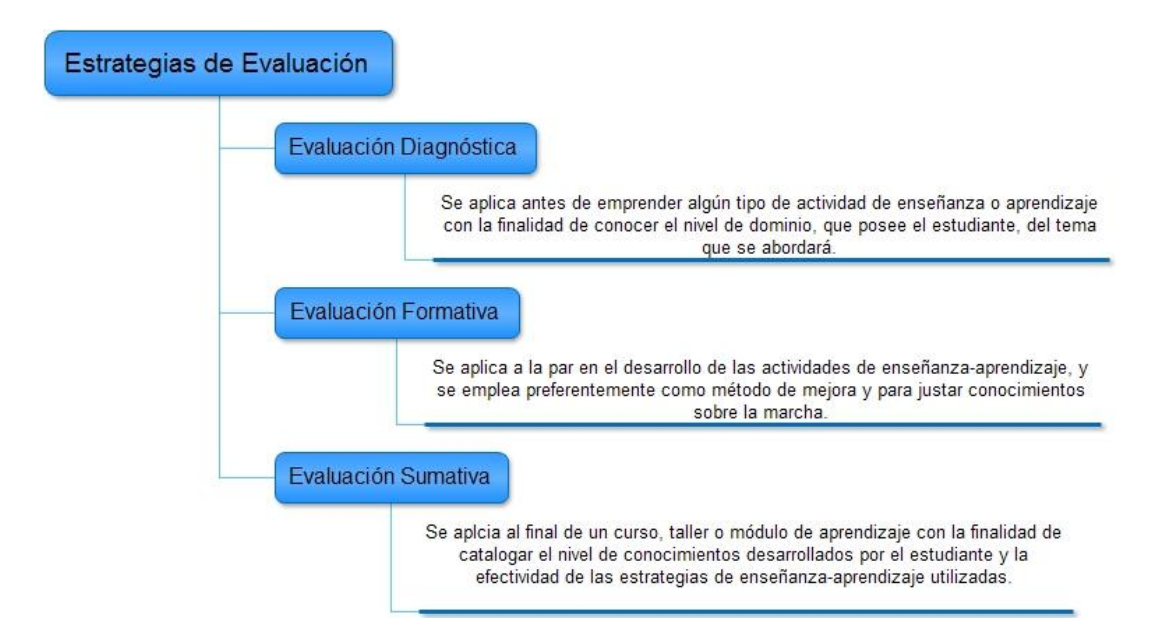

**Imagen 1.5 Tipos de estrategias de evaluación de acuerdo al momento de su aplicación.**

En este trabajo de investigación, la evaluación diagnóstica está conformada por un cuestionario que se le ha designado como "Pretest", donde evalúa los conocimientos previos que debe poseer los estudiantes con relación a los temas de álgebra y aritmética; la evaluación formativa está constituida por las actividades en papel y auxiliadas con actividades desarrolladas en software dinámico, que muestran el progreso de los estudiantes en la adquisición de los conceptos de las propiedades relacionadas a los límites reales de funciones, y que tienen el propósito de generar información que sea útil para evaluar en qué grado se ha logrado los objetivos de la tesis. Por último, la evaluación sumativa es un cuestionario de respuestas múltiples ("Postest") que aborda los temas relacionado a dichas propiedades de los límites que se ejercitaron a lo largo del proyecto. Con estas estrategias

de evaluación se pretende registrar los avances en la adquisición de los conocimientos de las propiedades de las funciones en los estudiantes para poder medir el grado en que se ha alcanzado el objetivo de la investigación. Las herramientas que auxilian a las estrategias didácticas ya mencionadas serán descritas ampliamente en la Unidad 3: [Diseño de](#page-53-0)  [estrategias y herramientas de aprendizaje y evaluación.](#page-53-0)

#### <span id="page-32-0"></span>**1.4 Preguntas de investigación, objetivos y propuesta**

Con base en las dificultades en la adquisición del concepto y las propiedades de límites de funciones de variable real que se escribieron en la unidad 1 [\(Antecedentes\)](#page-7-0), a continuación se formula la pregunta de investigación y el objetivo que se pretende alcanzar en este trabajo de tesis.

#### <span id="page-32-1"></span>**1.4.1 Pregunta de investigación**

¿Cómo promover una mejor comprensión de las propiedades de límite en un ámbito de competencias a jóvenes de nivel bachillerato, mediante el diseño e implementación de actividades didácticas interactivas un software de geometría dinámica?

#### <span id="page-32-2"></span>**1.4.2 Objetivo general**

Diseñar una serie de actividades didácticas de enseñanza, con auxilio de un software de geometría dinámica, para promover una mejor comprensión de las propiedades de los límites en un ámbito de competencias a jóvenes de nivel bachillerato.

A través de dichas actividades se pretende involucrar inducir al estudiante a que explore y calcule el límite de funciones reales en diferentes registros de representación semiótica (tablas, gráficas, representaciones algebraicas y lingüísticas); que determine en uno o más de estos registros la existencia o inexistencia del límite de una función y que, además, argumente sus respuestas.

Debido a que este trabajo de investigación está enfocado al desarrollo de las competencias establecidas en el Acuerdo 444 de la SEP, del Marco Curricular Común de la RIEMS, las competencias genéricas y disciplinares a desarrollar en el estudiante son:

26

*Competencia genérica 4*: Escucha, interpreta y emite mensajes pertinentes en distintos contextos mediante la utilización de medios, códigos y herramientas apropiados.

Atributo: Expresa ideas y conceptos mediante representaciones lingüísticas, matemáticas o gráficas.

*Competencia genérica 5*: Desarrolla innovación y propone soluciones a problemas a partir de métodos establecidos

Atributo: Utiliza las tecnologías de la información y comunicación para procesar e interpretar información.

Las competencias disciplinares matemáticas que se espera desarrollar son:

*Competencia 2*: Formula y resuelve problemas matemáticos, aplicando diferentes enfoques.

*Competencia 8*: Interpreta tablas, gráficas, mapas, diagramas y textos con símbolos matemáticos y científicos.

#### <span id="page-33-0"></span>**1.4.3 Propuesta**

El tema de límites de funciones ha sido y sigue siendo un tópico muy estudiado en el campo de la educación matemática. Es un concepto básico y por ende obligado para el estudio del cálculo diferencial e integral y a su vez el cálculo diferencial e integral es el sustento académico y teórico para todo el desarrollo tecnológico del siglo XX. En la actualidad hay mucha documentación y reportes de investigaciones realizadas sobre la problemática alrededor del aprendizaje y enseñanza el concepto de límite de una función, y de igual forma, existe una gama amplia de propuestas relacionadas a la manera de abordar

este tema para su enseñanza en el aula a diferentes niveles educativos, sin embargo, existen pocos planteamientos o trabajos que ofrezcan una enseñanza introductoria de límites con base en el desarrollo de competencias (sobre todo a las competencias establecidas en el acuerdo 444 de la SEP), y mucho menos que se encuentren contenidas dentro de un contexto significativo para el estudiante (sin embargo, cabe mencionar que, dentro de la literatura que aborda el tema de funciones y límites bajo los preceptos de competencias se encuentran los libros: (Cuevas C. A., Matemáticas 3, 2013) y (Cuevas C. A., Matemáticas 4, 2013)).

El presente trabajo de tesis, pretende ofrecer una serie de actividades didácticas que aborden de manera introductoria el tema de las propiedades de los límites de una función real en un punto, enfocado a estudiantes de nivel bachillerato, tomando en cuenta el desarrollo de competencias genéricas y disciplinares plasmadas en el Marco Currirular Común. En este caso, se desea que el cálculo de límites y sus propiedades funja como una herramienta para explorar y resolver problemas contextualizados y ejercicios rutinarios.Para la estructuración de las actividades, se tomó como base teórica la didáctica desarrollada por Cuevas y Pluvinage (2003).

# <span id="page-35-0"></span>**Marco teórico**
Este trabajo de investigación tiene como base teórica la Didáctica Cuevas.-Pluvinage; con ella se desarrollaron las situaciones de enseñanza-aprendizaje de esta propuesta. Dicha didáctica por sí sólo es muy amplia, por tanto, para construir las actividades relacionadas a la introducción temprana de la noción de límite de una función, sólo se retomaron las siguientes ideas generales:

- i. Que el alumno siempre se encuentre activo en la construcción de su propio conocimiento.
- ii. Que las actividades que le estudiante desarrolle se encuentren como problemas contextualizados que el estudiante comprenda y que respondan a su nivel de aprendizaje.
- iii. Que se utilice más de un registro de representación para expresar las ideas relacionadas a un concepto.
- iv. Que se utilice más de un contexto para que se pueda generar la transversalidad de conocimientos.

Además, se recurrió al uso de un software de geometría dinámica para desarrollar algunas secciones de estas actividades con el objeto de que el estudiante participara de forma activa en la resolución de las situaciones expuestas. El software que se eligió fue Geogebra, ya que cumple con las siguientes características:

- El software es gratuito.
- Su instalación es fácil.
- Tiene una interfaz atractiva e intuitiva (fácil de explorar).
- Posee una versatilidad de recursos.
- Permite construir situaciones dinámicas y manipulables por el estudiante.
- Posee una hoja de cálculo.

Por otro lado, también se contempla, en la evolución de las actividades, el uso de más de un sistema de representación semiótica (grafico, verbal, numérico y algebraico), esto con el objetivo de que los estudiantes adquieran un panorama amplio del concepto de límite y al igual que característica particulares de este concepto en diferentes representaciones.

## **2.1 Enseñanza tradicional de las matemáticas**

Muy a menudo se critica a la enseñanza tradicional como una dolencia que aqueja la educación universal y que representa un obstáculo para el buen desarrollo del proceso de enseñanza-aprendizaje. Suele decirse que la manera tradicional de educar fomenta vicios como la memorización mecánica y la repetición de procesos rutinarios y repetitivos; promueve poca participación del alumno y genera una actitud intelectual pasiva, donde el estudiante aprende a ciegas, sin cuestionar ni preguntar las razones de los procedimientos ni el porqué de los resultados. A pesar de todos estos males aparentes, no podemos calificar a la enseñanza tradicional como un fracaso, pues tan solo en el siglo XX crecieron y se desarrollaron una gran cantidad de pensadores y científicos brillantes en todo el mundo, que contribuyeron de forma asombrosa al desarrollo de las ciencias, la tecnología y las artes, y que fueron educados bajo este modelo educativo cuyos implementos de aprendizaje son las cátedras filosóficas, los recursos discursivos y expositivos, y la repetición de tareas, los cuales, al contrario de lo que se piensa, llegan a promover el desarrollo de habilidades superiores del pensamiento. El problema de este tipo de educación es que no compagina con los estándares de saberes, habilidades y actitudes que se desea desarrollar en los jóvenes estudiantes que integran nuestras sociedades globalizadas y altamente competitivas.

Cuevas y Pluvinage (2003) definen la enseñanza tradicional (principalmente en el campo de las matemáticas) como aquél modelo educativo donde el profesor es el poseedor del saber y muestra a los estudiantes el conocimiento o el saber cómo un algo acabado y ya construido, y espera que, mediante la repetición de los hechos por el maestro, los estudiantes aprendan de manera pasiva.

La enseñanza de las matemáticas, bajo este modelo tradicional, concibe la fase de enseñanza-aprendizaje como un proceso donde el profesor transmite una serie de conocimientos ya elaborados y terminados, y el estudiante sólo recibe y repite esta información de forma pasiva y sin necesidad de mucha reflexión de su parte. Esto ocasiona que los educandos, en lugar de estar atentos a los razonamientos y participar activamente en clase, tan sólo se limitan a tomar apuntes que posteriormente intentarán memorizar para poder presentar y aprobar un examen con éxito, el cual no necesariamente refleja el dominio y conocimiento de los elementos y conceptos matemáticos abordados en clase.

Otro inconveniente que plantea Cuevas y Pluvinage (2003) con relación a la educación matemática tradicional es que, a los estudiantes se les transmite los saberes matemáticos descontexualizados o fuera de cualquier contexto, de forma rutinaria, estereotipada y sin sentido, de manera que cuando las condiciones del problema original cambian, entonces los alumnos se muestran descontrolados e incapaces de abordar el problema. Esta condición, donde además existe poca transversalidad entre las matemáticas y otros contextos o áreas de saber, ocasionan que, las disciplinas que requieren de las matemáticas como herramientas de trabajo para explorar sus propias ideas y conceptos, tengan que eludir los métodos y caminos matemáticos a pesar de que su área de conocimientos las requieran.

En la enseñanza tradicional se aniquila la asimilación cognitiva del concepto y se privilegia los métodos procedimentales carentes de comprensión. Como lo comenta Cuevas y Pluvinage (2003), este tipo de enseñanza, a lo más que aspira es a producir hábitos en el individuo sin conocer la razón de cada uno de los pasos del procedimiento desarrollado. En resumen, algunas características de este modo de enseñanza se resumen en la [Imagen 2.1.](#page-39-0)

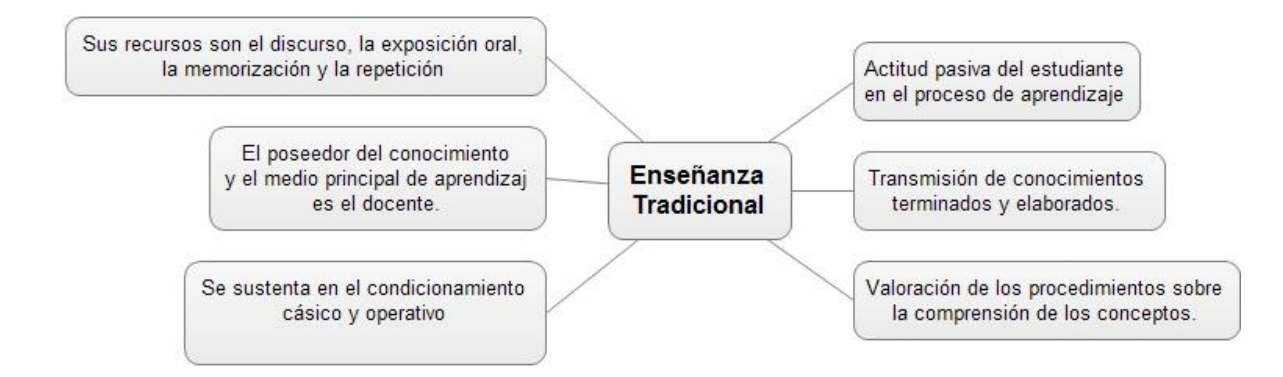

**Imagen 2.1 Características de la enseñanza tradicional**

<span id="page-39-0"></span>Existe una gran cantidad de causas que hacen que el método educativo tradicional perdure, no cambie y se encuentre muy arraigado en la educación matemática actual. Algunos de estos factores son:

- A menudo, los docentes están acostumbrados a este tipo de enseñanza y lo consideran un método normal, y comúnmente no conocen otro.
- Lo extenso de los planes y programas de estudio orilla al profesor a abordar de forma rápida los contenidos del curso, esto con la finalidad de abarcar todos los

temas del programa sin detenerse mucho tiempo en inducir a los estudiantes a que reflexionen o dialoguen sobre los elementos matemáticos que están estudiando.

- Para los estudiantes presenta un reto menor y poco esfuerzo el memorizar los conceptos y procedimientos matemáticos que razonarlos.
- Comúnmente, los profesores hacen uso de libros de texto, los cuales siguen al pie de la letra, y no cuestionan la secuencia en que se presentan lo temas ni la pertinencia o relación entre los contenidos de las unidades a abordar.

Cuevas y Pluvinage (2003) proponen una didáctica de aprendizaje (principalmente dirigida a las áreas matemáticas) enfocada en el estudiante, donde el mismo educando es el que explora y razona los temas matemáticos de forma activa, y el docente toma el papel de mediador o asesor en el camino de la adquisición del conocimiento.

## **2.2 Constructivismo y educación**

En contraste con la educación tradicional, donde el educando toma una postura pasiva en su proceso de aprendizaje, en el constructivismo se hace hincapié en el rol activo del estudiante. De acuerdo a (Dapía, 2008), se puede decir que son tres los enfoques que consideran esta postura constructivista y que repercuten de manera significativa en la educación: "*el enfoque epistemológico de Piaget, el enfoque socio-histórico de Vygotsky y el enfoque de Ausubel que enfatiza el concepto de significatividad (lógica y psicológica) de los contenidos a enseñar*".

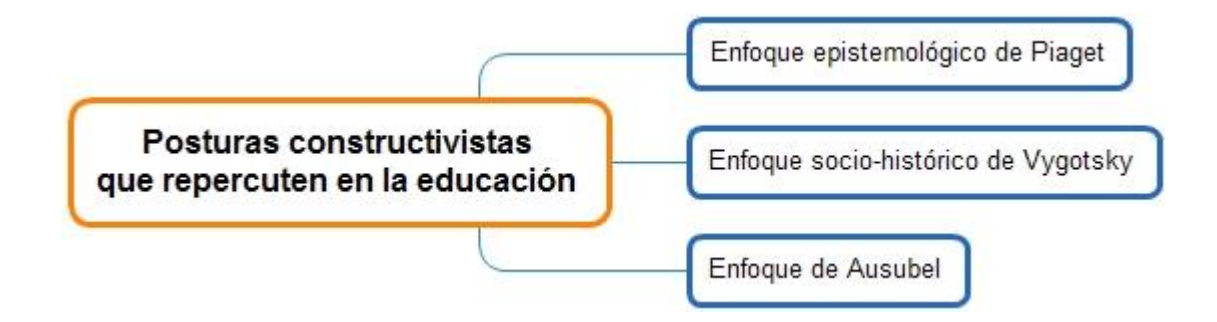

**Imagen 2.2 Enfoques constructivistas que repercuten significativamente en la educación.**

Para Piaget, la inteligencia significa adaptación, y considera una evolución progresiva de periodos que van de menor a mayor complejidad. Cada estadio se caracterizan por ser consecutivos, necesarios, integrativos y sumativos. "*Cada estadio supone estructuras* 

*cognitivas particulares. El conocimiento, entonces, es una asimilación de objetos a sistemas de acción previos (esquemas). Si los esquemas no responden a la característica del objeto, se producirá una interacción entre la asimilación (atribución de significado a los objetos) y la acomodación (modificación de las acciones según las características de los objetos). De acuerdo con Piaget, la meta o telos es el conocimiento científico, es decir, el pensamiento formal o hipotético deductivo, pasando previamente por una etapa sensorio-motriz, otra per-operacional y otra operacional concreta. Ahora bien, el desarrollo de las estructuras formales depende también del medio social. Las condiciones sociales, culturales y educativas pueden retrasar o acelerar la adquisición del pensamiento formal que significa la inserción del individuo en la sociedad adulta*" (Dapía, 2008).

Por otro lado, Vygotsky hace referencia al carácter histórico y social de los Procesos Psicológicos Superiores (PPS) y el papel central que los instrumentos de medición (herramientas y signos) cumplen en su constitución. "*Tal afirmación implica que el desarrollo de los PPS depende esencialmente de la situación social específicas en las que el sujeto participa. La contribución de Vygotsky ha significado que el aprendizaje no sea considerado una actividad individual, sino más bien social*" (Dapía, 2008).

Por su parte, Ausubel se restringe al ámbito del aprendizaje y son importantes para la práctica didáctica. Se ocupa del aprendizaje significativo y manifiesta que

*"la esencia del aprendizaje significativo reside en que las ideas expresadas simbólicamente son relacionadas de modo no arbitrario, sino sustancial con lo que el alumno sabe. El material que aparece es potencialmente significativo para sí. De tal modo, que el núcleo central de esta teoría reside en la comprensión del ensamblaje del material novedoso con los contenidos conceptuales de la estructura cognitiva del sujeto" (Dapía, 2008).*

A pesar de que existen diferentes conceptualizaciones de la forma en que se adquiere el conocimiento, podemos definir que aprender es construir, interpretar y comprender, no sólo la adquisición de datos ya terminados, sino como resultado de un proceso de redescubrimiento y reinvención a través de las acciones y actitudes del sujeto cognoscente.

## **2.3 Modelo Didáctico Cuevas-Pluvinage**

Se puede decir que un modelo didáctico es la teoría y los conceptos sobre los cuales se basa la organización y el aprovechamiento de los recursos y medios con los que se dispone para poder estructurar y poner en marcha estrategias de enseñanza-aprendizaje.

Existe una amplia gama de modelos didácticos, cada uno con postulados propios y enfoques distintos. Algunos ejemplos son: modelo didáctico tradicional, modelo didáctico tecnológico, modelo didáctico espontaneísta, modelo didáctico alternativo, etc.

Es importante mencionar que no cualquier modelo didáctico se puede aplicar de manera indistinta y tener exitos en todos los casos. Para poder seleccionar el modelo adecuado es necesario considerar las necesidades formativas de los estudiantes con los que se pretende abordar dicho modelo, tomar en cuenta los objetivos y contenidos de los programas de estudio del sistema educativo bajo el cual se planea trabajar, al igual que hay que considerar el tiempo, los recursos didácticos y el número participantes.

El modelo didáctico que se ha tomado como soporte para el desarrollo de esta propuesta de tesis es el Modelo Cuevas-Pluvinage, debido a que posee profundas bases constructivistas, las cuales están en concordancia con el desarrollo de competencias del Marco Curricular Común de la RIEMS. Por otro lado, el Modelo Cuevas- Pluvinage está focalizado hacia la resolución de problemas como medio de aprendizaje, el cual es idóneo para aplicar en ambientes donde se manejan conceptos, nociones e ideas matemáticas.

La didáctica Cuevas –Pluvinage tiene estrategias clave en los que se focaliza, los cuales son:

36

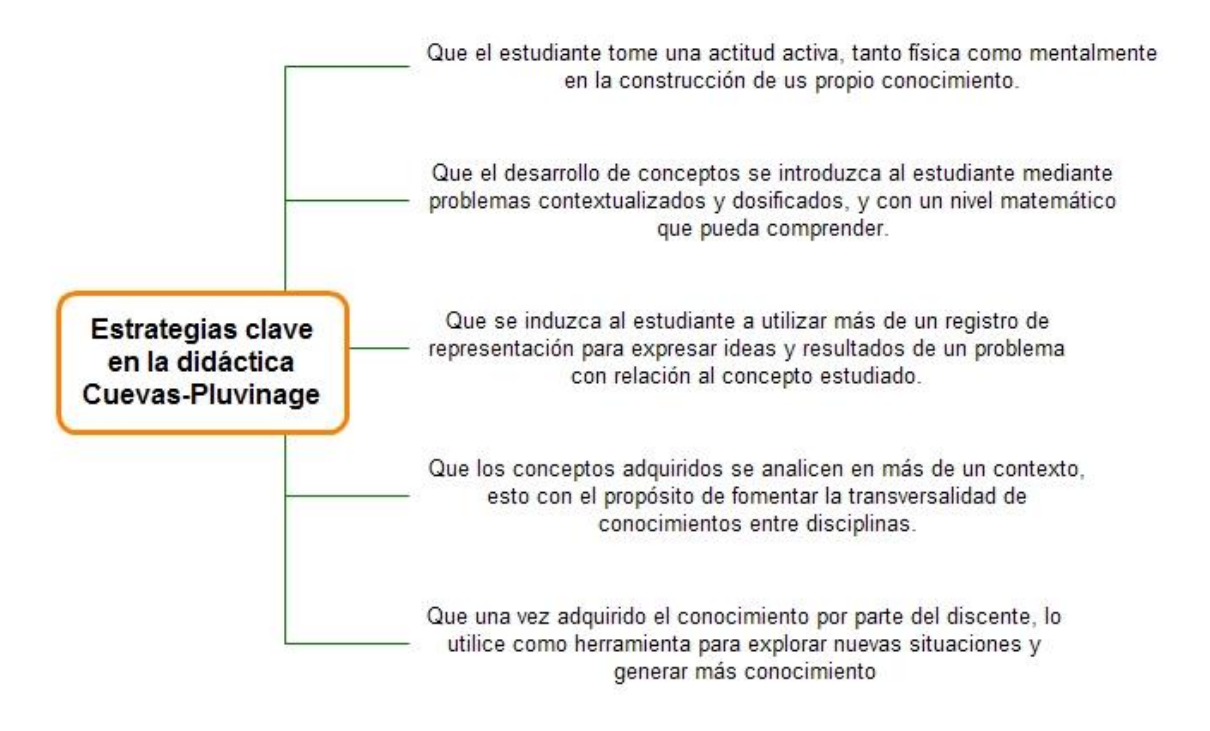

**Imagen 2.3 Ideas clave de la didáctica Cuevas-Pluvinage**

Los puntos que postula el modelo didáctico Cuevas-Pluvinage se presentan a continuación:

1. *Es esencial que el estudiante esté siempre desarrollando una acción. En este sentido es importante señalar que sea el propio educando quien, mediante la resolución de problemas específicos, gradualmente dosificados, construya o llegue al concepto deseado. Esto es, que el alumno debe estar constantemente resolviendo o intentando resolver problemas*.

En este sentido, las actividades planteadas en este trabajo de investigación, inducen al estudiante a que siempre esté activo, tanto mentalmente como físicamente, desarrollando acciones como el cálculo de límites de funciones, planteadas dentro de un contexto cercano a la realidad, y al mismo tiempo interactuando con un escenario didáctico.

2. *Cada vez que se introduce un concepto o noción matemática, hay que intentar partir de un problema en cierto contexto de interés para el educando. Este problema puede generar ejercicios o sub-problemas cuya resolución, en forma estructurada y coordinada, lleve al estudiante a definir o mostrar el concepto*  *matemático deseado. Esto, desde luego, no es posible realizar para cada uno de los conceptos intrínsecos a un determinado tema, por lo que toca decidir al docente, cuál o cuáles son los más trascendentes. En este caso, nunca introducir un concepto mediante su definición formal*.

Para cumplir con este punto en este trabajo de tesis, se indujo al estudiante al razonamiento de las propiedades de límites de funciones a través de problemas contextualizados, cercanos a la vida del estudiante y de fácil comprensión, los cuales abordan el tema de reciclaje, cuyo tema estuvieron estudiando en la materia de "Identificación de la biodiversidad", el cual cursaron ese mismo semestre.

3. *Una vez resuelto el problema, el estudiante debe de validar sus resultados, verificando que tenga un sentido lógico, de acuerdo al problema planteado*.

Para asegurar que este punto de la didáctica Cuevas-Pluvinage se cumpliera, se incentivó al estudiante a hacer uso de más de un registro de representación semiótica, como lo son: uso de tablas, gráficas y cálculos algebraicos, para validad sus resultados.

4. *Cuando se trate de enseñar un determinado tema o concepto matemático complejo la resolución de un determinado problema, es necesario descomponer o dividir este problema en sub-problemas que representen las operaciones parciales que lo construyen y anotar todas las operaciones y/o conceptos que resulten de este análisis y que el estudiante requerirá para resolver el problema inicial. Generar así un plan de acción el cual, mediante ejercicios gradualmente dosificados, nos lleve en forma coordinada y coherente a la consecución de la meta*.

Debido a la complejidad que conlleva el concepto de límite y a las múltiples particularidades que posee dicho elemento matemático, se construyeron cinco actividades, las cuales abordan de manera gradual las propiedades de los límites de funciones para hacer más suave el camino de los estudiantes en la adquisición de estos conocimientos.

5. *Se debe intentar en lo posible, que cada vez que se realicen operaciones que nos lleven a conceptos matemáticos, implementar la operación inversa*.

A pesar de que en este trabajo no se aborda de manera explícita el manejo de operaciones inversas, en el ítem 4 del postest se le plantea al estudiante un razonamiento inverso, donde se le solicita que proponga una función que no tenga límite en el valor de x=2.

6. *Cuando se ilustre una forma o método para resolver un problema, intentar dar una forma de solución alternativa. En todo caso, nunca imponer una forma de solución*.

En este caso, en la actividad 5 se le plantea al estudiante una serie de ejercicios, y se le invita a utilizar el método que mejor le acomode para encontrar la solución a dichos ítems.

7. *Cada vez que se enseñe un determinado concepto de las matemáticas, en un cierto registro semiótico, trabajar el mismo (si el concepto lo permite) en diversos registros de representación que le sean propios*.

Para cumplir con este punto de la didáctica Cuevas-Pluvinage, en las actividades se planteó el uso de más de un método para llegar al resultado, estos métodos están relacionados a los registros de representación semiótica usados, como lo son: el uso de tablas, la representación verbal, algebraica y gráfica.

- 8. *Si un concepto matemático se opera en más de un registro de representación semiótica, instrumentar operaciones directas e inversas que promuevan la articulación (traslación) entre diferentes registros*.
- 9. *Hay que establecer problemas en donde el concepto recién adquirido sea un elemento de análisis para un tema más avanzado o complejo, o establecer problemas que requieran el concepto matemático pero fuera del contexto dictado en el que se enseñó, e idear problemas en donde el concepto enseñado sea parte de la estructura con el que el alumno debe de analizar y resolver el problema planteado*.

## **2.4 Software educativo y su selección**

El uso de materiales didácticos y su correcta planeación pueden incrementar las posibilidades de éxito en el proceso de aprendizaje de los estudiantes. Sin embargo, el uso de recursos didácticos, por sí solos, de ninguna manera garantiza la correcta comprensión, entendimiento y aprendizaje de los saberes deseados en los jóvenes alumnos, por tal motivo, el docente debe seleccionar correctamente los medios que utilizará y la manera en que los implementará en su clase para lograr los objetivos establecidos en el programa de estudios y por el docente mismo. En el caso del software educativo utilizado como recursos didácticos, Graells (2002) comenta que la funcionalidad y potencialidad didáctica del software, y de los recursos formativos en general, viene determinada por la manera en que los estudiantes utilizan estos materiales en el desarrollo de sus actividades de aprendizaje.

Grealls (2002), establece ciertas premisas, que son requisitos mínimos que deben cubrir un software si es que se quiere utilizar como apoyo en el proceso de aprendizaje [\(Imagen](#page-46-0)  [2.4\)](#page-46-0).

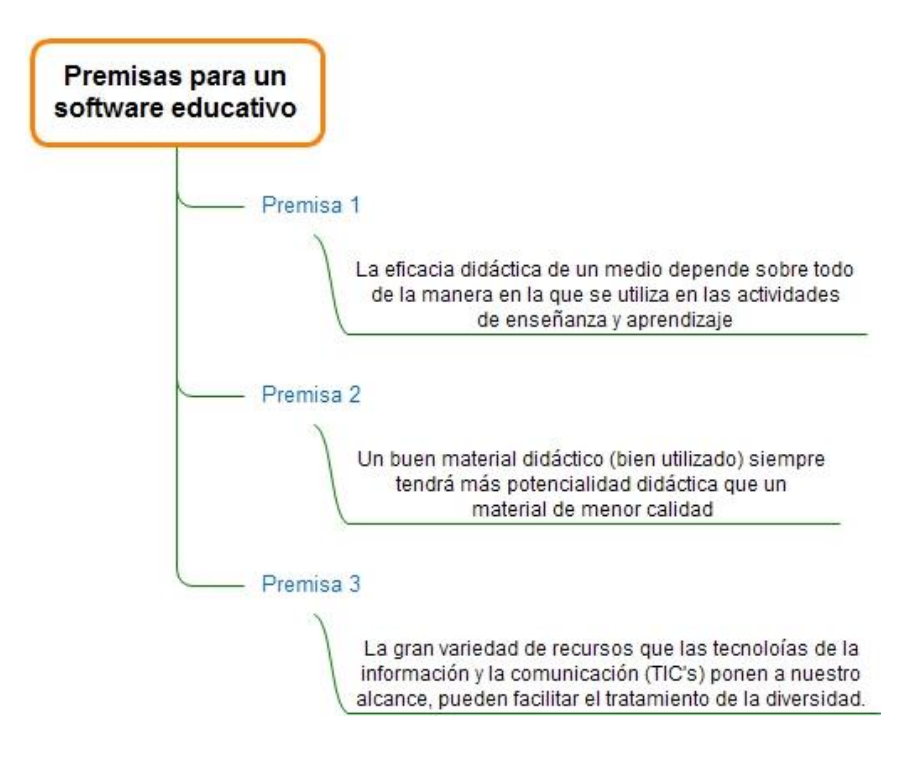

<span id="page-46-0"></span>**Imagen 2.4 Premisas de un software educativo (Graells, 2002).**

Grealls (2002) menciona que existen dos tipos de cualidades e indicadores básicos de la calidad de un software educativo, uno de ellos son las características pedagógicofuncionales, y las otras son las características técnicas [\(Imagen 2.5\)](#page-47-0).

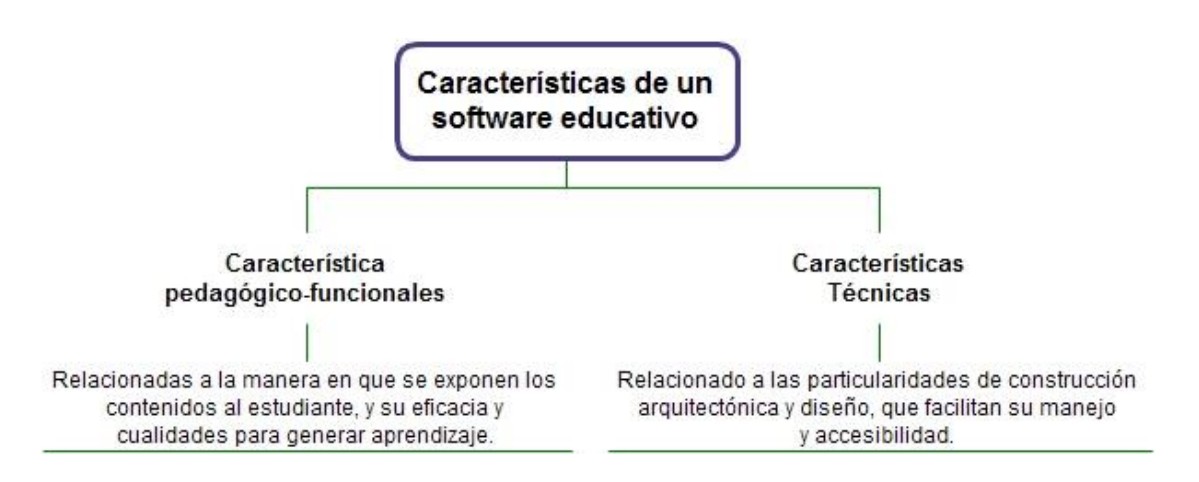

**Imagen 2.5 Características de un software educativo de acuerdo a (Graells, 2002)**

<span id="page-47-0"></span>Dentro de las características pedagógico-funcionales se encuentran:

- **Facilidad de instalación y uso del software**. El software debe ser amigable con el usuario.
- **Versatilidad didáctica**. Los programas deben poder utilizarse de múltiples maneras según las circunstancias, para dar una buena respuesta a las necesidades educativas de sus distintos destinatarios.
- **Capacidad de motivación, atractivo**. Los programas educativos deben resultar atractivos a los usuarios y despertarles la curiosidad por aprender.
- **Adecuación a los destinatarios**. Los materiales computacionales e informáticos educativos deben tomar en cuenta las características de los estudiantes a los que van dirigidos: desarrollo cognitivo, capacidades, intereses, necesidades, circunstancias sociales, posibles restricciones para acceder a los periféricos convencionales, etc.
- **Potencialidad de los recursos didácticos**. Para aumentar su funcionalidad deben poseer diversos tipos de actividades que permitan diferentes acercamientos a un mismo conocimiento, organizadores previos introductorios a los temas, diversos

códigos comunicativos, preguntas y ejercicios que relacionen conocimientos nuevos con conocimientos previos.

- **Tutorización y tratamiento de la diversidad, evaluación**. El software educativo debe poseer sistemas de evaluación orientados al usuario, que faciliten el autocontrol del trabajo.
- **Enfoque aplicativo y creativo**. Los materiales deben evitar la memorización mecánica de los contenidos y presentar entornos aplicativos y heurísticos centrados en el estudiante.
- **Fomento de la iniciativa y el autoaprendizaje**. Los materiales deben proporcionar herramientas cognitivas para que los estudiantes hagan el máximo uso de su potencial de aprendizaje.

Por otro lado, las **características técnicas** contemplan los siguientes puntos:

- **Calidad del entorno audiovisual**. La presentación del programa debe ser atractiva, con un diseño claro en la pantalla y con un buen nivel de calidad técnica y estética en sus elementos (letras, colores, íconos, etc).
- **Calidad y cantidad de los elementos multimedia**. Elementos como gráficas, fotografías, animaciones, videos, audio, etc., también deben tener una adecuada calidad técnica y estética.
- **Calidad y estructura de los contenidos**. La información debe ser correcta en extensión y rigor científico y actualizada. Los contenidos deben ser redactados con párrafos breves para facilitar su lectura y enlazando los conceptos relacionados. No debe contener faltas de ortografía. Debe haber una absoluta ausencia de indicadores discriminatorios (por razón de sexo, cultura, preferencia sexual, etc.), ni debe poseer mensajes negativos o tendenciosos.
- **Estructura y navegación por las actividades**. El recorrido de los contenidos por el estudiante debe ser fácil y accesible.
- **Hipertexto**. No se debe poner más de tres niveles de hipertexto y utilizar hipervínculos descriptivos, y los enlaces deben estar actualizados.
- **Interacciones**. El uso del teclado debe ser transparente, los diálogos, preguntas respuestas y acciones no deben consumir más tiempo del debido, de tal manera que no se pierda el objetivo de aprendizaje.
- **Ejecución fiable**. Velocidad y visualización adecuada.

En el desarrollo del apoyo digital de las actividades 2, 3 y 4, se procuró que estas cumplieran con. Facilidad de instalación, adecuación a los destinatarios, potencialidad del recurso didáctico, fomento al autoaprendizaje y, por último se puso especial cuidado en la estructura de los contenidos. Sin embargo, hay que hacer notar que esta propuesta didáctica utiliza las actividades digitales como un apoyo de aprendizaje y no como el único medio al cual se puede acceder al conocimiento de las propiedades de los límites.

### **2.5 Formas de acercamiento al concepto de límite**

Como se cita en Tall, Monaghan y Sun (1994, pág. 279), existe una variedad amplia de ejemplos donde un símbolo matemático puede representar de forma ambigua ya sea un proceso o un concepto por igual. A esto se le ha designado el nombre de "procepto". En el caso de los límites de funciones (y también de sucesiones), los símbolos  $\lim_{n\to a} f(x)$  o lim<sub>n→∞</sub>  $a_n$  ambos representan tanto un proceso de aproximación a un valor específico, como el valor del límite en sí mismo. Por tanto, el límite es un ejemplo de un procepto. A diferencia de los proceptos de las matemáticas elementales, los cuales tienen un algoritmo bien determinado para calcular un valor específico del concepto. En el caso de los límites, no se tiene un algoritmo universal que funciones en todos los casos, y en algunas ocasiones puede que no exista un algoritmo simple.

La notación de límite no es lo único que presenta una dualidad en su representación, sino que también el mismo concepto de límite contiene una noción doble, y se puede notar en la manera de hacer un acercamiento al alumno de dicho conocimiento matemático. En este caso, se puede decir que existe un acercamiento dinámico al concepto de límite funcional (como el cálculo de un límite a través de aproximaciones) y un acercamiento estático (el cual está representado por la definición formal de límite con el criterio épsilondelta). Sin embargo, en estudios realizados por Tall y Vinner (1981) concluyeron que la concepción dinámica del límite funcional permanece de manera notoria sobre la definición formal. Ante estas circunstancias, Blázquez y Ortega (2002) proponen un abordaje del tema de límite, con base a la definición hecha por D'Alamber en el siglo XVIII, pero, en este caso, considerándolo como una aproximación, pero de tal manera que ésta sea mejor que cualquier otra aproximación, que se aproxime más que cualquier magnitud dada, o sea, que sea la mejor aproximación de todas.

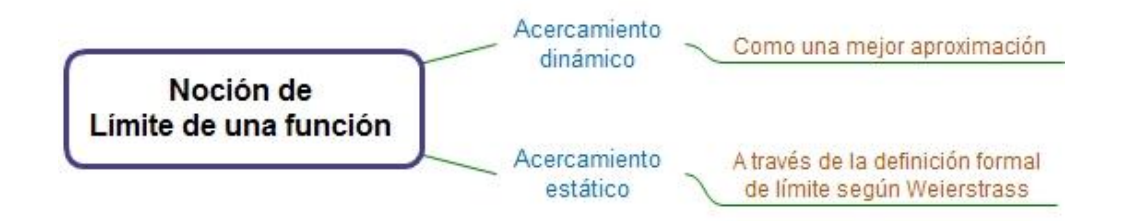

**Imagen 2.6 Acercamiento dinámico y estático de la noción de límite**

Hay que hacer notar que, a la hora de abordar la noción de límite a través de una aproximación, se debe establecer de qué manera se va a realizar esta aproximación. De acuerdo a Rivera (1993), decir que, "los términos de una función se aproximan o se acercan más y cada vez más a un valor específico"; es erróneo y es imprecisa la expresión. Rivera (1993) expone el siguiente ejemplo para ilustrar esta situación:

*Supongamos que una persona se encuentra en el extremo sur del Eje Central de la Ciudad de México y que camina hacia el norte, teniendo como meta el Eje 5 sur. Entonces vale decir, mientras se dirige a su destino, que la persona se acerca o se aproxima al centro de la ciudad, no obstante no tenga la intención de llegar a dicho lugar y que siempre se encuentra a varios kilómetros del mismo. No vale decir que el centro de la ciudad sea "el límite" del recorrido de la persona, a pesar de que se esté acercando continuamente. Así, pues, el término "acercarse a…" o "aproximarse a…" es insuficiente para expresar la idea de "tendencia a un límite".*

Por tanto, de acuerdo a Rivera (1993), el límite en cierto sentido debe ser una meta, aun cuando no siempre se alcance, y hablando de sentido figurado, debe haber "la intención de alcanzar la meta", no obstante no se llegue a ella.

En este sentido, tanto Rivera (1993) como Blázquez y Ortega (2002), conciben el límite de una función como la mejor aproximación de todas, donde la intención es alcanzar la meta, o sea el límite de la función.

## **2.6 Registros de representación semióticas**

Una característica de las representaciones semióticas consiste en que son relativas a un sistema particular de signos (el lenguaje, la escritura, elementos algebraicos, gráficos cartesianos, etc.), y pueden ser convertidos en representaciones equivalentes en otros sistemas semióticos, pero pueden tomar significados diferentes para el sujeto que las utiliza.

De acuerdo a Duval (1995), los registros de representación y los conceptos o ideas se relacionan de la siguiente manera:

- No es posible estudiar los fenómenos relativos al conocimiento sin recurrir a la noción de representación.
- No hay conocimiento que un sujeto pueda movilizar sin una actividad de representación.

Es importante mencionar que las representaciones semióticas no sólo cumplen con la función de comunicación, sino que también cumplen con la función primordial de transformación de información y toma de conciencia. Por lo tanto, para que una representación pueda llamarse un sistema semiótico, es necesario que cumpla con las siguientes tres actividades cognitivas inherentes a su representación [\(Tabla 2-1\)](#page-52-0) (Duval, 1995):

45

Construir una marca o conjunto de marcas perceptibles que sean identificables como una representación de alguna cosa en algún sistema determinado.

Sistema de representación semiótico

Transformar las representaciones de acuerdo con las únicas reglas propias al sistema, de modo que se obtengan otras representaciones que puedan constituir una ganancia de conocimientos en comparación con las representaciones iniciales.

Convertir las representaciones producidas en un sistema de representaciones en otro sistema, de manera tal que éstas últimas permitan explicar otras significaciones relativas a aquello que es representado.

**Tabla 2-1 Características de un sistema de representación semiótica.**

<span id="page-52-0"></span>Al momento de estudiar algún concepto, un individuo puede limitarse a un solo registro de representación, pero, según Duval (1995), el funcionamiento cognitivo se sitúa en un campo más amplio y más diversificado de representaciones, por tal motivo, para comprender un concepto es necesario la coordinación de diferentes registros de representación, pues con uno solo (mono-registro) no se puede obtener una comprensión integral del concepto, pues todas las representaciones semióticas son cognitivamente parciales, y dos representaciones diferentes no necesariamente presentan los mismos aspectos de un mismos contenido conceptual.

En este trabajo se investigación hemos tratado de favorecer la conversión de las propiedades de los límites de funciones en diferente registros de representación con el objetivo de ampliar la comprensión del estudiante y aumentar su visión con relación a la noción de límite y sus propiedades, esta característica se puede notar también en la didáctica Cuevas-Pluvinage, la cual promueve que el estudiante use más de una manera de representación para plasmar una idea.

# **3 Diseño de estrategia y herramientas de aprendizaje y evaluación**

En este capítulo se establecen las estrategias de enseñanza y evaluación, al igual que los instrumentos de evaluación empleados para cumplir con los objetivos de este trabajo de tesis tomando en cuenta el objetivo general que anteriormente se describi.

# **3.1 Estrategias de evaluación**

En este trabajo de tesis se contempló tres tipos de evaluación: diagnóstica, formativa y sumativa, las cuales se describen a continuación.

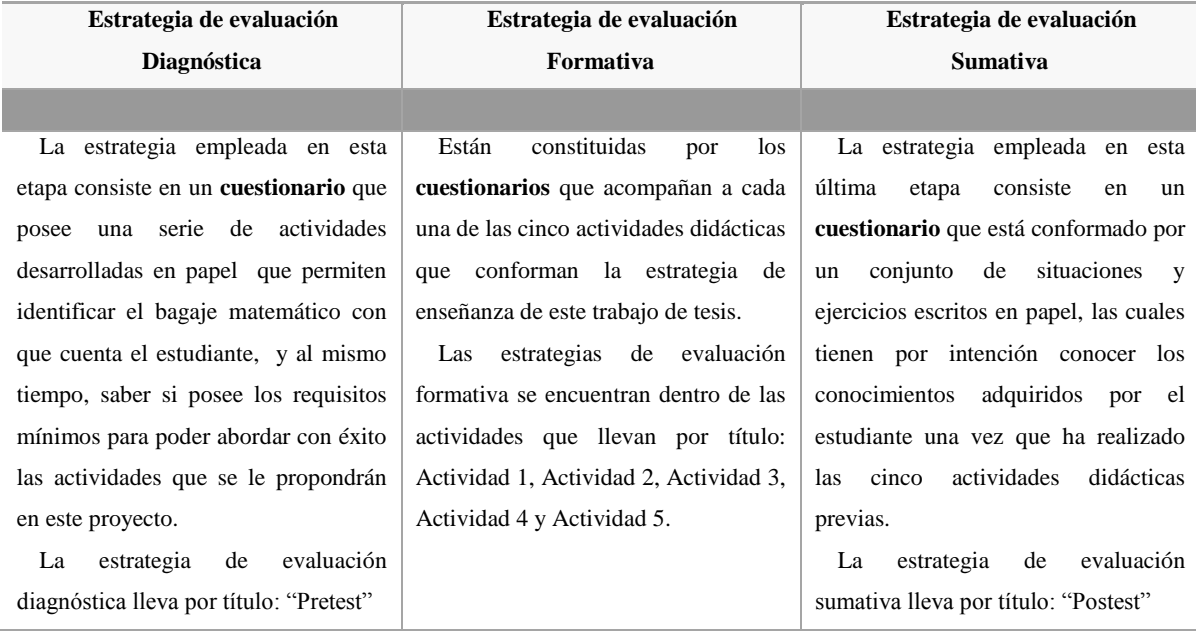

**Tabla 3-1 Descripción de las estrategias de evaluación empleadas en el desarrollo del proyecto de tesis.**

Cada una de estas tres etapas de evaluaciones tiene el propósito de recopilar información previo, durante y al final de la experimentación que conlleva este proyecto de tesis, y con estos resultados, analizar el progreso y el grado de alcance de los objetivos planteados en este trabajo de investigación.

# **3.2 Herramientas de evaluación**

Para cada una de las estrategias de evaluación (diagnóstica, formativa y sumativa) se elaboró una herramienta de evaluación, la cual se describe de forma general en el siguiente cuadro:

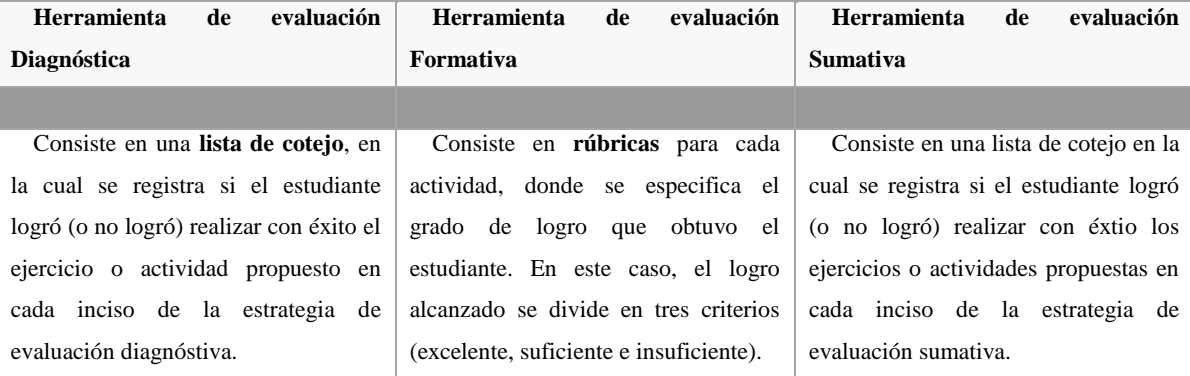

**Tabla 3-2 Descripción de las herramientas de evaluación empleadas para cada estrategia de evaluación.**

# **3.3 Pretest (estrategia de evaluación diagnóstica)**

Se espera que, al abordar el tema de límites, el estudiante posea un cierto dominio en temas como lo son: elementos de algebra elemental (v.gr. productos notables, factorización, etc.) evaluación de una función real; cálculo del dominio de una función dada. Los temas anteriores se contemplan en el cuestionario que se utilizó como estrategia de evaluación diagnóstica y, además de los temas anteriores, en este pretest se incluyó el cálculo de límites a través de gráficas y de funciones algebraicas con la intención de saber si el estudiante ya poseía algún conocimiento operativo con relación a este tema. A continuación se describe de manera más detallada el propósito de cada ítem y de sus índices.

#### **3.3.1 Ítem 1 del pretest**

Los ítems 1ª y 1b tienen por intención valorar la habilidad del estudiante para evaluar una función *f(x)* en un valor dado de "*x*". Por otro lado, los ítems 1c y 1d están formulados para valorar la destreza del alumno para reconocer situaciones de indeterminación de los números reales como lo es el cociente de cero entre cero (0/0) [\(Imagen 3.1\)](#page-57-0).

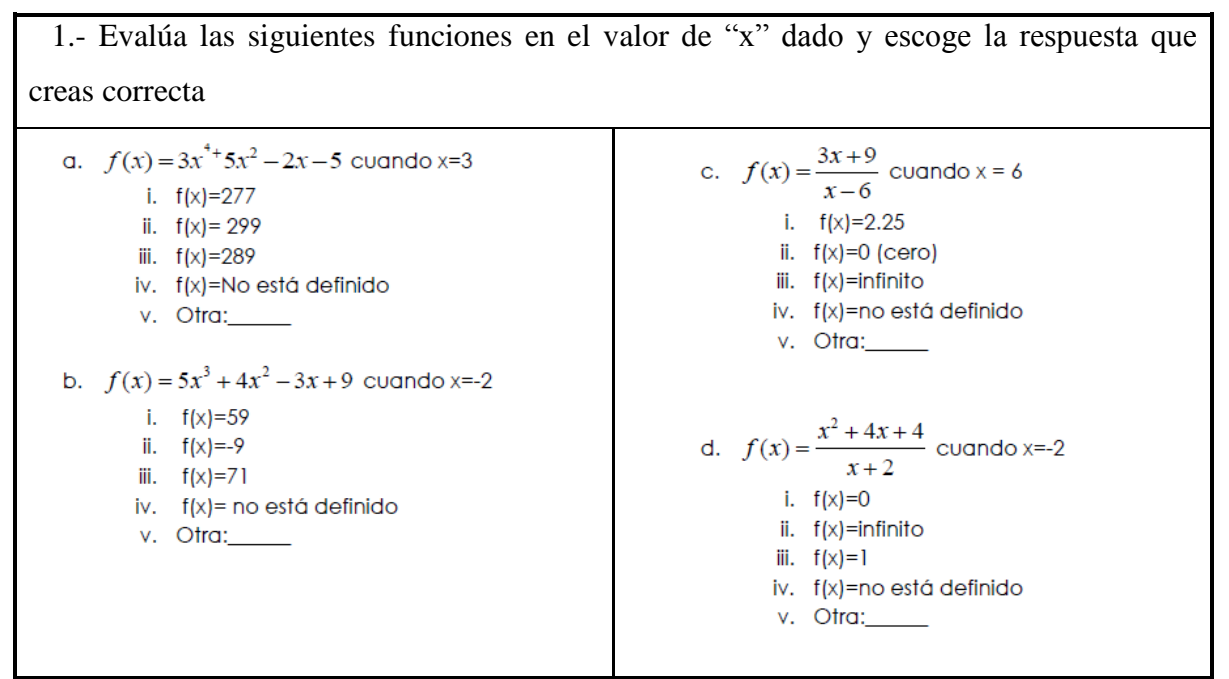

**Imagen 3.1 Evaluación de una función en un valor dado de la variable equis.**

#### <span id="page-57-0"></span>**3.3.2 Ítem 2 del pretest**

Los ítems 2ª, 2b, 2c, 2d y 2e tienen el propósito de valorar la habilidad del educando para factorizar polinomios por métodos como: diferencia de cuadrados, factorización por término común, factorización de polinomios del tipo  $ax^2+bx+c$  y factorización de un trinomio cuadrado perfecto.

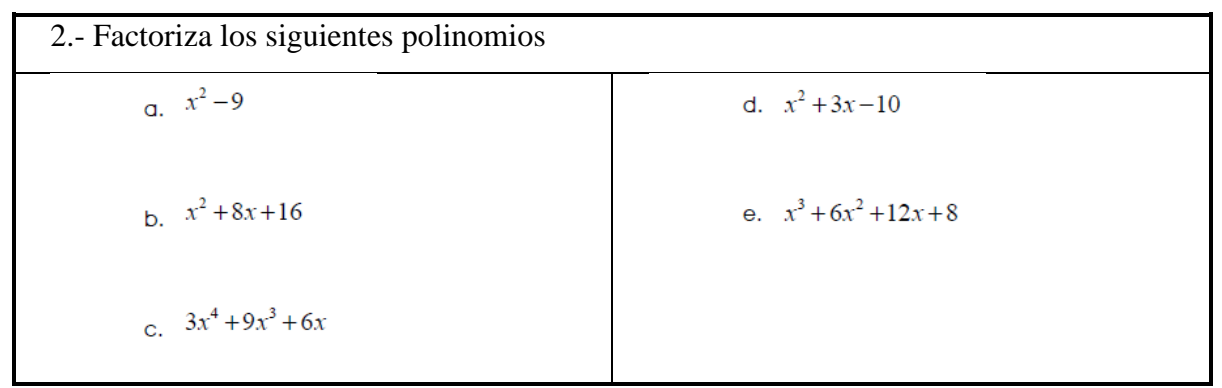

**Imagen 3.2 Factorización de polinomios por diferentes métodos.**

#### **3.3.3 Ítem 3 del pretest**

En el caso de los ítems 3ª, 3b y 3c, están enfocados a valorar la habilidad del estudiante para calcular el dominio de funciones polinómicas y funciones racionales. Estos ítems se pueden ver en la

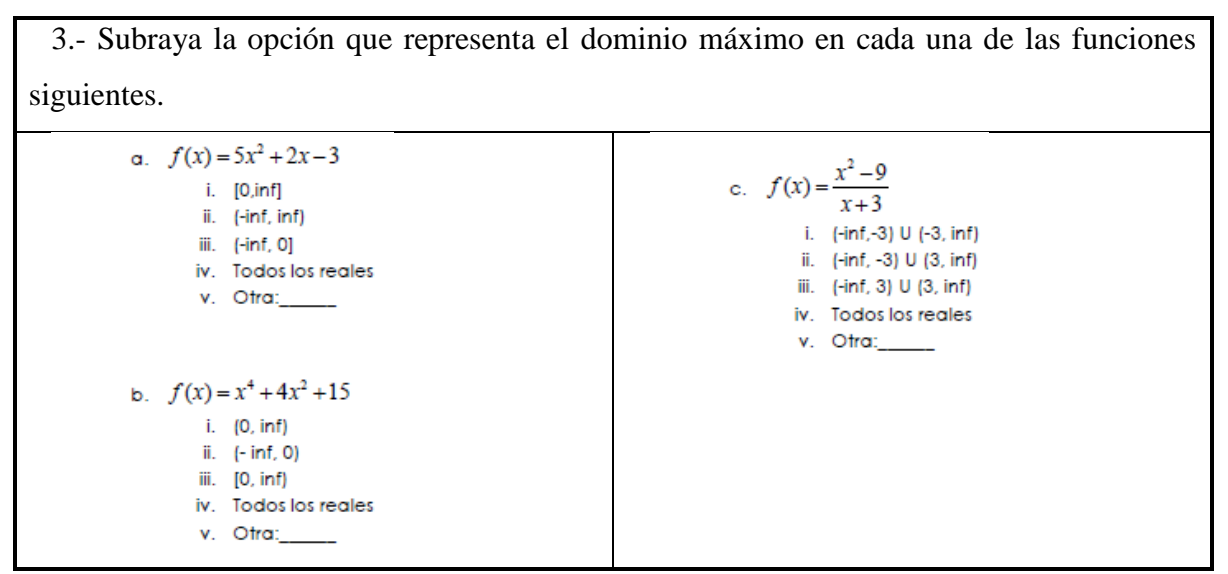

**Imagen 3.3 Cálculo del dominio de funciones polinómicas y racionales.**

#### **3.3.4 Ítem 4 del pretest**

Este ítem y sus subíndices están enfocados en averiguar si el estudiante posee algún conocimiento previo acerca de límites laterales, así como su forma de proceder para calcularlos y el manejo de la notación propia a este tipo de límites. En este caso, se le pide al estudiante que se apoye en la función definida por partes que se encuentra en la [Imagen](#page-59-0)  [3.4.](#page-59-0)

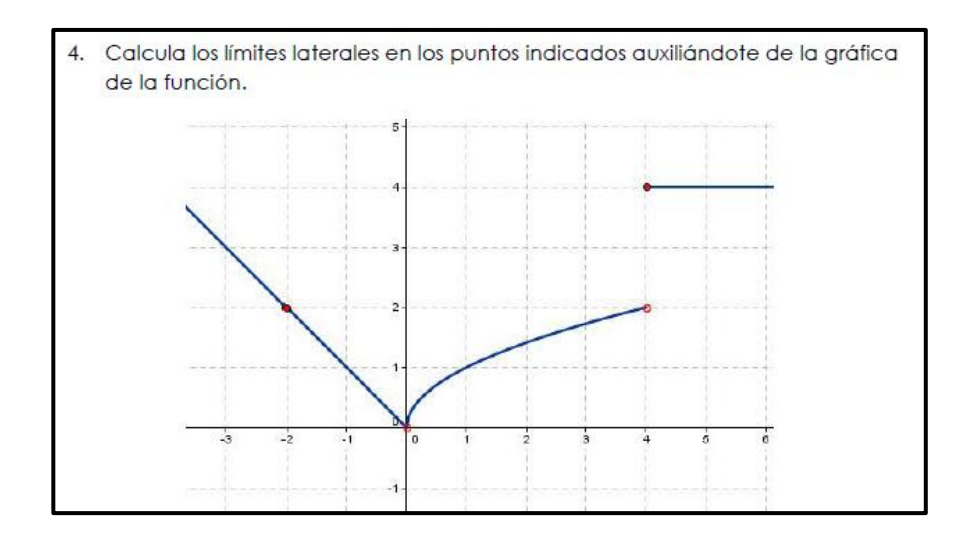

**Imagen 3.4 Función gráfica para obtener límites laterales.**

<span id="page-59-0"></span>Los ítems 4ª y 4b se enfocan en la obtención de los límites laterales de un punto donde la función se encuentra definida y además es continua. Por otro lado, los ítems 4c y 4d se focalizan en la obtención de los límites laterales de un punto donde la función no se encuentra definida, sin embargo el límite sí existe [\(Imagen 3.5\)](#page-59-1).

| 4.- Calcula los límites laterales en los puntos indicados auxiliándote de la gráfica de la<br>función |                              |  |
|----------------------------------------------------------------------------------------------------|------------------------------|--|
|                                                                                                    |                              |  |
| 1.13                                                                                                  | i. 1.3                       |  |
| ii. 2                                                                                                 | ii. $2$                      |  |
| iii. $-2$                                                                                             | iii. $-2$                    |  |
| iv. $4$                                                                                               | iv. $4$                      |  |
| v. Otra:                                                                                              | v. Otra:                     |  |
| b. $\lim_{x \to -2^+} f(x) =$                                                                         | e. $\lim_{x\to 4^-} f(x) =$  |  |
| i. 1.3                                                                                                | i. 1.3                       |  |
| ii. 2                                                                                                 | ii. 2                        |  |
| iii. $-2$                                                                                             | iii. $-2$                    |  |
| iv. 4                                                                                                 | iv. $4$                      |  |
| v. Otra:                                                                                              | v. Otra:                     |  |
| c. $\lim_{x\to 0^-} f(x) =$                                                                           | f. $\lim_{x \to 4^+} f(x) =$ |  |
| i. 1.3                                                                                                | i. 1.3                       |  |
| ii. 2                                                                                                 | ii. $2$                      |  |
| iii. $-2$                                                                                             | iii. $-2$                    |  |
| iv.4                                                                                                  | iv. $4$                      |  |
| v. Otra:                                                                                              | v. Otra:                     |  |

<span id="page-59-1"></span>**Imagen 3.5 Límites laterales de una función con auxilio de una gráfica.**

### **3.3.5 Ítem 5 del pretest**

La intención de este ítem es el de valorar si el alumno tiene los conocimientos previos procedimentales para calcular el límite de funciones polinómicas para un valor dado de "x", y para calcular el límite de funciones racionales en un punto donde no se encuentra definida la función.

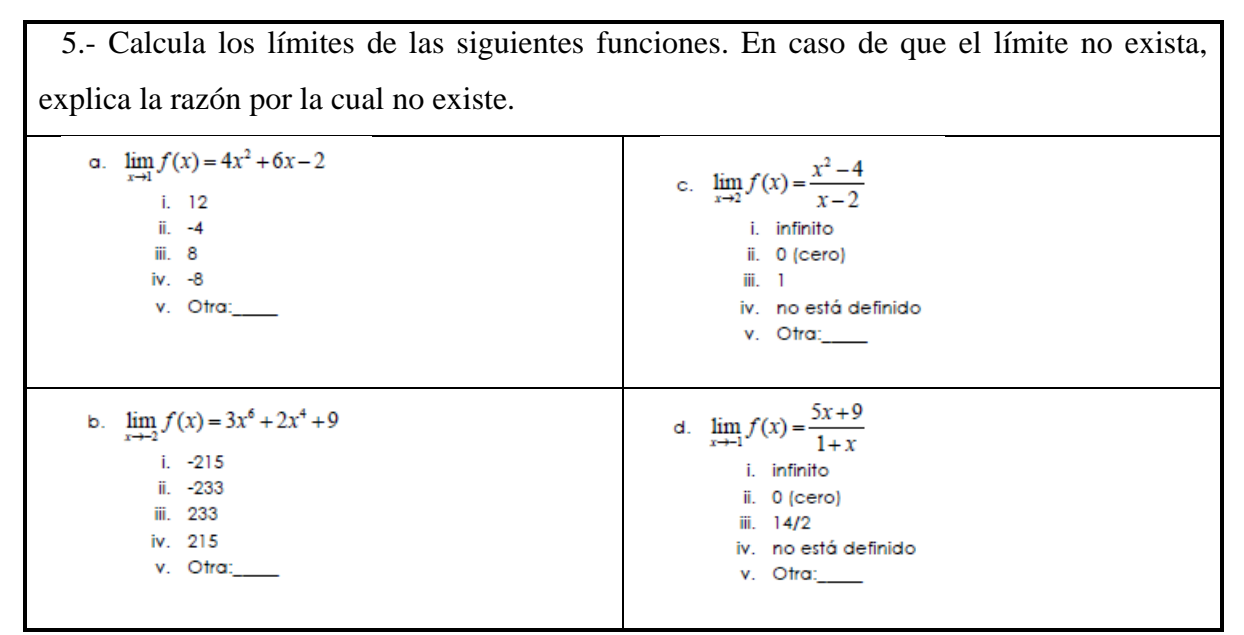

**Imagen 3.6 Cálculo de funciones polinómicas y racionales.**

Debido a que lo estudiantes con que se realizará la experimentación se encuentran cursando el segundo semestre del bachillerato técnico en asistente administrativo, se deduce que no han tomado ninguna asignatura de Cálculo Diferencial, por tanto se espera que sólo sean capaces de resolver con éxito los tres primeros ítems, sin embargo, se incluyeron los ítems 4 y 5 para no dejar duda de que los estudiantes, en este instante, no poseen conocimiento alguno relacionado con el cálculo de límites de funciones ni el manejo matemático de este concepto.

# **3.4 Diseño de actividades (estrategia de enseñanza)**

Las actividades que se diseñaron en este proyecto fueron elaboradas con base el modelo didáctico constructivista: (Cuevas & Pluvinage, 2003); además, tienen por objeto el desarrollar en el dicente las competencias genéricas y disciplinares anteriormente especificadas en la sección: [1.4.2 Objetivo general;](#page-32-0) por otro lado, los contenidos que se abordan en estas estrategias de enseñanza están relacionados al tema de "límites" de acuerdo a los planes y programas de estudio del módulo de "Análisis Derivativo de Funciones (AIND-02)" (CONALEP, 2012, pág. 17) del Colegio Nacional de Educación Profesional Técnica (CONALEP). Las competencias a desarrollar y el sustento teórico de cada actividad se describe en las tablas: [Tabla 3-3](#page-62-0) y [Tabla 3-4.](#page-63-0)

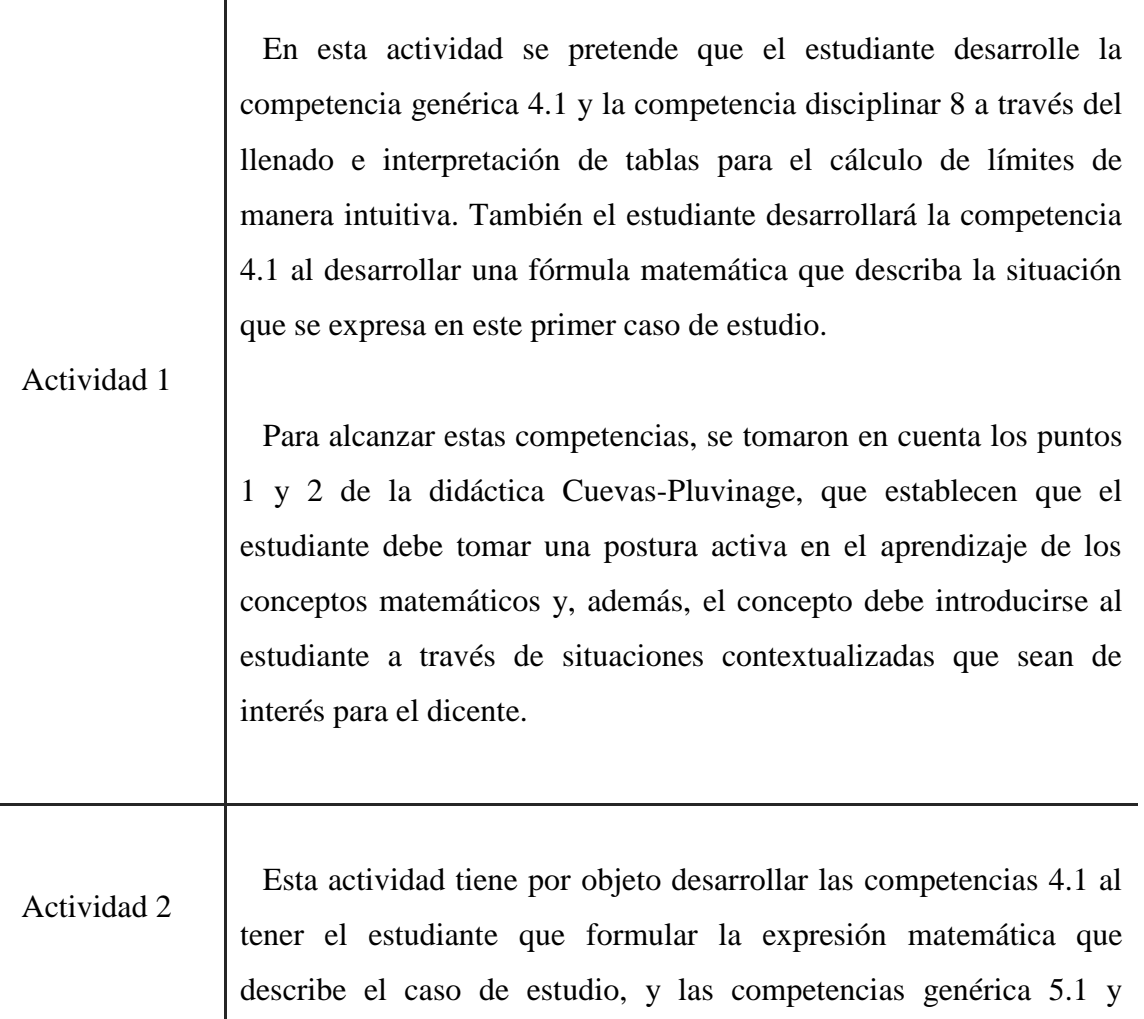

disciplinar 8, pues usará el archivo del programa Geogebra de nombre "Actividad 2" para poder hacer una interpretación gráfica del caso y calcular los límites que se requieren.

En este caso, para la construcción de esta actividad, se tomó en cuenta el 4to punto de la didáctica Cuevas-Pluvinage, la cual menciona que, cuando se trate de enseñar un determinado tema o concepto matemático complejo, es necesario dividir el problema en subproblemas que representen las operaciones parciales que lo constituyen. Por esta razón, esta actividad se dividió en dos partes (actividad 2.1 y actividad 2.2), donde la segunda parte aborda los resultados de la actividad 2.1 y continúa con la construcción del concepto de límite, además, además, también se retoma el punto número siete de esta didáctica, el cual contempla el uso de más de un registro de representación para la comprensión del concepto de límite.

<span id="page-62-0"></span>**Tabla 3-3 Propósito de las actividad didáctica 1 y 2**

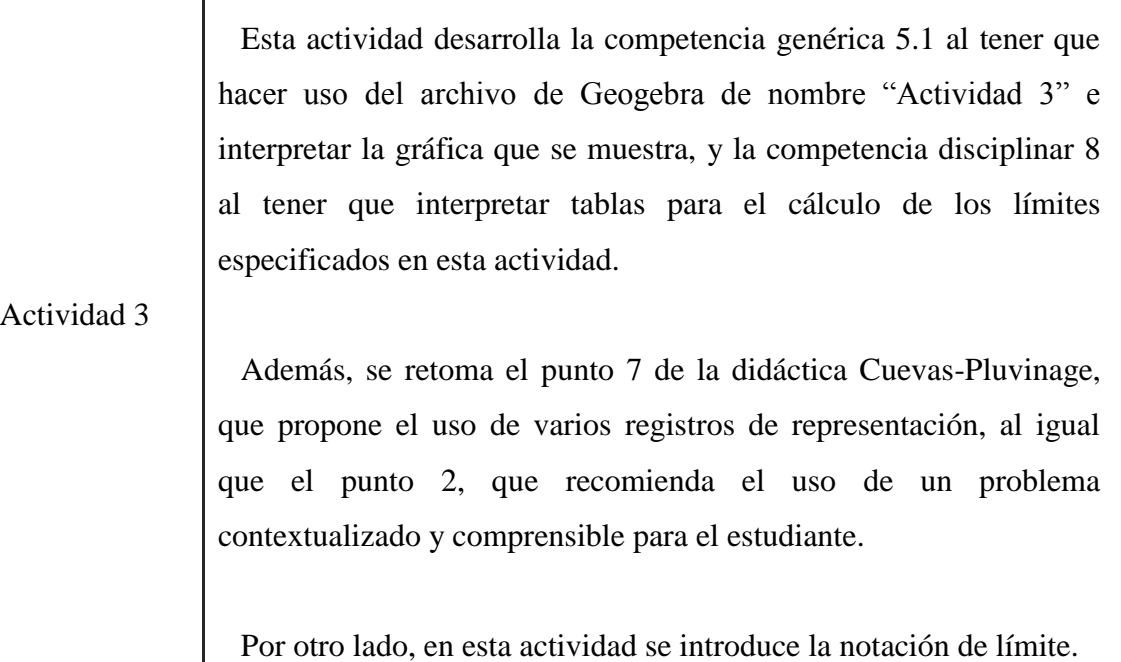

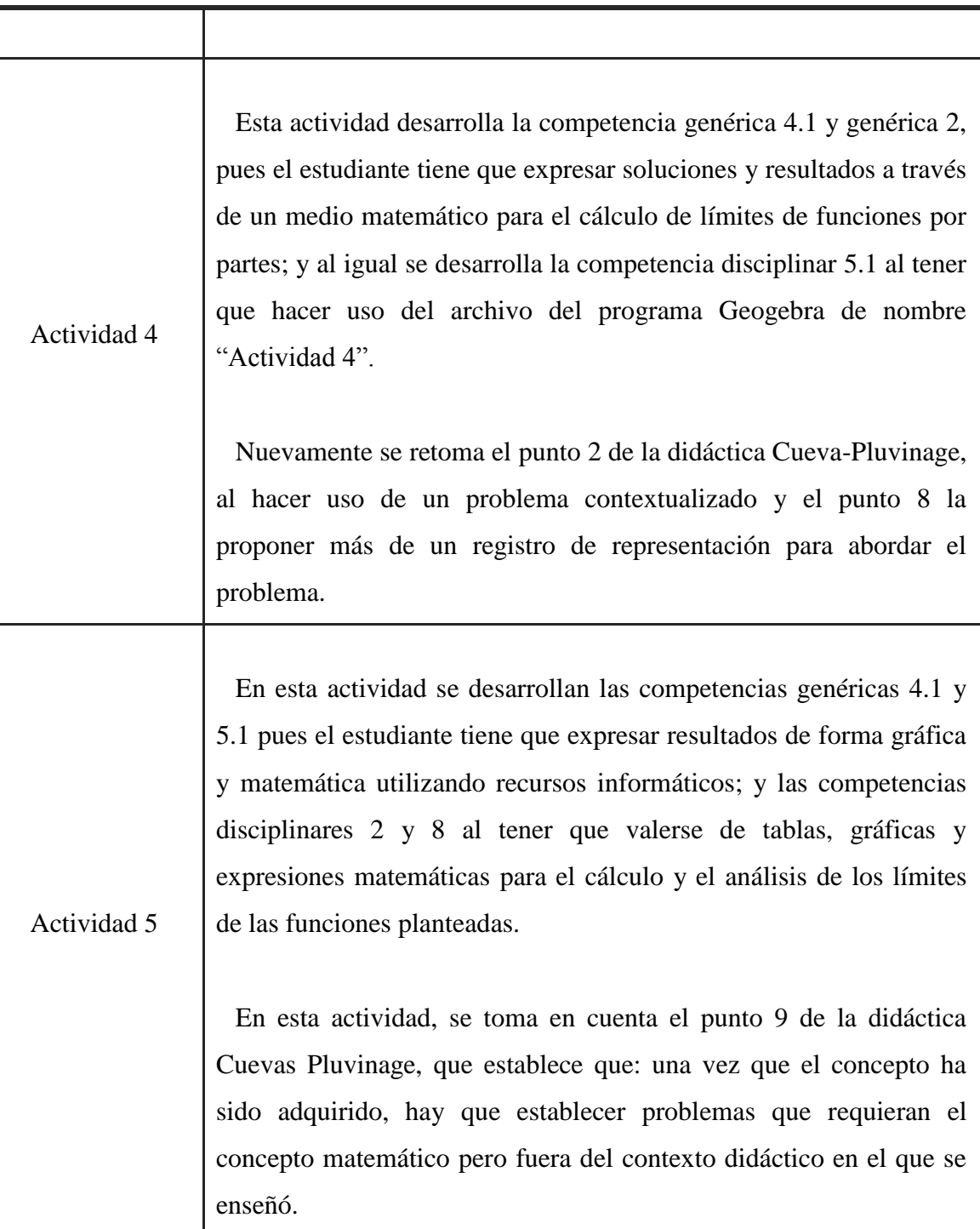

<span id="page-63-0"></span>**Tabla 3-4 Propósito de las actividad didáctica 3, 4 y 5**

#### **3.4.1 Actividad 1**

En la [Tabla 3-5](#page-64-0) se especifica los objetivos, los materiales, el ambiente de aprendizaje y la intervención docente y del alumno. Esto describe, de cierta forma, el contrato didáctico que se establece para cada actividad (Brousseau, 1997).

En esta primera actividad se explora la vecindad de un punto partiendo del uso de la palabra "aproximadamente", y se induce al estudiante al manejo de las frases: "el límite de la función es…" y "tiende a…".

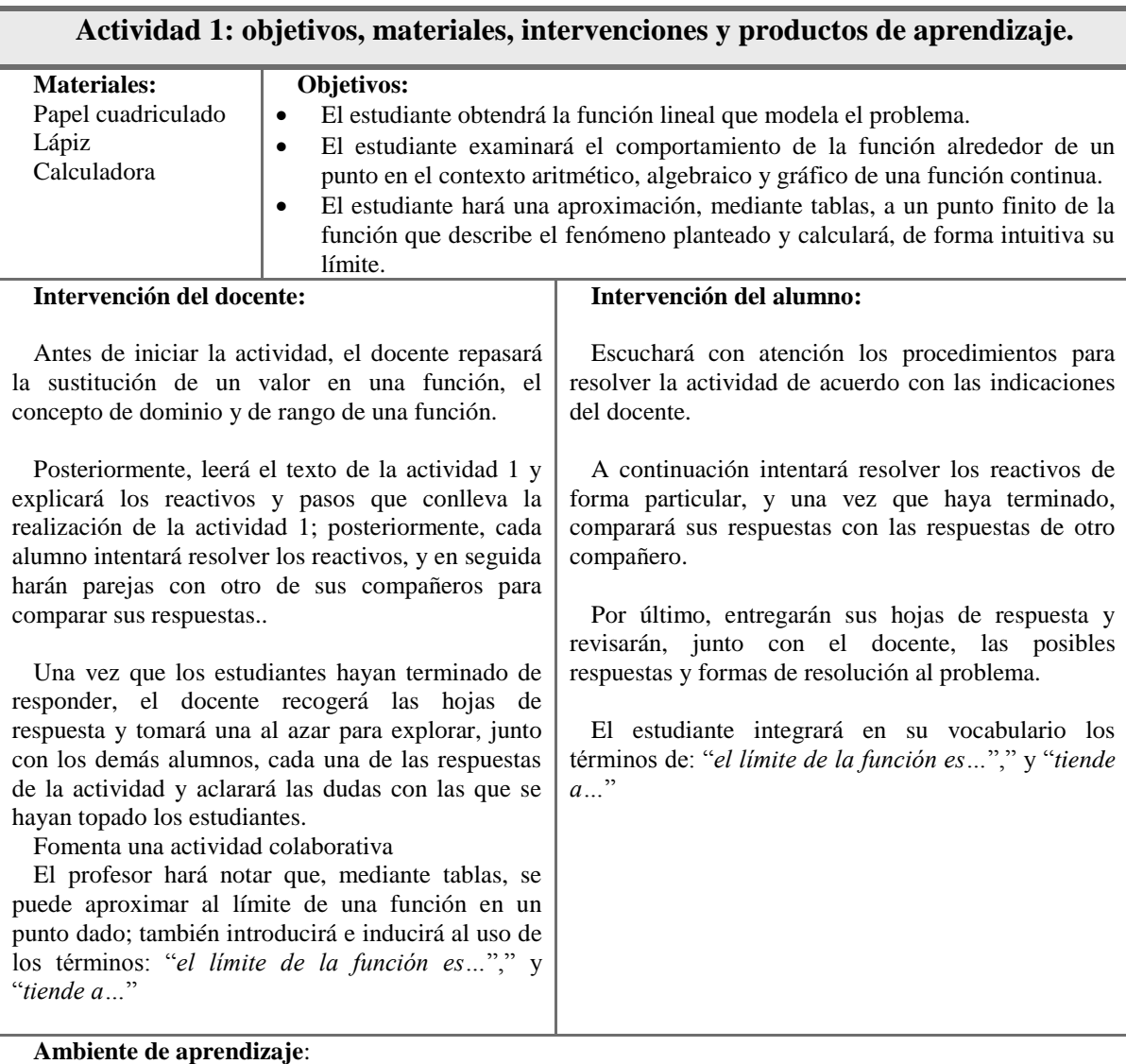

Aula de cómputo

<span id="page-64-0"></span>**Tabla 3-5 Materiales, objetivos, ambiente de aprendizaje e intervención docente y del alumno en la Actividad 1.**

En esta primera actividad, se le expone al estudiante una situación de acopio y venta de papel reciclado a través del siguiente texto:

*Sandra es una joven de quince años que cursa sus estudios de nivel bachillerato en el sistema CONALEP. Actualmente toma la materia de "Identificación de la biodiversidad", en la cual ha analizado la importancia de administrar adecuadamente los recursos naturales no renovables y la necesidad de reciclar materiales como papel, cartón, vidrio y metales. Sandra, junto con otros de sus compañeros de clase y asesorados por su profesora de biología, han decidido organizar un grupo de reciclaje dentro de la escuela al cual han llamado "Separacción", el cual se encarga de recolectar papel y otros materiales para posteriormente venderlos y obtener recursos para mejorar las aulas de cómputo de la escuela.*

*Aproximadamente, Sandra y sus compañeros recolectan en el plantel una cantidad de 15 kg de papel diariamente (gramos más, gramos menos), y el kilogramo de papel recolectado se le paga a \$5 pesos.*

La primera pregunta de esta actividad tiene por propósito inducir al estudiante al analizar los valores circundantes al que se espera obtener al vender 15 kg de papel. Para generar el análisis de esta situación se utiliza la palabra: "aproximadamente" en la pregunta:

1.- Aproximadamente ¿cuánto dinero recolecta Sandra y sus compañeros con la venta de papel acopiado?

Posteriormente, en las preguntas 2, 3, 4, 5 y 6 se incentiva al estudiante a evaluar valores cercanos a calcular los montos de dinero que se podrían recabar al vender cantidades de papel cercano e igual a 10 kilogramos.

2.- ¿Cuánto dinero reciben si venden 9.5 kg?

- 3.- ¿Y si vende 9.99 kg?
- 4.- ¿Cuánto dinero recibirán por 10kg?
- 5.- ¿Y cuánto dinero obtendrán por la venta de 10.11 kg de papel?
- 6.- ¿Y cuánto por 10.01 kg?

Hasta este instante el estudiante ha realizado un análisis de la situación más o menos de manera empírica, donde ha puesto en marcha sus conocimientos previos con relación a compra, venta y aproximación. En las preguntas 7, 8, 9 y 10 se le solicita al educando que obtenga la función que describe la situación y que, a través de una tabla y a través de la localización de puntos de manera gráfica, pueda aproximar el monto de lo que se recaudaría cuando la cantidad de kilogramos de papel se aproxima a 10 kg. En estas preguntas se procura que el estudiante recurra a más de una manera de analizar un mismo caso de estudio. Las preguntas son las siguientes:

7.- Llena la siguiente tabla y calcula los montos de dinero a recaudar de acuerdo a los kilogramos de papel reciclado recolectado.

8.- Escribe la función que describe este proceso.

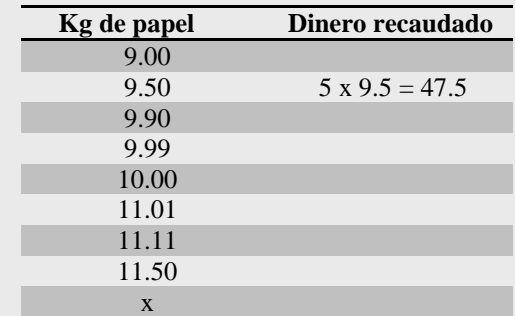

9.- En Geogebra, localiza los puntos de la tabla anterior y haz la gráfica de la función que representa la cantidad de papel vendido y el monto de dinero recolectado.

10.-  $\lambda$ A qué valor se aproxima la cantidad de dinero recaudado cuando los kilogramos de papel acopiado se encuentran alrededor de 10 kg?

En la última pregunta se le solicita al estudiante que él mismo construya una tabla, y proporcione valores circundantes para el análisis de valores cercanos a 12 kilogramos y que calcule los montos de dinero a recaudar alrededor de este valor.

11.- Haz una tabla para saber a qué valor se aproxima la cantidad de dinero recaudado cuando los kilogramos de papel acopiado se encuentran alrededor de 12 kg.

## **3.4.2 Actividad 2.1**

En la [Tabla 3-6](#page-68-0) se especifica los objetivos, los materiales, el ambiente de aprendizaje y la intervención docente y del alumno.

Esta segunda actividad se compone a su vez de dos partes, la primera tiene como propósito que el estudiante, mediante la construcción de una tabla, pueda formular la función que modela el problema propuesto, mientras que la segunda parte tiene la intención de que el alumno, de manera intuitiva, constate que una función discontinua no necesariamente tiene límite. Aunque el caso más singular es cuando una función *d(x*) discontinua en  $x = a$  tiene límite en ese punto.

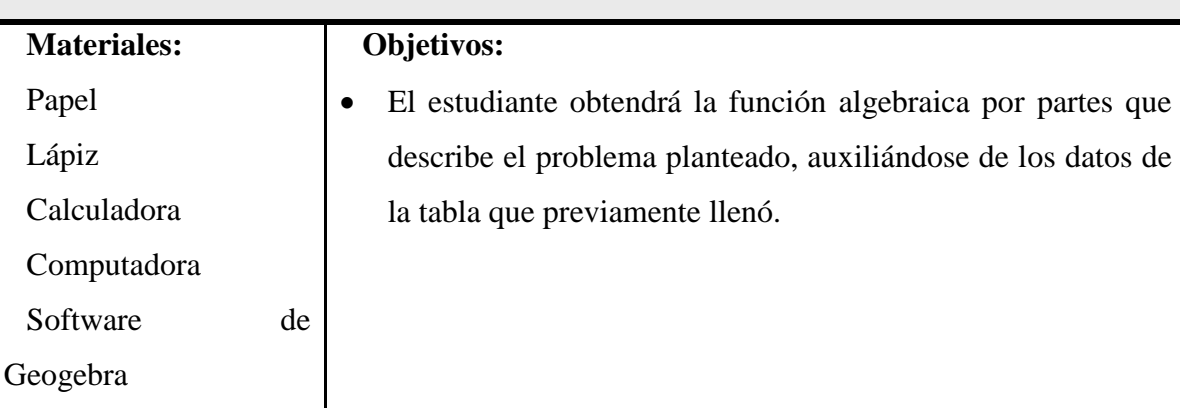

Actividad 2.1: objetivos, materiales, intervenciones y productos de aprendizaje.

#### **Intervención del docente:**

Antes de iniciar la actividad, el docente explicará las características (nomenclatura, dominio y rango) de las funciones por partes (funciones definidas por trozos). Posteriormente propondrá un par de funciones por partes donde el estudiante calcule su dominio y rango.

A continuación leerá el texto del problema y explicará la forma y los cálculos que se deben realizar para llenar la tabla.

Una vez que los estudiantes hayan terminado, el docente explorará las soluciones en conjunto con los estudiantes para llegar a la función correcta.

**Intervención del alumno:**

Previamente a la sesión, el estudiante habrá investigado las características de las funciones por partes y las repasará en la sesión con el docente, y explorará un par de funciones propuestas por el profesor para despejar dudas.

Una vez que el docente haya terminado de leer el texto de la actividad, el estudiante procederá a llenar la tabla y propondrá una función por partes que describa la situación expuesta.

Por último, junto con el profesor explorarán las respuestas dadas a la tabla y llegarán a la función definida por trozos que describa la situación del problema.

## **Ambiente de aprendizaje:**

#### Aula de cómputo

.

<span id="page-68-0"></span>**Tabla 3-6 Materiales, objetivos, ambiente de aprendizaje e intervención docente y del alumno en la Actividad 2.1**

En esta actividad también se hace uso de una situación contextualizada con el objeto de que el alumno pueda recurrir a sus conocimientos previos a situaciones parecidas a esta, para desarrollar su habilidad de explorar y calcular valores a través de aproximaciones. La situación expuesta es una extensión a la expuesta en la Actividad 1. El texto de la situación de esta actividad es el siguiente:

*José Luis y Marco Antonio también son estudiantes del CONALEP y se encuentran participando activamente en el grupo de "Separacción". Ellos se encargan del acopio y venta del aluminio que recuperan de las latas de refrescos desechados dentro del plantel. Se sabe que el kilogramo de aluminio es pagado a \$7 (siete pesos) por kilogramo, pero si se vende 10 kg o más en una sola exhibición, el precio del kilogramo de aluminio aumenta a \$8 (ocho pesos).*

En las preguntas de esta actividad se le solicita al estudiante que, con base a una tabla, obtenga la función que describe la situación. Uno de los objetivos de esta actividad es impulsar al estudiante a que modele situaciones cotidianas a través de funciones matemáticas definidas por partes.

Las preguntas son las siguientes:

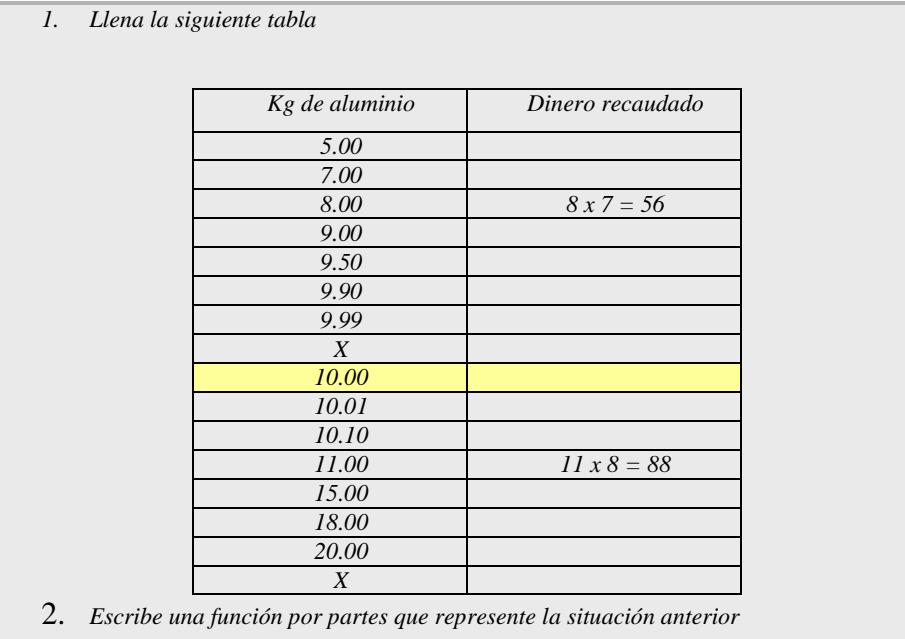

#### **3.4.3 Actividad 2.2**

En esta segunda parte (actividad 2.2) tiene como cometido que el estudiante explore la función por partes que construyó en la actividad 2.2 en el punto de discontinuidad, que establezca los límite laterales en este punto y que concluya si existe o no el límite de la función en ese punto auxiliándose del archivo de Geogebra que lleva por título: "Actividad\_2". En la [Tabla 3-7](#page-70-0) nuevamente se establece el contrato didáctico (Brousseau, 1997) entre el docente y el estudiante, pero ahora incorpora a la tecnología.

En la [Tabla 3-7](#page-70-0) se especifica los objetivos, los materiales, el ambiente de aprendizaje y la intervención docente y del alumno.

| Actividad 2.2: objetivos, materiales, intervenciones y productos de aprendizaje.                                    |                                                                                                    |                                                                                                    |
|----------------------------------------------------------------------------------------------------|----------------------------------------------------------------------------------------------------|----------------------------------------------------------------------------------------------------|
| <b>Materiales:</b><br>Papel<br>Lápiz<br>Calculadora<br>Computadora<br>Archivo<br>de<br>Geogebra<br>(Actividad<br>2) | Objetivos:<br>$\bullet$<br>punto o no.<br>$\bullet$<br>por la derecha.                                                                                                    | El estudiante explorará el límite por la derecha y por la izquierda de la función<br>por partes en el punto de discontinuidad y concluirá si el límite existe en ese<br>Que el estudiante calcule el límite por la izquierda de la función cuando la<br>cantidad de kilogramos recolectados tiende a 10 kg por la izquierda, y el límite<br>por la derecha de la función cuando la cantidad de kilogramos tiende a 10 kg |
| Intervención del docente:                                                                                           |                                                                                                    | Intervención del alumno:                                                                                                    |
| Primeramente, el profesor<br>el límite de una función en un punto.<br>las preguntas planteadas.                     | repasará<br>las<br>condiciones que se deben de cumplir para que exista<br>A continuación leerá el texto de la actividad y<br>aclarará las dudas que puedan surgir a los<br>estudiantes con relación a la forma de usar el<br>archivo de Geogebra, Actividad 2, para responder                                                                                            | Previamente a la sesión, el estudiante investigará<br>las condiciones para que exista el límite de una<br>función e indagará el cálculo de los límites laterales<br>en un punto dado.<br>Con base en su investigación y lo expuesto por el<br>docente, el estudiante procederá a responder las<br>preguntas del cuestionario valiéndose del archivo<br>"Actividad 2" en Geogebra.                                        |
| Geogebra que lleva por título "Actividad 2".<br>vocabulario matemático.                                             | Una vez que los estudiantes hayan respondido el<br>cuestionario, el docente junto con los estudiantes,<br>explorarán las respuestas usando el archivo de<br>En la explicación, el docente reiterará el uso de<br>las frases "tiende a", "límite por la derecha" y<br>"límite por la izquierda", con el objetivo de que el<br>estudiante incorpore estas enunciados en su | Una vez que hayan terminado, tanto los estudiantes,<br>junto con el profesor explorarán las respuestas del<br>cuestionario y calcularán los límites laterales de la<br>función por partes en los puntos designados en el<br>cuestionario.                                                                                                    |

<span id="page-70-0"></span>**Tabla 3-7 Materiales, objetivos, ambiente de aprendizaje e intervención docente y del alumno en la Actividad 2.2**

Esta sección es la continuación de la actividad 2.1. Aquí, se induce al estudiante a que analice valores cercanos al punto de discontinuidad que se genera alrededor de la venta de 10 kg de aluminio, y se contrastan los límites de montos de dinero que se recaudarían si se vende poco más de 10 kg y poco menos de 10 kg. En este caso, se solicita a los estudiantes que hagan uso de la tabla que construyeron en la actividad 2.1 y que, además, se auxilien del archivo de Geogebra que lleva por nombre: "Actividad 2". Las ocho preguntas de esta actividad son las siguientes:

1.- ¿Cuánto reciben José Luis y Marco Antonio si venden 9.90 kg?

2.- ¿Cuánto recibirán si venden 9.99kg?

3.- ¿A cuánto dinero se aproxima el dinero a cobrar cuando los kilogramos de aluminio son ligeramente menores (tienden por la izquierda) a 10kg?

4.- ¿Y si venden 11kg cuánto dinero les darán?

5.- ¿Cuánto por 10.1?

6.- ¿Cuánto dinero obtendrán por vender exactamente 10.0 kg de aluminio?

7.- ¿A cuánto dinero se aproxima el dinero a cobrar cuando los kilogramos de aluminio son ligeramente superiores (tienden por la derecha) a 10 kg?

8.- ¿Cuánto dinero recibirá por vender aproximadamente 10kg?

El archivo de Geogebra con título "Actividad 2" se puede visualizar en el siguiente link:

<http://ggbtu.be/mDfv25rU0>
Esta actividad tiene la finalidad de que el alumno explore la vecindad de puntos donde existe el límite de la función pero la función en sí, no se encuentra definida en ese punto.

En la **¡Error! No se encuentra el origen de la referencia.** se especifica los objetivos, los materiales, el ambiente de aprendizaje y la intervención docente y del alumno.

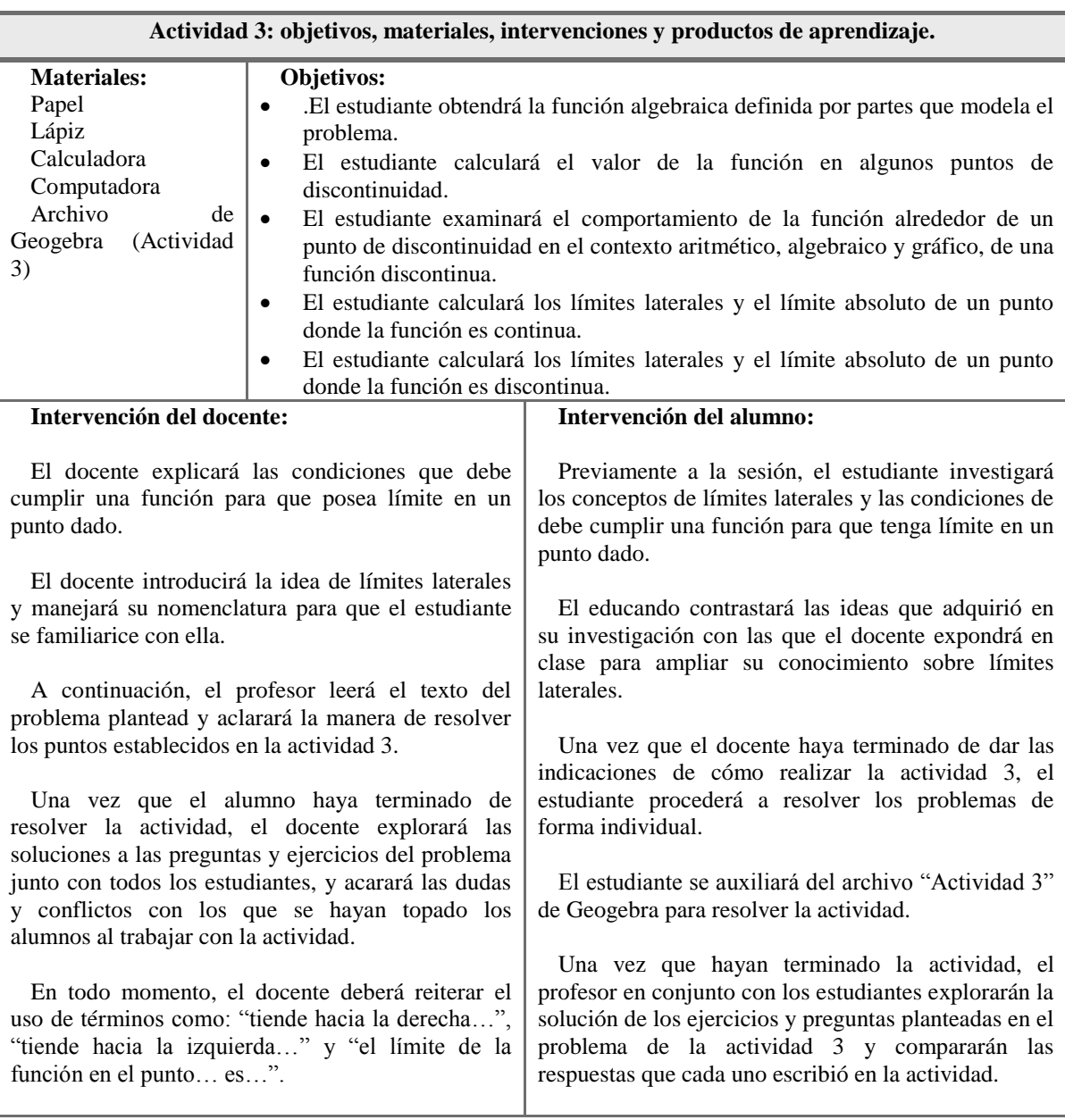

**Ambiente de aprendizaje:** Aula de cómputo

**Tabla 3-8 Materiales, objetivos, ambiente de aprendizaje e intervención docente y del alumno en la Actividad 3.**

Esta actividad nuevamente y de acuerdo al modelo didáctico hace uso de una situación en contexto, que representa una extensión del modelo de acción práctico, expuesto en las actividades anteriores. Las primeras siete actividades donde la acción es del educando, impulsan al mismo, al estudio de situaciones que involucran límites laterales en puntos de discontinuidad en la función, pero donde el límite sí existe. Por otro lado, se induce al estudiante a utilizar tablas y un medio gráfico (el cual se presenta en el archivo de Geogebra con nombre "Actividad 3") para el análisis del caso, también en la idea de promover la conversión entre los diversos registros de representación semiótica. Las primeras seis preguntas son las siguientes:

- *1. ¿Cuánto pagará el centro de acopio por 3 kg de cartón?*
- *2. ¿Cuánto pagará por aproximadamente 15 kg de cartón?*
- *3. ¿cuánto por exactamente 15 kg?*
- *4. ¿y cuánto por 14.99?*
- *5. Utiliza la aplicación "Actividad 3" y llena la siguiente tabla.*

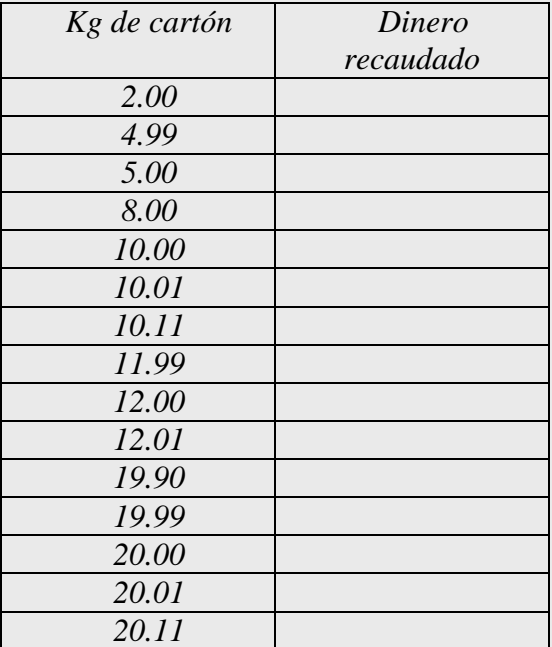

- *6. Calcula la cantidad de dinero recaudada de acuerdo a la cantidad de kilogramos de cartón recolectados.*
	- *a. f(2) =*
	- *b. f(5)=*
	- *c. f(9)=*
	- d. *f(10)=*

En la pregunta siete de esta actividad se le solicita al estudiante que calcule límites laterales en valores específicos pero haciendo uso de la notación propia de límites. La pregunta es la siguiente:

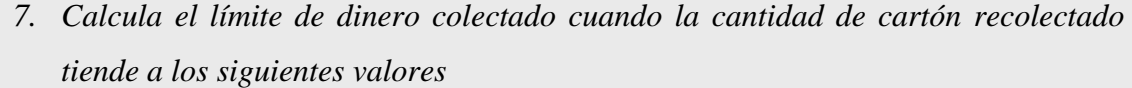

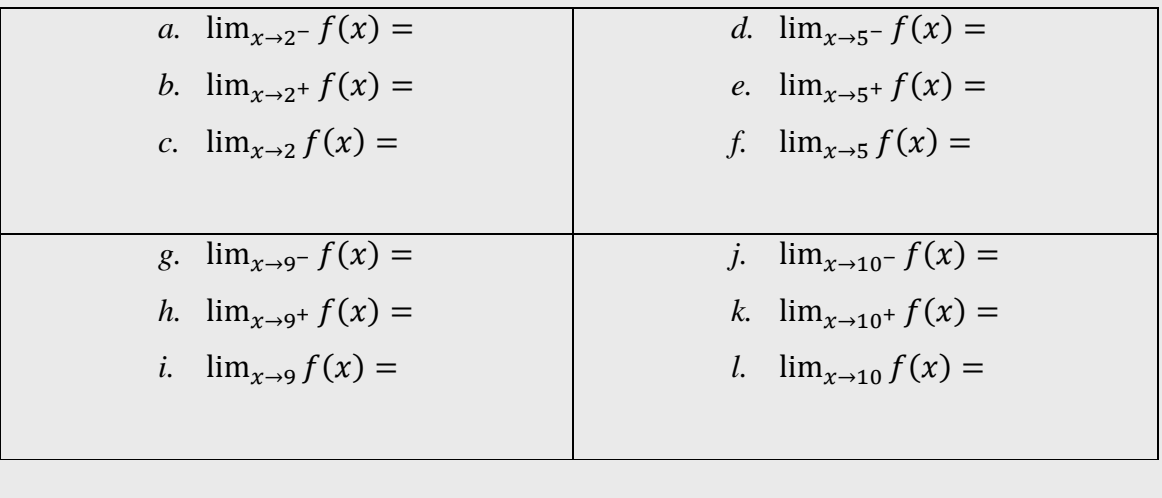

Para este instante el estudiante ya habrá incorporado, como parte de su vocabulario matemático, términos como: "limite por la derecha…", "límite por la izquierda…", "tiende a…", y "el límite de la función es…", además ya poseerá la habilidad de manejar la notación propia de límite de una función.

El archivo de Geogebra con título "Actividad 3" se puede visualizar en el siguiente link:

<http://ggbtu.be/mPdWz4z3a>

Esta actividad tiene como propósito que el estudiante (el cual, para este momento, ya posee mayor conocimiento acerca de límites) calcule los límites de una función definida por trozos en puntos donde la función es continua y en otros puntos donde la función es discontinua pero existe el límite.

En la [Tabla 3-9](#page-75-0) se especifica los objetivos, los materiales, el ambiente de aprendizaje y la intervención docente y del alumno.

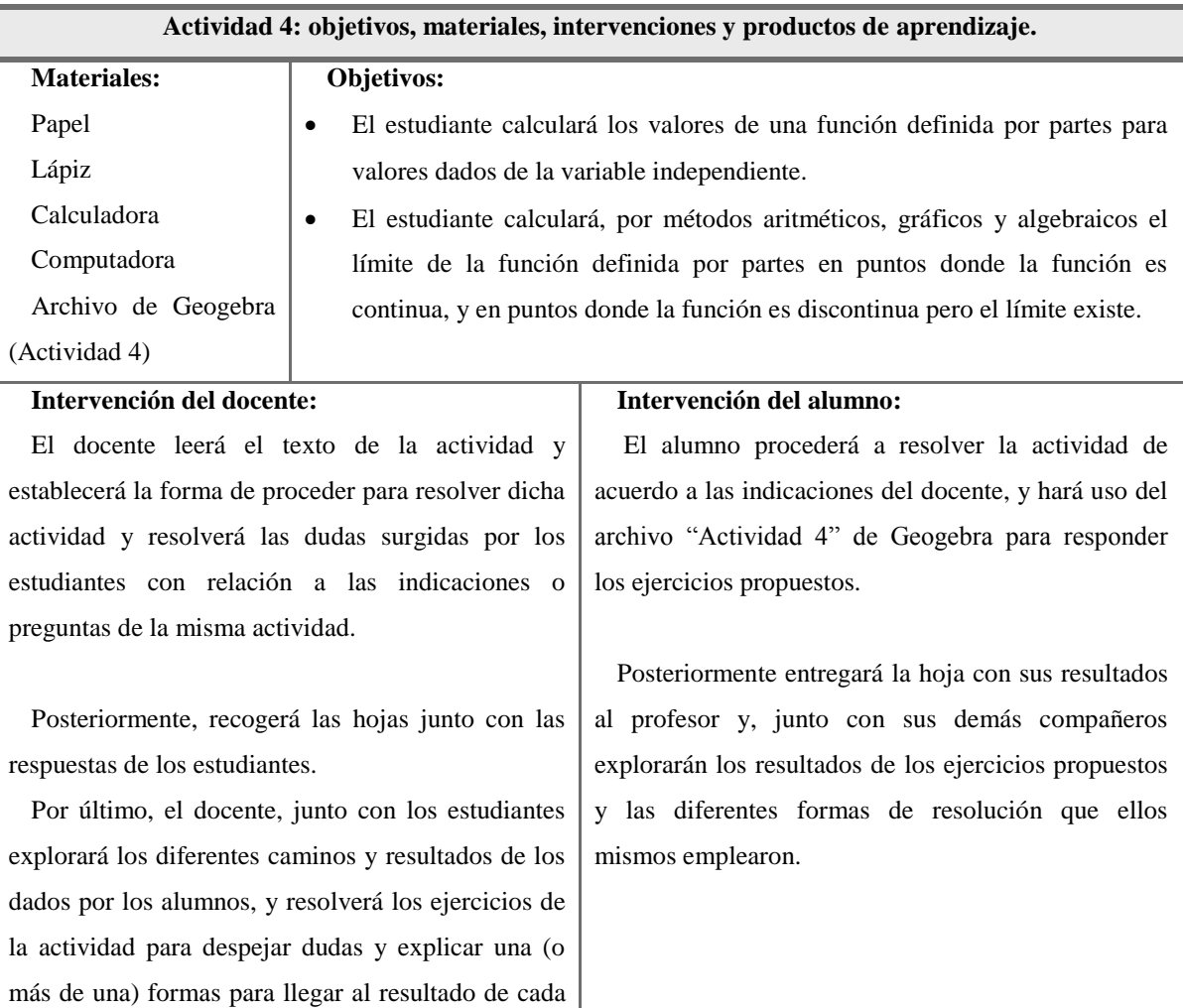

**Ambiente de aprendizaje**

caso.

Aula de cómputo

<span id="page-75-0"></span>**Tabla 3-9 Materiales, objetivos, ambiente de aprendizaje e intervención docente y del alumno en la Actividad 4.**

En esta actividad, de nuevo reiteramos que de acuerdo al modelo didáctico se recurre a un modelo de acción práctica o situación en contexto para presentar el caso de estudio, el cual se presenta a continuación:

Después de varias semanas, el grupo de "Separacción" han colectado una cantidad de dinero, la cual pretenden depositar en el Banco del Borrego sin Lana para que les genere intereses. El banco les ofrece una tasa de interés que depende del monto ahorrado de la siguiente manera:

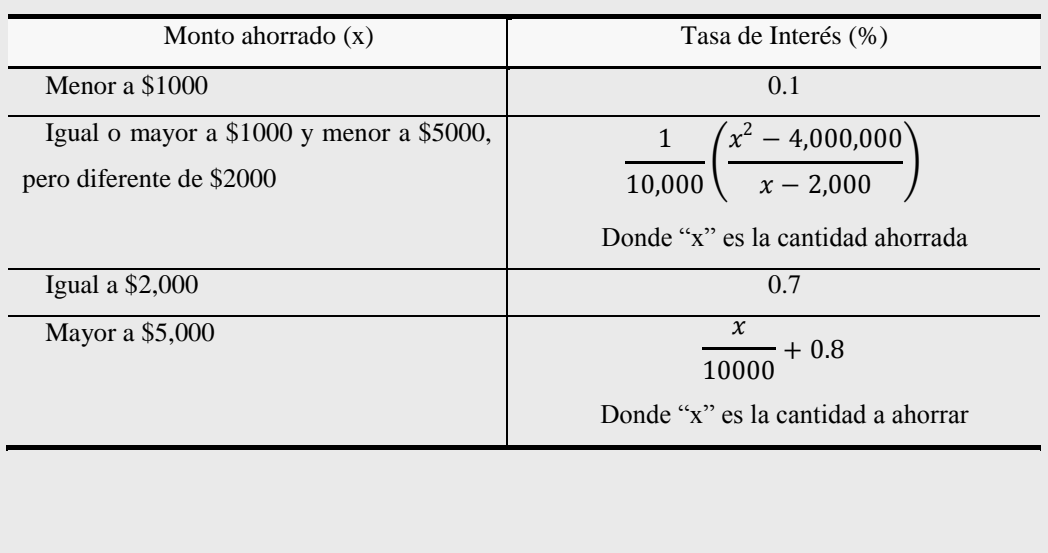

Las primeras cinco preguntas de esta actividad están diseñadas para que el estudiante explore los límites requeridos haciendo uso de lápiz, papel y un dispositivo digital (calculadora, Tablet, laptop, etc.). Las primeras cinco preguntas se presentan a continuación; recordando que estas actividades serán desarrolladas bajo la guía del pprofesor.

Con base en la información, responde las siguientes preguntas haciendo uso de calculadora, tablas y/o métodos algebraicos.

- 1. ¿Cuál es el valor de la tasa de interés f(x) cuando el monto ahorrado es de \$1,000?
- 2. ¿Cuál es el valor de la tasa de interés f(x) cuando el monto ahorrado es de \$2,000?
- 3. ¿Cuál es el límite de la tasa de interés cuando el monto a ahorrar tiende a \$2,000  $\lim_{x\to 2000} (f(x))$ ?
- 4. ¿Cuál es el valor de la tasa de interés  $(f(x))$  cuando se ahorran \$5,000?
- 5. ¿Cuál es el límite de la tasa de interés cuando el monto que se pretende ahorrar tiende a \$5,000  $\lim_{x\to 2000} (f(x))$ ?

En las preguntas 6, 7, 8 y 9 se le solicita al estudiante responder los mismos límites que se le expusieron en la primeras cinco preguntas, pero ahora auxiliándose del archivo de Geogebra que lleva por nombre "Actividad 4". Debemos señalar que esta actividad también se puede realizar utilizando Excel.

Las preguntas se exponen a continuación:

Revisa el archivo de Geobegra "Actividad 4" y responde las siguientes preguntas:

- 1. ¿Cuál es el valor de la tasa de interés f(x) cuando el monto ahorrado tiende a \$1,000 (lim<sub>x→1000</sub> $(f(x))$ ?
- 2. ¿Cuál es el límite de la tasa de interés cuando el monto a ahorrar tiende a  $$2,000$  (lim<sub>x→2000</sub>  $(f(x))$ ?
- 3. ¿Cuál es el valor de la tasa de interés  $(f(x))$  cuando la cantidad de dinero a ahorrar tiende a \$5,000 (lim<sub> $x\rightarrow 5000$ </sub>  $(f(x))$ ?
- 4. ¿Cuál es el límite de la tasa de interés cuando el monto que se pretende ahorrar tiende a \$5,000 lim<sub> $x\rightarrow 5000$ </sub>  $(f(x))$ ?

Tanto en el caso donde el estudiante usa lápiz y papel, como en el caso en el cual se auxilia de la gráfica realizada en Geogebra, se espera que el estudiante llegue a los mismos resultados de acuerdo a las preguntas planteadas.

El archivo de Geogebra con nombre "Actividad 4" se puede visualizar en el siguiente link:

### <http://ggbtu.be/mRaOCGxfT>

### **3.4.6 Actividad 5**

Esta actividad tiene por objetivo que el estudiante calcule límites de funciones en un medio descontextualizado, con problemas tradicionales de libros de texto y que se familiarice con el lenguaje matemático asociado a los límites de funciones matemáticas.

En la [Tabla 3-9](#page-75-0) se especifica los objetivos, los materiales, el ambiente de aprendizaje y la intervención docente y del alumno.

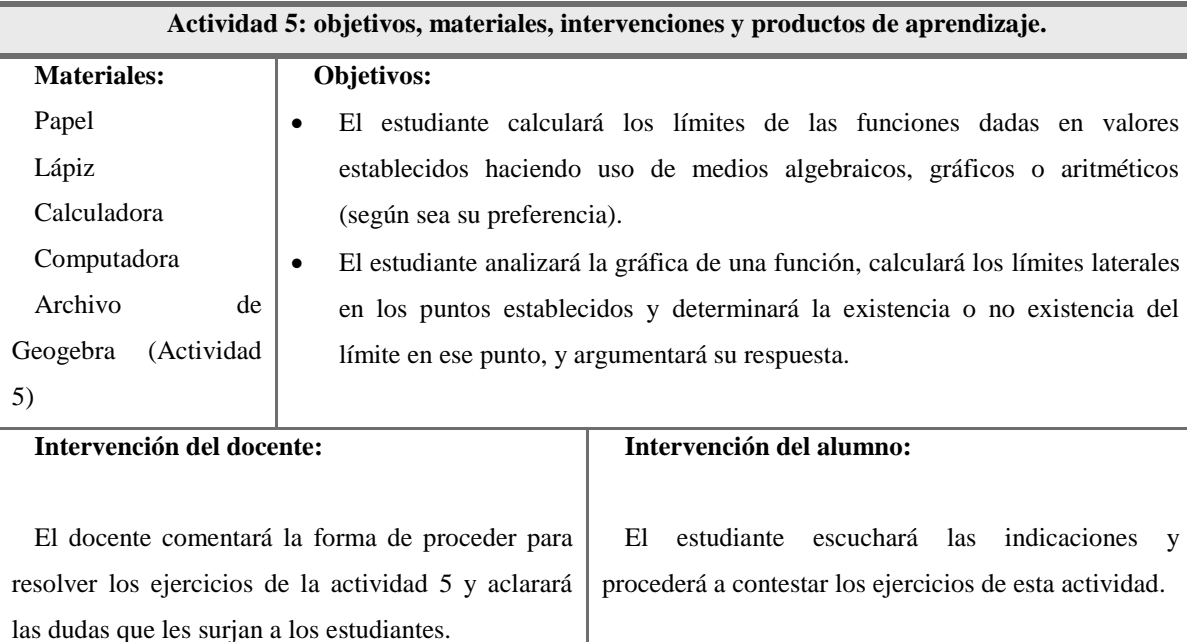

A continuación dará tiempo para que resuelvan los ejercicios y posteriormente recogerá las hojas con los resultados de los estudiantes.

Por último, abordará algunas respuestas que los estudiantes hayan dado a cada ejercicio y en conjunto darán solución a los ejercicios para conocer los diferentes medios que de resolución y la forma de llegar a las respuestas correctas.

**Ambiente de aprendizaje:**

Aula de cómputo.

Una vez que haya terminado, entregará la hoja con sus resultados al docente.

Enseguida, explorará los diferentes resultados y medios de resolución que él mismo y sus demás compañeros utilizaron para resolver los ejercicios, y junto con el profesor explorarán los diferentes métodos de llegar a un resultado.

**Tabla 3-10 Materiales, objetivos, ambiente de aprendizaje e intervención docente y del alumno en la Actividad 5.**

En los primeros cuatro ejercicios se le solicita al estudiante calcular el límite de una función polinomial y los límites laterales de una función racional discontinua en x=1. Estos reactivos se presentan a continuación:

Calcula los límites que a continuación se te pide:

- 1.  $\lim_{x\to 5} 3x + 2 =$
- 2.  $\lim_{x\to 2} \frac{2}{x-1}$  $\frac{2}{x-1} =$
- 3.  $\lim_{x \to 1^{-}} \frac{2}{x-1}$  $\frac{2}{x-1} =$
- 4.  $\lim_{x \to 1^+} \frac{2}{x-1}$  $\frac{2}{x-1} =$

Posteriormente se le solicita al estudiante calcular algunos límites de una función definida por partes (ejercicios 5, 6, 7, 8 y 9). Uno de los puntos de estudio es el límite cuando equis tiende a uno por la derecha y por la izquierda, ya que en este caso, puede ser que el límite de la función no exista. Para esta sección de la actividad los ejercicios fueron los siguientes:

Se la función  $f(x) = \begin{cases} x^2 + 3 & \text{si } x < 1 \\ 2 & \text{si } 1 \end{cases}$  $3x + 1$  si  $x \ge 1$ calcula los siguientes límites (puedes utilizar gráficos, tablas o métodos algebraicos):

- 5.  $\lim_{x \to -2} f(x) =$
- 6.  $\lim_{x\to 3} f(x) =$
- 7.  $\lim_{x \to 1^+} f(x) =$
- 8.  $\lim_{x \to 1^{-}} f(x) =$
- 9.  $\lim_{x\to 1} f(x) =$

Posteriormente se les requiere a los estudiantes que calculen los límites de una función de la cual sólo se tiene la gráfica. Uno de los casos consiste en calcular el límite de en un punto donde la función no está definida, pero el límite sí existe, mientras que, en el otro caso, el punto de estudio de la función sí está definido, pero no existe el límite. La gráfica y las preguntas de esta actividad promueven la conversión entre los registros de representación semiótica gráfico y algebraico, con lo cual se promueve el cumplimiento del punto siete de la didáctica Cuevas-Pluvinage, que establece que, en lo posible, hay que usar más de un registro de representación para promover la comprensión de los conocimientos matemáticos estudiados.

Con base en la siguiente gráfica calcula los límites de la función que se te piden.

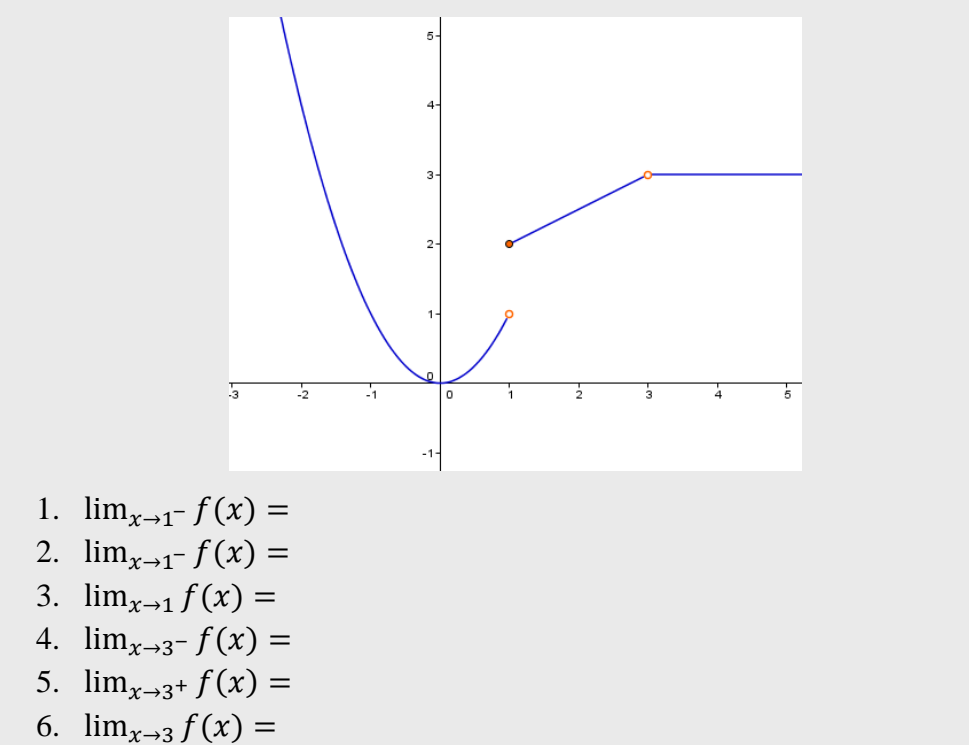

La función de la gráfica anterior ¿está definida en 1? De ser así, escribe el valor de la función cuando x = 1.

Escribe el límite (si es que existe) de la función cuando "x" tiene a 1.

¿Existe el límite de la función cuando "x" tiende a 1? De ser así, escribe el valor de la función cuando x=3.

Escribe el límite (si es que existe) de la función cuando "x" tiende a 3.

# **3.5 Postest (estrategia de evaluación sumativa)**

Una vez concluida las actividades 1, 2.1, 2.2, 2.3 3, 4 y 5, se aplicará una evaluación sumativa (postest), la cual tiene por objeto evidenciar el progreso de los estudiantes en cuanto a su habilidad para calcular límites a través del uso de diferentes sistemas de representación; el manejo de la notación matemática relacionada a límites y a la aplicación de límites dentro y fuera de un contexto.

En el postest se contempla el cálculo de límites de funciones polinomicas, de funciones definidas por partes, y de funciones racionales, al igual se considera la obtención de límites a través del uso de gráficos, y dentro y fuera de una situación contextualizada.

**3.5.1 Ítem 1 del postest** 

Este ítem se ofrece al estudiante una gráfica que describe una función que posee puntos de discontinuidad. En los subíndices correspondientes a este ítem se le requiere al estudiante que calcule los límites laterales en dichos puntos, y posteriormente, se le solicita que calcule el límite de la función en dicho punto de discontinuidad (si es que existe). Cada uno de los subíndices expone diferentes resultados, si alguno de ellos es correcto a consideración del alumno, éste deberá de señalizar la respuesta que considere es la apropiada, de lo contrario se incluye como respuesta la opción "otra: \_\_" donde el estudiante puede dar un resultado alterno en caso de que considere que la solución no es ninguna de las que se puso como opción de respuesta en el respectivo ejercicio.

La gráfica del ítem 1 se expone en la [Imagen 3.7:](#page-82-0)

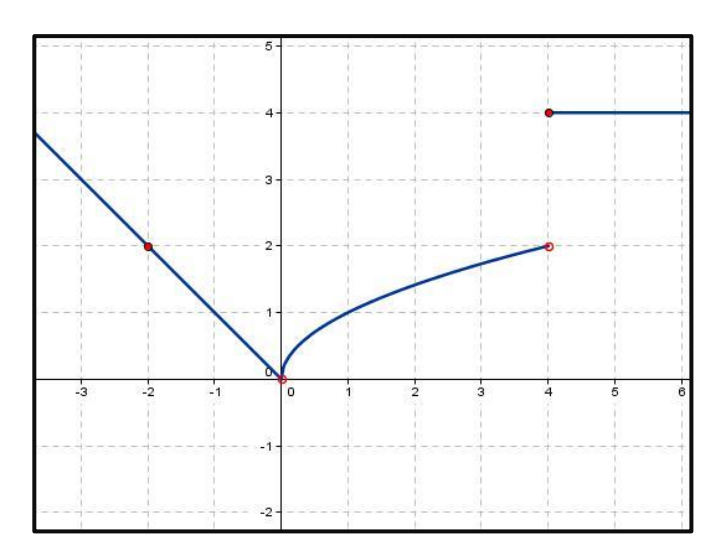

**Imagen 3.7 Gráfica del ítem 1 de la evaluación sumativa (postest)**

<span id="page-82-0"></span>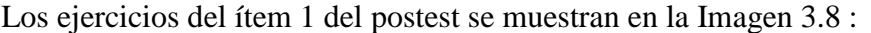

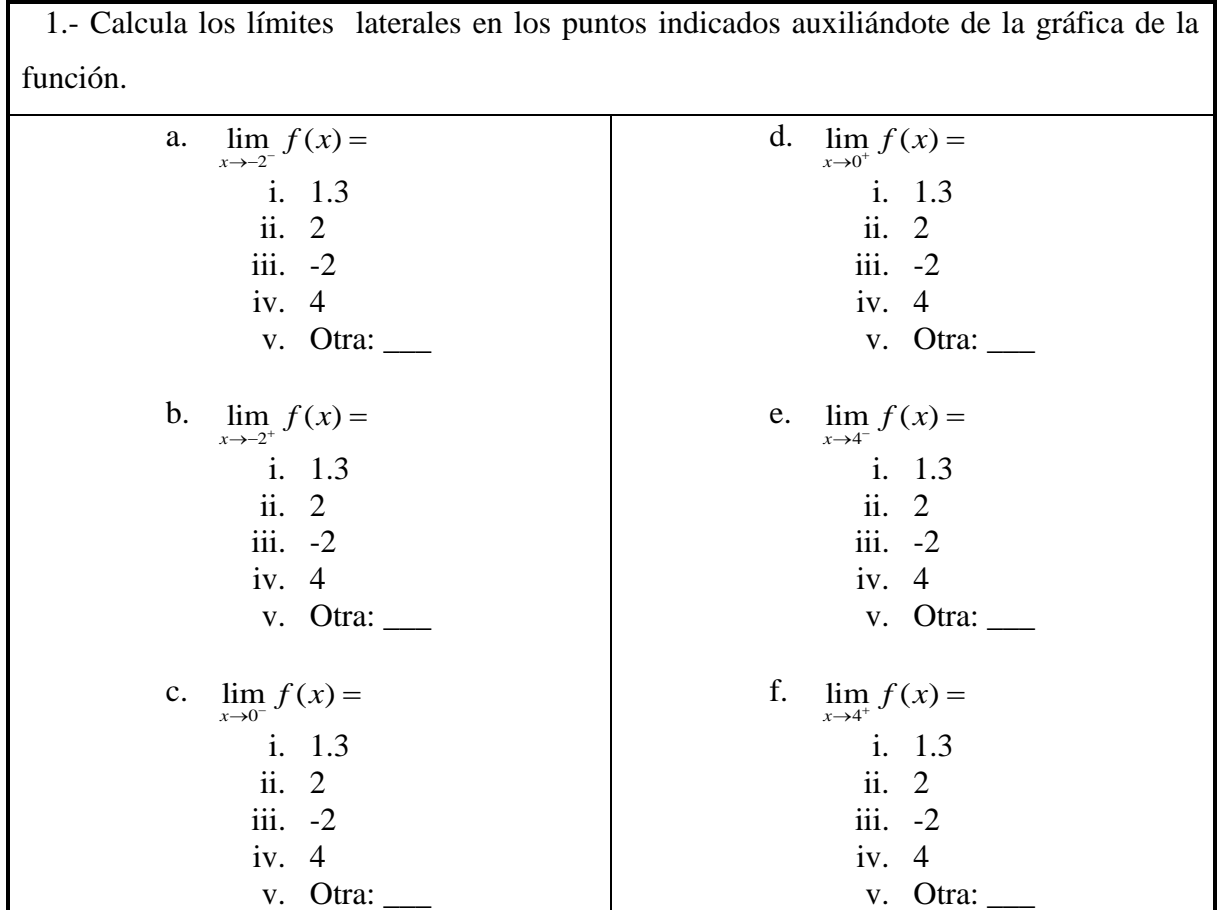

<span id="page-82-1"></span>**Imagen 3.8 Ejercicios que involucran el cálculo de límites laterales de una función con base en una gráfica (ítem 1).**

### **3.5.2 Ítem 2 del postest**

En esta sección del proceso de evaluación sumativa se pide al estudiante que calcule límites de dos funciones polinómicas y otros dos límites de funciones racionales donde se genera una indeterminación por la presencia de un cociente de cero entre cero (0/0). En ambos casos el límite existe y se puede calcular.

Los ejercicios del ítem 2 se presentan en la [Imagen 3.9:](#page-83-0)

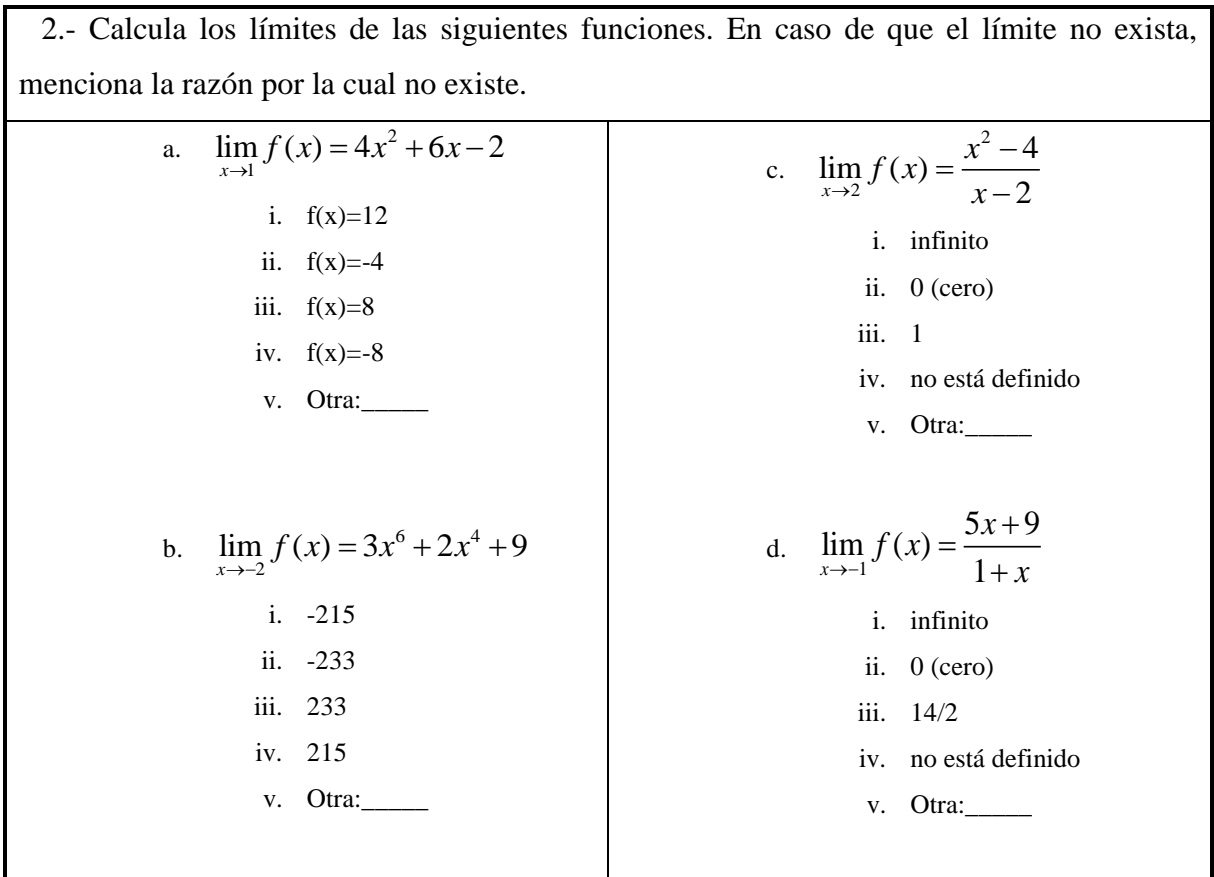

<span id="page-83-0"></span>**Imagen 3.9 Límites de funciones polinomiales y funciones racionales.**

En este caso, se evalúa la habilidad del estudiante para calcular límites de funciones en puntos de continuidad (los cuales son fáciles de obtener), y el cálculo de límites de funciones racionales en puntos no definidos de la función, pero donde se puede recurrir a métodos algebraicos, numéricos o gráficos para llegar al límite deseado.

### **3.5.3 Ítem 3 del postest**

En este ejercicio se expone un problema en contexto, el cual no muestra de manera explícita la función que describe la situación, pero se le solicita al estudiante que formule la función adecuada que exprese el comportamiento de la situación y se le pide que calcule el límite del monto a pagar por la adquisición de un lote de 8000 tabletas, por otro lado, se le pide que calcule el límite cuando el lote es aproximadamente a 6000 unidades. En el primer caso el limite se puede obtener al analizar los valores que circundan a 8000 unidades, en el segundo caso el límite no está definido. El propósito de este ejercicio es que el estudiante pueda identificar estas dos situaciones que se acaban de comentar.

El problema se escribe a continuación en la [Imagen 3.10:](#page-84-0)

3.- La empresa Electrónicos del Anahuac, quiere importar de China tabletas electrónicas para niños. Si compra lotes menores a 6000 unidades, el costo por tableta es de \$2000 (dos mil pesos), pero si es igual o mayor a 6000, entonces el costo por unidad es de \$1500 (mil quinientos pesos).

- a. ¿Qué función matemática describe la relación del número de tabletas en un lote con el monto total a pagar?
- b. ¿Cuál es el límite del monto por a pagar por un lote de 8000 tabletas?
- c. ¿Cuál es el costo a pagar por un lote de aproximadamente 6000 unidades?

<span id="page-84-0"></span>**Imagen 3.10 Cálculo de límites en una situación en contexto.**

### **3.5.4 Ítem 4 del postest**

Uno de los puntos que postula la didáctica Cuevas-Pluvinage para asegurar la comprensión de un nuevo conocimiento matemático consiste en inducir al estudiante a que resuelva problemas inversos. En este caso, al educando no se le pide que calcule un límite, sino que exprese una situación o un ejemplo donde la función a trabajar no tenga límite en el valor donde "x" sea igual a 2. La respuesta que puede ofrecer el estudiante pude ser a través de una función algebraica o a través del uso de un gráfico.

El ítem se expone a continuación en la [Imagen 3.11:](#page-85-0)

4.- Propón una función que no tenga límite en  $x = 2$ .

**Imagen 3.11 Problema inverso donde el límite no existe.**

# <span id="page-85-0"></span>**3.5.5 Ítem 5 del postest**

Al igual que en el ítem 4 del postest, este inciso expone al estudiante un caso donde debe de presentar una situación inversa, donde no tiene que calcular límite alguno, sino que tiene que presentar una función donde no esté definida para el valor de equis igual a dos, pero que el límite sí exista.

El texto de este ejercicio se expone a continuación en la [Imagen 3.12:](#page-85-1)

5.- Propón una función que no esté definida en x = 2, pero que el límite sí exista.

**Imagen 3.12 Problema inverso donde la función está definida en un punto pero el límite no existe.**

<span id="page-85-1"></span>Se espera que los estudiantes presenten propuestas de funciones de manera algebraica, o que construyan la gráfica de una función que cumpla con los requerimientos de este ítem.

# **Resultados de la experimentación**

El desarrollo del experimento se llevó a cabo a lo largo de siete sesiones de cuarenta minutos, cada una con un grupo de seis estudiantes de segundo semestre de la carrera técnica en asistente administrativo del sub-sistema de bachillerato del Colegio Nacional de Educación Profesional Técnica (CONALEP), plantel Nezahualcóyotl III.

Para poder realizar la experimentación y utilizar las instalaciones, equipo de cómputo y alumnos del CONALEP Nezahualcóyotl III, el plantel estableció ciertas condiciones en el desarrollo de las sesiones que a continuación se citan:

- El desarrollo de las actividades deben llevarse a cabo como un grupo de estudio, con el propósito de que cada miembro del grupo realice aportaciones para la construcción de sus conocimientos y puedan ser mejoradas por sus compañeros en el transcurso de las sesiones.
- La participación del docente se limitará a dar instrucciones al inicio de cada sesión, aclarar dudas y dar retroalimentación al final de cada sesión.
- Algunas sesiones serán supervisadas y evaluadas por el área de preseptoría del plantel para verificar que cumplen con el sistema de educación basado en competencias bajo el cual se rige la institución educativa.
- Las sesiones no deberán ser mayores a cuarenta minutos, ya que se realizarán fuera del horario normal de clases de los estudiantes. Además, cada estudiante que asista a este grupo de estudio debe contar con una hoja donde su tutor autoriza por escrito la participación de su hijo en este proyecto, acompañado de su firma y una fotocopia de la credencial de elector.
- No se permite la videograbación de ninguna de las sesiones por seguridad de los estudiantes.
- El grupo de estudio será conformado por no más de diez estudiantes.

A pesar de la restricción de no tomar videograbación de las reuniones, el preceptor que fue encargado de la supervisión de las sesiones permitió que se registraran pequeñas entrevistas realizadas a los estudiantes con el uso de una cámara de teléfono celular, pero con la condición de que no se mostrara el rostro de los alumnos y que cada grabación fuera menor a tres minutos. Por otro lado, para conformar el grupo de estudio sólo se tomó en cuenta aquellos estudiantes que mostraron interés en participar en el equipo.

### **4.1 Resultados de la evaluación diagnóstica (pretest)**

En la primera sesión del grupo de estudio se explicó la manera de trabajar tanto de los alumnos como del profesor, y se aplicó una prueba de evaluación diagnóstica para verificar los conocimientos previos de los estudiantes con relación al uso de funciones, interpretación de gráficas y cálculos algebraicos. En esta primera actividad se les solicitó a los jóvenes educandos que resolvieran la prueba de manera individual (la prueba completa se puede revisar en el [Anexo 1\)](#page-149-0).

Para tasar la prueba diagnóstica de cada estudiante se usó una lista de cotejo [\(Anexo 2\)](#page-170-0) y se compararon las respuestas dadas por los alumnos con las respuestas de la lista; a cada contestación correcta se le asignó un valor de 1, mientras que a cada respuesta incorrecta se le asignó un valor de 0.

Las preguntas uno y dos, junto con sus incisos, se enfocan a diagnosticar la habilidad del estudiantes para sustituir valores, positivos y negativos, en funciones polinomiales y racionales. Las preguntas tres, cuatro y cinco, junto con sus reactivos, abordan el cálculo de límites de manera algebraica y a través del uso de una gráfica. Los resultados de esta prueba se pueden revisar en la [Imagen 4.1.](#page-90-0)

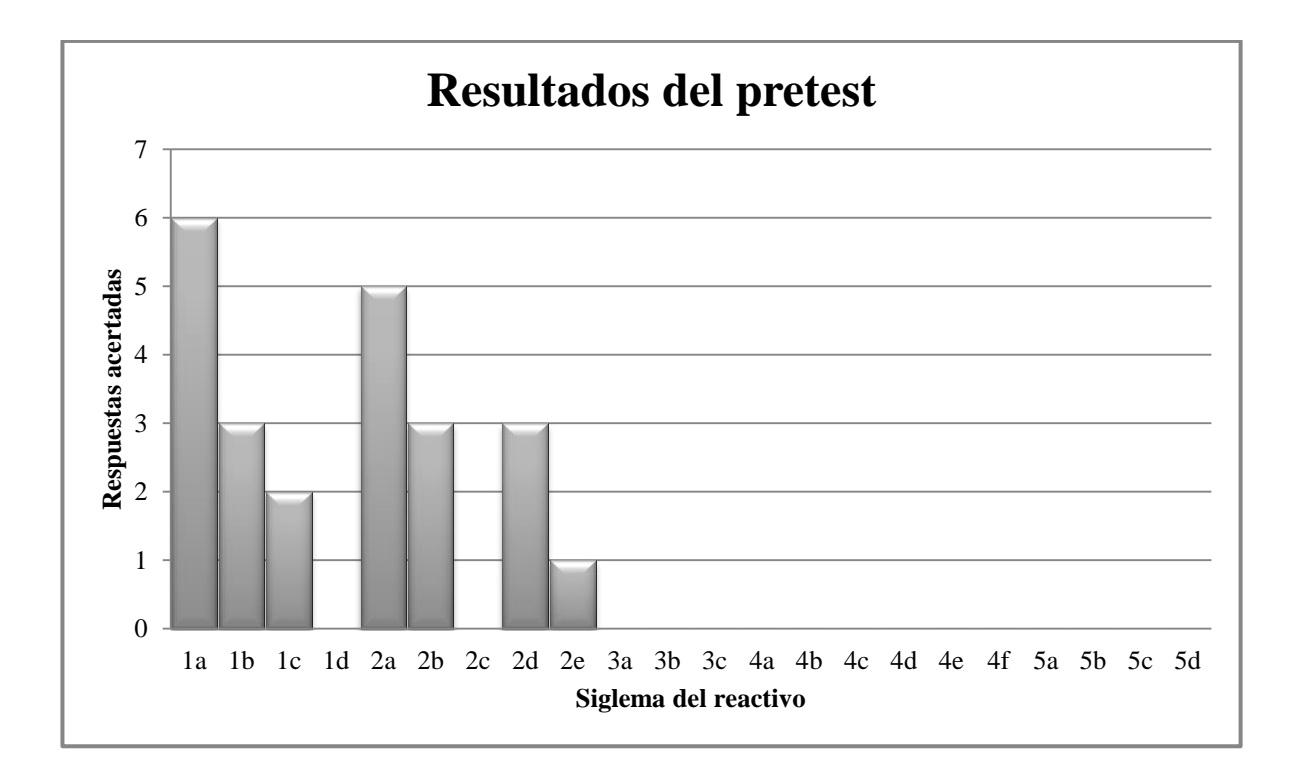

<span id="page-90-0"></span>**Imagen 4.1 Grafica de los resultados de las preguntas del pretest tomando en cuenta los aciertos de los estudiantes.**

En los ítems 3, 4 y 5 no se obtuvo respuesta alguna, sin embargo este resultado se esperaba, pues los estudiantes con los que se realizó la experimentación aún no habían estudiado a fondo los temas de dominio de funciones ni límites, pues estos les son impartidos hasta el tercero y cuarto semestre del bachillerato. El inciso de cada uno de los reactivos se puede observar en la [Tabla 4-1.](#page-91-0)

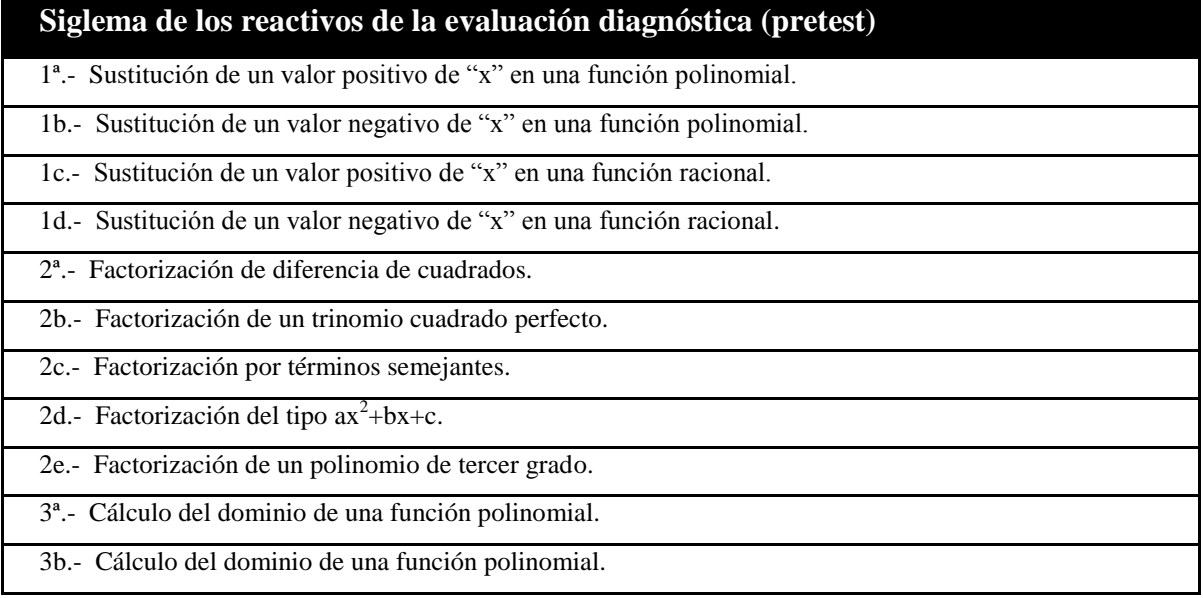

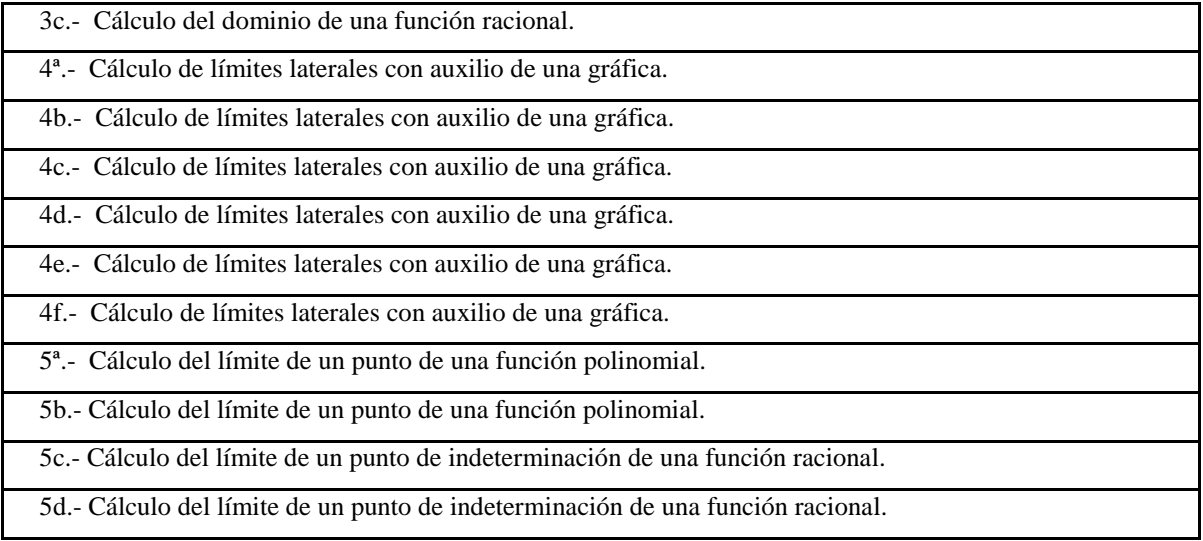

<span id="page-91-0"></span>**Tabla 4-1 Incisos de los reactivos del pretest.**

## **4.1.1 Análisis de las respuestas a las preguntas 1ª, 1b, 1c y 1d del pretest**

En la [Imagen 4.1](#page-90-0) se observa que la mayoría de los estudiantes no tuvo problema para sustituir valores positivos en una función polinómica del inciso 1ª, sin embargo, en el reactivo 1b se muestra que sólo la mitad acertaron correctamente a la solución. Al analizar el desarrollo de los cálculos que realizaron los estudiantes para concluir su respectiva contestación, se notó que el error que cometieron los alumnos se debió principalmente a errores de orden algebraicos y al mal manejo de las leyes de los signos y paréntesis al tener que elevar un valor negativo a potencias pares e impares o, en algunos casos, a la omisión completa del signo de la variable independiente, como es el caso de la respuesta que dio la estudiante Sandra, cuyo desarrollo de la solución se muestra en la [Imagen 4.2.](#page-91-1)

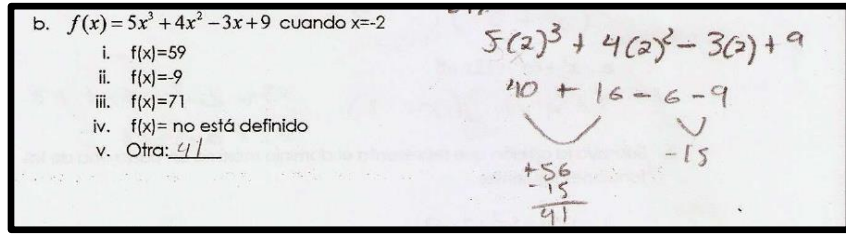

<span id="page-91-1"></span>**Imagen 4.2 Error por omisión del uso de signos o por el mal manejo de las leyes de signos al multiplicar.**

El caso de los reactivos 1c y 1d fue especialmente interesante. El primero de estos ejercicios involucra una división de cero entre cero, y el segundo ítem aborda la división de un número real entre cero. Ambos procesos desembocan en una indeterminación matemática, sin embargo, los estudiantes mostraron ideas diferentes con relación al cálculo de estos dos cocientes, las cuales se vieron reflejadas en las respuestas diversas que ofrecieron en cada caso.

Para realizar los procedimientos numéricos del reactivo 1c, algunos estudiantes se auxiliaron de una calculadora marca Casio y otros utilizaron la aplicación de calculadora que se encuentra instalada por defecto en sus Smartphone. Al terminar de realizar las operaciones correspondientes, uno de los estudiantes (José Luis) comentó a sus demás compañeros que el resultado de dividir cero sobre cero es infinito, y argumentó que sus profesores de secundaria y de primer semestre de bachillerato le habían transmitido este conocimiento, sin embargo, Osmar (otro estudiante que acudía regularmente a las sesiones del grupo de estudio), al llevar a cabo las operaciones con su calculadora (Casio), observó que el resultado que se mostró en el display fue "Math Error", el cual tradujo como una indeterminación (y se puede observar en su hoja de respuestas que escogió como solución a este ítem la opción "iv.- no definido"), no obstante, otro de sus compañeros (Armando) interpretó esta leyenda como "cero".

Al efectuar las cálculos numéricos correspondientes al ejercicio 1d, se esperaba que los estudiantes conservaran sus posturas respecto a la división entre cero, sin embargo, el uso de la tecnología jugó un papel importante para que los jóvenes educandos cambiaran radicalmente sus posturas con relación a sus ideas previas.

Una vez que los alumnos realizaron los cálculos con sus propias herramientas tecnológicas, el resultado que obtuvieron con la calculadora Casio fue nuevamente la leyenda "Math Error", sin embargo, los que se auxiliaron de su Smartphone, su calculadora les arrojó el resultado de infinito (∞). Nuevamente los jóvenes participantes del grupo se enfrentaron con un problema de interpretación y valoración de resultados.

Debido a que Armando era el dueño del Smartphone, creyó firmemente en la solución que le arrojó la aplicación de su teléfono móvil (o sea: infinito); algunos otros interpretaron la solución de la calculadora Casio como cero, y los demás solamente dejaron sin responder el reactivo al no saber cuál decisión tomar.

Es importante hacer notar que el software de calculadora del teléfono móvil de Armando tenía un problema de programación, pues al realizar la división de cero entre cero (0/0) el resultado que se mostraba era "ERROR", sin embargo, al calcular el cociente de un número natural entre cero, la solución que se desplegaba en la pantalla era el símbolo de infinito (∞) como se puede ver en la [Tabla 4-2](#page-93-0) .

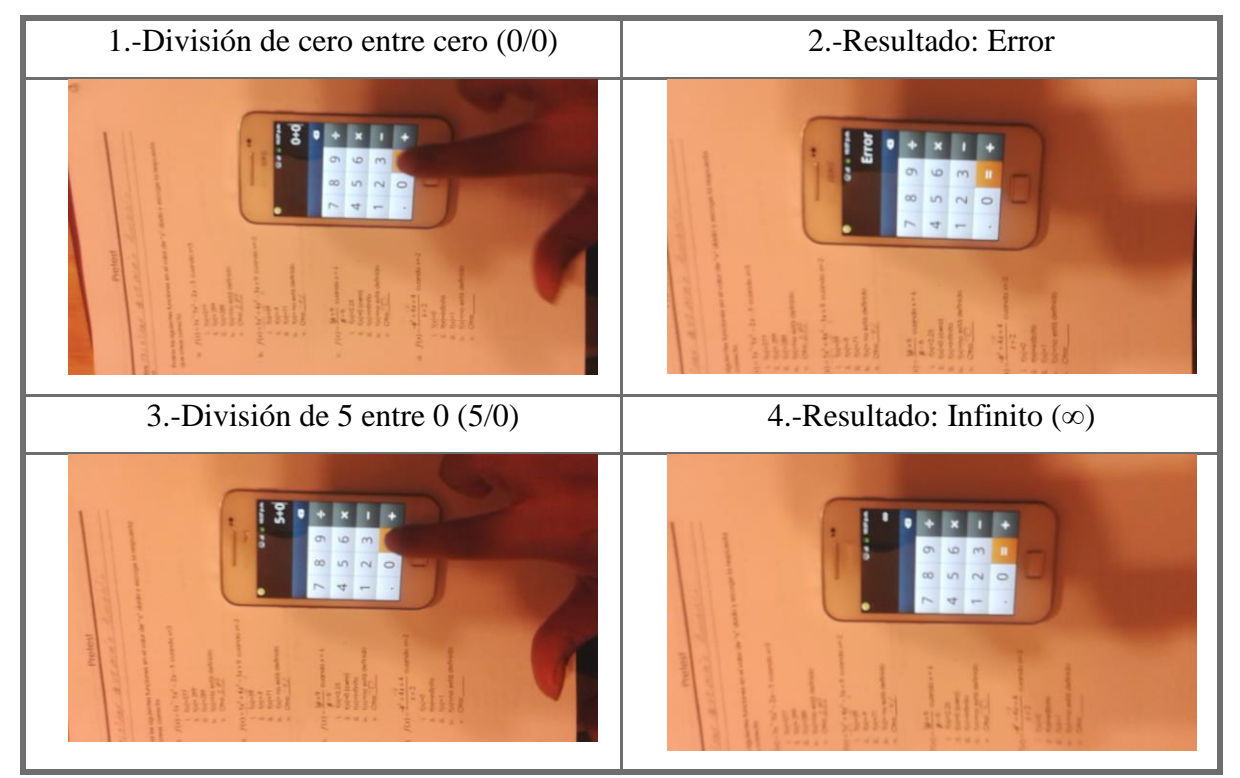

<span id="page-93-0"></span>**Tabla 4-2 Error de software de la calculadora de un smartphone al operar con divisiones que involucran "cero" como denominador.**

Además de las dificultades de interpretación que indujo el uso de las calculadoras, también se observó que los estudiantes no fueron congruentes en todo momento con el resultado de la división entre cero. Tal fue el caso de José Luis, que en el ejercicio 1c escogió que la división de un número natural entre cero era: "iii.-infinito", pero en el ejercicio 1d (que también involucra una división entre cero), señaló que el resultado era: "i.- cero  $(0)$ ", [Imagen 4.3.](#page-94-0)

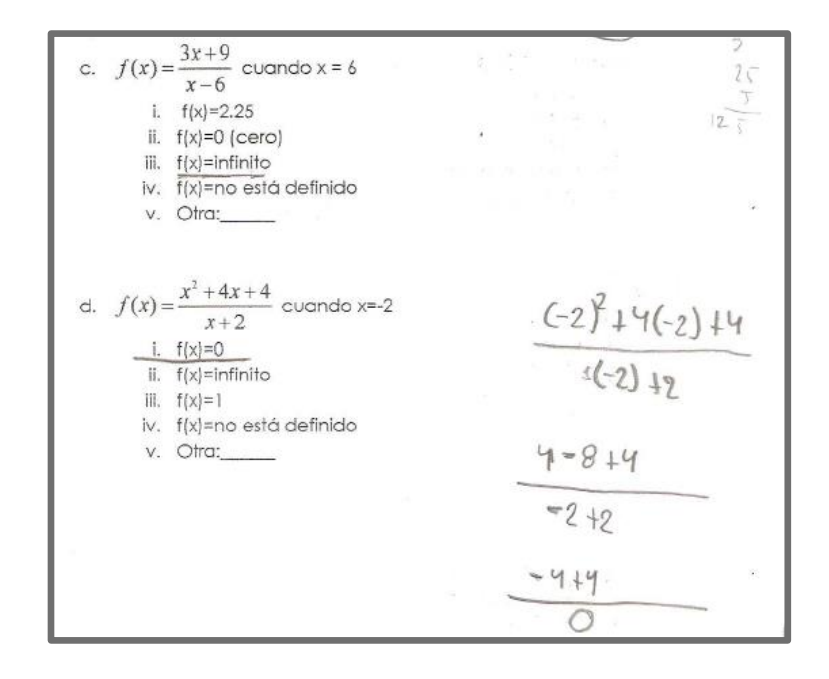

<span id="page-94-0"></span>**Imagen 4.3 Falta de congruencia entre el resultado de dos funciones que involucran divisiones con denominador "cero".**

### **4.1.2 Análisis de las respuestas a las preguntas 2a, 2b, 2c y 2d del pretest**

Como se puede observar en la [Imagen 4.1,](#page-90-0) en los ejercicios que involucraron algún proceso de factorización más de la mitad de los estudiantes pudieron factorizar, sin dificultad aparente, la diferencia de cuadrados (ítem 2a), pero sólo la mitad de los educandos fue capaz de llevar a cabo la factorización del trinomio cuadrado perfecto (ítem 2d) y del trinomio de la forma  $ax^2+bx+c$ . Sin embargo, nadie pudo realizar con éxito la factorización por factor común del inciso 2c ni la factorización del polinomio de tercer grado (ítem 2e).

Al final de la sesión, se le preguntó al grupo la razón por la que no contestaron correctamente o dejaron sin responder algunos incisos. El comentario de los estudiantes fue que no se acordaban de las fórmulas y en otros casos no identificaban qué método de factorización podían aplicar.

Un hecho que se puede notar en las respuestas de los estudiantes es que, casi ninguno realizó algún método para verificar si sus contestaciones fueron correctas; la mayoría se limitó a emplear algún proceso (mal aprendido y poco razonado) y se sintieron satisfechos al operar algebraicamente los polinomios y arrojar un conjunto de factores sin que necesariamente estos fueran los factores del polinomio trabajado.

Un ejemplo es la respuesta que dio Marco Antonio en el inciso 1b, donde escribe que los factores del polinomio  $x^2+8x+16$  son  $(x+4)(x-4)$ . En la [Imagen 4.4,](#page-95-0) se puede observar que dudó al escribir el signo del número 4 del segundo binomio; primero escribió un signo positivo que posteriormente borró para reescribir un signo negativo, y no verificó si el producto de estos dos binomios resultaba en el polinomio que originalmente estaba trabajando. Esto muestra que Marco conoce parcialmente el proceso para factorizar un trinomio cuadrado perfecto.

b. 
$$
x^2+8x+16 \cdot (x+4)
$$

<span id="page-95-0"></span>**Imagen 4.4 Conocimiento procedimental y mal aprendido con relación a la factorización de polinomios.**

Los resultados de estos incisos eran de esperarse. De acuerdo a Engler (2008) son numerosas las variables que inciden en el rendimiento de los estudiantes en el aprendizaje de nuevos conceptos matemáticos y una de estas variables son los conocimientos previos mal aprendidos.

# **4.1.3 Análisis de las respuestas a las preguntas 3ª, 3b, 3c, 4ª, 4b, 4c, 4d, 4e, 4f, 5ª, 5b, 5c y 5d del pretest**

Con lo que respecta a las preguntas relacionadas a límites y dominio de funciones (ítems 3ª, 3b y 3c), todos los estudiantes respondieron no conocer el significado ni la notación de límite matemático ni dominio y que nunca antes lo habían estudiado. Este hecho es comprensible, pues los jóvenes apenas han cursado el segundo semestre de su educación media superior, y tales temas se abordan en las matemáticas de cuarto semestre en el módulo de "Análisis Derivativo de Funciones". Por tal circunstancia, en todos los incisos de los reactivos 3, 4 y 5, los alumnos dijeron no saber de qué manera abordarlos y también mencionaron que no comprendían la notación matemática de estos ítems. Debido

al desconocimiento de los temas de dominio y límites, muchos estudiantes escribieron "no sé" como respuestas en cada inciso de estas secciones [\(Imagen 4.5\)](#page-96-0).

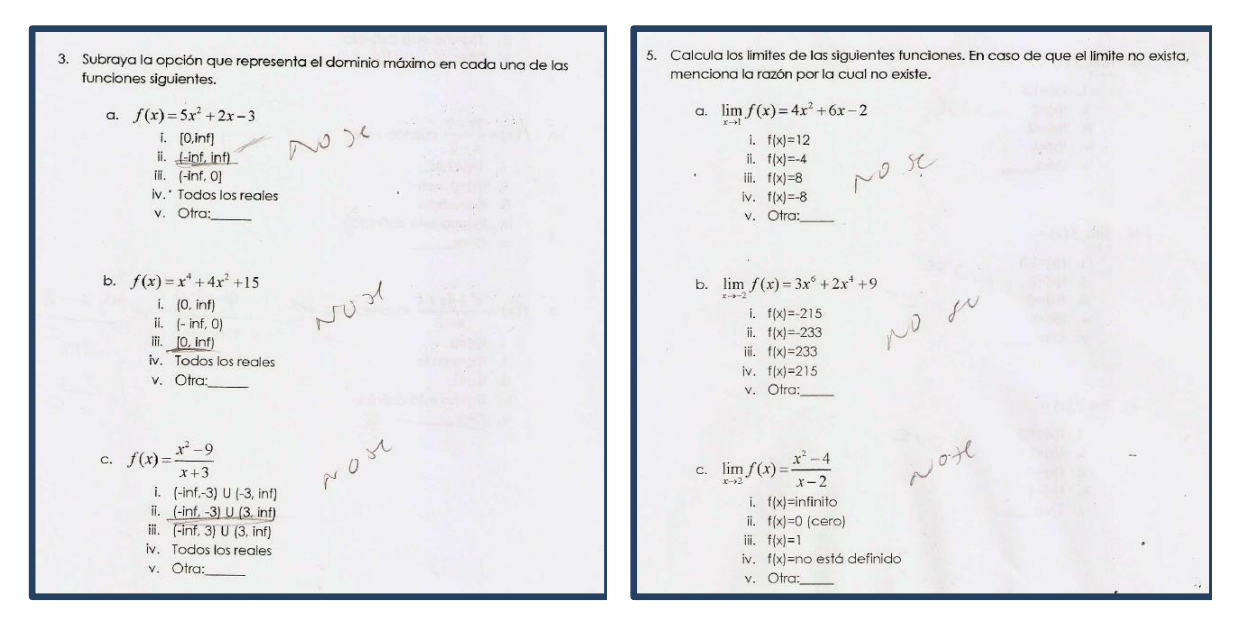

<span id="page-96-0"></span>**Imagen 4.5 Los estudiantes desconocen el significado de dominio y los procedimientos para obtenerlo, al igual que ignoran el significado de límite de una función y su notación.**

Al final de esta primera sesión, se les dio una retroalimentación a los estudiantes donde se les recordó algunos procesos más comunes de factorización; se les hizo reflexionar con relación al cociente de un número entre cero y de cero entre cero, al igual que se les explicó lo que es el dominio de una función y su manera de obtenerlo apoyándose de la gráfica de la función con auxilio de un programa matemático graficador, que en este caso fue Geogebra.

### **4.1.4 Análisis de las respuestas a las preguntas de la Actividad Cero**

Debido a los resultados que se obtuvieron en el pretest, se decidió realizar una actividad previa a las construidas expresamente para este proyecto de investigación (a la cual se le asignó el nombre de: Actividad 0 y se puede ver en el [Anexo 1\)](#page-156-0) con el propósito de afianzar las bases matemáticas con relación al dominio de funciones, cuyo tema también se había abordado la sesión anterior.

Los primeros dos ejercicios (A y B respectivamente) constan en el cálculo del dominio máximo de funciones polinómicas [\(Imagen 4.6\)](#page-97-0).

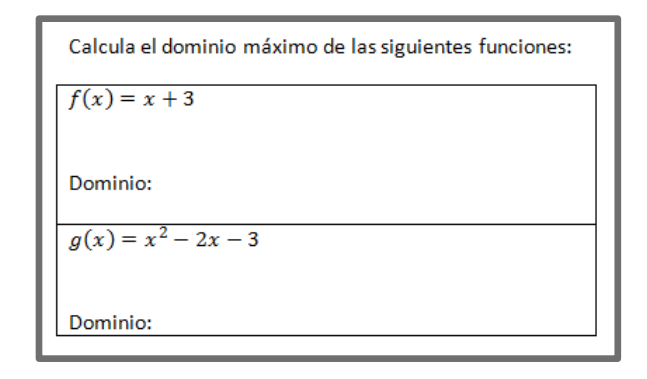

**Imagen 4.6 Calculo del dominio máximo de funciones polinómicas (ítems A y B).**

<span id="page-97-0"></span>Los siguientes dos ejercicios (C y D respectivamente) consisten en el cálculo del dominio de funciones racionales, cuyo numerador y denominador son polinomios [\(Imagen](#page-97-1)  [4.7\)](#page-97-1).

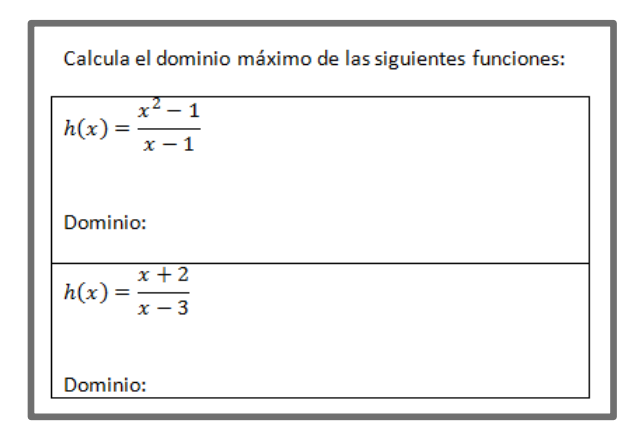

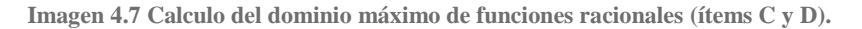

<span id="page-97-1"></span>El otro conjunto de ejercicios consta en el cálculo del dominio de tres funciones (E, F Y G, respectivamente) que presentan una raíz cuadrada [\(Imagen 4.8\)](#page-98-0).

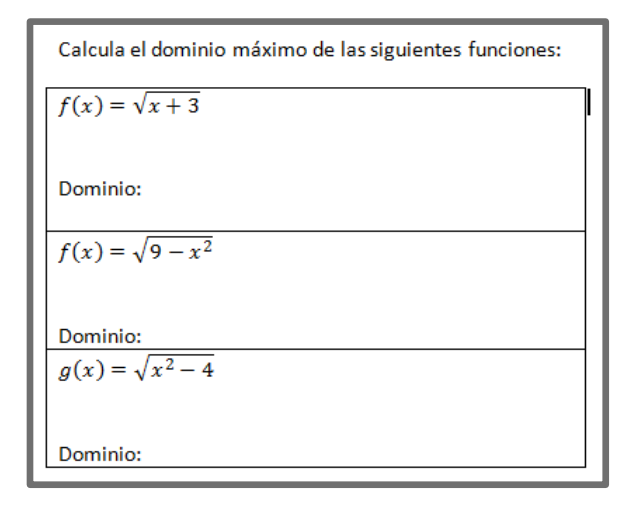

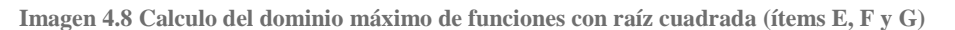

<span id="page-98-0"></span>En la [Tabla 4-3](#page-98-1) se muestra el inciso de cada uno de los ejercicios de la Actividad Cero.

| <b>Incis</b> | Características                                                       | Función                        |
|--------------|-----------------------------------------------------------------------|--------------------------------|
| $\mathbf 0$  |                                                                       |                                |
| A            | Cálculo del dominio de una funciona polinómica lineal.                | $f(x) = x + 3$                 |
| B            | del dominio de<br>función<br>Cálculo<br>polinómica<br>una<br>cuadrada | $g(x) = x^2 - 2x - 3$          |
| C            | Calculo del dominio de una función racional                           | $h(x) = \frac{x^2 - 1}{x - 1}$ |
| D            | Cálculo del dominio de una función racional                           | $f(x) = \frac{x+2}{x-3}$       |
| Е            | Cálculo del dominio de una función con raíz cuadrada                  | $f(x) = \sqrt{x+3}$            |
| F            | Cálculo del dominio de una función con raíz cuadrada                  | $f(x) = \sqrt{9-x^2}$          |
| G            | Cálculo del dominio de una función con raíz cuadrada                  | $g(x) = \sqrt{x^2 - 4}$        |

**Tabla 4-3 Incisos de los ejercicios de la Actividad Cero**

<span id="page-98-1"></span>En esta ocasión, a la sesión asistieron cinco de los estudiantes del grupo y sólo cuatro trabajaron adecuadamente (Marco comentó que no tenía ganas de trabajar). Por cada respuesta correcta que los estudiantes dieron a los ejercicios anteriores se asignó el valor de una unidad, y por cada respuesta mala se designó su valor como cero, así el número de respuestas correctas se sumaron por cada inciso, y posteriormente se graficaron como se muestra en la [Imagen 4.9.](#page-99-0)

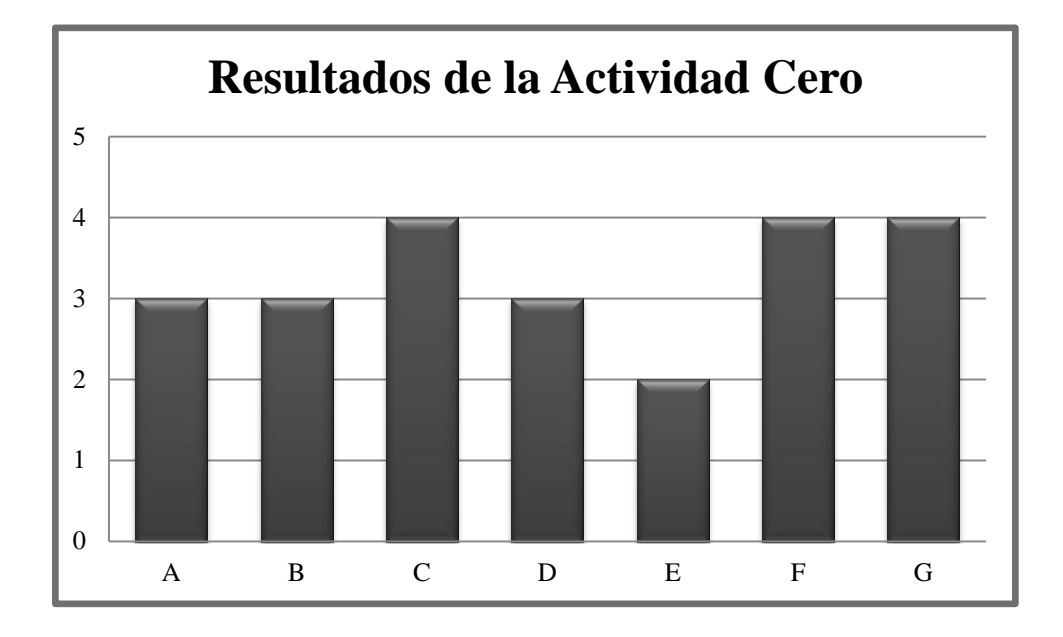

**Imagen 4.9 Resultado de los ejercicios A, B, C, D, E, F y G de la Actividad Cero**

<span id="page-99-0"></span>De los cuatro alumnos que trabajaron adecuadamente, sólo Osmar presentó dificultades al tener que calcular el dominio de las funciones polinómicas (**ítems A y B**). Él comentó que no pudo responder estos dos ejercicios porque no encontraba el valor (o los valores) de equis en los cuales las funciones se encuentran indeterminadas. Debido a que la clase anterior abordamos el dominio máximo de funciones racionales (las cuales excluyen de su dominio todos los valores de equis que hacen que el denominador resulte en cero), Osmar tenía en mente que también las funciones polinómicas debían encontrarse indefinidas en algún valor de los números reales.

En los **ítems C y D**, relacionados al cálculo del dominio máximo de funciones racionales; los cuatro estudiantes no presentaron dificultades en identificar el valor de equis en el cual el denominador de cada función se convertía en cero, sin embargo, dudaron al expresar el dominio de estas funciones, pues no sabían cuál de los dos signos de agrupación usar (corchetes o paréntesis) debido a que no recordaban cuál signo expresaba la inclusión de este valor en el dominio y cuál expresaba la exclusión. Este detalle se notó en las respuestas que los estudiantes dieron con relación al dominio de las funciones de los **ítems E, F y G**. Un ejemplo fue Armando, que al expresar el dominio de la función E, excluye el valor de -3 del dominio al dibujar un paréntesis cuando en realidad este valor sí forma parte del dominio de la función E, mientras que en el ejercicio F, sí incluyó de manera correcta los extremos del conjunto del dominio [\(Imagen 4.10\)](#page-100-0).

 $f(x) = \sqrt{x + 3}$ Dominio:  $\angle - \frac{3}{5}, \angle \Diamond$ <br>  $f(x) = \sqrt{9 - x^2}$ <br>
Dominio:  $\angle -3$ ,  $\frac{3}{5}$ 

<span id="page-100-0"></span>**Imagen 4.10 Dificultades con el uso de paréntesis y corchetes para expresar el conjunto del dominio máximo de una función.**

El objetivo de ítems anteriores fue el de retomar las ideas con relación a los límites de funciones que se habían trabajado en la retroalimentación de la sesión anterior, y valorar los conocimientos adquiridos y dificultades que poseían los estudiantes con relación a este tema. Además, a la hora de realizar la retroalimentación, se aprovechó la oportunidad para trabajar nuevamente con el software de geometría dinámica y enseñarles a escribir funciones en la línea de entrada, haciendo uso de los respectivos signos de agrupación y potenciación, para graficar la función deseada, al igual que se exploró la gráfica de la función matemática utilizando en conjunto la hoja de cálculo que trae por defecto el software matemático, de esta manera se estuvieron explorando dos sistemas de registro semiótico; el gráfico (el cual fue arrojado por el programa matemático una vez que se introdujo la fórmula de la función en la línea de entrada) y el numérico, el cual se trabajó con las tablas que se generaron en la hoja de cálculo.

Posteriormente a la resolución de estos ejercicios, en la Actividad Cero se incluyó cuatro preguntas con relación al uso coloquial de la palabra "límite". A los estudiantes se les expuso las siguientes cuestiones y se les pidió que respondieran de qué manera actuarían ante las circunstancias hipotéticas que se les presentaban [\(Tabla 4-4\)](#page-101-0).

- 1. ¿Qué entiendo por la frase…? **Estoy llegando al límite de mi paciencia.**
	- a. ¿Qué sucede si llego un poco antes del límite?
	- b. ¿Qué sucede si llego un poco después del límite?
	- c. ¿Qué sucede si me encuentro exactamente en el límite?

**Tabla 4-4 Preguntas que involucran conocimientos previos del concepto de la palabra "límite", para posteriormente abordar el concepto matemático de este vocablo.**

<span id="page-101-0"></span>Aunque es cierto que los conocimientos previos que poseen los estudiantes pueden representar un obstáculo (sobre todo si estos se encuentran muy arraigados y mal aprendidos) en la adquisición de nuevos conocimientos; también pueden utilizarse como un trampolín para el desarrollo de otros saberes si se acompañan de una estrategia didáctica adecuada.

En este caso, las preguntas que se exponen en la [Tabla 4-4](#page-101-0) tienen la intención de abordar el conocimiento coloquial que los jóvenes educandos ostentan con relación al concepto de límite, y partir de estas pre-conceptualizaciones (que no necesariamente son claras o coherentes) para ir construyendo la noción de límite matemático de una función.

En la primera pregunta (*¿qué entiendes por la frase…? Estoy llegando al límite de mi paciencia*) los estudiantes expresan esta idea como un parteaguas donde ocurre un cambio de conducta en el cual, la tranquilidad cotidiana o conducta basal de un individuo puede transformarse en un enojo muy fuerte [\(Imagen 1.1\)](#page-11-0).

1. ¿Qué entiendo por la frase...? Estoy llegando al límite de mi naciencia + el punto donde exploto, me enfuncosos. 1. ¿Qué entiendo por la frase...? Estoy llegando al límite de mi paciencia Ar Es el punto en donde sone erojo

**Imagen 4.11 Respuesta de Yarely y Marco a la pregunta ¿qué entiendes por la frase? Estoy llegando al límite de mi paciencia.**

Posteriormente, cuando se les pregunta *¿qué sucede si llego un poco antes del límite?*, los estudiantes responden, como preludio, lo que ocurre al irse aproximando más a este margen de situación crítica. Hacen notar que sus conductas cambian y se agudizan hacia un estado agresivo, aunque aún conservan cierto grado de control, pues aún no han sobrepasado aquello que consideran el límite de su paciencia. En la [Imagen 4.12](#page-102-0) se puede observar un par de respuestas que dieron los estudiantes Armando y Osmar a esta pregunta.

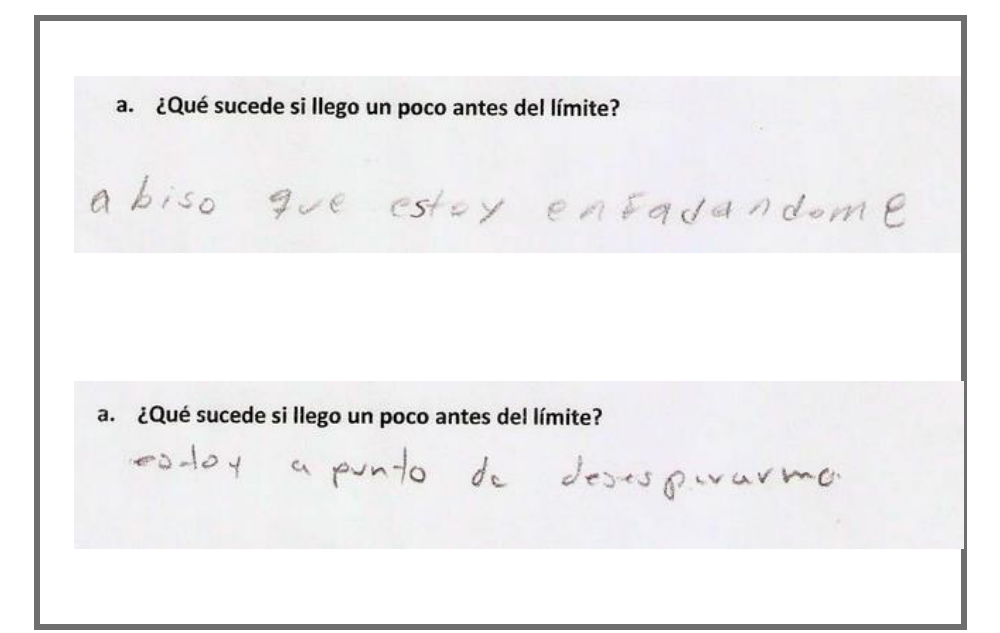

<span id="page-102-0"></span>**Imagen 4.12 Respuesta de Armando y Osmar a la pregunta "¿qué sucede si llego un poco antes del límite?**

Cuando se les pregunta *¿qué sucede un poco después del límite?*, las respuestas que los chicos dan muestran un cambio de conducta más explosivo y menos controlado en su supuesta forma de actuar. Algunos expresan que su furia aumenta, y otros escriben que pueden llegar a golpear a otras personas (tal vez se refieran a asestar porrazos hacia los individuos que les están haciendo sobrepasar su límite de paciencia, o tal vez hacia los individuos más cercanos a su alrededor) [\(Imagen 4.13\)](#page-103-0).

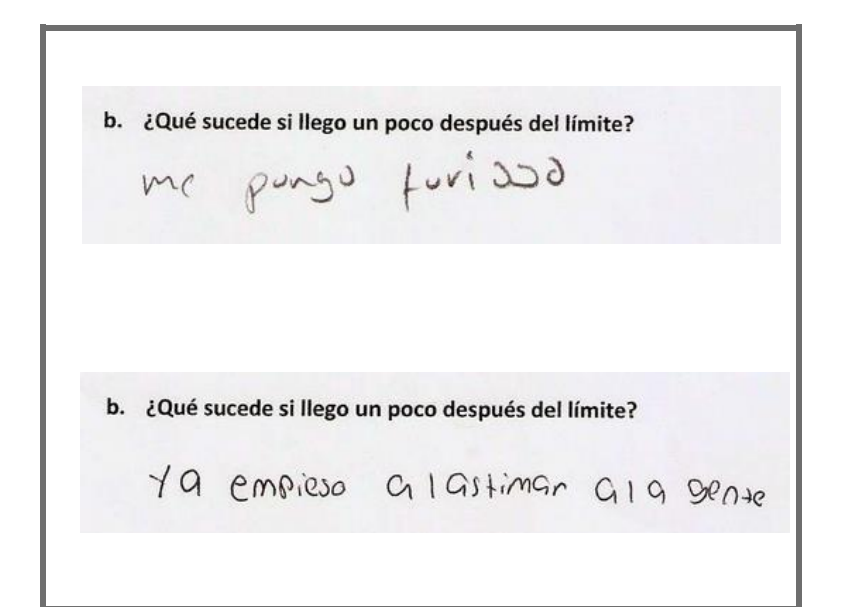

<span id="page-103-0"></span>**Imagen 4.13 Respuesta que los estudiantes Osmar y José Luis dan a la pregunta: ¿qué sucede si llego un poco después del límite?**

Las respuestas que los estudiantes anotan en esta última pregunta (¿qué sucede si me encuentro exactamente en el límite?) describen conductas que se encuentran relacionadas a la manera de proceder un poco antes del límite o a la manera de actuar un poco después de este punto.

Al final de esta sesión, en la retroalimentación, se aborda, de manera verbal la idea de límite como una meta a la cual se está dirigido a llegar y que se puede rebasar, pero que no siempre se alcanza (Rivera, 1993). También se les hace hincapié que un límite se puede manejar como la mejor aproximación a una frontera (Blázquez & Ortega, 2002), donde la no necesariamente la situación se encuentra definida en ese punto.

Se les comenta a los estudiantes, que cuando se habla de la manera de actuar alrededor del límite de la paciencia de un individuo, nosotros podemos saber de qué manera actuar un poco antes de este margen, al igual que podemos saber de qué manera responderemos un poco después que se ha sobrepasado este coto, pero que no necesariamente podemos tener por enterado lo que ocurre exactamente en el linde de esta situación.

### **4.1.5 Análisis de las respuestas a las preguntas de la Actividad 1.**

Como se mencionó en la [sección 3.4.2,](#page-67-0) el propósito de esta actividad es que el estudiante, a través de varios registros de representación, explore los valores circundantes al monto a recolectar cuando se vende una cantidad de papel aproximadamente igual a diez kilogramos. En la [Tabla 4-5](#page-104-0) se escriben las preguntas contenidas en la actividad 1 y el siglema de cada ítem, y en el Anexo.

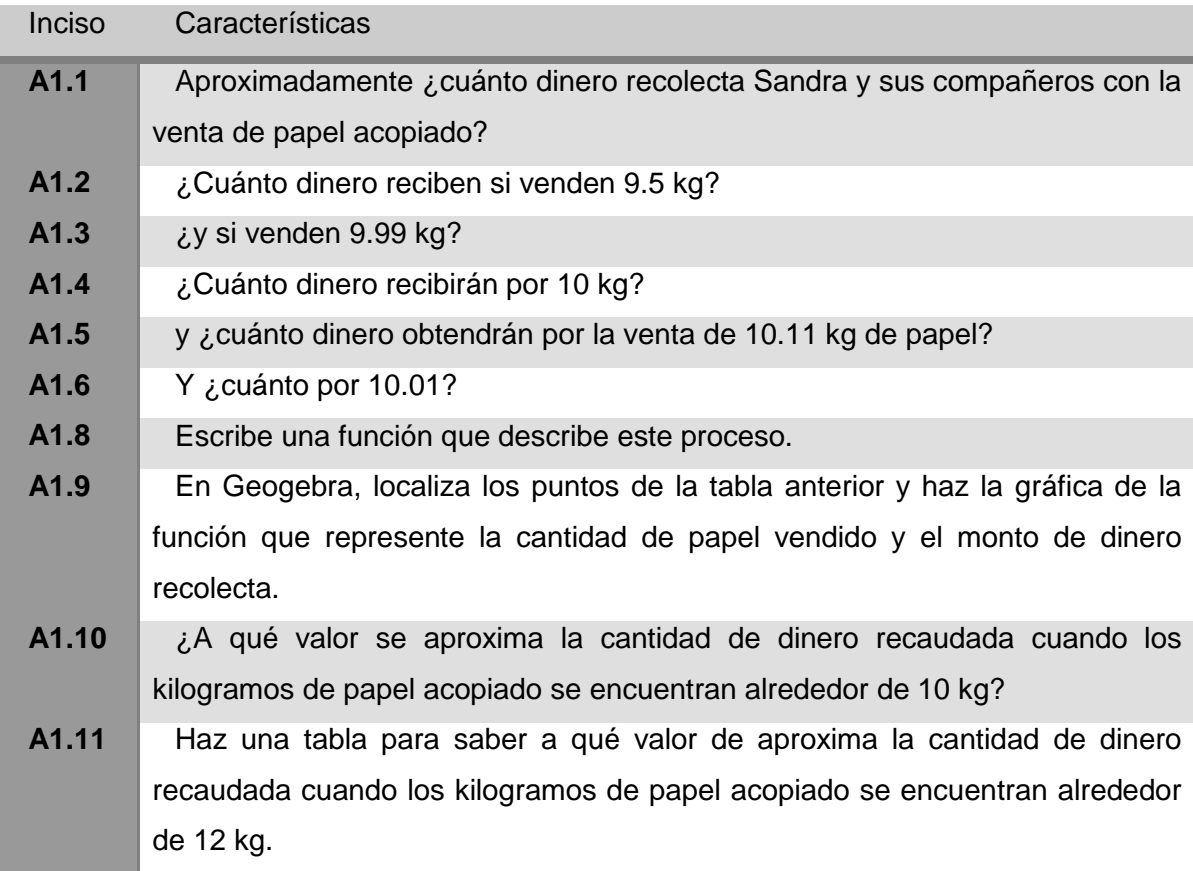

<span id="page-104-0"></span>**Tabla 4-5 Preguntas de la Actividad 1**

De manera gráfica, se muestran los resultados de los aciertos que los educandos obtuvieron al resolver esta actividad en la [Imagen 4.14.](#page-105-0)

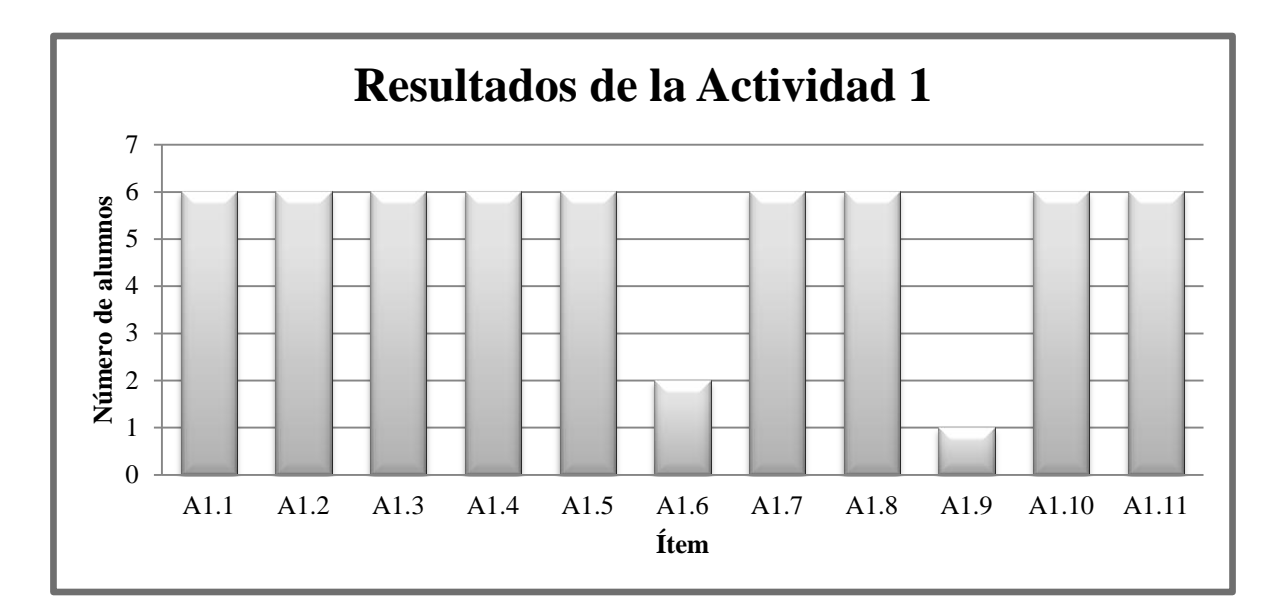

<span id="page-105-0"></span>**Imagen 4.14 Resultados de los aciertos a las preguntas de la Actividad 1.**

El responder las preguntas del A1.1 al A1.5 no representó mayor problema para los estudiantes (esto se puede observar en los resultados de la [Imagen 4.14\)](#page-105-0) ya que, el procedimiento requerido para llegar a la solución implican acciones de compra-venta cotidianas que sólo requieren una multiplicación sencilla para poder llegar al resultado correcta [\(Imagen 4.15\)](#page-105-1)

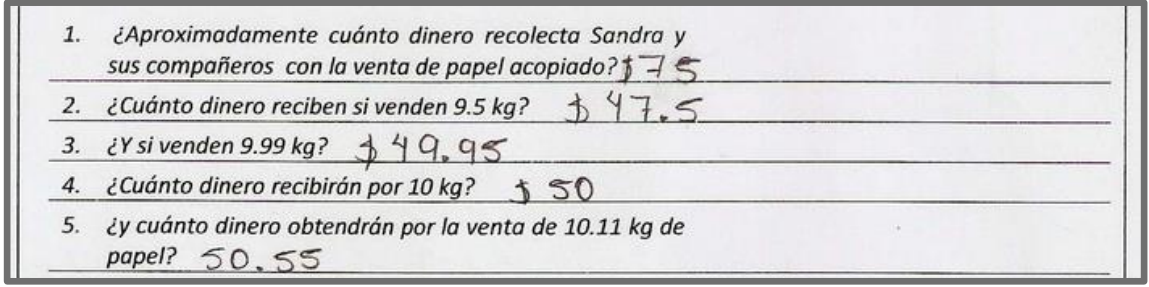

<span id="page-105-1"></span>**Imagen 4.15 Todos los estudiantes responder correctamente las preguntas A1.1, A1.2, A1.3, A1.4 y A1.5.**

Sin embargo, a pesar de la sencillez y simplicidad de los cálculos requeridos para llevar a cabo de manera adecuada la pregunta del ítem A1.6, solamente dos estudiantes llegaron a la respuesta deseada, los otros cuatro, cometieron el error de omitir el cero de las decenas al escribir \$50.5 como solución de la multiplicación (\$10.01 por kilogramo)(5 kilogramos) como se muestra en la [Imagen 4.16.](#page-106-0)

6. ¿y cuánto por 10.01kg?  $50.5$ 

**Imagen 4.16 Omisión de las decenas al escribir el resultado del ítem A1.6.**

<span id="page-106-0"></span>Una vez que terminaron de resolver los seis primeros ítems, se les comentó a los estudiantes que el propósito de estos primeros ejercicios era la exploración de los valores de recaudación circundantes a la venta de diez kilogramos de papel, y se les hizo razonar hacia qué valor se aproxima el monto recaudado cuando los kilogramos de papel acopiado se aproximaban a 10 kilogramos. En general, los chicos no mostraron dificultad alguna en identificar, casi inmediatamente, que la suma monetaria a la que se aproximamos es \$50.0. En algunos casos, escribieron los cálculos que llevaron a cabo para obtener sus respuestas, como se muestra en la [Imagen 4.17.](#page-106-1)

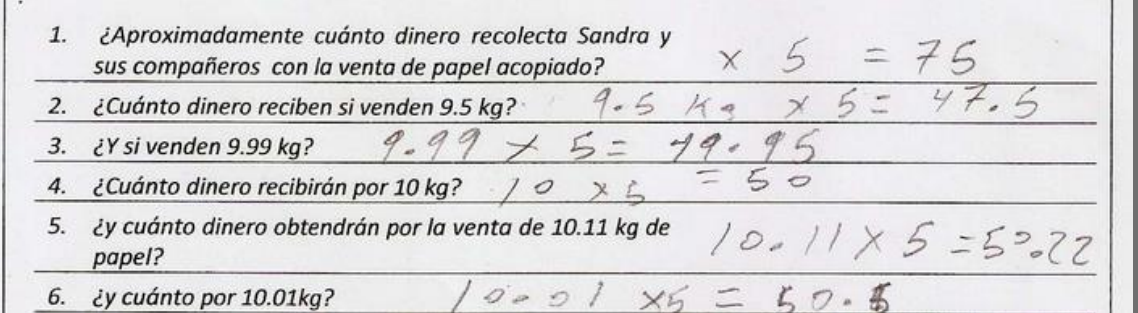

**Imagen 4.17 Cálculos de los ítems A1.1, A1.2, A1.3, A1.4, A1.5 y A1.6.**

<span id="page-106-1"></span>Posteriormente se hizo la misma exploración pero ahora haciendo uso de una tabla de datos con dos propósitos; el primero fue el de mostrar de una manera más visual los montos recaudados alrededor de 10 kilogramos de papel vendido, y por otro lado, la obtención de una función matemática que describa la situación de este problema. Nuevamente los estudiantes mostraron no tener mayor dificultad en realizar los cálculos aritméticos para hallar cada valor de dinero recaudado por los respectivos kilogramos de papel vendido, sin embargo, al tener que escribir una función que representara esta situación las cosas cambiaron, pues no les resultó sencillo encontrar esta función en los primeros intentos.

Yarely fue la primera en identificar que el último valor de la columna de "Kg de papel", en realidad era una variable (equis: x), y que la función que requería este ejercicio se podía expresar como: 5x, y este razonamiento se los transmitió a sus demás compañeros de clase, y a pesar de que el resto de sus clase.

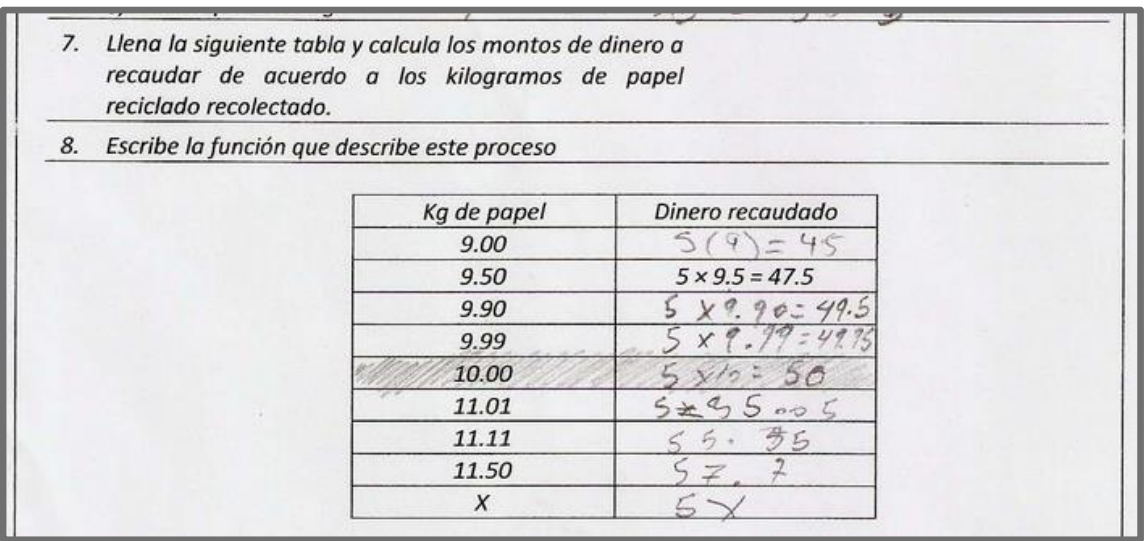

<span id="page-107-0"></span>**Imagen 4.18 Cálculo del dinero recaudado por kilogramos de papel, y función que representa esta situación.**

En el ítem A1.9 se les solicitó a los estudiantes que graficaran los puntos de la tabla que se muestra en la [Imagen 4.18,](#page-107-0) pero solamente Yarely hizo esta actividad.
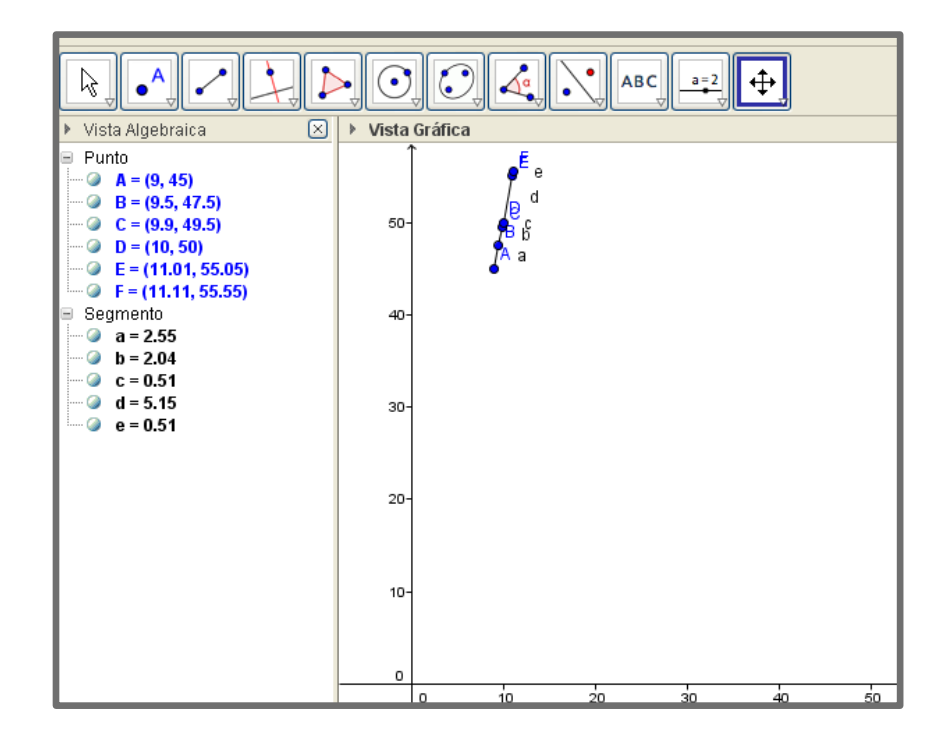

**Imagen 4.19 Grafica de los puntos de la tabla del ítem A1.7.**

A la hora de la retroalimentación, se les hizo reflexionar a los estudiantes que la función que describe el comportamiento del dinero ganado por kilogramos de papel vendidos está representado por una función lineal, y que en ella se pueden observar, de manera burda, el valor al que se aproxima la recaudación de dinero cuando los kilogramos de papel vendidos se aproximan a diez kilogramos.

Por último, en los ítems A1.10 y A1.11 se les requirió a los jóvenes que construyeran una tabla y que propusieran valores alrededor de doce kilogramos de papel para explorar a qué valor monetario se aproximaba la recaudación de dinero por la venta de este material. En este caso, Sandra y Yarely fueron las que construyeron la tabla y establecieron valores por arriba y por debajo de doce kilogramos, como se muestra en la imagen…

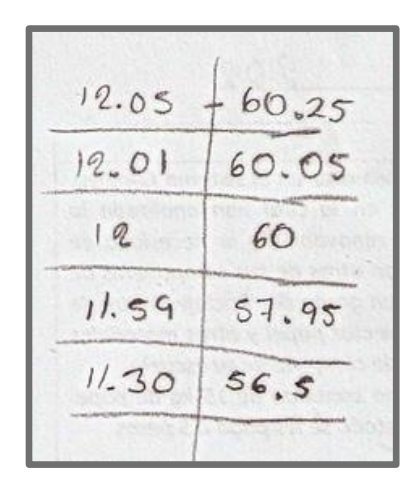

**Imagen 4.20 Tabla propuesta por los estudiantes para explorar la proximidad de los montos monetarios recaudados alrededor de la venta de 12 kilogramos de papel.**

Cuando se evalúa el conocimiento con base en competencias, no se puede asignar un porcentaje de aprendizaje alcanzado (como se procede en la evaluación tradicional, donde se asigna una calificación en una escala de cero a cien al aprendizaje del alumno en un curso de matemáticas), sino que se tiene que establecer metas y verificar si el estudiante las alcanzó. En este caso, para evaluar esta primera actividad se hizo uso de una rúbrica de evaluación, la cual puede verse con detalle en el [Anexo 2.](#page-170-0)

En la rúbrica para esta actividad se establecieron tres criterios de acuerdo al desempeño que se desea que muestren los estudiantes. El primero está relacionado con los cálculos aritméticos, el segundo con el manejo de tablas y la obtención de una función que represente el comportamiento de la situación expuesta, y el tercero de estos criterios involucra la creación y uso de tablas para explorar los datos circundantes a un valor dado. Para fines de graficación se estableció un valor de 3 puntos (o excelente) cuando se cumplió por completo la meta por parte del estudiante; se designó un valor de dos puntos (suficiente) si es que se logró sólo una parte de los objetivos, y por último se otorgó 1 punto (insuficiente) si el desempeño del alumno no fue satisfactorio conforme al logro de los criterios expuestos en la rúbrica.

Los resultados de la valoración del desempeño de los educandos del grupo se muestran en la [Imagen 4.21.](#page-110-0)

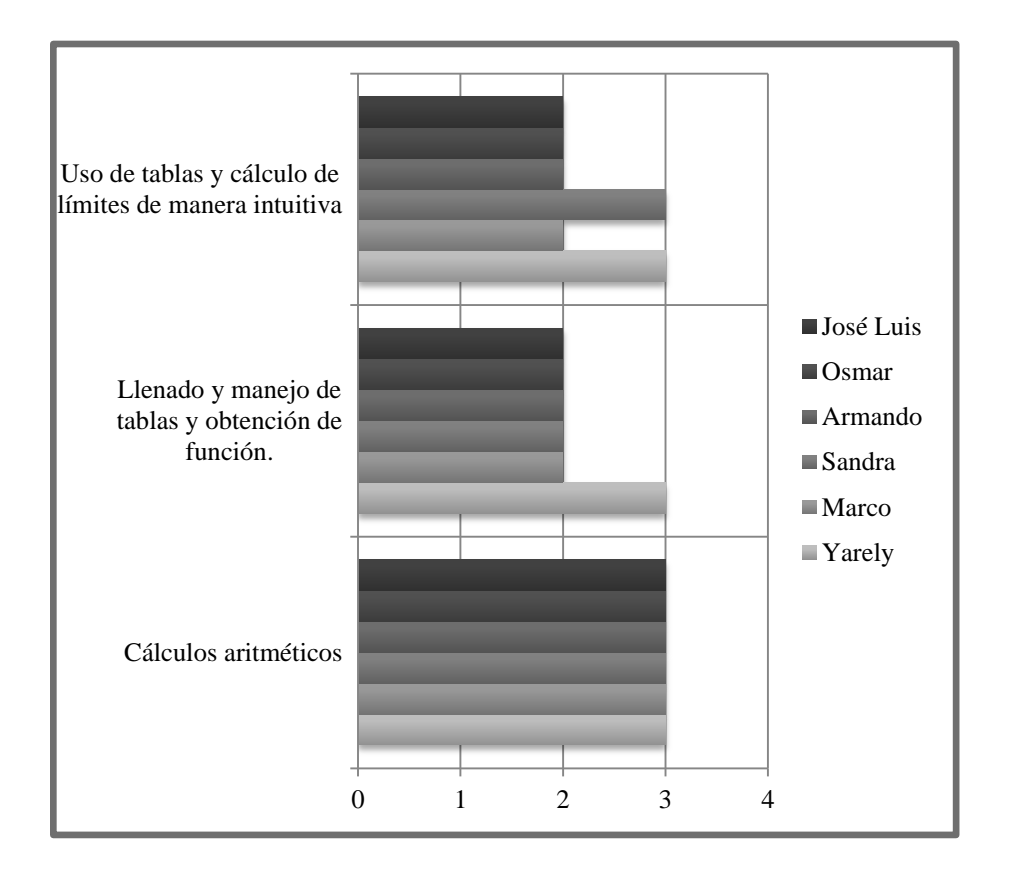

**Imagen 4.21 Resultados de la rúbrica de la Actividad 1.**

<span id="page-110-0"></span>Con relación a los cálculos aritméticos, todos los estudiantes alcanzaron un excelente, en el manejo de tablas y en la obtención de la función que representa la situación expuesta sólo Yarely alcanzó el excelente (3 puntos), pues ella pudo deducir con éxito que la letra "x" del último renglón de la tabla de papel vendido representa cualquier valor de kilogramos de papel, y con base en esta afirmación logró establecer una función para la situación de venta de papel reciclado; sin embargo, sus demás compañeros lograron llegar correctamente la tabla del ítem A1.7 y A1.8, pero se les dificultó encontrar la función requerida.

Por último, para explorar los valores de dinero recaudados alrededor de 12 kilogramos vendidos, solamente Yarely y Sandra dieron datos para construir la tabla y valores alrededor de 12 kilogramos.

# **4.1.6 Análisis de las respuestas a las preguntas de la Actividad 2.1.**

La actividad 2, se dividió en dos partes, la primera de ellas es una extensión de los conceptos manejados en la actividad uno, y la segunda tiene por intención el comenzar a introducir al estudiante al lenguaje matemático de límites y lo induce al manejo de términos relacionados a límites.

Antes de iniciar la Actividad 2.1, se le solicitó a los jóvenes estudiantes que indagaran las características de las funciones definidas por partes antes de asistir a la sesión, y para reforzar sus conocimientos con relación a este tema, previo al inicio de la actividad, se exploró las características de este tipo de funciones en conjunto con los alumnos.

Para esta sesión, solamente asistieron cinco de los estudiantes, el sexto, Armando, no pudo tomar la clase.

Esta primera parte de la Actividad 2 consta de dos preguntas; en la primera hay que llenar una tabla, como la que se llenó en la actividad uno, y encontrar las funciones que definen la situación expuesta en el texto, mientras que el ítem dos le solicita al estudiante expresar una función definida por partes que describa el monto de dinero que se recauda de la venta de aluminio, tomando en cuenta que, a partir de diez kilogramos, el precio del kilogramo de aluminio se paga a \$8, mientras que, cuando la cantidad de este metal es menor, el precio es de \$7 por kilogramo.

En la [Tabla 4-6](#page-111-0) se presentan los ítems que aborda la Actividad 2.1.

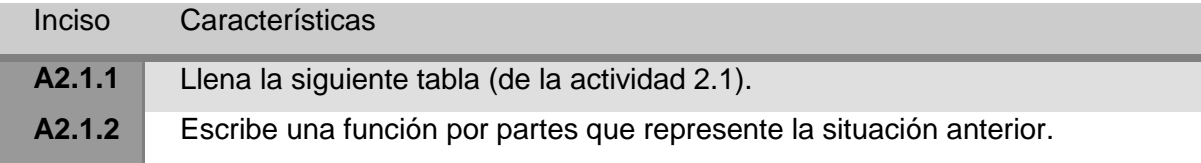

<span id="page-111-0"></span>**Tabla 4-6 Preguntas de la Actividad 2.1**

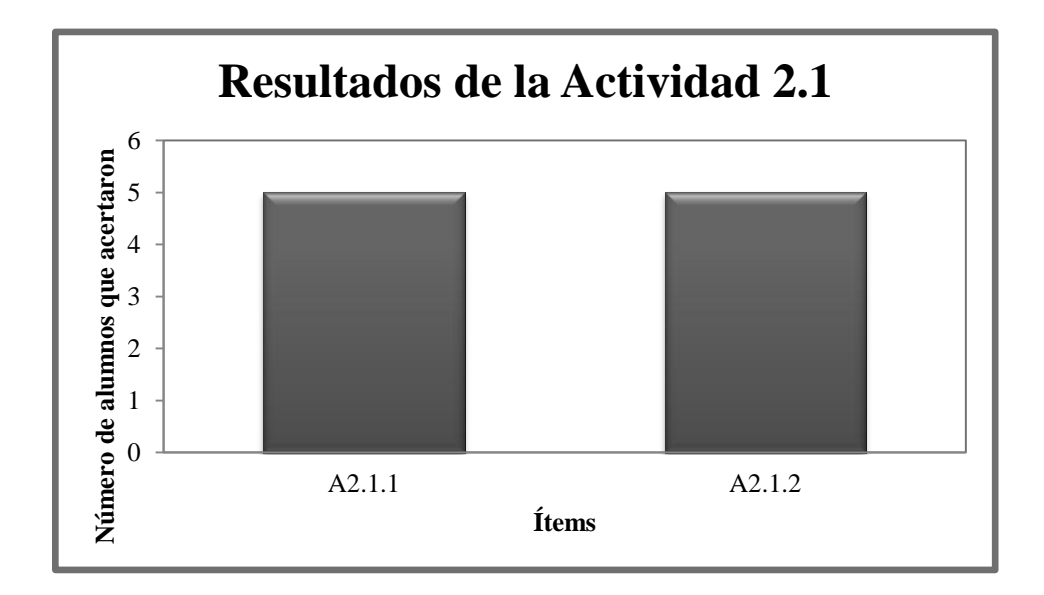

**Imagen 4.22 Resultados de los ítems de la Actividad 2.1**

<span id="page-112-0"></span>Debido a que esta práctica es muy parecida a la Actividad 1, los estudiantes no mostraron dificultades en llenar la tabla ni en la búsqueda de una función definida por partes que describiera la situación expuesta en el texto. Como se muestra en la [Imagen 4.22,](#page-112-0) los cinco estudiantes que asistieron a la sesión realizaron con éxito ambos ítems de esta actividad, sin embargo, se notó la falta de pericia para expresar la función definida por partes a través de una llave, y casi ningún estudiante usó la notación de función (f(x)).

| 5.00<br>7.00<br>8.00<br>9.00<br>9.50<br>Ŧ<br>9.90<br>94<br>9.99<br>$\chi$<br>10.00<br>10.01<br>$001 -$<br>10.10<br>$746-0-$ | Kg de aluminio | Dinero recaudado   |
|----------------------------------------------------------------------------------------------------|----------------|--------------------|
|                                                                                                    |                | 7.45:35            |
|                                                                                                    |                | $7x - 49$          |
|                                                                                                    |                | $8x7 = 56$         |
|                                                                                                    |                | $Y2 = 63$          |
|                                                                                                    |                | $9.5 - 7 - 665$    |
|                                                                                                    |                |                    |
|                                                                                                    |                |                    |
|                                                                                                    |                |                    |
|                                                                                                    |                |                    |
|                                                                                                    |                |                    |
|                                                                                                    |                | 50.5               |
|                                                                                                    | 11.00          | $11 \times 8 = 88$ |
| 15.00<br>マカー                                                                                                    |                | 116                |
| 18.00                                                                                                    |                |                    |
| 20.00                                                                                                    |                |                    |
| X                                                                                                    |                |                    |

**Imagen 4.23 Respuesta de los estudiantes a los ítems de la actividad 2.1.**

<span id="page-113-0"></span>En el caso de Osmar [\(Imagen 4.23\)](#page-113-0), para definir la función por partes, los hizo a través del uso de oraciones, donde expresa que, para masas menores a 10 kg, se utiliza la expresión 7x, y para calcular los montos de dinero generados por la venta de 10kg o más, se usa la expresión 8x, donde "x" representa los kilogramos de aluminio vendidos.

En el momento de la retroalimentación, el profesor revisó, junto con los estudiantes, las sumas de dinero cobrado para cada cifra de kilogramos de aluminio propuestos en la tabla de la [Imagen 4.23.](#page-113-0) Una vez terminada esta tarea, el docente analizó las funciones por partes que los estudiantes propusieron, y les hizo notar que no sólo debían tomar en cuenta las funciones que conforman la función por partes, sino que también es indispensable razonar el dominio de cada una de estas funciones, pues a pesar de que los estudiantes pudieron identificar las funciones 7x y 8x como parte de la función definida por trozos, no hicieron notar que el valor de "x" no puede ser menor a cero.

# **4.1.7 Análisis de las respuestas a las preguntas de la Actividad 2.2.**

Una vez que los estudiantes llenaron la tabla de la [Imagen 4.23](#page-113-0) y encontraron, de alguna manera, una función definida por partes que se ajusta a la situación expuesta en la actividad 2.1, nuevamente se les solicita a los educandos que exploren los montos de dinero a recaudar alrededor de la venta de diez kilogramos de aluminio, pero en este caso se les propone que lo hagan auxiliándose del archivo de geogebra que lleva por nombre: "Actividad 2" (este archivo se puede ver en línea en la siguiente liga: <http://ggbtu.be/mDfv25rU0> ).

Una impresión del archivo "Actividad 2" de geogebra se puede ver en la [Imagen 4.24.](#page-114-0)

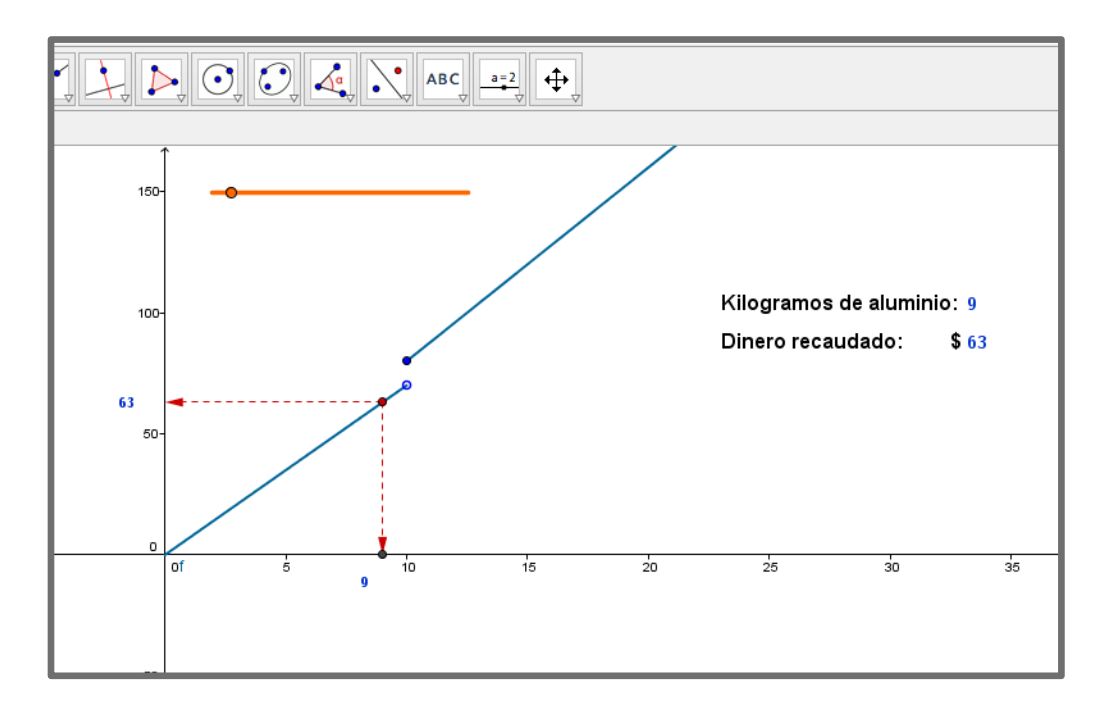

**Imagen 4.24 Impresión del Actividad 2 de geogebra.**

<span id="page-114-0"></span>Antes de resolver las preguntas de la Actividad 2.2, las cuales se muestran en la [Tabla](#page-115-0)  [4-7,](#page-115-0) se les pidió a los estudiantes que hicieran uso del archivo de geogebra: "Actividad 2", a través de este archivo los estudiantes pudieron observar de manera gráfica y dinámica los limites por la derecha y por la izquierdo de la función definida por partes, alrededor de diez kilogramos.

$$
f(x) \begin{cases} 7x \to 0 \le x < 10 \\ 8x \to x \ge 10 \end{cases}
$$

<span id="page-115-0"></span>**Imagen 4.25 Función definida por partes para las actividades 2.1 y 2.2.**

|                                                                                                    | $f(x) \begin{cases} 7x \to 0 \le x < 10 \\ 8x \to x \ge 10 \end{cases}$<br>Imagen 4.25 Función definida por partes para las actividades 2.1 y 2.2. |  |  |  |  |  |  |  |
|----------------------------------------------------------------------------------------------------|----------------------------------------------------------------------------------------------------|--|--|--|--|--|--|--|
| Inciso                                                                                                    | Características                                                                                                    |  |  |  |  |  |  |  |
| A2.2.1                                                                                                    | ¿Cuánto recibe José Luis y Marco si venden 9.90 kg?                                                                                                |  |  |  |  |  |  |  |
| A2.2.2                                                                                                    | ¿Cuánto recibirá si vende 9.99 kg?                                                                                                    |  |  |  |  |  |  |  |
| A2.2.3                                                                                                    | ¿A cuánto dinero se aproxima el monto a cobrar cuando los kilogramos de                                                                            |  |  |  |  |  |  |  |
|                                                                                                    | aluminio son ligeramente menores (tiende por la izquierda) a 10 kg?                                                                                |  |  |  |  |  |  |  |
| A2.2.4                                                                                                    | Y si vende 11 kg ¿cuánto dinero le darán?                                                                                                    |  |  |  |  |  |  |  |
| A2.2.5                                                                                                    | ¿Cuánto por 10.1?                                                                                                    |  |  |  |  |  |  |  |
| A2.2.6                                                                                                    | ¿Cuánto dinero obtendrá por vender exactamente 10.0 kg de aluminio?                                                                                |  |  |  |  |  |  |  |
| A2.2.7                                                                                                    | ¿A cuánto dinero se aproxima el dinero a cobrar cuando los kilogramos de                                                                           |  |  |  |  |  |  |  |
|                                                                                                    | aluminio son ligeramente superiores (tienden por la derecha) a 10 kg?                                                                              |  |  |  |  |  |  |  |
| A2.2.8                                                                                                    | ¿Cuánto dinero recibirá por vender aproximadamente 10 kg?<br>Tabla 4-7Ítems de la Actividad 2.2.                                                   |  |  |  |  |  |  |  |
| Con el uso del archivo y la gráfica dinámica, los estudiantes, además de poder calcular<br>valores monetarios de sumas específicas de la venta de aluminio como 9.9, 9.99 o 10.1<br>kilogramos, también tuvieron la oportunidad de visualizar la tendencia del monto a colecta<br>cuando la cantidad de aluminio a vender tiende hacia la izquierda o hacia la derecha de diez<br>kilogramos. |                                                                                                    |  |  |  |  |  |  |  |
|                                                                                                    |                                                                                                    |  |  |  |  |  |  |  |
|                                                                                                    | 109                                                                                                    |  |  |  |  |  |  |  |

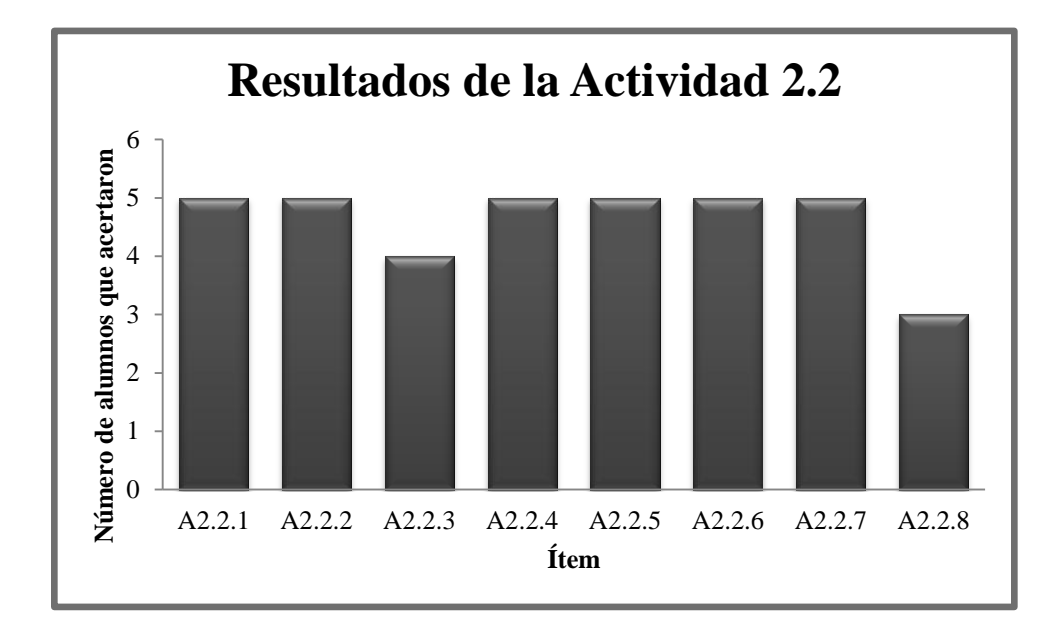

**Imagen 4.26 Resultados de los ítems de la Actividad 2.2**

En los ítems A2.2.1, A2.2.2, A2.2.4, A2.2.5, A2.2.5 y A2.2.6 se pidió a los estudiantes el cálculo de dinero a colectar por la venta de kilogramos específicos de aluminio, lo cual no representó mayor problema para casi todos los estudiantes, los cuales se auxiliaron del archivo "Actividad 2" de geogebra, sin embargo, los ítems A2.2.3 y A2.2.7 se esperaba que mostraran dificultades al calcular la suma de dinero que se recaudaría por la venta de una cantidad de aluminio que tiene a 10 kilogramos por la derecha, y otra que tiende a 10 kilogramos por la izquierda, empero, los jóvenes fueron diestros al calcular el límite de dinero al cual se acercaba la recaudación mientras los kilogramos del metal se aproximaban a la derecha a 10 kg y a la izquierda también a 10 kg, además, con mucha claridad pudieron observar que ambos límites no concurren a un monto monetario para ambos casos, sino que difiere si la cantidad de aluminio tiende a 10 por la izquierda que si tiende a diez por la derecha. Esto se observó en la respuesta del ítem A2.2.8, donde se les preguntó: cuánto dinero esperaban obtener por aproximadamente 10 kilogramos. Tres de ellos, Yarely, Marco y Sandra hicieron notar que el monto a cobrar no es el mismo al aproximarse por la derecha que el que se obtiene al aproximarse por la izquierda.

8. ¿Cuánto dinero recibirá por vender aproximadamente 10 kg? SI es menor adiez. Por la nizquierda es equivalente a 70 , y coundo me acero mayora. derection es equivalente a 80 derecho x hizqueidax<sup>+</sup>

**Imagen 4.27 El monto cuando la venta de aluminio tiende a 10 kg por la izquierda es diferente que cuando tiende por la derecha a diez kilogramos.**

Para la evaluación de esta actividad se hizo uso de una lista de cotejo elaborada especialmente para estas dos actividades didácticas, la cual se puede revisar en el [Anexo 2.](#page-171-0) Para fines de graficación, de acuerdo a la rúbrica elaborada para esta actividad, se asignó un valor de 3 (excelente) si se cumplió los objetivos esperados en el desempeño del estudiante; se estableció un valor de 2 (suficiente) si logró parcialmente el desempeño deseado, y 1 (insuficiente) si no alcanzó el cometido requerido. Los resultados de la evaluación de desempeño se pueden observar en la [Imagen 4.28,](#page-118-0) en la cual se toma en cuenta la habilidad de los estudiantes para explorar los datos circundantes a un punto específico usando calculadora, y posteriormente usando un archivo de un software dinámico; el presentar una función definida por trozos que definiera la situación del problema, y el cálculo de límites laterales en un punto de discontinuidad.

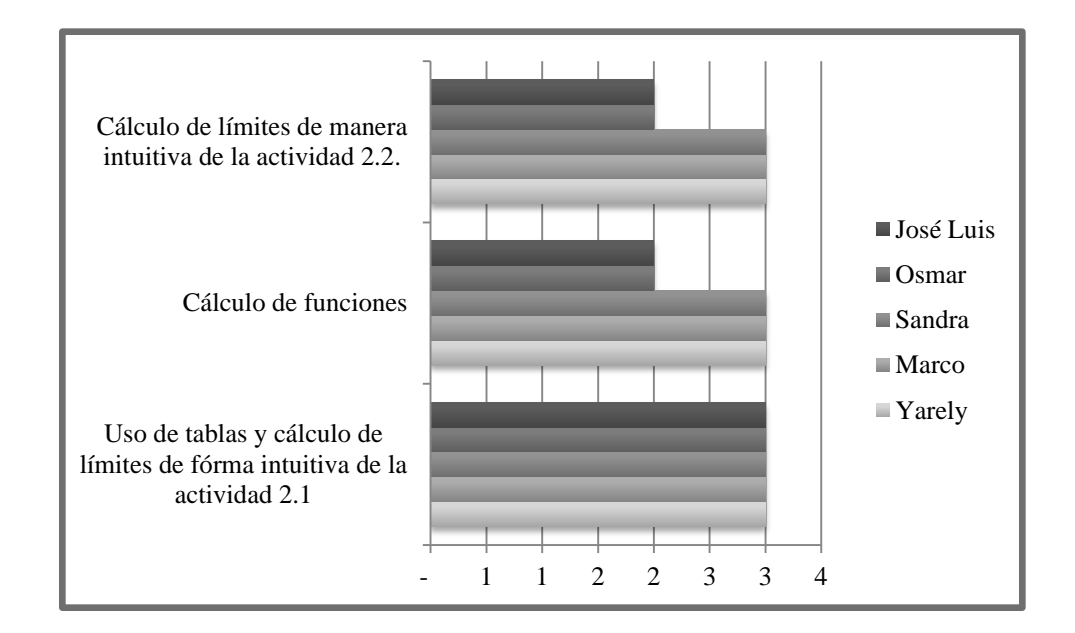

<span id="page-118-0"></span>La actividad 2 se dividió en dos partes siguiendo la didáctica (Cuevas & Pluvinage, 2003), la cual establece que los conceptos se deben introducir al estudiante de manera dosificada. En este caso, en la Actividad 2.1 se introdujo al estuediante al estudio de una función por partes, mientras que en la Actividad 2.2, se analizaron los límites en el punto de discontinuidad, por otra parte, se promueve la competencia disciplinar 5.1, cuyo atributo establece que se debe "utilizar las tecnologías de la información y comunicación para procesar e interpretar información", además, en las Actividades 1, 2.1 y 2.2 se fomenta la competencia disciplinar 8, la cual indica que los estudiantes deben: "interpretar tablas, gráficas, mapas, diagramas y textos con símbolos matemáticos y científicos, ambas competencias, forman parte del currículo de egreso que se espera que posean los estudiantes de nivel medio superior de acuerdo al Marco Curricular Común establecido por la RIEMS y que se encuentra estipulado en el (SEP, Acuerdo 444 por el que se establecen las competencias que constituyen el Marco Curricular Común del Sistema Nacional de Bachillerato, 2008).

Una vez que los estudiantes hubieron terminado estas dos actividades, en el momento de la retroalimentación el docente les introdujo de manera más puntual el uso de las palabras "el límite cuando el valor de equis tiende a…", "el límite por la izquierda…" y "el límite por la derecha…", posteriormente se les hizo razonar a los jóvenes educandos que para que exista un límite, los límite laterales deben existir y además concurrir a un mismo valor, por esta razón, no puede haber límite en cuando la cantidad de aluminio vendido tiende a diez kilogramos.

# **4.1.8 Análisis de las respuestas a las preguntas de la Actividad 3**

En esta actividad, nuevamente se trabajan con tablas de datos, pero se impulsa al estudiante a hacer uso de la notación de límites laterales y a la exploración de la existencia de límites en un punto dado a través del uso de tablas y a través del uso de una gráfica, con el auxilio de un archivo de geogebra que lleva por nombre "Actividad 3", el cual se puede visualizar en el siguiente link: [http://ggbtu.be/mPdWz4z3a.](http://ggbtu.be/mPdWz4z3a)

Una impresión del archivo "Actividad 3" de geogebra se puede ver en la [Imagen 4.29.](#page-119-0)

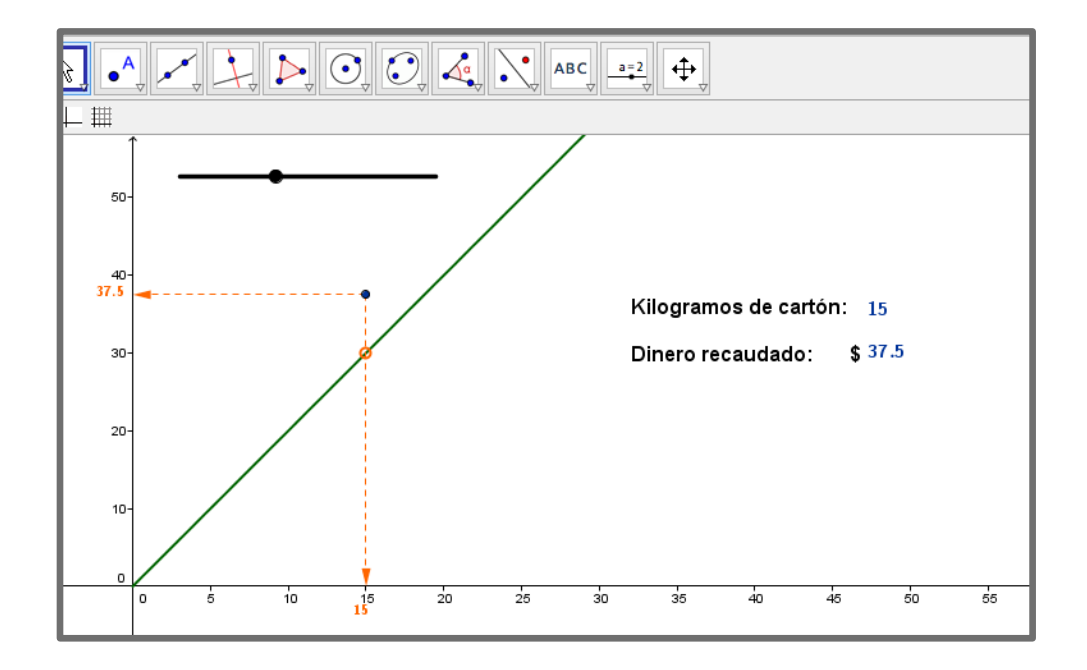

**Imagen 4.29 Impresión de la Actividad 3 de geogebra.**

<span id="page-119-0"></span>En esta ocasión no se les solicitó a los estudiantes el encontrar la función que concretara la situación expuesta en esta actividad, pues se desea que los alumnos trabajen con la gráfica de la función en vez de usar la función algebraica para realizar los cálculos, sin embargo, esta se puede representar como una función definida por trozos de la siguiente manera:

$$
f(x) = \begin{cases} 2x \to si(x/5)residuo = 0 \\ 2.5x \to si(x/5)residuo \neq 0 \end{cases}
$$

**Imagen 4.30 Función definida por trozos que representa la situación expuesta en la Actividad 3.**

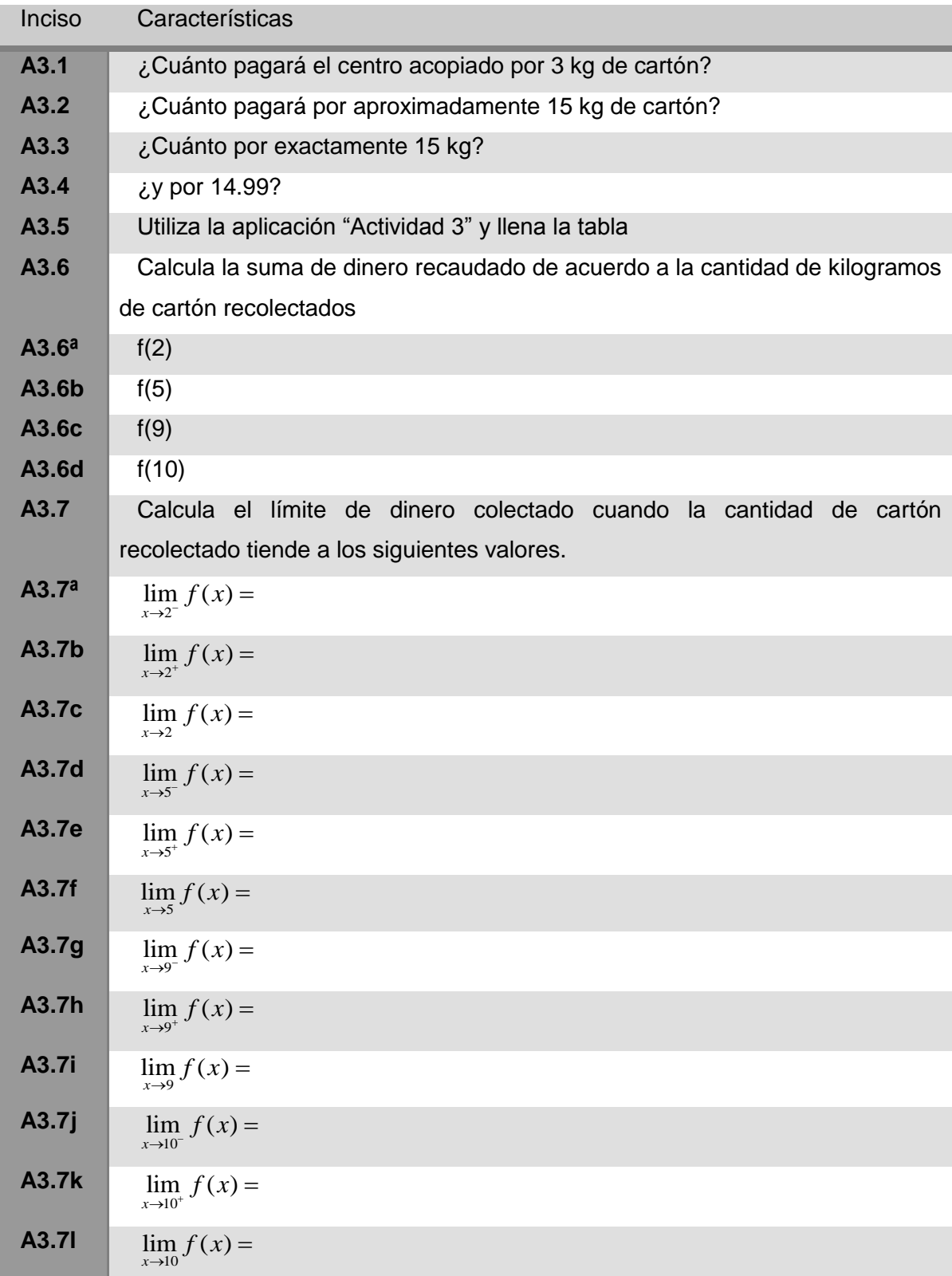

Las preguntas que se plantearon para esta actividad son las siguientes:

<span id="page-120-0"></span>**Tabla 4-8 Ítems de la Actividad 3.**

Con ayuda del archivo de geogebra con nombre "Actividad 3", los estudiantes respondieron las cuestiones que se muestran en la [Tabla 4-8](#page-120-0) y los resultados se muestran en la [Tabla 4-8.](#page-120-0)

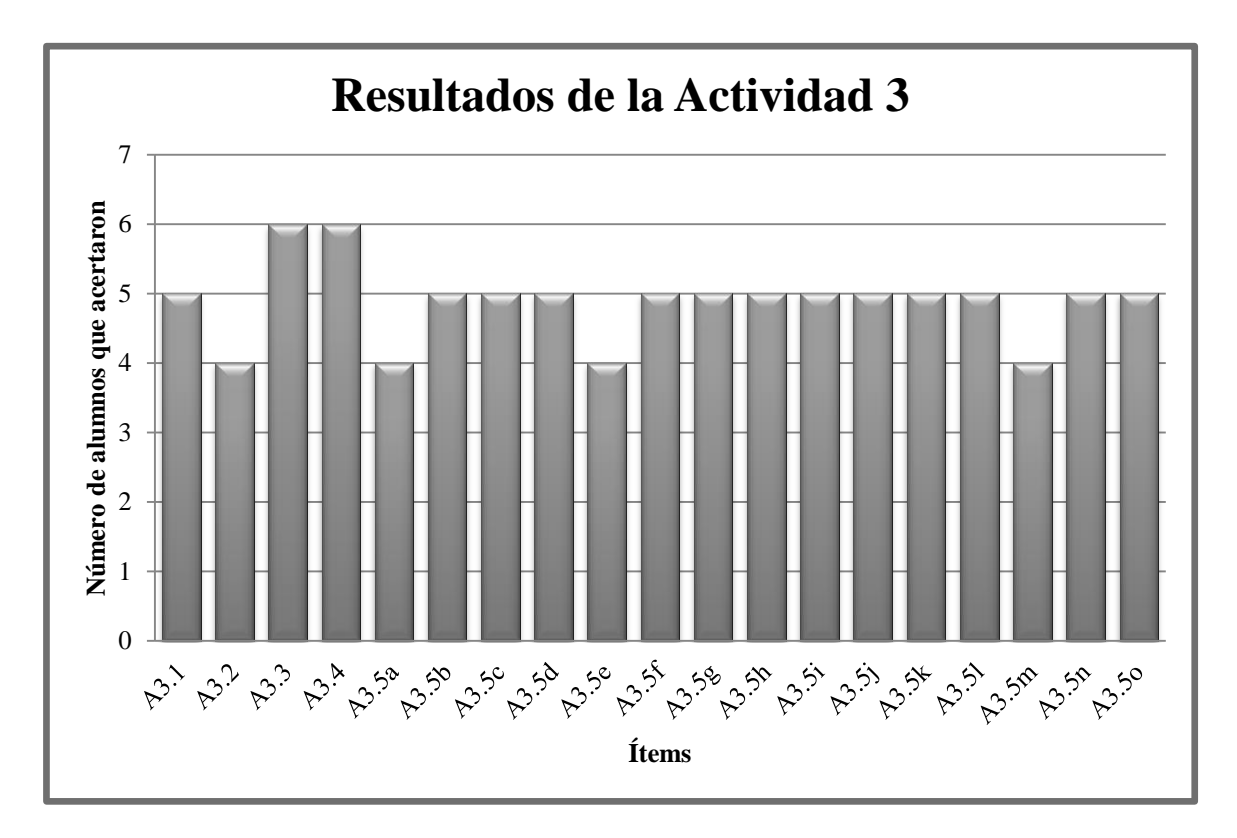

<span id="page-121-0"></span>**Imagen 4.31 Resultados de los ítems A3.1 a A3.5, con sus incisos.**

El día en que se realizó esta actividad Marco, uno de los chidos del grupo de estudio, no quiso trabajar y dejó su actividad casi en blanco, así que solamente cinco de los seis estudiantes realizaron la actividad.

Para responder los ítems A3.1 al A3.5 (con sus incisos) los estudiantes utilizaron el archivo de geogebra "Actividad 3", por lo que no tuvieron que realizar las operaciones a través de calculadora. Para valores diferentes a múltiplos de cinco, los kilogramos de cartón se pagan a \$2.00 por kilo, mientras que para pesos que sean múltiplos de cinco, el kilogramo se paga a \$2.50, este criterio fue el que se usó para resolver estos primeros ítems y los resultados fueron bueno, como puede observarse en la [Imagen 4.31,](#page-121-0) pues en las actividades anteriores ya habían manejado tablas.

En los ítems A3.6 y A3.7 (son sus incisos) se manejó de manera más pronunciada el uso de la notación de función y de límite, y límites laterales para que los estudiantes se familiarizaran con esta manera de expresar los límites de funciones. Los resultados de estos dos ítems, con sus incisos se muestra en la [Imagen 4.32.](#page-122-0)

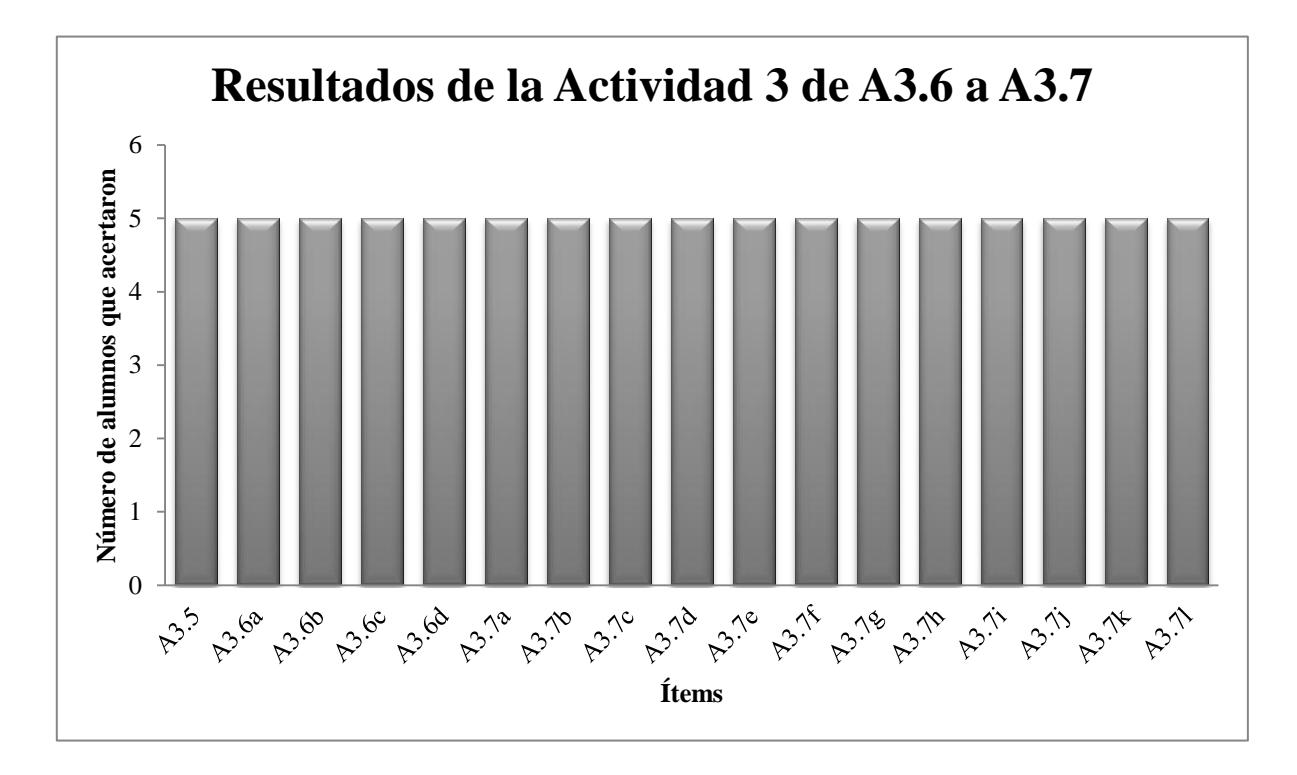

**Imagen 4.32 Resultados de los ítems de la Actividad 3, de A3.6 a A3.7, con sus incisos.**

<span id="page-122-0"></span>Debido a la naturaleza netamente visual de esta actividad, los estudiantes no tuvieron reparo en identificar el valor de la función dado un valor específico de kilogramos de papel, ni en el cálculo de límites de ítem A3.7 con sus incisos.

Una vez que terminaron de resolver los ejercicios de esta actividad, el docente les explicó que, hay ocasiones donde un punto no se encuentra definido en una función, o puede estar removido (como es el caso en esta actividad), pero el límite sí puede existir si es que los límites laterales concurren a un mismo punto. Este fue el caso de el ítem A3.6 y sus incisos, donde los alumnos calcularon el valor de puntos removidos de la función (para  $x = 5$  kg de cartón y  $x=10$  kg de cartón), sin embargo, en los ítems A3.7d, A3.7e, A3.7f, A3.7j, A3.7k y A3.7l, los estudiantes calcularon los límites cuando la venta de cartón tiende a 5 kg y a 10 kg. En estos valores, el límite al que tiende la función no es el mismo que el valor de la función en los puntos x=5 y x=10.

Para valorar el desempeño de los estudiantes, se utilizó una rúbrica para los objetivos de la Actividad 3, la cual se puede observar en el [Anexo 2.](#page-172-0) Al igual que en las actividades anteriores, para fines de graficación se estableció que, se cumplí el objetivo de la rúbrica de manera cabal, se asina un valor de 3 (excelente), si sólo se alcanza el objetivo de manera parcial, entonces se designará un valor de 2 (suficiente) a dicho objetivo, y si no se cumple en absoluto la meta entonces se valorará con una puntuación de 1 (insuficiente). Los resultados de la valoración del desempeño de los estudiantes con base en esta rúbrica se observan en la [Imagen 4.33.](#page-123-0)

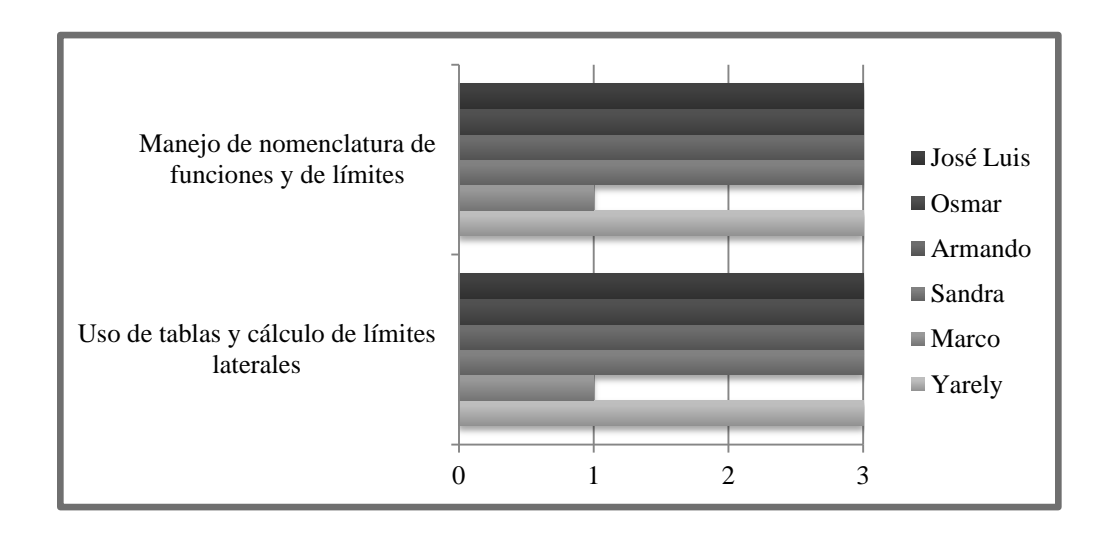

**Imagen 4.33 Resultados de desempeño de acuerdo a la rúbrica para la Actividad 3.**

<span id="page-123-0"></span>Casi todos los estudiantes lograron alcanzar de manera excelente los objetivos propuestos para esta actividad, excepto Marco, quien decidió que no tenía ganas de participar ese día en la realización de la actividad.

# **4.1.9 Análisis de las respuestas a las preguntas de la Actividad 4**

En esta actividad se trabaja nuevamente con una función definida por partes pero, a diferencia de las actividades A2 y A3, en este caso se le proporciona al estudiante la función, la cual se expresa como una tabla, la cual se muestra en la

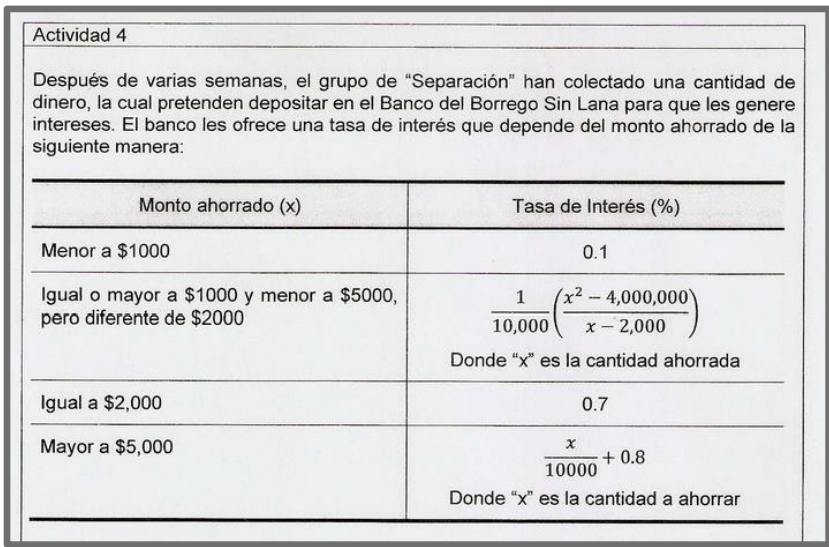

<span id="page-124-0"></span>**Imagen 4.34 Función definida por trozos, en forma de tabla, que describe la situación de la Actividad 4.**

Los ejercicios de esta actividad son los siguientes:

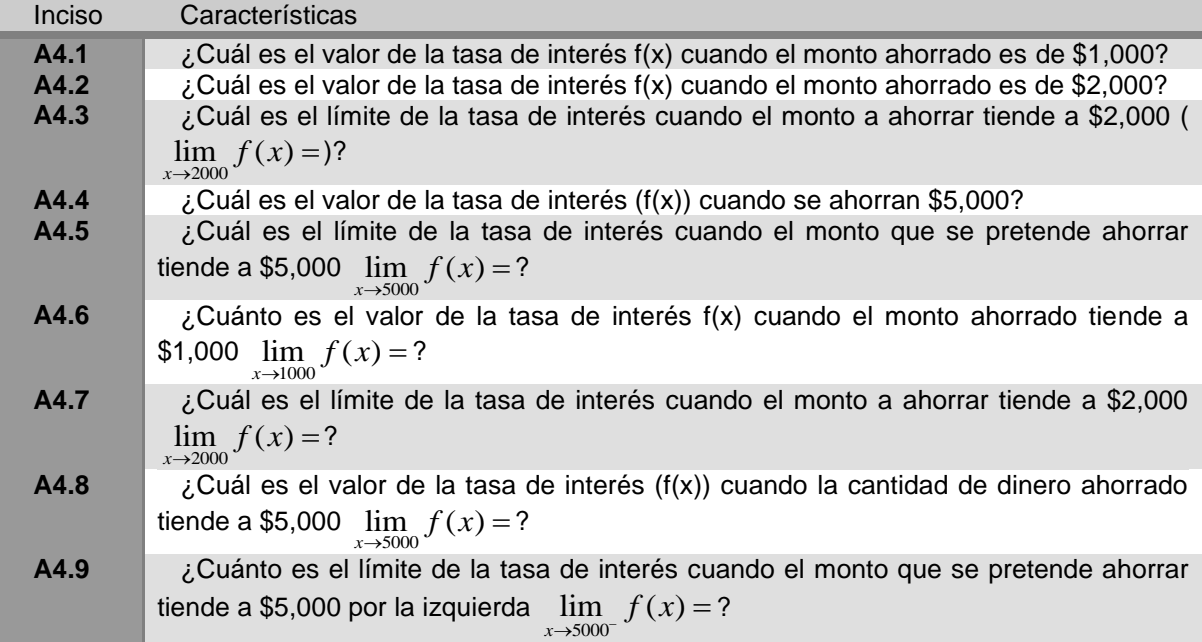

**Tabla 4-9 Ítems de la Actividad 4.**

En esta actividad se induce, de manera más intensiva, la notación matemática de límite y el manejo de palabras técnicas como "tiende a…", "la función" y "el límite de…". Por otro lado, en las primeras cinco preguntas (de A4.1 a A4.5) se pone al estudiante la libertad de escoger el método de exploración (o los métodos como: tablas, exploración numérica o gráficas) que mejor le acomoden para explorar estas primeras preguntas. Para las últimas cuatro preguntas, se le requiere al estudiante que haga uso del archivo de Geogebra "Actividad 4" para dar solución a estas interrogantes. El archivo se puede ver en línea en la siguiente liga: [http://ggbtu.be/mRaOCGxfT.](http://ggbtu.be/mRaOCGxfT)

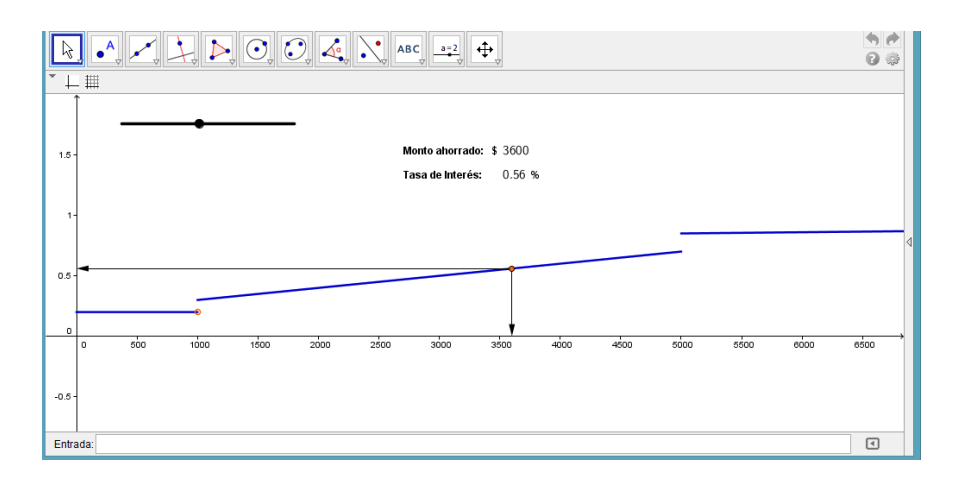

**Imagen 4.35 Ilustración del archivo "Actividad 4" en Geogebra.**

<span id="page-125-0"></span>En la sesión destinada para realizar esta actividad una de las participantes, Yarely, no pudo asistir, y Marco saló del aula de sesiones antes de terminar la actividad, así que para la evaluación de resultados solamente se tomó en cuenta el trabajo de los otro cuatro participantes del grupo.

El comprender la función definida por partes de esta actividad [\(Imagen 4.34\)](#page-124-0) no fue una tarea fácil para los jóvenes estudiantes, pues en un principio, como uno de ellos comentó, las ecuaciones de la gráfica hacían lucir en un principio la función más complicada de lo que realmente era, así que, antes de que los educandos comenzaran a responder las preguntas, se les explicó la función y la manera en que debían de sustituir valores en ella. En la [Imagen 4.36](#page-126-0) se muestra los aciertos de los estudiantes con relación a cada ítem de la Actividad 4.

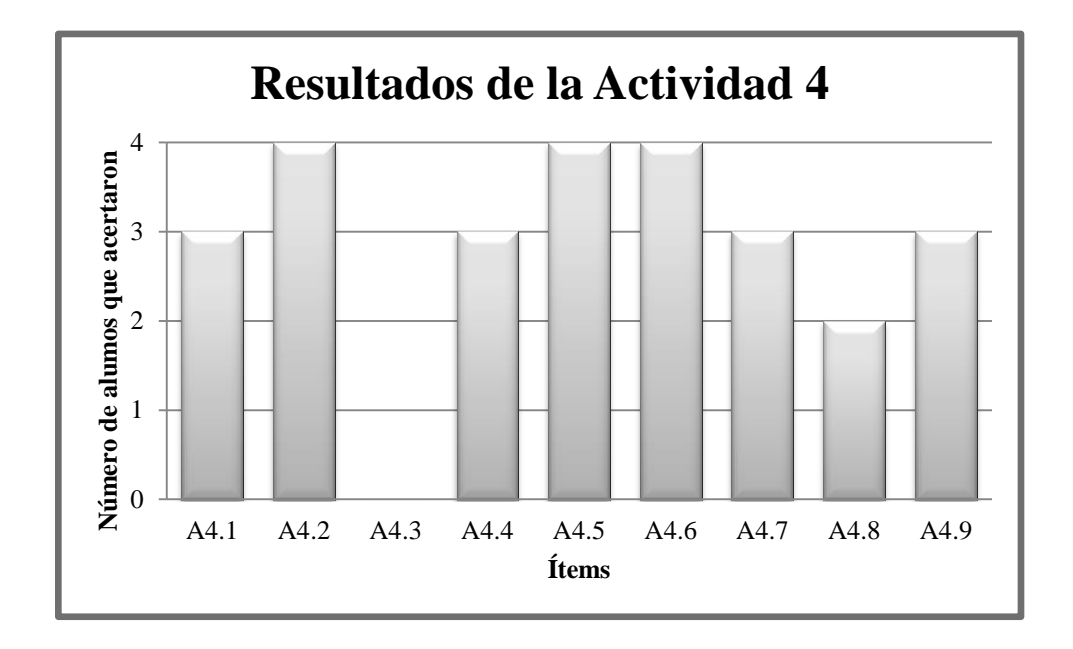

**Imagen 4.36 Resultados de los ítems de la Actividad 4.**

<span id="page-126-0"></span>Las dos primeras preguntas tienen la labor de hacer que el estudiante explore la función definida para esta situación, y que se familiarice con la función definida por partes, al igual que el estudiante elija la parte de la función que le sea de utilidad de acuerdo al valor de la variable "x" con la que esté trabajando.

En estos dos primeros ejercicios (A4.1 y A4.2) la mayoría de los estudiantes lograron resolverlos correctamente, pues identificaron de manera adecuada la parte de la función que correcta para sustituir los valores monetarios de inversión y obtener la tasa de interés correspondiente [\(Imagen 4.37\)](#page-126-1).

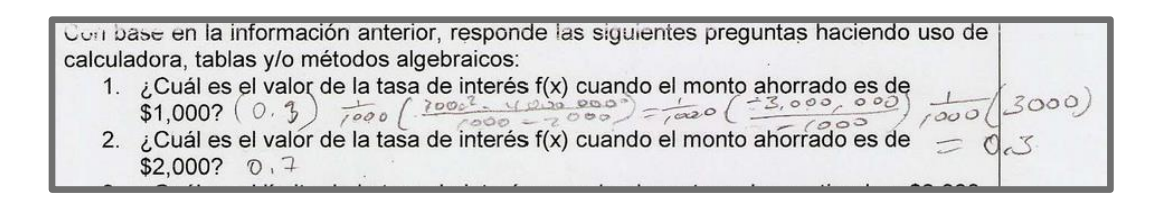

**Imagen 4.37 Respuestas de Osmar a los dos primeros ítems (A4.1 y A4.2) de la Actividad 4.**

<span id="page-126-1"></span>En el ítem A4.3, se les solicita a los estudiantes encontrar el límite de la tasa de interés cuando el monto a ahorrar tiende a \$2,000, en este caso, todos los estudiantes comentaron que el límite no existe, pues en ese punto la función no se encuentra definida, sin embargo, no notaron que la función en realidad sí se encuentra definida para un monto de dos mil pesos, y este valor es 0.7% de interés, sin embargo, los límites los laterales en este punto tienden a un único valor diferente de 0.7%, el cual es 0.4%, por tanto el límite sí existe.

Para los ítems A4.4 y A4.5, los estudiantes tuvieron que calcular el valor de la tasa de interés cuando el monto ahorrado es de \$5,000 y el límite de la tasa de interés de la función cuando la cantidad de dinero a ahorrar tiende a cinco mil pesos. Ellos notaron que, para un monto de \$5000 la función no está definida, y que el límite en este punto tampoco existe, pues los límites laterales tienden a valores de tasas de interés distintos en este punto [\(Imagen 4.38\)](#page-127-0).

 $d_{i1}, \ldots$ 4. ¿Cuál es el valor de la tasa de interés (f(x)) cuando se ahorran \$5,000?  $\sim$ in faro 5. ¿Cuál es el límite de la tasa de interés cuando el monto que se pretende ahorrar tiende a \$5,000  $\lim_{x\to 2000}(f(x))$ ? no hull lumity

<span id="page-127-0"></span>**Imagen 4.38 Respustas de Osmar a los ítems A4.1 y A4.5.**

A pesar de que se les pidió a los alumnos que utilizaran cualquiera de los métodos de exploración trabajados (numérico, tablas y gráficas) los estudiantes sólo se limitaron a realizar cálculos numéricos para explorar el valor de la función por partes y los límites propuestos en estas primeros cinco ítems. Este comportamiento muy probablemente está relacionado con lo que comenta Duval (1995) con respecto a los registros de representación semiótica, el cual expone que los estudiantes, a pesar de estudiar un conocimiento en más de un solo registro, solamente uno de estos ellos es en el cual basan su conocimiento del concepto; este registro generalmente suele ser el primero que utilizaron para acceder al conocimiento del concepto.

En los últimos cuatro ítems (A4.6, A4.7, A4.8 y A4.9) se les solicita a los jóvenes que hagan uso del archivo de Geogebra que lleva por nombre "Actividad 4", y con él respondan estas ejercicios.

En el ítem A4.6, los estudiantes identifican de manera preponderante que el límite de la tasa de interés, cuando la cantidad de dinero tiende a \$1,000 no existe, pues en la gráfica puede observarse que los límites laterales concurren a valores diferentes en este punto.

El ítem A4.7 es equivalente al ítem A4.3, donde se les solicita a los estudiantes que calculen el límite de la función cuando el monto a ahorrar tiende a \$2,000. En el ítem A4.3 los estudiantes comentaron que el límite no existía, pues la función no es continua cuando el monto a ahorrar es de dos mil pesos; sin embargo, en la gráfica se puede notar que los límites laterales concurren a una tasa específica. En el ítem A4.7, los estudiantes respondieron que el límite es 0.4

Los ítems A4.7 y A4.3 son equivalentes, pues en ambos se solicita a los estudiantes que calculen el límite de la función cuando el monto a ahorrar tiende a \$2,000. A pesar de que en ambos ejercicios se solicita misma operación, las respuestas que dieron los alumnos fueron completamente diferentes. En el ítem A4.3, los estudiantes comentaron que este límite no existe pues la función no es continua en este punto, sin embargo, al hacer uso de la gráfica dinámica del archivo "Actividad 4", los estudiantes pudieron notar que, a pesar de que en ese punto la función no es continua, el límite sí existe, pues los límites laterales concurren a 0.4%. Este es el caso de Sandra, quien al intentar resolver el ejercicio usando cálculos numéricos determinó que el límite no existía por la falta de continuidad de la función en este punto, sin embargo, al contestar la misma pregunta, haciendo uso de la actividad de geogebra, contestó el ítem A4.7 que el límite es igual a 0.4%.

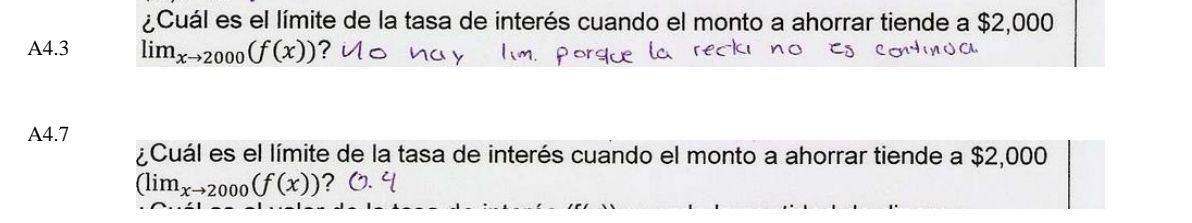

**Imagen 4.39 Respuesta de Sandra al límite de la función cuando "x" tiende a \$2,000. Las respeustas fueron diferentes cuando realizó en análisis por cálculos numéricos que cuando usó un método gráfico dinámico.**

El caso contrario ocurrió en las preguntas A4.8 y A4.4. En ambos ítems se les solicitó al estudiante que calculara el límite de la función para cuando el valor de "x" tiende a \$5,000. Cuando los estudiantes realizaron los cálculos haciendo uso de su calculadora en el ítem A4.4, todos llegaron a la conclusión (correcta) de que en este punto, el límite de la función no existía, pues los límites laterales concurren a diferentes valores de tasas de interés, pero, cuando resolvieron la misma pregunta plasmada en el ítem A4.8, y haciendo uso del archivo de la Actividad 4, sólo dos estudiantes contestaron correctamente la respuesta, uno dejó sin contestar la pregunta, y un tercero escribió como respuesta: "0.4%".

Por último, en el último ítem (A4.9) se les pidió a los alumnos que calcularan el límite de la función cuando el valor del monto de dinero a ahorrar tiende a \$5,000 por la izquierda. Con ayuda del archivo de geogebra, tres estudiantes calcularon el límite igual a 0.7%. Uno de ellos lo dejó sin contestar.

Para evaluar esta actividad se realizará con base a la rúbrica correspondiente a la actividad 4, la cual se puede consultar en el [Anexo 2.](#page-173-0) Como en las actividades anteriores, se designó tres tipos de valoraciones: excelente (a la cual se le asigna valor de 3), suficiente (con valor de 2) e insuficiente (con valor de 1). Los resultados de esta evaluación se muestran en la gráfica:

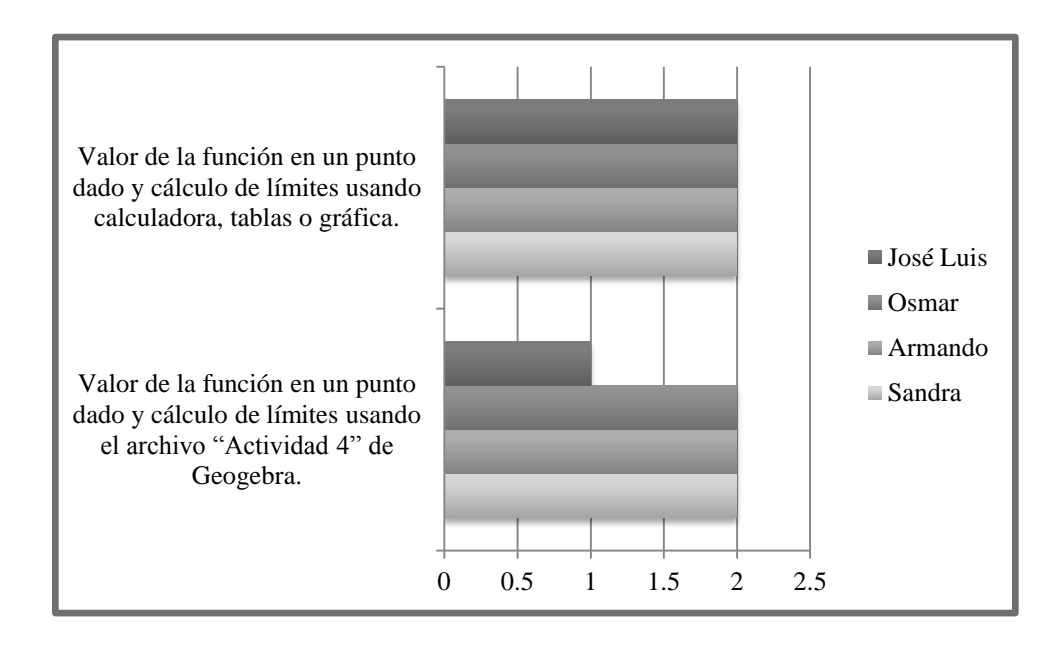

**Imagen 4.40 Resultados de desempeño de acuerdo a la rúbrica para la Actividad 4**

Al tener que valora la función por partes, todos los estudiantes lo hicieron a través del uso de calculadora, y no se preocuparon por usar otros métodos como el gráfico o la manipulación de tablas numéricas, por otro lado, la sustitución de montos de dinero ahorrado para el cálculo de tasas de interés fue realizado de manera correcta por casi todos los estudiantes, sin embargo, el cálculo de límite de la tasa de interés cuando el monto de dinero tiende a una cantidad de \$2,000 ahorrados, no fue fácil identificar el valor del límite de esta función en este caso. Por tanto, la valoración del desempeño de los alumnos en los ítems A4.1 al A4.5 fue de: "Suficiente".

A través de la gráfica dinámica del Arcivo4.ggb, de geogebra, los estudiantes pudieron explorar, de manera dinámica la función de esta actividad [\(Imagen 4.34](#page-124-0) e [Imagen 4.35\)](#page-125-0). Esto les permitió tener una perspectiva diferentes de la situación expuesta en esta actividad, y en algunos casos, como en el ítem A4.7, pudieron cambiar su opinión con relación al límite de este ejercicio, sin embargo, algunos estudiantes dejaron estas últimas preguntas sin contestar, como fue el caso de José Luis, por lo tanto, la mayoría de los alumnos solamente alcanzaron una valoración de suficiente al contestar los ítems A4.6, A4.7, A4.8 y A4.9.

# **4.1.10 Análisis de las respuestas a las preguntas de la Actividad 5**

Uno de los postulados de la Didáctica Cuevas-Pluvinage (2003) es que, los conocimientos recién adquiridos, deben ser planteados en un contexto fuera del que originalmente fue introducido, esto con la intensión de generar una transversalidad en los conocimientos recién adquiridos. Para cumplir con este punto de la didáctica, la Actividad 5 propone una serie de ejercicios descontextualizados, pero retoman la notación de límite de manera más pronunciada. Los ejercicios que se abordan en esta actividad son los siguientes [\(Tabla 4-10\)](#page-131-0):

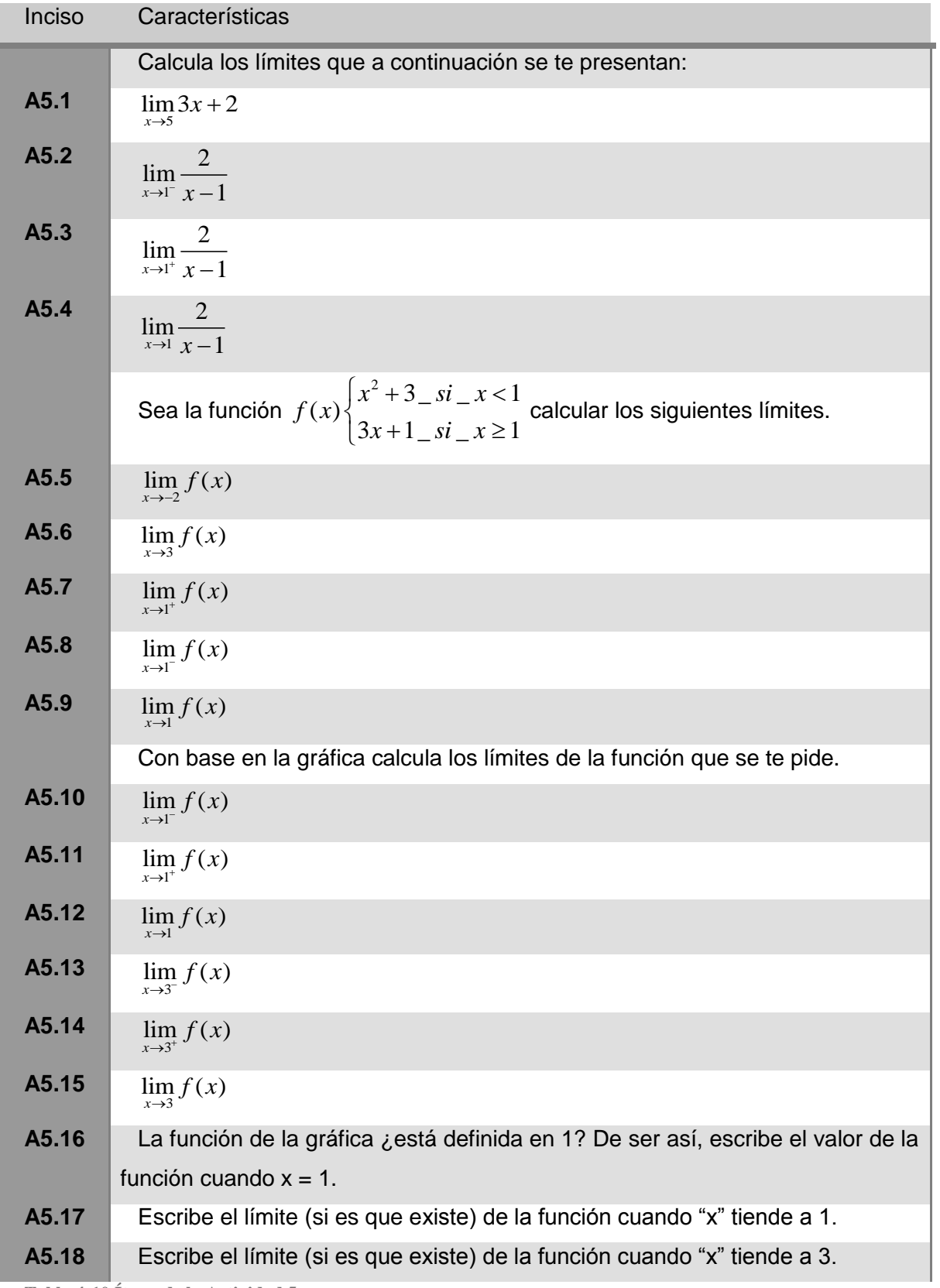

<span id="page-131-0"></span>**Tabla 4-10 Ítems de la Actividad 5.**

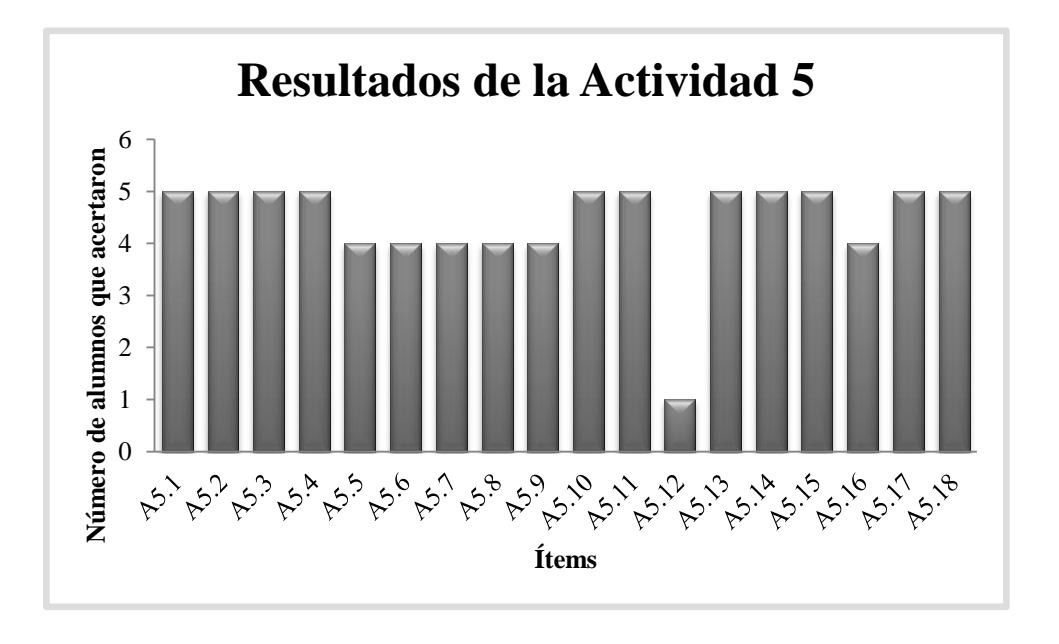

Los resultados de los aciertos de cada reactivo se muestran en la [Imagen 4.41](#page-132-0)

**Imagen 4.41 Resultados de los ítems de la Actividad 5.**

<span id="page-132-0"></span>En esta actividad los seis estudiantes que formaban parte del grupo de estudio asistieron a esta sesión, sin embargo, sólo cinco de ellos participaron, pues Marco no quiso trabajar esta vez, así que, para fines de valoración solamente se tomó en cuenta los resultados de los cinco alumnos que trabajaron la actividad.

En los ítems del A51 al A5.4 los estudiantes tuvieron que calcular los límites de funciones (una polinomial y tres racionales), Los ítems A5.2 y A5.3 abordan el cálculo de límites laterales de una función racional en el punto de indeterminación cuando la variable equis tiende a 1. A pesar de que en las actividades anteriores no se trabajó con alguna función cuyo límite se encontrara en una indeterminación que involucrara asíntotas verticales, los estudiantes fueron capaces de identificar, que el límite por la izquierda, cuando la función  $\lim_{x\to 1^-} 2/(x-1)$  tiende a un por la izquierda es menos infinito, mientras 1 *x* que, cuando tiende por la derecha,  $\lim_{x\to 1^+} 2/(x-1)$  el límite también es infinito pero positivo. Con estos primeros ejercicios se está induciendo al estudiante en uno de los propósitos de la Didáctica Cuevas-Pluvinage (2003)el cual dice que: "el concepto recién adquirido, debe ser tratado como un elemento de análisis para un tema más avanzado", en este caso, el tema avanzado que se aborda son los límites infinitos.

Los siguientes cinco ejercicios (A5.5, A5.6, A5.7, A5.8 y A5.9) trabajan una función definida por trozos; este tipo de funciones ya han sido trabajaras en actividades anteriores con los estudiantes, así que no es presentaron mayor problema para los estudiantes, sin embargo, Armando dejó sin contestar estos ítems por error.

En actividades anteriores se había trabajado con los chicos graficas dinámicas con los archivos de Geogebra: Actividad 2, Actividad 3 y Actividad 4, pero en este caso se les expone una gráfica estática como la que se muestra en la [Imagen 4.42.](#page-133-0)

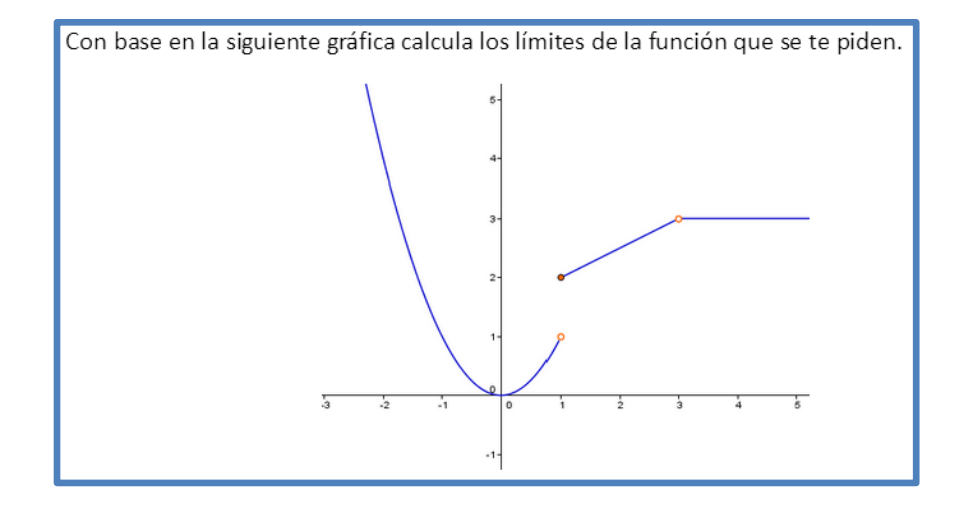

**Imagen 4.42 Gráfica utilizada para tratar los ítems A5.10, A5.11, A5.12, A5.13, A5.14 y A5.15.**

<span id="page-133-0"></span>El cálculo de límites laterales los estudiantes lo realizaron con éxito cuando el valor de "x" tiende a la derecha y a la izquierda de 1, sin embargo muchos cometieron un error, al escribir que el límite absoluto de la función en este punto es 1 pues, como los límites laterales de la función convergen a valores diferentes (por la derecha a 2 y por la izquierda a 1), entonces en este punto la función no tiene límite. El único de los estudiantes que tuvo correcta esta respuesta fue Amaury. Por otro lado, cuando analizaron los límites laterales cuando x tiende a 3, identificaron que, tanto por la derecha como por la izquierda, el límite de la función es tres, por tanto el límite absoluto es 3 [\(Imagen 4.43\)](#page-134-0).

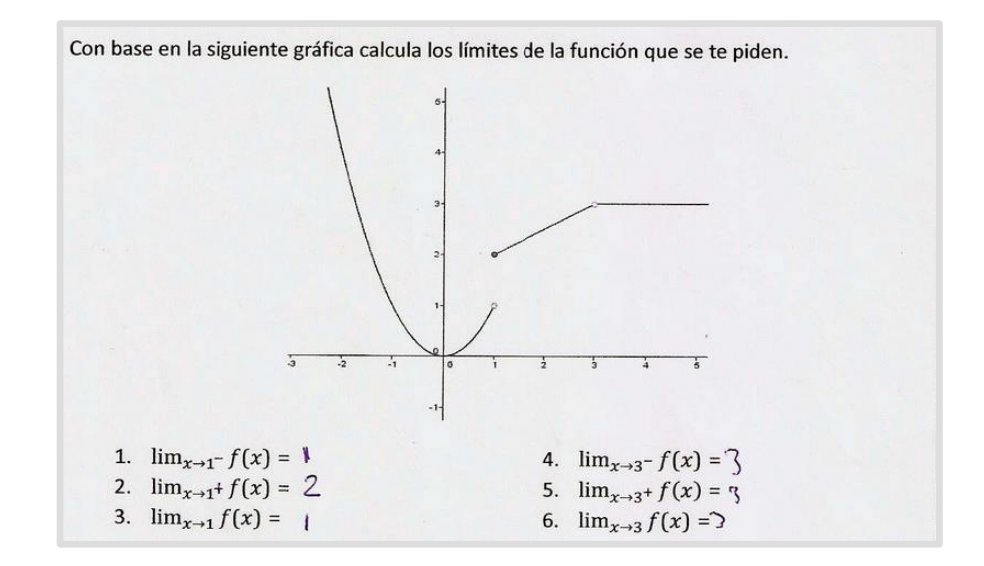

**Imagen 4.43 Respuestas de José Luis a los ítems A5.10, A5.11, A5.12, A5.13, A5.14 y A5.15**

<span id="page-134-0"></span>En el ítem A5.16, a través de una oración escrita, se les preguntó a los estudiantes si la función estaba definida para el valor de x igual a 1; Yarely y Armando respondieron afirmativamente y dieron el valor de la función cuando equis es igual a uno [\(Imagen 4.44\)](#page-134-1), Sandra y Armando escribieron que la función estaba definida, pero no especificaron el valor de ésta, por último José Luis dejó sin contestar este ítem. Cuando se le preguntó a José Luis la razón por la que había dejado sin responder este ejercicio él argumentó que no se había percatado de la existencia de la pregunta.

La función de la gráfica anterior ¿está definida en 1? De ser así, escribe el valor de la función cuando x=1. Si este definida en  $1$ , es  $2$ 

#### **Imagen 4.44 Rrespuesta de Osmar al ítem A5.16.**

<span id="page-134-1"></span>El ítem A5.17 pregunta la existencia del límite de la función de la gráfica cuando la variable x tiende a 1. En este caso los estudiantes escribieron que tal límite no existe. En el ítem A5.12 se les había planteado a los estudiantes la misma pregunta pero usando la notación propia de límite en el cual habían respondido que el límite era 1. En el momento de la retroalimentación, se les preguntó por qué dieron diferentes respuestas al usar la notación matemática de límites y al usar la pregunta de manera verbal, a lo cual, Yarely respondió que es más difícil comprender los límites usando la notación matemática que cuando les plantean la misma pregunta con palabras. Probablemente el comprender la notación de límite les requirió más esfuerzo que el encontrar la solución que se les solicitaba. El conflicto de comprender la notación de límite para poder alcanzar el conocimiento de éste concepto se pude sumar a las dificultades en el aprendizaje del concepto de límite que definen David Tall (2012) o Engler et. al. (2008).

En la último ítem (A5.18) se les vuelve a plantear cuál es el límite de la función de la gráfica cuando el valor de "x" tiende a 3. El resultado que dieron la mayoría de los estudiante es que éste límite tiende a tres, lo cual es congruente con el ítem A5.15.

Para valorar los resultados de los estudiantes se utilizó la rúbrica diseñada para esta actividad, la cual se puede observar en el [Anexo 2.](#page-173-1) Para fines de graficación se designó que la nota de "excelente" tendría un valor de 3, la nota de "suficiente" poseería un valor de 2 y la de "insuficiente" un valor de 1. Los resultados de la valoración se muestran en la siguiente [Imagen 4.45.](#page-135-0)

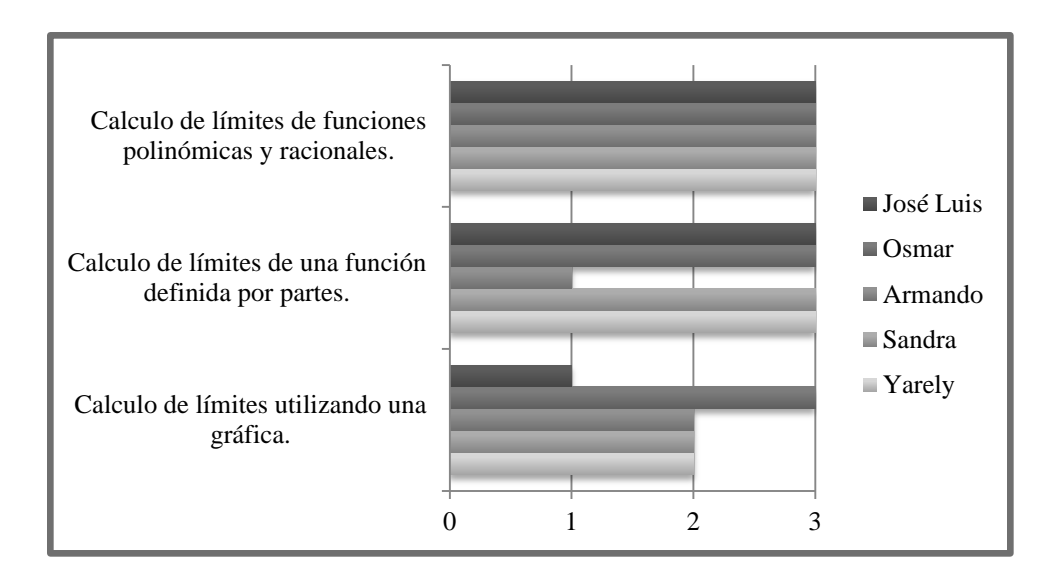

**Imagen 4.45 Resultados de desempeño de acuerdo a la rúbrica para la Actividad 5.**

<span id="page-135-0"></span>En el momento de la retroalimentación se reforzó con los estudiantes el manejo de la notación matemática de límites, y la diferencia entre límites laterales y el límite definitivo, y se repasó las características que deben cumplirse para que exista el límite de una función para un valor dado de la variable equis. Por otro lado, Amaury había intentado explorar el

límite  $\lim_{x\to 1} 2/(x-1)$  usando el software Geogebra e hizo una gráfica de la función, esta 1 *x* misma gráfica fue retomada por el profesor para analizar, junto con los estudiantes, el límite cuando la variable equis tiende a 1, para lo cual se registraron los movimientos de un punto "B2 que se desplaza sobre la función 2/(x-1) utilizando la hoja de cálculo que viene integrada en el programa, como se muestra en la [Imagen 4.46.](#page-136-0)

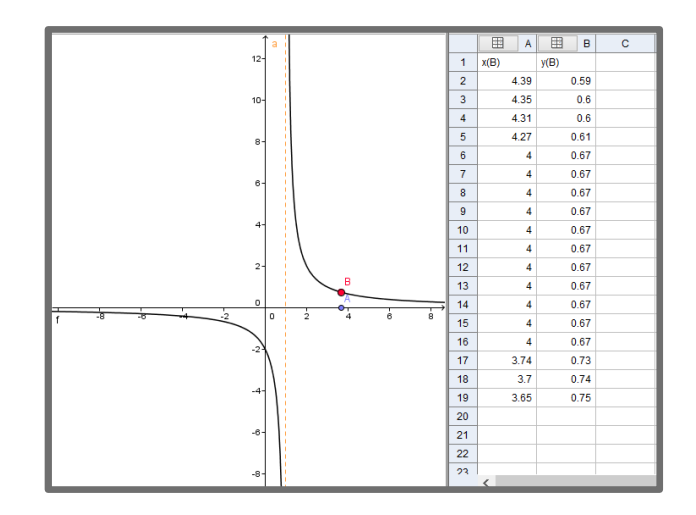

<span id="page-136-0"></span>**Imagen 4.46 Grafica de Geogebra, construida por Amaury, con la que se exploraron los límites de una función asintótica cuando "x" tiende a 1.**

# **4.1.11 Análisis de las respuestas a las preguntas de la Evaluación Sumativa (Postest)**

En la evaluación sumativa (postest) se contempló la resolución de ejercicios descontextualizados, que involucran el cálculo de límites laterales en un punto dado de una función, auxiliándose de su gráfica; además se proponen límites de funciones polinomiales y funciones racionales, las últimas, se aborda el límite en los puntos de indeterminación donde el cociente es una división entre cero. Por último, se expone una situación, y se le pide al estudiante que proponga una función, con la cual trabajará para resolver problemas de límites.

Los ejercicios que se abordaron en esta prueba postest se muestran a continuación (**¡Error! No se encuentra el origen de la referencia.**):

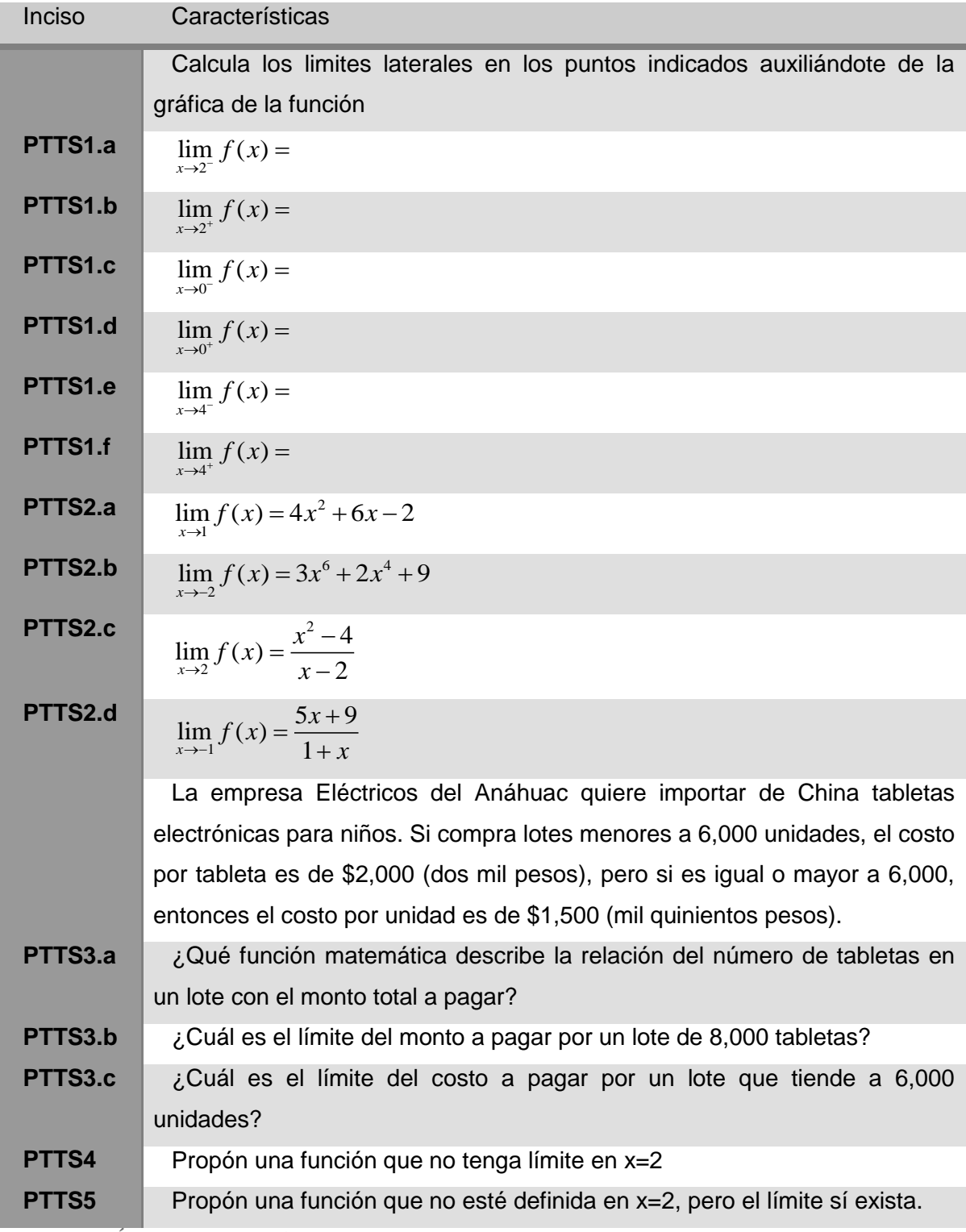

**Tabla 4-11 Ítems de la evaluación sumativa (postest).**

La gráfica que se utilizó en los primeros cuatro ejercicios se muestra en la [Imagen](#page-136-0)  [4.46:](#page-136-0)

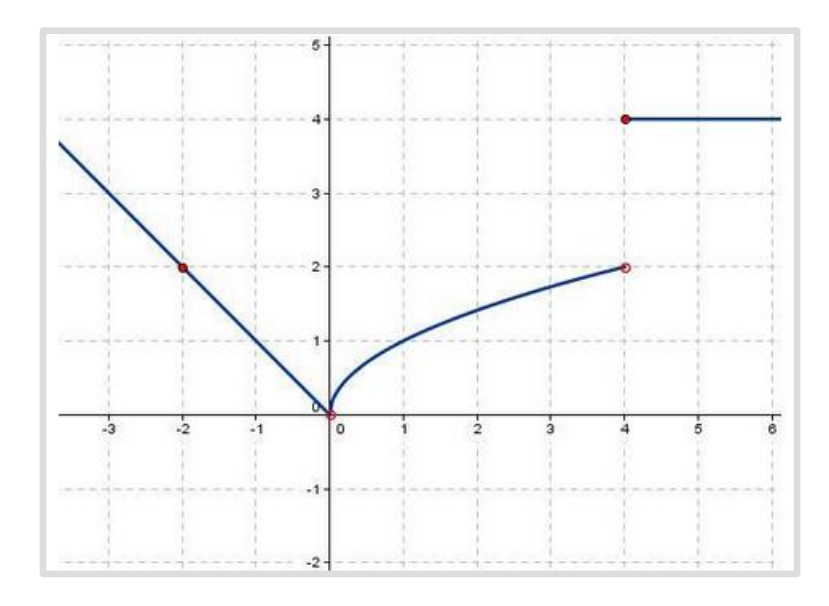

**Imagen 4.47 Grafica usada en los ítems PTTS1.a al PTTS1.f.**

<span id="page-138-1"></span>Para valorar los resultados de esta evaluación sumativa (postest), se consideró la lista de cotejo diseñada para esta prueba, la cual se puede revisar en el [Anexo 2.](#page-175-0) Los resultados de los miembros del grupo se pueden observar en:

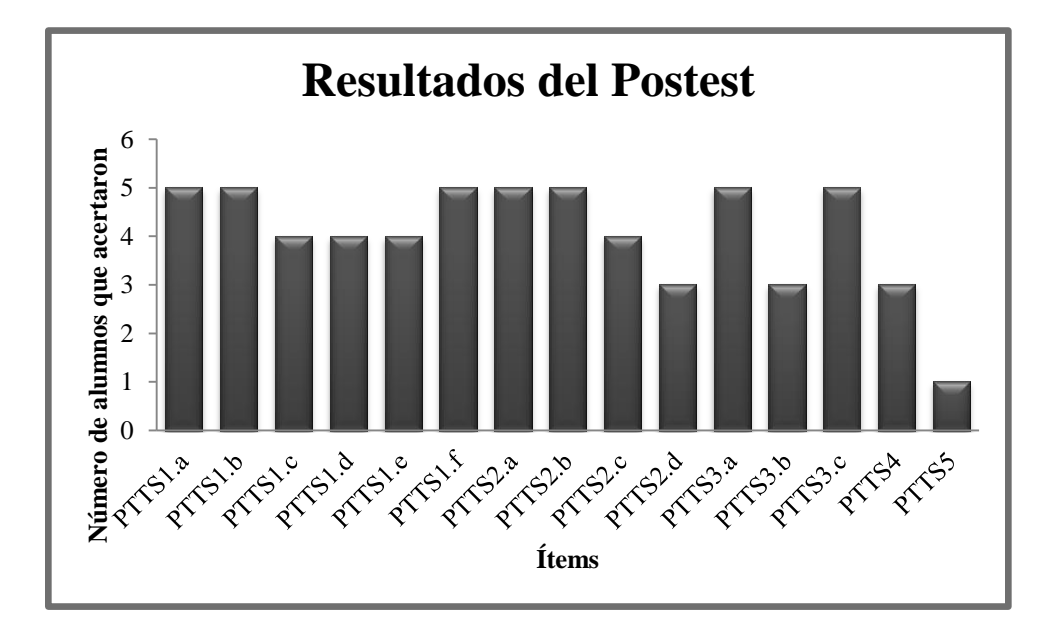

<span id="page-138-0"></span>**Imagen 4.48 Resultados del postest.**

De los seis estudiantes que en un principio conformaban el grupo de estudio solamente cinco fueron constantes, así que, para fines de evaluación, solamente se tomaron en cuenta estos cinco chicos.

Como se puede ver en los resultados de la [Imagen 4.48,](#page-138-0) la mayoría de los estudiantes pudieron calcular con éxito los límites laterales que se plantean en los ítems PTTS1.a, PTTS1.b, PTTS1.c y PTTS1.d de acuerdo a la función de la gráfica de la [Imagen 4.47,](#page-138-1) solamente uno de los estudiantes se equivocó cuando le solicitaron calcular los límites laterales de la función cuando la variable equis tiende al valor de cero, el resto de los estudiantes logran responder de manera adecuada estas preguntas.

En los ítems PTTS2.a y PTTS2.b, los estudiantes tuvieron que calcular los límites de funciones polinómicas, en las cuales mostraron no tener problemas para calcular este tipo de límites, pues los cinco estudiantes que realizaron la evaluación diagnóstica calcularon correctamente estos dos ítems. En el ejercicio PTTS2.c, cuatro de los cinco estudiantes dieron la solución correcta del límite, sin embargo, no mostraron el procedimiento que siguieron para poder llegar este resultado. En los casos de Yarely y José Luis, mostraron que este límite no es posible obtenerlo por simple sustitución en la función, pues el resultado de este procedimiento arroja una indeterminación de cero entre cero (0/0), como se muestra en [Imagen 4.49.](#page-139-0)

 $\lim_{x \to 3} f(x) = \frac{x^4}{x^2}$ i. infinito ii. 0 (cero) iii. 1 iv. no está definido v. Otra:

<span id="page-139-0"></span>**Imagen 4.49 Cálculo del límite del ítem PPTS2.c realizado por José Luis.**

En ítem PTTS2.d, también aborda el límite de una función racional en un punto de indeterminación, sin embargo, en este caso el límite no existe. En este ítem solamente tres estudiantes subrayaron la respuesta correcta, pero solamente uno mostró la manera en que llegó a esta conclusión, pues utilizó el programa de Geogebra para graficar la función y explorar los valores de dicha función cuando la variable equis tiende a menos uno por la derecha, utilizando el registro del movimiento de un punto "D" en la hoja de cálculo del

| programa,                                                                   |   | como            | se                     | puede |       | observar |                 | en                | la      |
|-----------------------------------------------------------------------------|---|-----------------|------------------------|-------|-------|----------|-----------------|-------------------|---------|
| Vista Algebraica                                                            | ⊠ | ▶ Vista Gráfica |                        |       |       | ⊠        |                 | * Hoja de Cálculo |         |
| $\parallel$ Función                                                         |   |                 |                        |       |       |          | $f_x$           | N<br>E            | E<br>Ξ  |
| $\begin{array}{c} \n\text{---} \circ \text{g}(x) = 5x + 9 + x\n\end{array}$ |   |                 |                        |       |       |          |                 | 囲<br>сI           | 围<br>D. |
| $\begin{vmatrix} 0 & z(x) = \frac{5x+9}{1+x} \end{vmatrix}$                 |   |                 |                        |       |       |          | $\mathbf{1}$    | x(D)              | y(D)    |
| <b>Punto</b>                                                                |   |                 |                        |       |       |          | $\overline{2}$  | $-11.08$          | 4.6     |
| $A = (-9.06, 8.62)$                                                         |   |                 |                        |       |       |          | 3               | $-10.97$          | 4.6     |
| $B = (-7.71, 0)$<br>$C = (-2.28, -4.7)$                                     |   |                 |                        |       |       |          | 4               | $-10.66$          | 4.59    |
| $D = (2.89, 6.03)$                                                          |   |                 | $\bullet^{\mathsf{A}}$ |       |       |          | 5.              | $-10$             | 4.56    |
|                                                                             |   |                 |                        |       |       |          | 6               | $-10$             | 4.56    |
|                                                                             |   |                 |                        |       |       | D        | $\overline{7}$  | $-10$             | 4.56    |
|                                                                             |   |                 |                        |       | $5 -$ |          | 8               | $-10$             | 4.56    |
|                                                                             |   | z               |                        |       |       |          | g.              | $-10$             | 4.56    |
|                                                                             |   |                 |                        |       |       |          | 10 <sub>1</sub> | $-9.21$           | 4.51    |
|                                                                             |   |                 |                        |       |       |          | 11              | $-9.01$           | 4.5     |
|                                                                             |   |                 |                        |       | o     |          | 12              | $-8.96$           | 4.5     |
|                                                                             |   |                 | $-10$                  | 15    | o     | 5        | 13              | $-8.59$           | 4.47    |
|                                                                             |   |                 |                        |       |       |          | 14              | $-8.49$           | 4.47    |
|                                                                             |   |                 |                        |       |       |          | 15              | $-8.03$           | 4.43    |
|                                                                             |   |                 |                        | С     |       |          | 16              | $-7.97$           | 4.43    |
|                                                                             |   |                 |                        | o     |       |          |                 | $\sim$ 111 $\,$   |         |

[Imagen 4.50.](#page-141-0)

<span id="page-141-0"></span>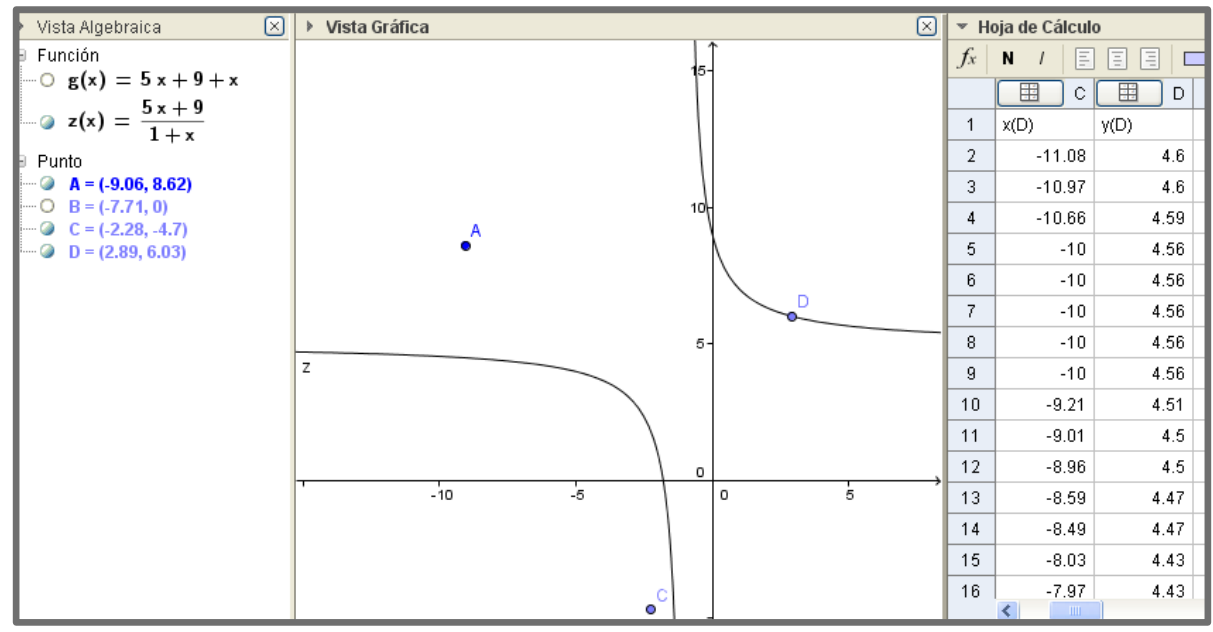

**Imagen 4.50 Archivo de Geogebra que realizó Amaury para explorar el límite del ítem PTTS2.d.**

En el ítem PTTS3.a, se les expone a los estudiantes un caso sobre compra de equipo de cómputo, y se les requiere que proporcionen una función que describa la situación. Los cinco estudiantes propusieron una función definida por partes para describir la situación expuesta en el texto, sin embargo, cuatro de los alumnos no tomaron en cuenta adecuadamente el dominio para definir la función, el único que pudo dar una función correcta, considerando el dominio de compra fue Amaury, en cuya respuesta especifica que, para una compra menor a 6,000 tabletas, el costo unitario será de \$2,000, mientras que para una adquisición de 6,000 o más, el costo unitario será de \$1,500.

La empresa Electrónicos del Anahuac, quiere importar de China tabletas electrónicas para niños. Si compra lotes menores a 6000 unidades, el costo por tableta es de \$2000 (dos mil pesos), pero si es igual o mayor a 6000, entonces el costo por unidad es de \$1500 (mil  $6000$ quinientos pesos).  $(1)2000 -$ 6000  $1560.7$ a. ¿Qué función matemática describe la relación del número de tabletas en un lote  $\begin{cases} 2000 & x \leq 6000 \\ 1500 & x \leq 6000 \end{cases}$ con el monto total a pagar?

**Imagen 4.51Función por partes que describe la situación de compra-venta de equípo de cómputo (respuesta de Amaury).**

Tres de ellos identificaron adecuadamente, en el ítem PTTS3.2 que, cuando el número de tabletas a adquirir tiende a 8,000 unidades, el límite es de \$12, 000,000, mientras que todos identificaron que, en el punto de discontinuidad, o sea, cuando el número de tabletas adquiridas tiende a 6,000 unidades (ítem PTTS3.c), no existe el límite de la función.

Uno de los postulados de la Didáctica (Cuevas & Pluvinage, 2003) es que, para consolidar el conocimiento de los estudiantes, hay que presentar una operación inversa del proceso enseñado. En los ítems anteriores se les solicitó a los jóvenes que calcularan un límite dadas una función y un valor de equis al que tiende la variable independiente de dicha función, pero en el ítem PTTS.4, se les solicita a los estudiantes que generan una función que no tenga límite cuando equis tiende a dos. A pesar de que este tipo de procesos no se revisaron en las actividades del grupo de aprendizaje, dos de los alumnos dieron una respuesta correcta a este ejercicio. Uno de ellos fue Yarely, quien escribió una función definida por partes cuyo límite no puede existir cuando la variable equis tiende a dos [\(Imagen 4.52\)](#page-142-0).

Propón una función que no tenga límite en x=2.

<span id="page-142-0"></span>**Imagen 4.52 Respuesta de Yarely al ítem PTTS4, donde escribe una función que no puede tener límite cuando la variable equis tiende a dos.**

Otro de los estudiantes que dio una respuesta correcta fue Amaury, quien en un principio muestra rastros de haber querido usar una representación algebraica para dar solución a este ítem, pero posteriormente usa una representación gráfica para mostrar una función que no puede tener límite cuando la variable equis tiende a dos, como se muestra en la [Imagen 4.53](#page-142-1)

<span id="page-142-1"></span>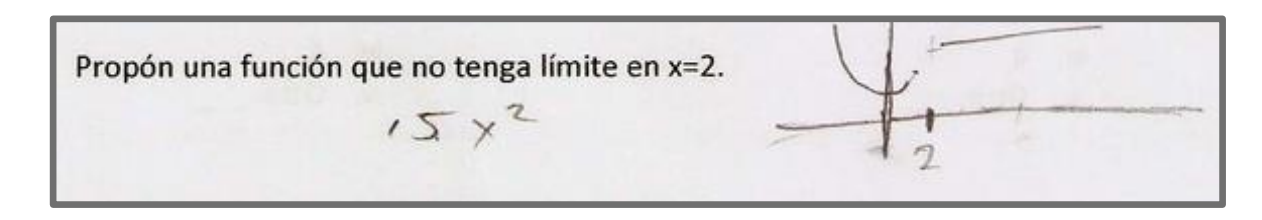

**Imagen 4.53 Uso de un registro gráfico de Amaury para expresar una función que no tiene límite cuando la variable equis tiende a dos.**

El último ítem de la prueba sumativa es el ítem PTTS5, en el cual se le pide al estudiante que proporciones una función que no esté definida en un valor de equis igual a dos, pero que el límite sí exista. En esta ocasión solamente uno de los estudiantes dio una respuesta correcta, y fue Yarely al expresar de manera gráfica dicha función como se puede observar en la [Imagen 4.54.](#page-143-0)

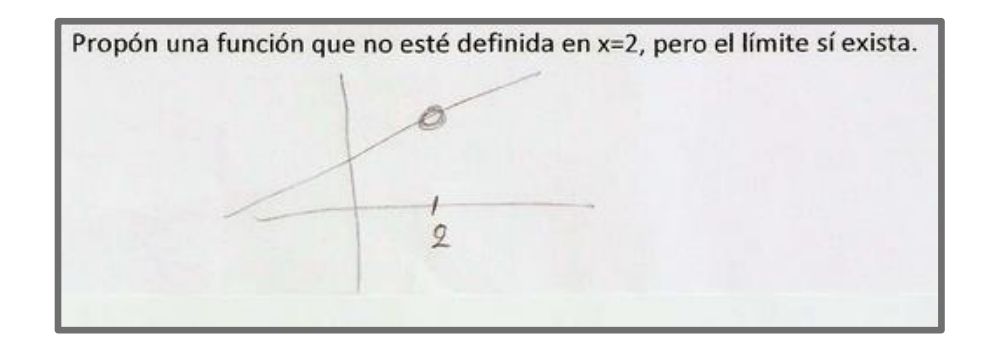

<span id="page-143-0"></span>**Imagen 4.54 Gráfica, dada por Yarely, de una función que no se encuentra definida en x=2, pero que la función sí tiene límite para este punto.**

La recolección de la información que brindaron las preguntas de opción múltiple fue enriquecedora, sin embargo, los datos colectados de las preguntas abiertas nos brindó un panorama más amplio de la manera en que los estudiantes utilizaron los diferentes registros de representación para poder dar respuesta a las cuestiones que les fueron planteadas con relación a los límites de funciones reales y sus propiedades, y la forma en que emplearon la tecnología para explorar los límites de funciones.
# **Comentarios y conclusiones**

Un de las preocupaciones de la educación actual en México, es que, el conocimiento que se imparta en el sistema educativo escolarizado de bachillerato, produzca conocimiento significativo, esto se refiere a que el estudiante no sólo acumule datos inertes, fórmulas y cifras que no tengan sentido alguno para él, sino que use los saberes recién adquiridos para resolver problemas, analizar situaciones y desenvolverse de manera activa en la sociedad que le rodea. Así que, es prudente reiterar que este proyecto de tesis está enfocado en hacer que los estudiantes adquieran una noción de límite con base en el desarrollo de competencias, y que ésta les sea útil para analizar situaciones cercanas al conocimiento cotidiano y vivencia de propio estudiante, por tal motivo se decidió introducir la noción de límite a través de su procedimiento dinámico de cálculo, y no a través de su concepto riguroso y estático.

Con relación a los logros obtenidos en este proyecto, pudimos observar que, la introducción del concepto de límite a través de situaciones contextualizadas representó un proceso suave y comprensible para los estudiantes. En la sección de ["Dificultades con la](#page-7-0)  [comprensión del concepto de límite y su enseñanza"](#page-7-0), alguno profesores del CONALEP Nezahualcóyotl III comentaron que el grueso de los estudiantes presentaban dificultades al tener que manejar dos variables simultáneamente en el momento de calcular los límites de una función, sin embargo, en las primeras actividades de este proyecto de tesis, se observó que la mayoría de los estudiantes no tuvieron dificultades en tener que utilizar una variable monetaria y una variable cuantitativa en el cálculo de los límites expuestos en cada actividad, esto se debió a que los estudiantes en un principio no manejaron las funciones ni su notación matemática rigurosa, sino que las actividades indujeron al estudiante a utilizar sus conocimientos previos sobre venta de un producto y su recaudación monetaria para abordar paulatinamente la noción de límite. Paulatinamente, se introdujo en los estudiantes el manejo de términos relacionados a limites matemáticos como lo son: "tiende a…", "el límite de la función es…", "el límite de la función cuando la variable "x" tiende a la derecha…" y "el límite de la función cuando la variable "x" tiende por la izquierda", al igual que se usó de manera intensiva la notación de límite matemático de manera escrita.

Otra ventaja que resultó del desarrollo de estas actividades didácticas es el uso de tecnologías de la información y la comunicación, las cuales no sólo sirvieron como medio para introducir la noción de límite, sino que también fungió como herramienta de exploración de límites para los estudiantes a través del uso de gráficas dinámicas y el uso de una hoja de cálculo, esto se pudo observar sobre todo con el desempeño que tuvo el estudiante Amaury al analizar las función de la actividad 5 y el postest para poder calcular límites de las funciones expuestas en los ejercicios de dichas actividades. Con estas acciones, podemos ver que se logró alcanzar el desarrollo de la competencia disciplinar matemática 2 (Formula y resuelve problemas matemáticos, aplicado diferentes enfoques), y la competencia genérica a cinco con su atributo que dicta: "utiliza las tecnologías de la información y comunicación para procesar e interpretar información". Ambas competencias, junto con sus atributos se encuentran establecidas en el acuerdo 444 de la SEP (SEP, 2008).

Otro logro que pudimos observar en los estudiantes fue el traslado de conocimientos para resolver situaciones que en un origen no se habían trabajado, tal fue el caso de los ítems A5.1, A5.2 y A5.3, los cuales abordan el límite de funciones racionales en un valor de equis donde se encuentran asíntotas verticales. En este caso, estudiantes como Amaury, José Luis y Yarely utilizaron el programa Geogebra para poder explorar este tipo de funciones, las cuales no habían trabajado anteriormente.

Por último, a través del uso de la didáctica Cuevas – Pluvinage (2003), debido a su base constructivista, se pudo alcanzar el desarrollo de las competencia disciplinares matemáticas 2 y 8, y de las competencia genéricas 4 y 5.

Algunas dificultades que enfrentamos al realizar el desarrollo de estas actividades fue la disponibilidad de tiempo de los estudiantes fuera de su horario de clases habitual, y del acceso a los laboratorios de cómputo de la institución educativa CONALEP. Por otro lado, estas actividades fueron diseñadas como estrategias de enseñanza, las cuales deben ser guiadas por un docente, sin embargo, debido a la política educativa de la institución, se decidió que la intervención del docente fuera lo menos posible activa, de tal manera que el estudiante guiara su proceso de aprendizaje por sí mismo, y sólo recurriera al profesor para aclarar dudas y consolidar conocimientos. Probablemente, sin estas restricciones y con una guía más intensiva por parte del docente se pueda alcanzar el mismo nivel de conocimientos adquirido por los estudiantes, pero en un menor tiempo, pues los planes de

estudio del CONALEP apenas contemplan cuatro horas para el desarrollo del tema de límites, mientras que el desarrollo de estas cinco actividades tomó siete sesiones de cuarenta minutos y sólo se abordó de manera introductoria la noción de límties, y se dejó de lado el estudio de límites al infinito, límites de funciones trascendentales y casos especiales de límites.

# **6 Anexo 1. Actividades, pretest y postest.**

# **6.1 Formato de la Evaluación Diagnóstica (pretest)**

Nombre

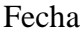

1. Evalúa las siguientes funciones en el valor de "x" dado y escoge la respuesta que creas correcta

a. 
$$
f(x) = 3x^{4} + 5x^{2} - 2x - 5
$$
 cuando x=3  
\ni.  $f(x)=277$   
\nii.  $f(x)=299$   
\niii.  $f(x)=289$   
\niv.  $f(x)=N0$  está definido  
\nv. Otra:  
\nb.  $f(x) = 5x^{3} + 4x^{2} - 3x + 9$  cuando x=-2  
\ni.  $f(x)=59$   
\nii.  $f(x)=71$   
\niv.  $f(x) = n0$  está definido  
\nv. Otra:  
\nc.  $f(x) = \frac{3x+9}{x-6}$  cuando x = 6  
\ni.  $f(x)=2.25$   
\nii.  $f(x)=0$  (cero)  
\niii.  $f(x)=0$  (cero)  
\niii.  $f(x)=0$  (zero)  
\niv.  $f(x)=n0$  está definido  
\nv. Otra:  
\nd.  $f(x) = \frac{x^{2} + 4x + 4}{x+2}$  cuando x=-2  
\ni.  $f(x)=0$   
\nii.  $f(x)=1$   
\niv.  $f(x)=1$   
\niv.  $f(x)=1$ 

v. Otra:\_\_\_\_\_\_

2. Factoriza los siguientes polinomios

a. 
$$
x^2-9
$$
  
\nb.  $x^2+8x+16$   
\nc.  $3x^4+9x^3+6x$   
\nd.  $x^2+3x-10$   
\ne.  $x^3+6x^2+12x+8$ 

3. Subraya la opción que representa el dominio máximo en cada una de las funciones siguientes.

a. 
$$
f(x) = 5x^2 + 2x - 3
$$
  
i. [0, inf]  
ii. (-inf, inf)

- iii. (-inf, 0]
- iv. Todos los reales
- v. Otra:\_\_\_\_\_\_

b. 
$$
f(x) = x^4 + 4x^2 + 15
$$

- i. (0, inf)
- ii. (- inf, 0)
- iii. [0, inf)
- iv. Todos los reales

v. Otra:\_\_\_\_\_\_

c. 
$$
f(x) = \frac{x^2 - 9}{x + 3}
$$
  
\ni. (-inf, -3) U (-3, inf)  
\nii. (-inf, -3) U (3, inf)  
\niii. (-inf, 3) U (3, inf)  
\niv. Todos los reales  
\nv. Otra:

4. Calcula los límites laterales en los puntos indicados auxiliándote de la gráfica de la función.

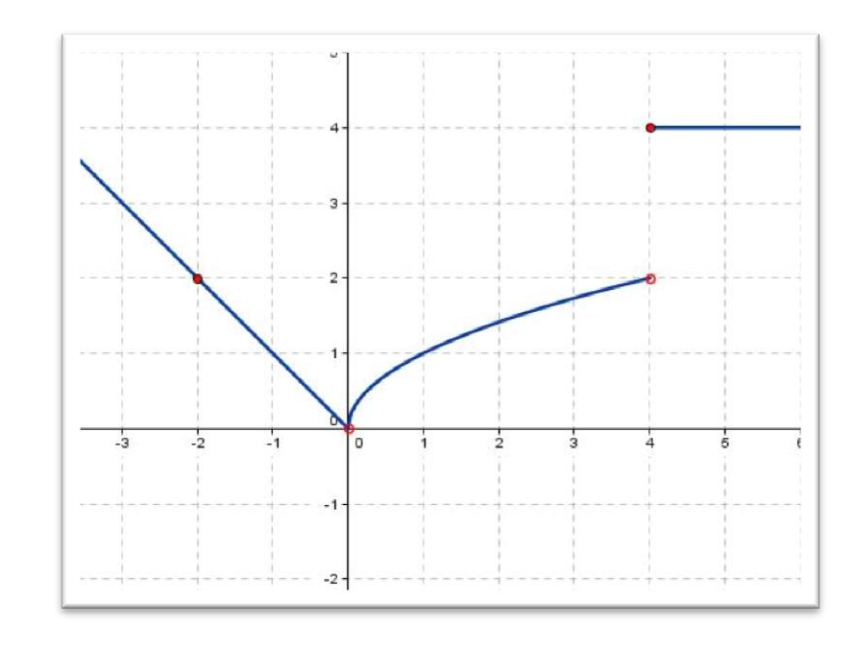

- a.  $x \rightarrow -2^ \lim f(x) =$ 
	- i. 1.3
	- ii. 2
	- iii. -2
	- iv. 4
	- v. Otra:\_\_\_\_\_
- b.  $\lim_{x \to -2^+} f(x) =$ 
	- i. 1.3
	- ii. 2
	- iii. -2
	- iv. 4
	- v. Otra:\_\_\_\_\_
- c.  $\lim_{x \to 0^{-}} f(x) =$ 
	- i. 1.3
	- ii. 2
	- iii. -2
	- iv. 4
	- v. Otra:\_\_\_\_\_

d.  $\lim_{x \to 0^+} f(x) =$ i. 1.3 ii. 2 iii. -2 iv. 4 v. Otra:\_\_\_\_\_ e.  $\lim f(x) =$  $x \rightarrow 4^$ i. 1.3 ii. 2 iii. -2 iv. 4 v. Otra:\_\_\_\_\_ f.  $x \rightarrow 4^+$  $\lim f(x) =$ i. 1.3 ii. 2 iii. -2 iv. 4 v. Otra:\_\_\_\_\_

5. Calcula los límites de las siguientes funciones. En caso de que el límite no exista, menciona la razón por la cual no existe.

a.  $\lim_{x \to 0} f(x) = 4x^2$  $\lim_{x\to 1} f(x) = 4x^2 + 6x - 2$ i. 12 ii. -4 iii. 8 iv. -8 v. Otra:\_\_\_\_\_ b.  $6 + 2x^4$  $\lim_{x\to -2} f(x) = 3x^6 + 2x^4 + 9$ i. -215 ii. -233 iii. 233 iv. 215 v. Otra:\_\_\_\_\_

c. 
$$
\lim_{x \to 2} f(x) = \frac{x^2 - 4}{x - 2}
$$
  
i. infinite  
ii. 0 (cero)  
iii. 1  
iv. no está definido  
v. Otra:  
d. 
$$
\lim_{x \to -1} f(x) = \frac{5x + 9}{1 + x}
$$
  
i. infinite  
ii. 0 (cero)  
iii. 14/2  
iv. no está definido  
v. Otra:

# **6.2 Formato de la Actividad Cero**

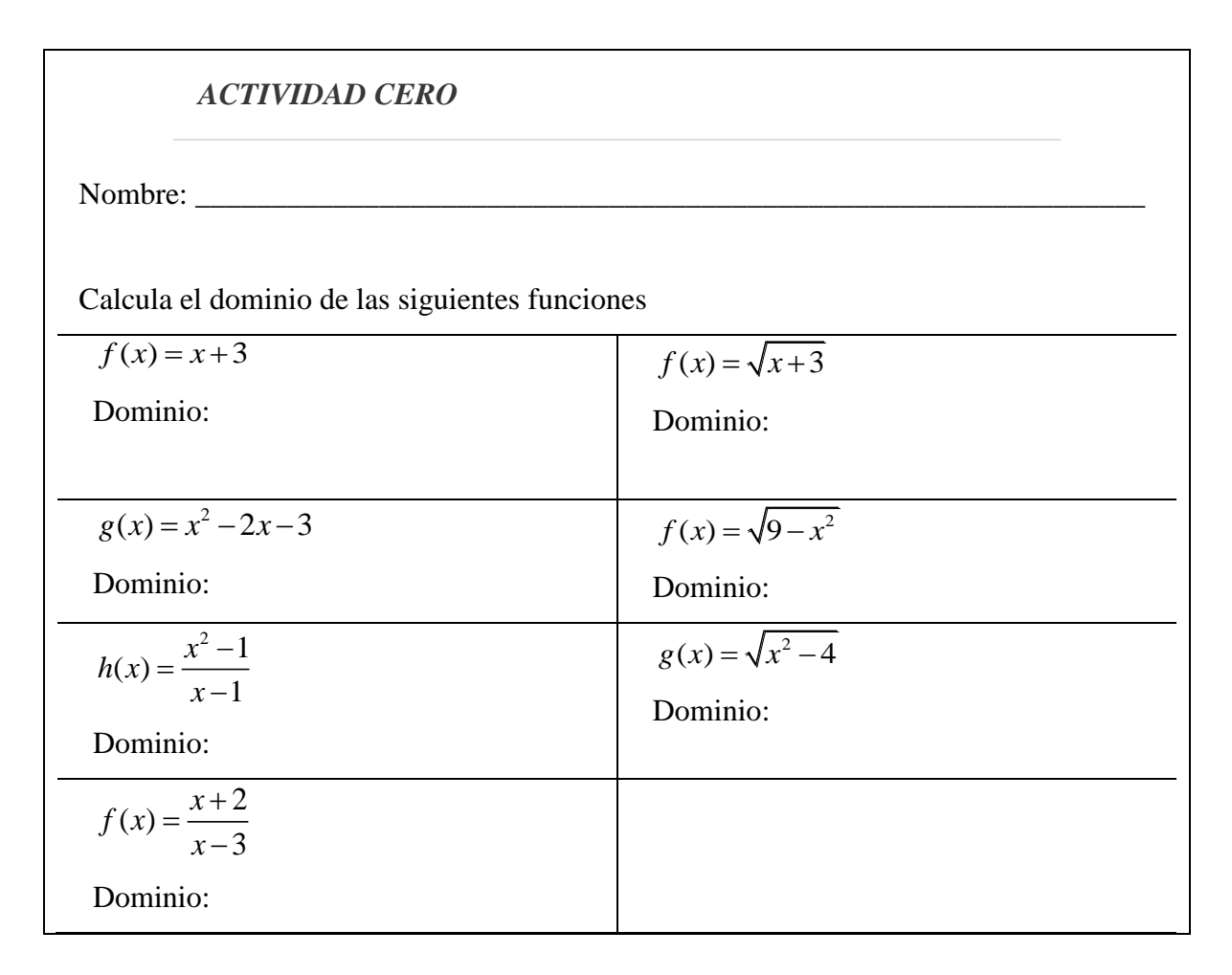

Contesta las siguientes preguntas:

- 1. ¿Qué entiendes por la frase? "**Estoy llegando al límite de mi paciencia"**.
- 2. ¿Qué sucede si llego un poco antes del límite?
- 3. ¿Qué sucede si llego un poco después?
- 4. ¿Qué sucede si me encuentro exactamente en el límite?

### **6.3 Formato de la Actividad 1**

#### Actividad 1

*Fernando es un joven de quince años que cursa sus estudios de nivel bachillerato en el sistema Conalep. Actualmente toma la materia de "Identificación de la biodiversidad"; en la cual han analizado la importancia de administrar adecuadamente los recursos naturales no renovables y la necesidad de reciclar materiales como papel, cartón, vidrio y metales. Fernando, junto con otros de sus compañeros de clase y asesorados por su profesora de biología, han decidido organizar un grupo de reciclaje dentro de la escuela al cual han llamado "Separacción", el cual se encarga de recolectar papel y otros materiales para posteriormente venderlos y obtener recursos para mejorar las aulas de cómputo de su escuela.* 

*Aproximadamente, Fernando y sus compañeros recolectan en el plantel una cantidad de 15 kg de papel diariamente (gramos más, gramos menos), y el kilogramo de papel recolectado se les paga a 5 pesos.*

- *1. ¿Aproximadamente cuánto dinero recolecta Fernando y sus compañeros con la venta de papel acopiado?*
- *2. ¿Cuánto dinero reciben si venden 9.5 kg?*
- *3. ¿Y si venden 9.99 kg?*
- *4. ¿Cuánto dinero recibirán por 10 kg?*
- *5. ¿y cuánto dinero obtendrán por la venta de 10.11 kg de papel?*
- *6. ¿y cuánto por 10.01kg?*
- *7. Llena la siguiente tabla y calcula los montos de dinero a recaudar de acuerdo a los kilogramos de papel reciclado recolectado.*
- *8. Escribe la función que describe este proceso.*

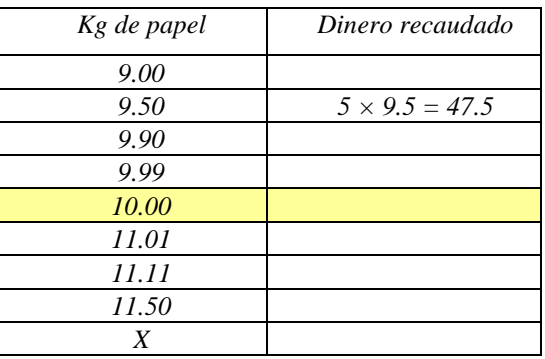

- *9. En Geogebra localiza los puntos de la tabla anterior y haz la gráfica de la función que represente la cantidad de papel vendido y el monto de dinero recolectado.*
- *10. ¿A qué valor se aproxima la cantidad de dinero recaudada cuando los kilogramos de papel acopiado se encuentran alrededor de 10 kg?*
- *11. Haz una tabla para saber a qué valor se aproxima la cantidad de dinero recaudada cuando los kilogramos de papel acopiado se encuentran alrededor de 12 kg*
- 12. *Haz una tabla para saber a qué valor se aproxima la cantidad de dinero recaudada cuando los kilogramos de papel acopiado se encuentran alrededor de 12 kg.*

# **6.4 Formato de la Actividad 2.1**

#### Actividad 2.1

*Alejandra también es una estudiante del Conalep y se encuentra participando activamente en el grupo de "Separacción". Ella se encarga del acopio y venta del aluminio que recupera de las latas de refrescos desechadas dentro del plante.*

*Se sabe que el kilogramo de aluminio es pagado a \$7 (siete pesos) por kilogramo, pero si se vende 10 Kg o más en una sola exhibición, el precio del kilogramo de aluminio aumenta a \$8 (ocho pesos).*

*Actividad 2.1*

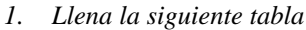

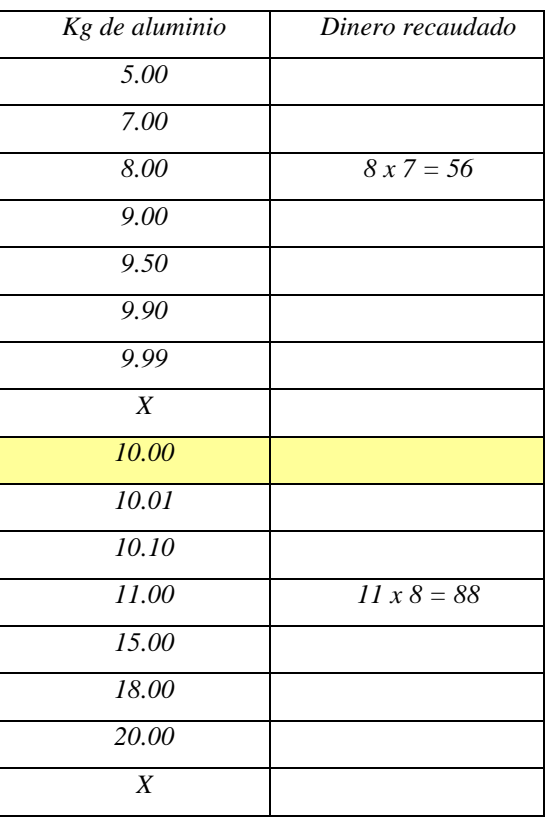

2. *Escribe una función por partes que represente la situación anterior*

## **6.5 Formato de la Actividad 2.2**

#### Actividad 2.2

*UTILIZA LA ACTIVIDAD 2 DE GEOGEBRA Y RESPONDE LAS SIGUIENTES PREGUNTAS*

- *1. ¿Cuánto recibe Alejandra si vende 9.90 kg?*
- *2. ¿Cuánto recibirá si vende 9.99 kg?*
- *3. ¿A cuánto dinero se aproxima el dinero a cobrar cuando los kilogramos de aluminio son*

*ligeramente menor (tienden por la izquierda) a 10kg?*

- *4. ¿y si vende 11 kg cuánto dinero le darán*
- *5. ¿Cuánto por 10.1?*
- *6. ¿Cuánto dinero obtendrá por vender exactamente 10.0 kg de aluminio?*
- *7. ¿A cuánto dinero se aproxima el dinero a cobrar cuando los kilogramos de aluminio son*

*ligeramente superior (tienden por la derecha) a 10kg?*

*8. ¿Cuánto dinero recibirá por vender aproximadamente 10 kg?*

### **6.6 Formato de la Actividad 3**

#### Actividad 3

*Evelyn es otra participante en el grupo de "Separacción"; ella está encargada de colectar los embalajes de cartón que se desechan en el área de cafetería y venderlos a un centro de acopio donde pagan a \$2 (dos pesos) por kilogramo.*

*Debido a que se tienen que hacer paquetes de 5 kg para poder transportar el cartón, el centro de acopio incentiva a sus clientes a venderles cantidades de cartón que sean múltiplos de 5 kilogramos, pagando a \$2.50 (dos pesos con cincuenta centavos) el kilogramo.*

- *1. ¿Cuánto pagará el centro de acopio por 3 kg de cartón?*
- *2. ¿Cuánto pagará por aproximadamente 15 kg de cartón?*
- *3. ¿cuánto por exactamente 15 kg?*
- *4. ¿y cuánto por 14.99?*
- *5. Utiliza la aplicación "Actividad 3" y llena la siguiente tabla.*

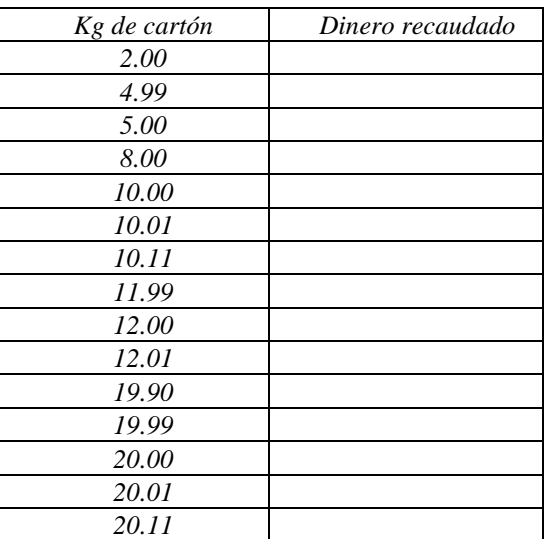

- *6. Calcula la cantidad de dinero recaudada de acuerdo a la cantidad de kilogramos de cartón recolectados.*
	- *a. f(2) =*
	- *b. f(5)=*
	- *c. f(9)=*
	- *d. f(10)=*
- *7. Calcula el límite de dinero colectado cuando la cantidad de cartón recolectado tiende a los siguientes valores*

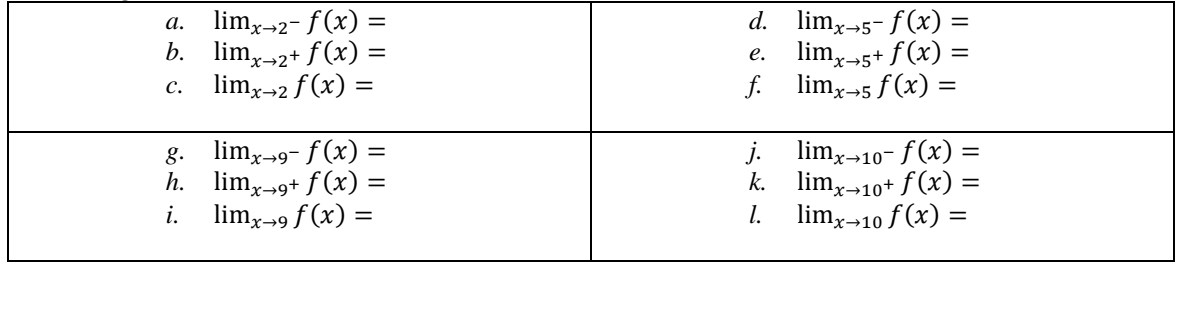

# **6.7 Formato de la Actividad 4**

#### Actividad 4

Después de varias semanas, el grupo de "Separación" han colectado una cantidad de dinero, la cual pretenden depositar en el Banco del Borrego Sin Lana para que les genere intereses. El banco les ofrece una tasa de interés que depende del monto ahorrado de la siguiente manera:

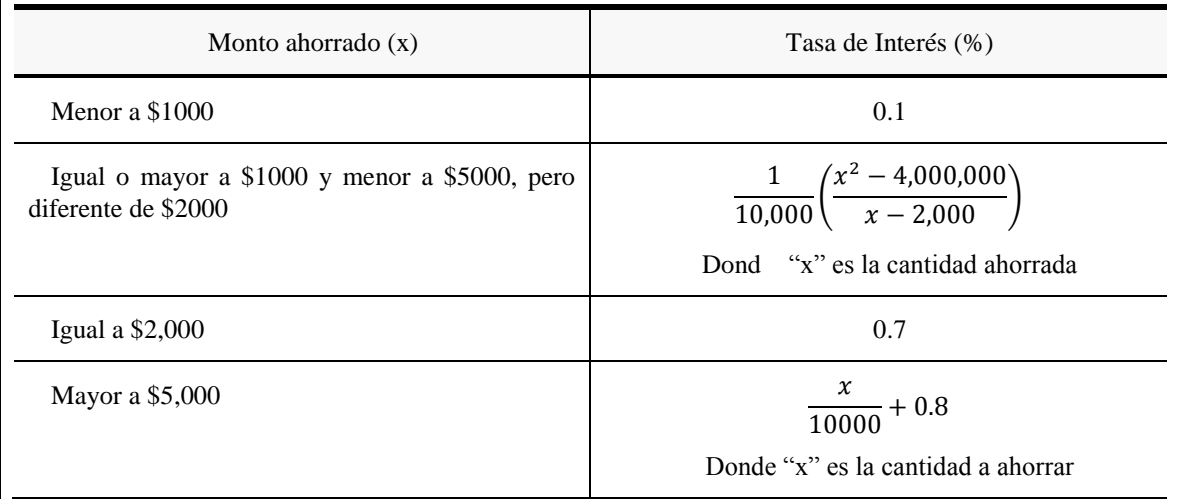

Con base en la información anterior, responde las siguientes preguntas haciendo uso de calculadora, tablas y/o métodos algebraicos:

- 6. ¿Cuál es el valor de la tasa de interés  $f(x)$  cuando el monto ahorrado es de \$1,000?
- 7. ¿Cuál es el valor de la tasa de interés f(x) cuando el monto ahorrado es de \$2,000?
- 8. ¿Cuál es el límite de la tasa de interés cuando el monto a ahorrar tiende a \$2,000 lim<sub>x→2000</sub> $(f(x))$ ?
- 9. ¿Cuál es el valor de la tasa de interés  $(f(x))$  cuando se ahorran \$5,000?
- 10. ¿Cuál es el límite de la tasa de interés cuando el monto que se pretende ahorrar tiende a \$5,000  $\lim_{x\to 2000} (f(x))$ ?

Revisa el archivo de Geobegra "Actividad 4" y responde las siguientes preguntas:

- 5. ¿Cuál es el valor de la tasa de interés f(x) cuando el monto ahorrado tiende a \$1,000  $(\lim_{x\to 1000}(f(x))$ ?
- 6. ¿Cuál es el límite de la tasa de interés cuando el monto a ahorrar tiende a \$2,000 (lim<sub>x→2000</sub>  $(f(x))$ ?
- 7. ¿Cuál es el valor de la tasa de interés  $(f(x))$  cuando la cantidad de dinero a ahorrar tiende a \$5,000  $(\lim_{x\to 5000}(f(x)))$ ?
- 8. ¿Cuál es el límite de la tasa de interés cuando el monto que se pretende ahorrar tiende a \$5,000  $\lim_{x\to 5000}(f(x))$ ?

### **6.8 Formato de la Actividad 5**

#### Actividad 5

Calcula los límites que a continuación se te pide:

10.  $\lim_{x\to 5} 3x + 2 =$ 11.  $\lim_{x\to 1^{-}} \frac{2}{x-1}$  $\frac{2}{x-1} =$ 12.  $\lim_{x\to 1^+} \frac{2}{x-1}$  $\frac{2}{x-1}$  = 13.  $\lim_{x\to 1^+} \frac{2}{x-1}$  $\frac{2}{x-1}$  =

Se la función  $f(x) = \begin{cases} x^2 + 3 & \text{si } x < 1 \\ 2 & \text{si } x > 1 \end{cases}$  $\frac{x}{3x+1}$  si  $x \ge 1$  calcula los siguientes límites (puedes utilizar gráficos, tablas  $3x + 1$  si  $x \ge 1$ o métodos algebraicos):

14.  $\lim_{x\to -2} f(x) =$ 15.  $\lim_{x\to 3} f(x) =$ 16.  $\lim_{x\to 1^+} f(x) =$ 17.  $\lim_{x\to 1^-} f(x) =$ 18.  $\lim_{x\to 1} f(x) =$ 

Con base en la siguiente gráfica calcula los límites de la función que se te piden.

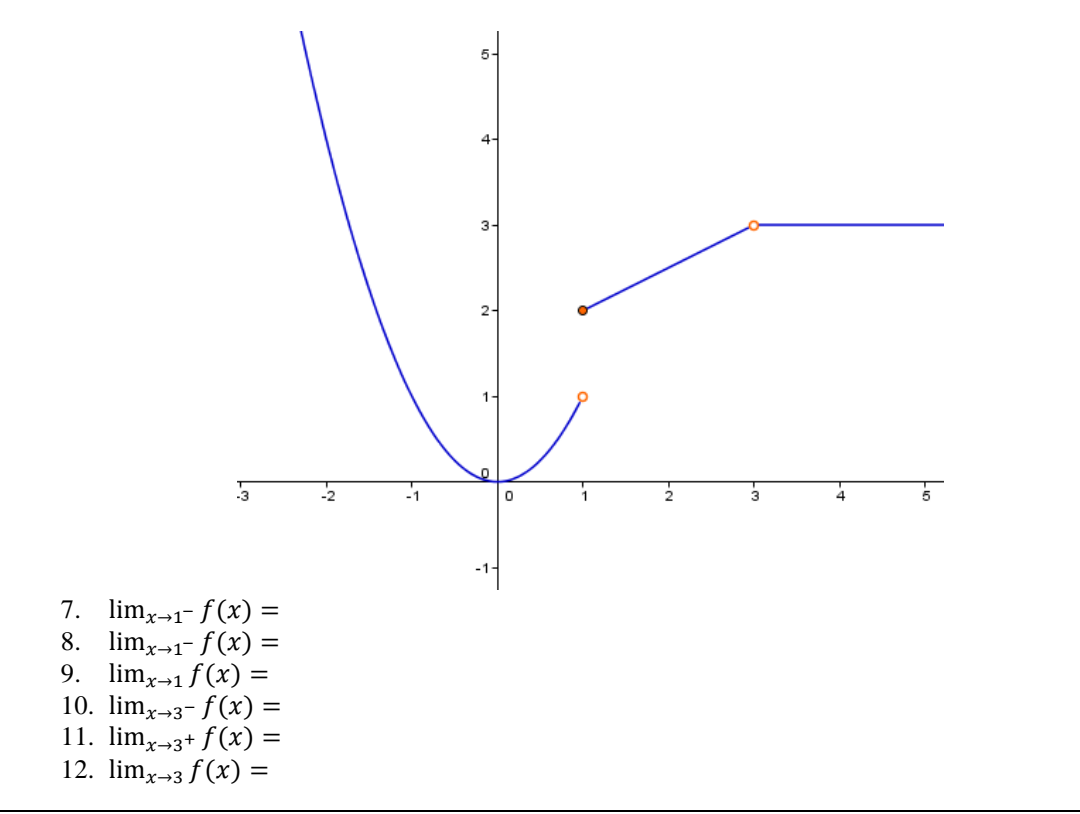

# **6.9 Formato de la Actividad de Evaluación Sumativa (Postest)**

#### **Postest**

2. Calcula los límites laterales en los puntos indicados auxiliándote de la gráfica de la función.

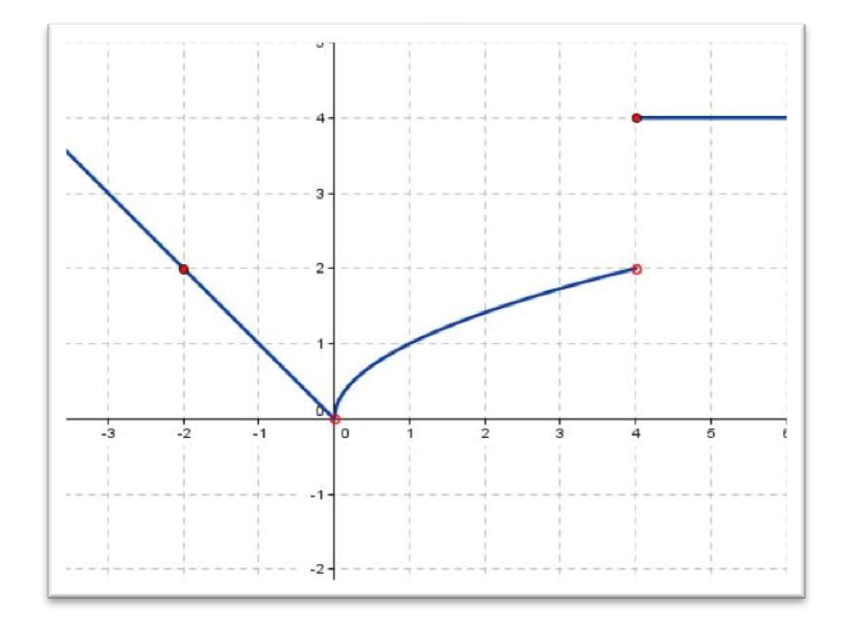

a.  $\lim_{x \to -2^{-}} f(x) =$ i. 1.3 ii. 2 iii. -2 iv. 4 v. Otra: \_\_\_ b.  $\lim_{x \to -2^+} f(x) =$ i. 1.3 ii. 2 iii. -2 iv. 4 v. Otra: \_\_\_ c.  $\lim f(x) =$  $x \rightarrow 0^$ i. 1.3 ii. 2 iii. -2

iv. 4  
\nv. Otra:   
\nd. 
$$
\lim_{x \to 0^+} f(x) =
$$
  
\ni. 1.3  
\nii. 2  
\niii. -2  
\niv. 4  
\nv. Otra:   
\ne.  $\lim_{x \to 4^-} f(x) =$   
\ni. 1.3  
\nii. 2  
\niii. -2  
\niv. 4  
\nv. Otra:   
\nf.  $\lim_{x \to 4^+} f(x) =$   
\ni. 1.3  
\nii. 2  
\niii. -2  
\niv. 4  
\nv. Otra:

- 3. Calcula los límites de las siguientes funciones. En caso de que el límite no exista, menciona la razón por la cual no existe.
	- e.  $\lim_{x \to 0} f(x) = 4x^2$  $\lim_{x\to 1} f(x) = 4x^2 + 6x - 2$ i.  $f(x)=12$ ii.  $f(x)=-4$ iii.  $f(x)=8$ iv.  $f(x) = -8$ v. Otra:\_\_\_\_\_ f.  $\lim_{x \to 0} f(x) = 3x^6 + 2x^4$  $\lim_{x\to -2} f(x) = 3x^6 + 2x^4 + 9$ i. -215 ii. -233 iii. 233 iv. 215 v. Otra:\_\_\_\_\_

g. 
$$
\lim_{x \to 2} f(x) = \frac{x^2 - 4}{x - 2}
$$
  
\ni. infinito  
\nii. 0 (cero)  
\niii. 1  
\niv. no está definido  
\nv. Otra:  
\nh. 
$$
\lim_{x \to -1} f(x) = \frac{5x + 9}{1 + x}
$$
  
\ni. infinito  
\nii. 0 (cero)  
\niii. 14/2  
\niv. no está definido  
\nv. Otra:

- 4. La empresa Electrónicos del Anahuac, quiere importar de China tabletas electrónicas para niños. Si compra lotes menores a 6000 unidades, el costo por tableta es de \$2000 (dos mil pesos), pero si es igual o mayor a 6000, entonces el costo por unidad es de \$1500 (mil quinientos pesos).
	- a. ¿Qué función matemática describe la relación del número de tabletas en un lote con el monto total a pagar?
	- b. ¿Cuál es el límite del monto por a pagar por un lote de 8000 tabletas?
	- c. ¿Cuál es el costo a pagar por un lote de aproximadamente 6000 unidades?

# **7 Anexo 2. Rúbricas y Listas de Cotejo.**

# **7.1 Rúbrica de la Actividad 1**

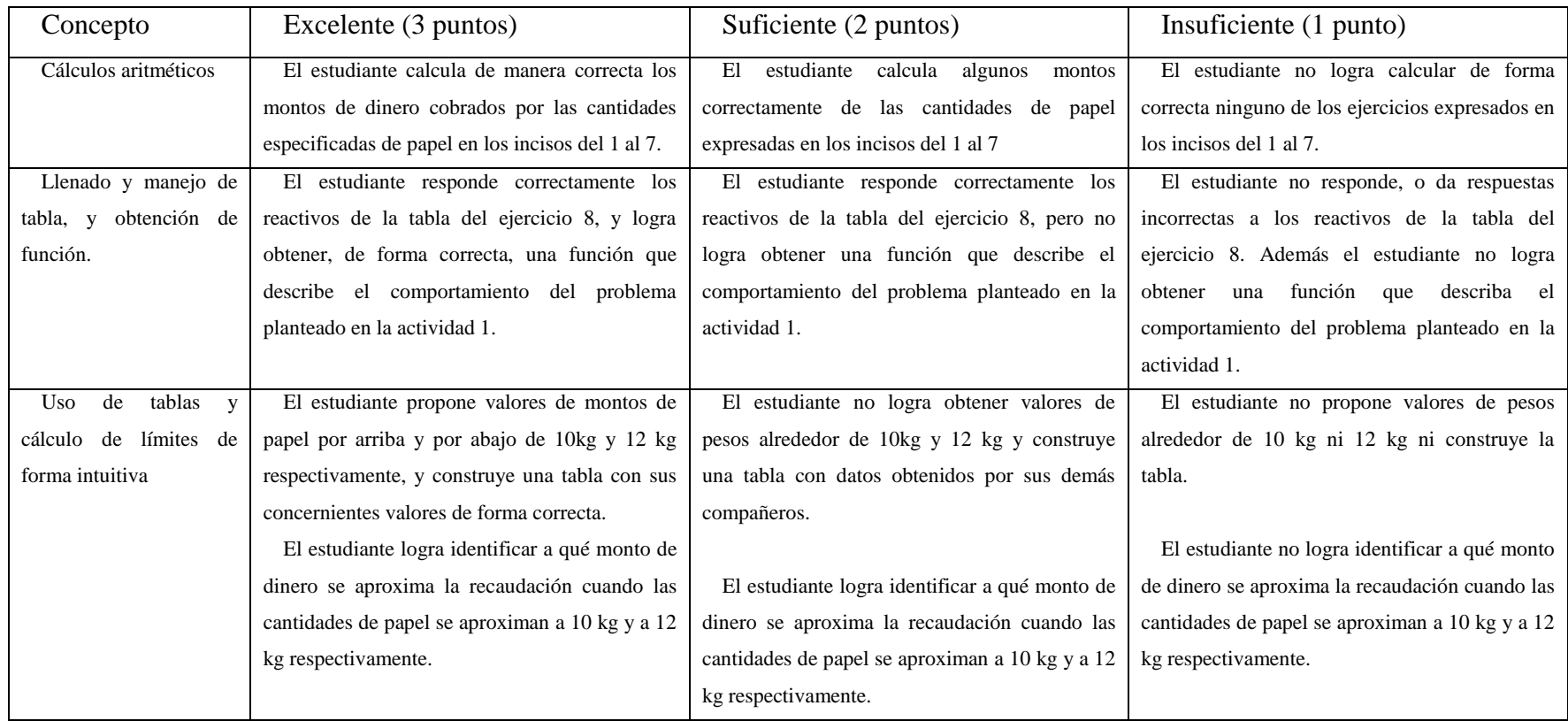

# **7.2 Rúbrica de la Actividad 2.1 y Actividad 2.2.**

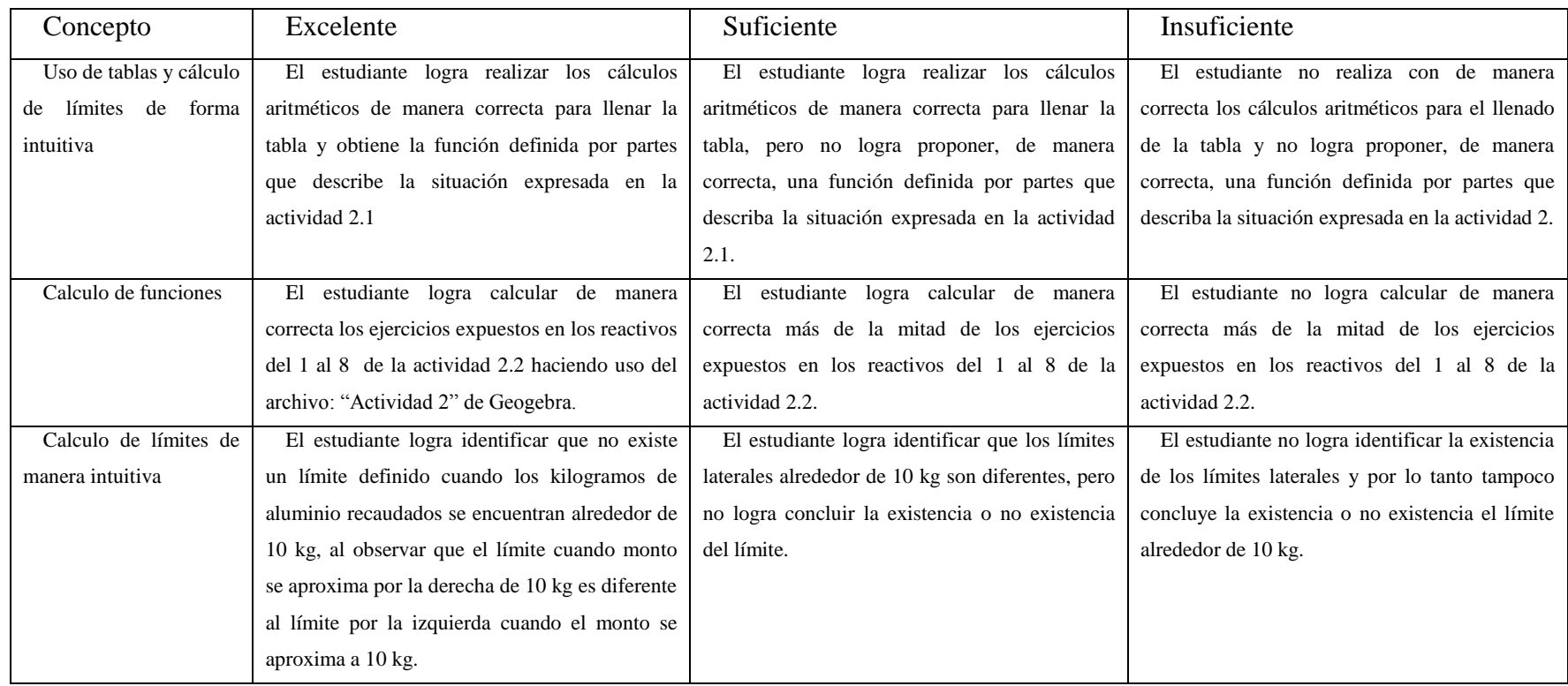

# **7.3 Rúbrica de la Actividad 3.**

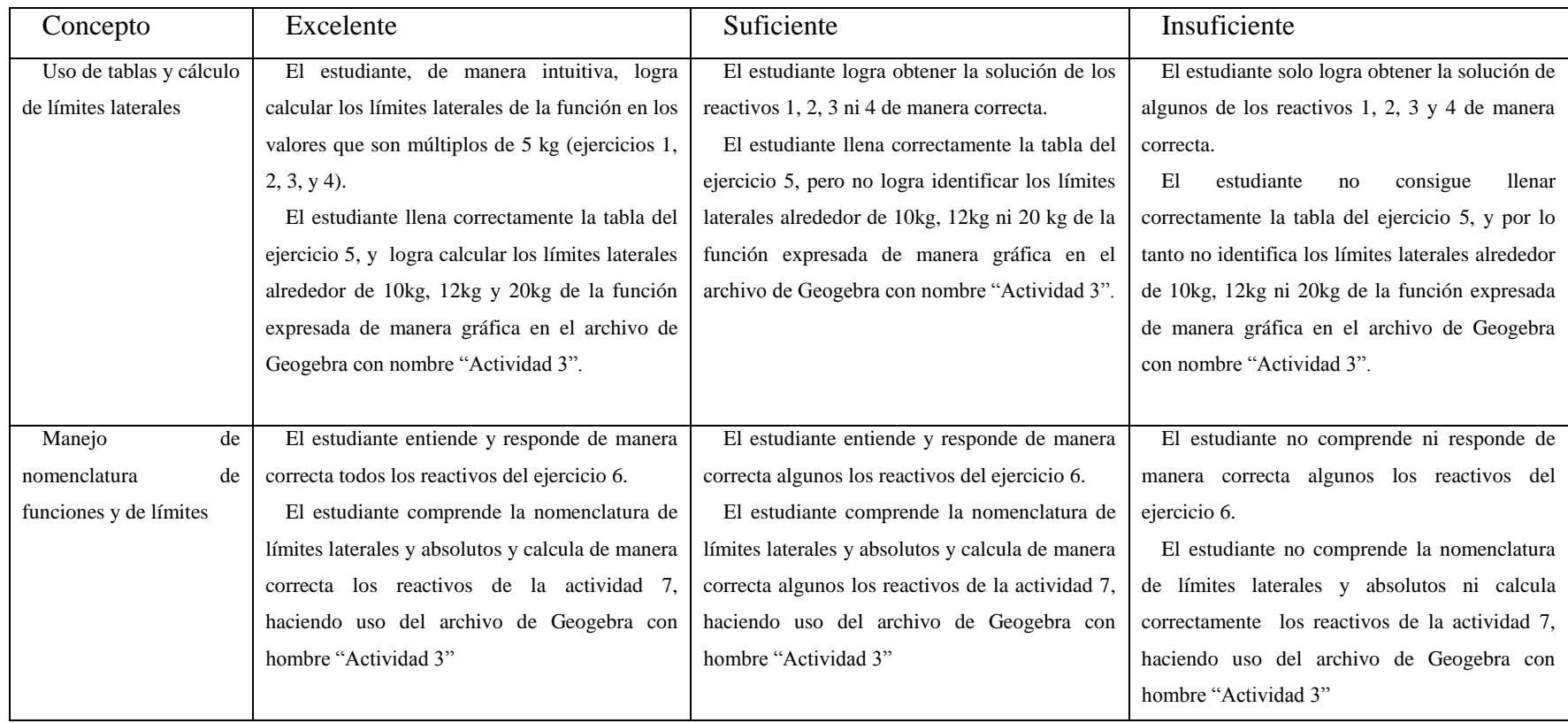

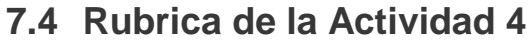

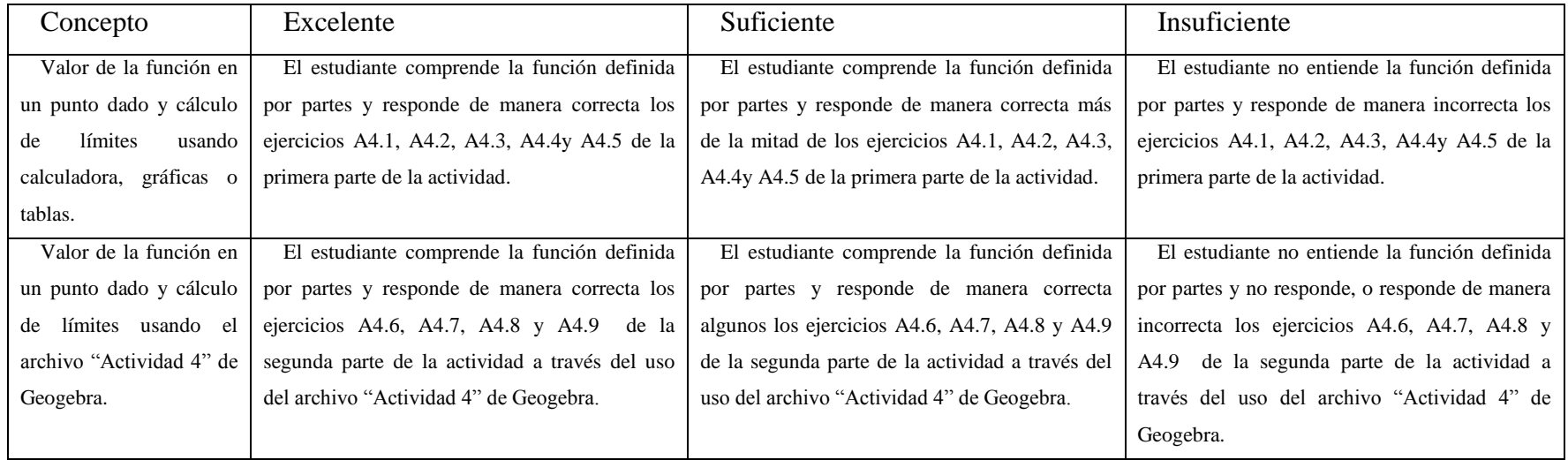

# **7.5 Rubrica de la Actividad 5**

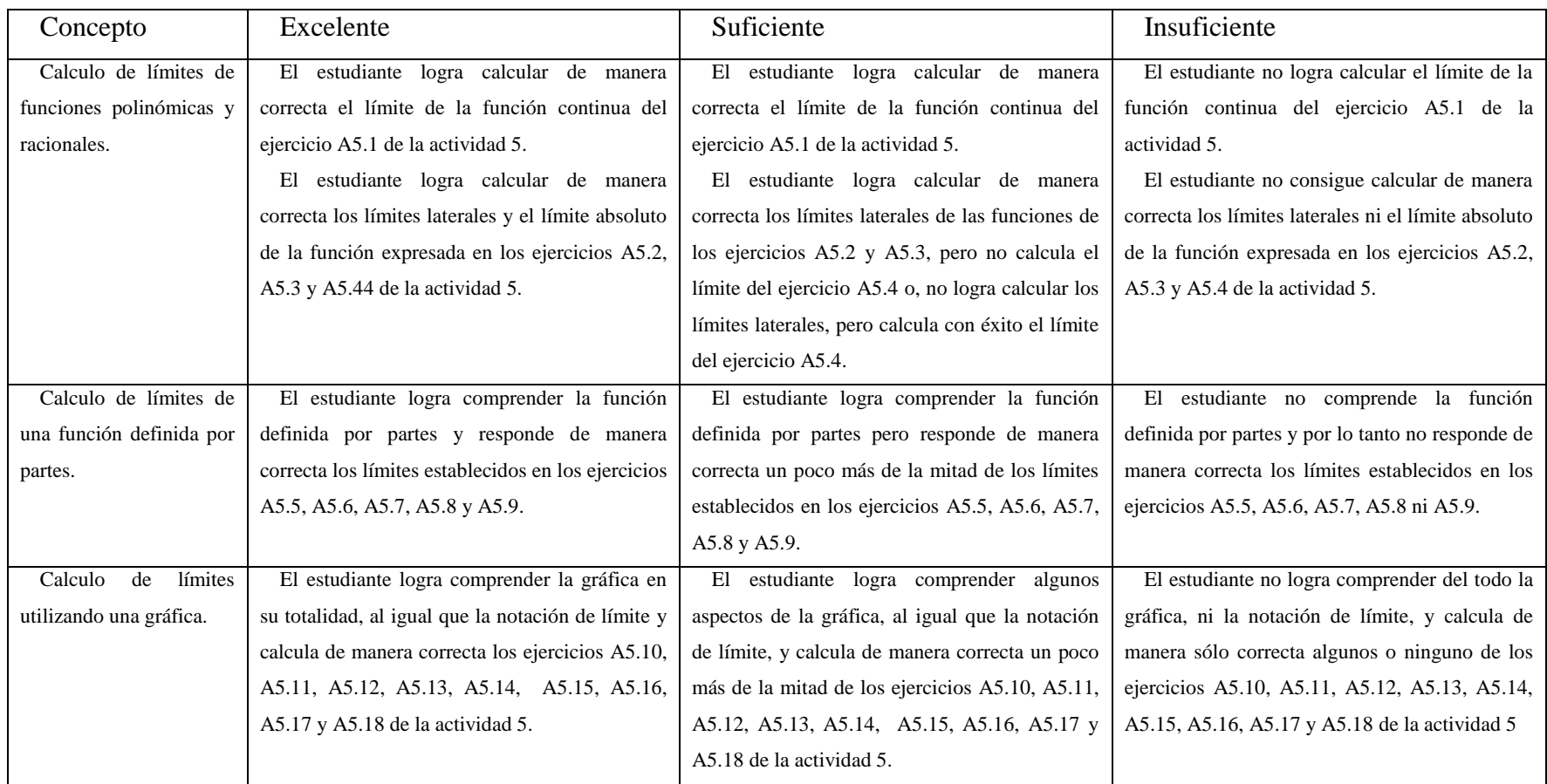

# **7.6 Lista de cotejo de la Evaluación Sumativa (Postest)**

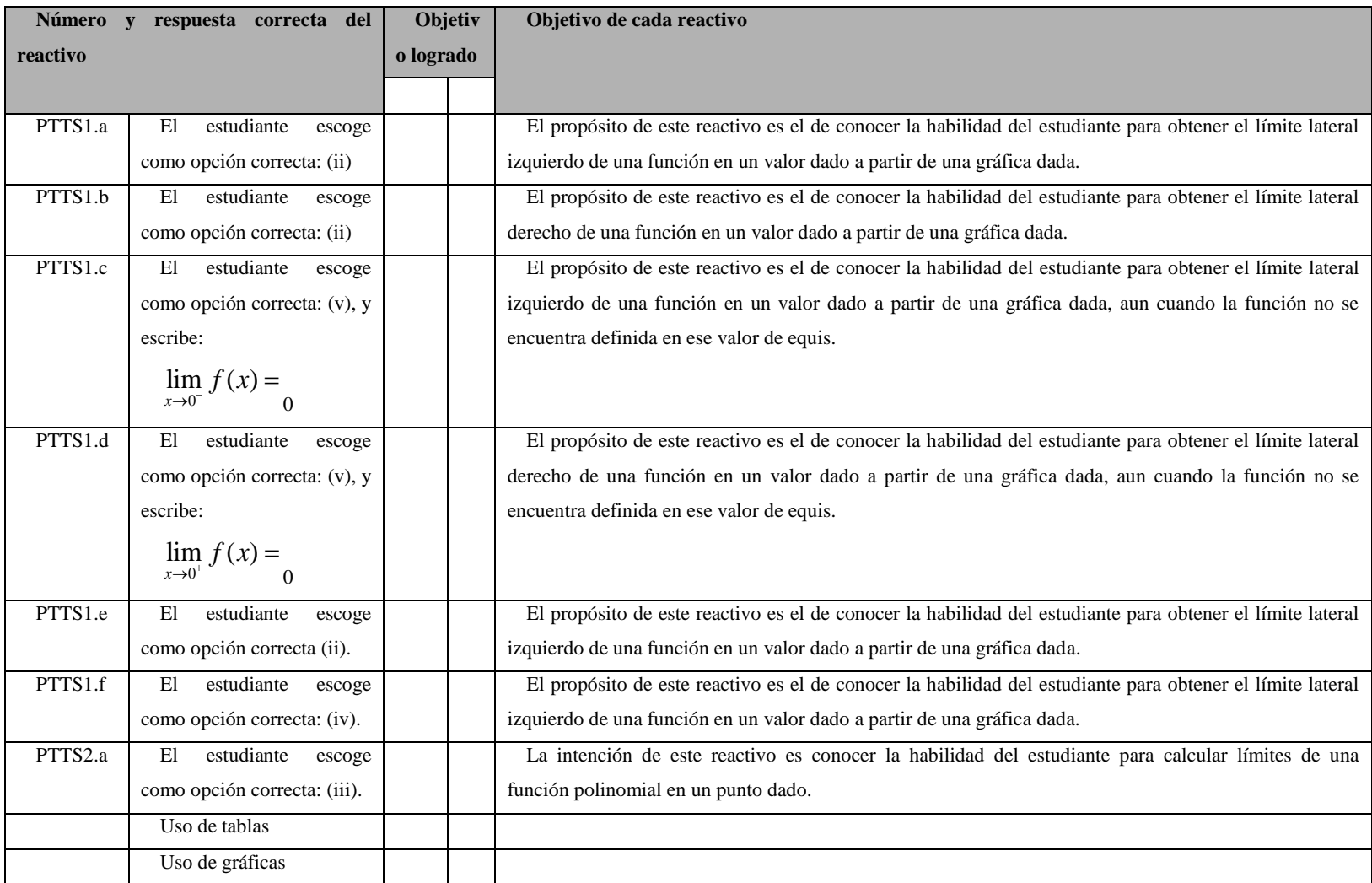

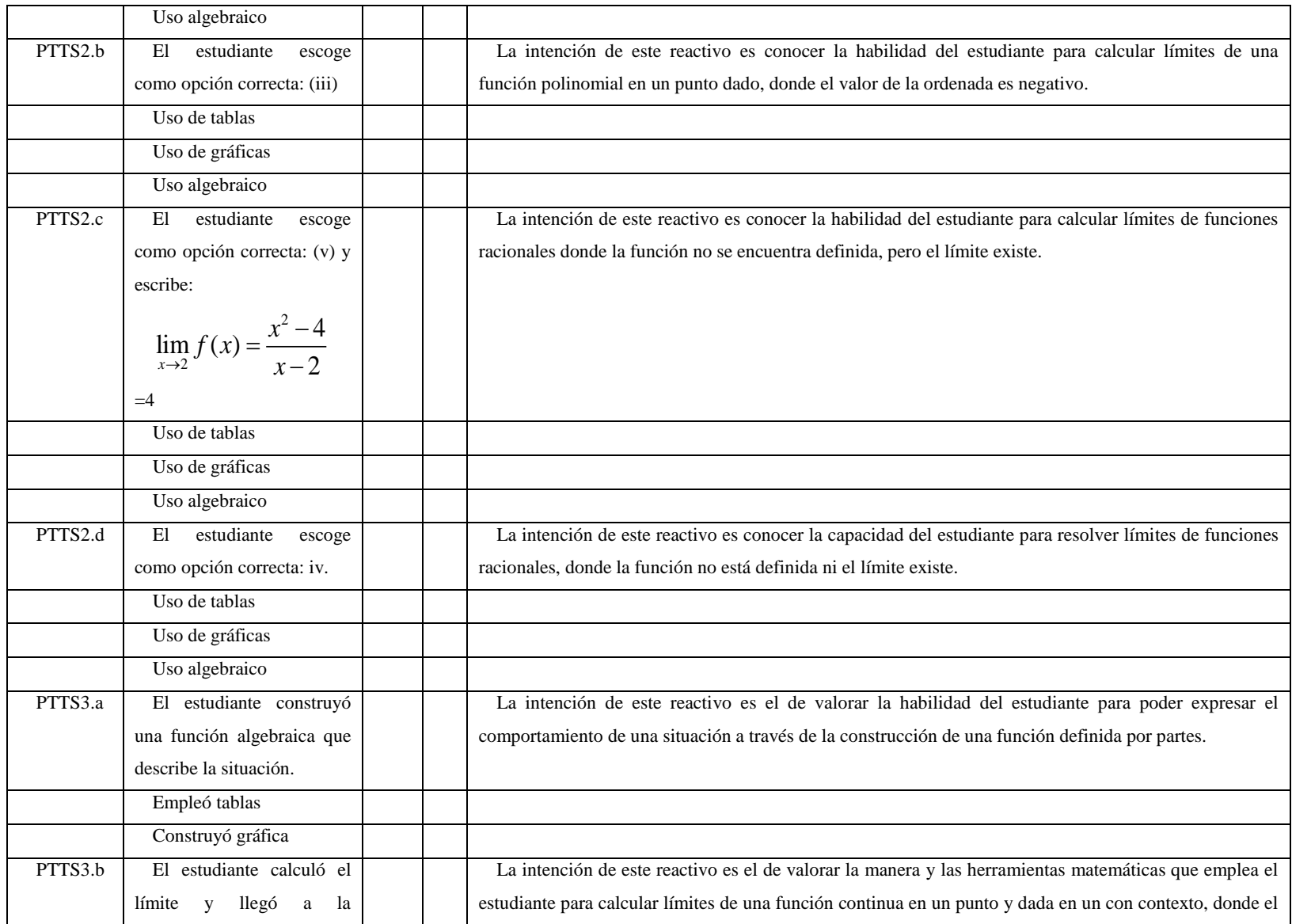

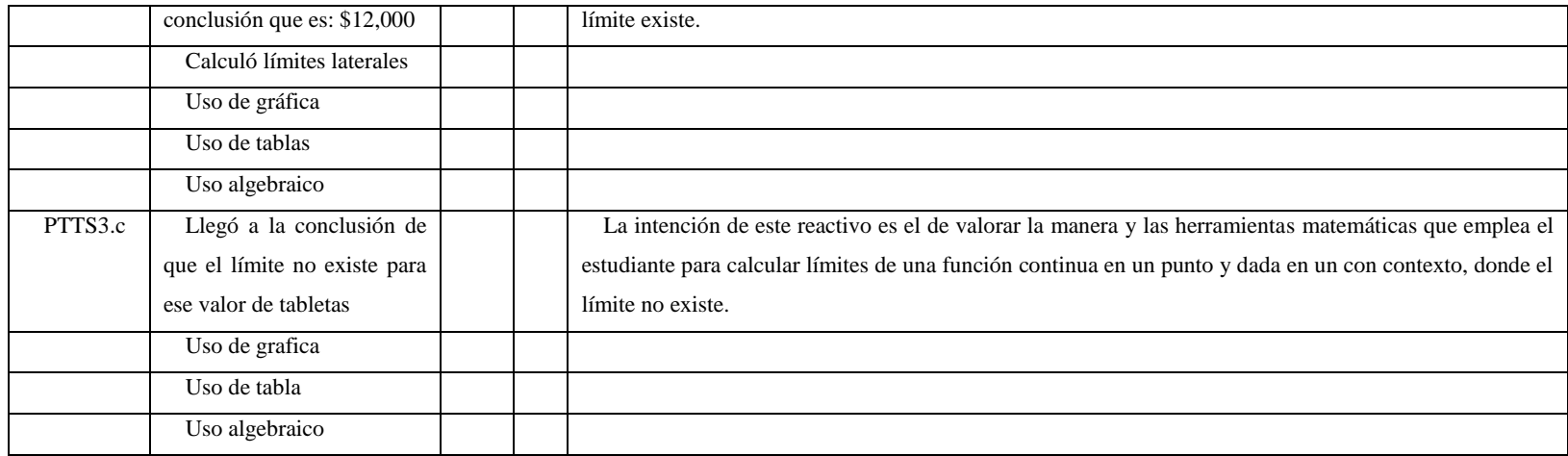

# **8 Bibliografía**

- Blázquez, S., & Ortega, T. (2002). Nueva definición de límite funcional. *UNO, 30*, 67-82.
- Blázquez, S., Ortega, T., Gatica , S., & Benegas, J. (julio de 2006). Una conceptualización de límite para el aprendizaje inicial de análisis matemático en la universidad. *Relime, 9*(2), 189-209.
- CONALEP. (2012). *Programa de estudios de Análisis Derivativo de Funciones (AIND-02), semestre quinto.* México: Colegio Nacional de Educación Profesional Técnica.
- Cuevas, C. A. (2013). *Matemáticas 3.* México: Oxford.
- Cuevas, C. A. (2013). *Matemáticas 4.* México: Oxford.
- Cuevas, C., & Pluvinage, F. (2003). Les projets d'action pratique, éléments d'une ingénierie d'enseignement des mathématiques. (IREM, Ed.) *Annales de didactique et de sciences cognitives*(8).
- Dapía, A. (2008). Deconstrucción de la didáctica racionalista en el contexto de la formación docente. Hacia una didáctica constructivista. *Revista Iberoamericana de Educación, 45*(3), 1-10.
- Duval, R. (1995). *Semiosis et pensée humaine. Registres sémiotiques et apprentissages intelelectuels. Berne, Suisse: Peter Lang (traducción española, Semiosis y pensamiento humano).* Cali, Colombia: Universidad del Valle.
- Engler., A., Vranckern., S., Hecklein., M., Müller., D., & Gregorini., M. I. (2008). El límite al infinito: una situación didáctica. *Sociedad Argentina de Educación Matemática*, 11-21.
- Feo, R. (2010). Orientaciones básicas para el diseño de estrategias didácaticas. *Tendencias pedagógicas*, 226-136.
- González, O. (2010). *Escenarios didácticos virtuales (EDVI) y el sistema CalcVisual soportados en un diseño didáctico como apoyo para el aprendizaje de un curso de cálculo diferencia, Tésis de maestría no publicada.* México: CINVESTAV del IPN.
- Graells, P. (2002). Evaluación y selecciòn de software educativo. *Las nuevas tecnologías en la resuesta educativa a la diversidad*, 115.
- Junter, K. (2005). Students' attitudes to mathematics and performance in limits of function. *Mathematics education research journal, 17*(2), 91-110.
- Moreno , S., & Cuevas, A. (2004). Interpretaciones erróneas sobre los conceptos de máximos y mínimos en el cálculo diferencia. *Educación Matemática, 16*(002), 93- 104.
- Rivera, A. (1993). *Lecturas sobre sucesiones y series infinitas.* México D.F.: CINVETAV-IPN Departamento de Matemáticas Educativas.
- SEP. (2008). *Acuerdo 444 por el que se establecen las competencias que constituyen el Marco Curricular Común del Sistema Nacional de Bachillerato.* Recuperado el 02 de Mayo de 2014, de www.sems.gob.mx: http://www.sems.gob.mx/work/models/sems/Resource/10905/1/images/Acuerdo\_44 4\_marco\_curricular\_comun\_SNB.pdf
- SEP. (2013ª). *Estadísticas de resultados 2008 - 2013.* Obtenido de www.enlace.sep.gob.mx: http://www.enlace.sep.gob.mx/ms/estadisticas\_de\_resultados/
- SEP. (2013b). *Reforma Integral de la Educación Media Superior (RIEMS).* Obtenido de http://cosdac.sems.gob.mx/riems.php
- Sierpinska. (1987). Humanities students and epistemological obstacles related to limits. (D. R. company, Ed.) *Educational studies in mathematics, 18*, 371 - 397.
- Tall, D. (1993). Students' Difficulties in Calculus. *Plenary Address, Proceedings of Wornking Group 3 on Students' Difficulties in Calculus, ICME-7, 23* (8), 13-28.
- Tall, D. (2012). A sensible approach to the calculus. (F. P. Cuevas, Ed.) *To appear in: Handbook on Calculus and its Teaching*.
- Tall, D., & Vinner, S. (1981). Concept image and concept definition in Mathematics with particular reference to limits and continuity. *Educational Studies in Math, 12*, 151- 169.
- Tall, D., Monaghan, J., & Sun, S. (1994). Construction of the limit concept with a computer algerbra system. *Proceedings of PME, III*(18), 279-286.